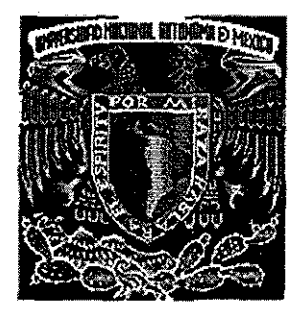

## UNIVERSIDAD NACIONAL AUTÓNOMA DE MÉXICO.

**o**

 $\mathcal{S}$ 

### FACULTAD DE INGENIERÍA.

DIVISIÓN DE ESTUDIOS DE POSGRADO.

# EVALUACIÓN DE LA ORIENTACIÓN Y GEOMETRÍA DE UNA FRACTURA HIDRÁULICA INDUCIDA.

T E S I S QUE PARA OBTENER EL GRADO DE: MAESTRO EN INGENIERÍA PETROLERA (ESPECIALIDAD EN PERFORACIÓN) PRESENT  $A:$ ING. ROBERTO FRANCO MÉNDEZ GARCÍA.

DIRECTOR: DR. SERGIO BERUMEN CAMPOS.

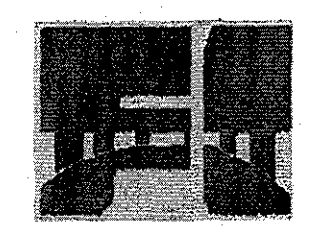

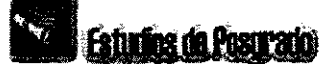

CD UNIVERSITARIA, MÉXICO, D.F

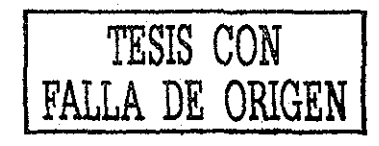

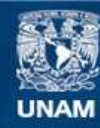

Universidad Nacional Autónoma de México

**UNAM – Dirección General de Bibliotecas Tesis Digitales Restricciones de uso**

### **DERECHOS RESERVADOS © PROHIBIDA SU REPRODUCCIÓN TOTAL O PARCIAL**

Todo el material contenido en esta tesis esta protegido por la Ley Federal del Derecho de Autor (LFDA) de los Estados Unidos Mexicanos (México).

**Biblioteca Central** 

Dirección General de Bibliotecas de la UNAM

El uso de imágenes, fragmentos de videos, y demás material que sea objeto de protección de los derechos de autor, será exclusivamente para fines educativos e informativos y deberá citar la fuente donde la obtuvo mencionando el autor o autores. Cualquier uso distinto como el lucro, reproducción, edición o modificación, será perseguido y sancionado por el respectivo titular de los Derechos de Autor.

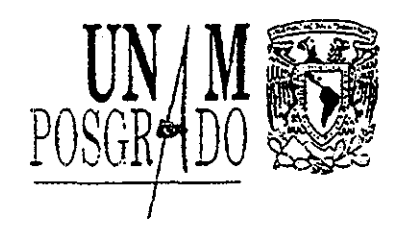

### PROGRAMA DE POSGRADO EN INGENIERÍA

RECIBÍ COPIA DE TESIS DESARROLLADO POR EL ALUMNO: ROBERTO FRANCO **MÉNDEZ GARCÍA.**

PARA PRESENTAR EXAMEN DE GRADO DE MAESTRÍA EN INGENIERÍA EN EL CAMPO DEL CONOCIMIENTO INGENIERÍA PETROLERA Y DE GAS NATURAL..

JURADO FIRMA FECHA PRESIDENTE: DR. FERNANDO SAMANIEGO'VERDUZCO  $\heartsuit$  $E$ weiss,  $3.40$ : VOCAL: DR.. SERGIOBERUMEN CAMPOS - 11/6200 /200<br>ENRIO 8, 2002 SECRETARIO: DR. DANIEL GARCIA GAVITO Downlawung  $8/102$ SUPLENTE: DR. JESUS RIVERA RODRIGUEZ SUPLENTE: M. EN I, JOAQUIN MENDIOLA SANCHEZ el·loz

APROBACIÓN DEL TRABAJO DE TESIS POR EL DEPARTAMENTO

BJS\*Íac

Reach!  $11 - 01 - 02$ 

2-z P

**TESIS CON** 

FALLA DE ORIGEI

## Resumen.

Este trabajo presenta una metodología para la locaíización de eventos sísmicos registrados en pozos que monitorean el desarrollo de una fractura hidráulica inducida en un pozo de tratamiento. La metodología utilizada se basa en una técnica de diferencias finitas en 2-D desarrollada por Vidale, J.. en 1988, donde da solución a la ecuación de Eikonal y que posteriormente fue mejorada por Qin, F. en 1992.

Se desarrolló un programa de cómputo en lenguaje Matlab, que de manera gráfica muestra la forma en que se propagan las ondas elásticas en el medio desde todos los puntos de observación, los perímetros de tiempo de arribo para cada uno de estos puntos y la ubicación del evento..

La tecnología de fracturamiento hidráulico utilizada ampliamente en los campos petroleros, continua avanzando en el camino de ser más eficiente en cada nuevo tratamiento, para así, alcanzar el objetivo de maximizar la producción y recuperación de hidrocarburos al menor costo posible Lo anterior se facilitará, si se adquiere una técnica de monitoreo que nos revele como se desarrolla la fractura, la dirección en que se propaga su crecimiento y la geometría adquirida Cuando se\_ induce una fractura, ésta genera eventos sísmicos pequeños que se conocen como microsismos, los cuales pueden ser usados para seguir la trayectoria de la fractura dentro de la formación.

Se presenta un ejemplo de aplicación en un plano horizontal con seis pozos de observación equipados con instrumentos de medición en un arreglo hexagonal espaciados 400 m..; cada uno recibió la señal de eventos microsísmicos (registros creados sintéticamente) generados por un fracturamiento hidráulico realizado en un pozo de tratamiento (ubicado en el centro de la malla de 200 x 200 nodos); se consideraron dos casos, el primero en un medio homogéneo; el segundo heterogéneo por regiones con diferentes propiedades elásticas de la roca que determinan las velocidades del medio Los gráficos de todos los eventos muestran la forma del crecimiento y la dirección de propagación de la fractura para todos los casos

 $\overline{2}$ 

### Agradecimientos.

#### **Gracias a Dios por sobre todas las cosas,**

por haberme dado la existencia y un poco de sabiduría, necesarias para lograr dar un paso en la vida ahora con mi compañera y nuestros retoños

### **A mi querida esposa Graciela**

Por su comprensión, respaldo y tiempo dedicado al apoyo de mis estudios. Y por afrontar junto a mí todos los momentos difíciles que conllevaron esto..

## **A mis pequeños y amados hijos Jasmine Graciela, Roberto Kevin y Kim Jacqueline,**

como un ejemplo a seguir y muestra de mi amor hacia ellos.

#### **A mis queridos Padres**

#### **Fidel y Justa**

Por el gran aliento y decidido apoyo que ahora y siempre me han dado, logrando darme confianza y actitud para afrontar la vida. Este logro es dedicado a ellos.

**A mis hermanos**

**Javier, Manuel, Fidel, Tere, Cecilia, Irma, José, Joel y Eli.** por todo su apoyo recibido y que consideren este logro parte de ellos,.

3

#### **A Petróleos Mexicanos**

Por haberme dado la oportunidad y el apoyo para realizar estos estudios, significado de su gran fortaleza que aquí aflora.

## **A todos los catedráticos de la Universidad Nacional Autónoma de México, especialmente a los de la División de Estudios de Posgrado de la Facultad de Ingeniería,**

que a lo largo de estos dos años de estudios, dejaron una semilla sembrada en mí que ahora inicia a florecer y que a corto plazo se espera que inicie a producir frutos.

## **Al Dr. Daniel García Gavito y al Dr. Fernando Samaniego Verduzco**

por la orientación, conocimientos, consejos, comentarios y apoyo incondicional recibido durante ésta etapa y para la realización de éste trabajo

### **Un agradecimiento especial al Dr. Sergio Berumen Campos**

por todo su apoyo recibido en la dirección de este trabajo, sus conocimientos, comentarios y sugerencias

## **Al Dr. Jesús Rivera Rodríguez, al Ing. Eusebio Capitanachi González y al M. en I. Joaquín Mendiola Sánchez**

por su valioso tiempo dedicado a la revisión de éste trabajo.

TESIS CON **J.A DE ORIGEN** 

Y para todos aquellos que ahora ya creen en mi,

## **Contenido**

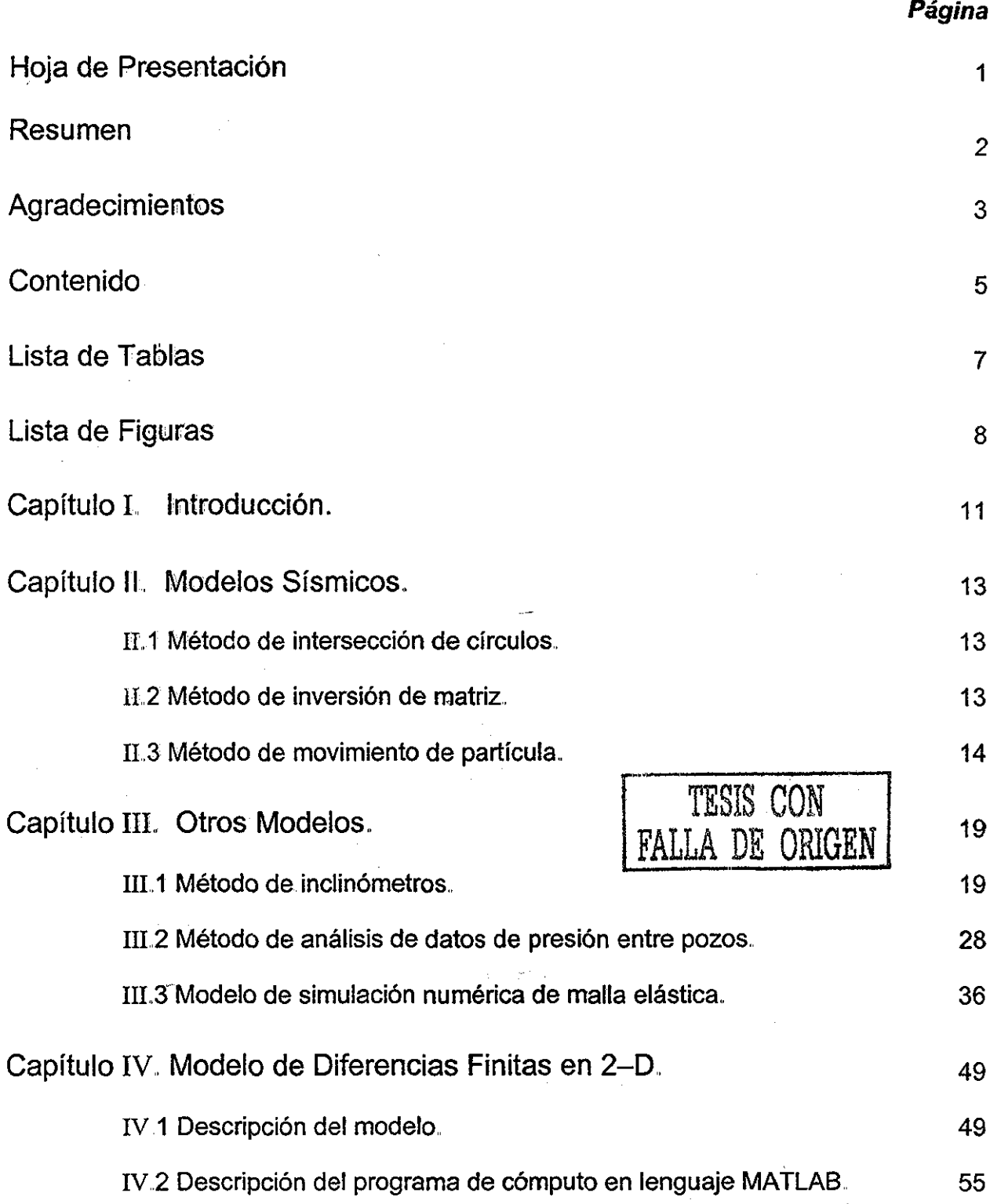

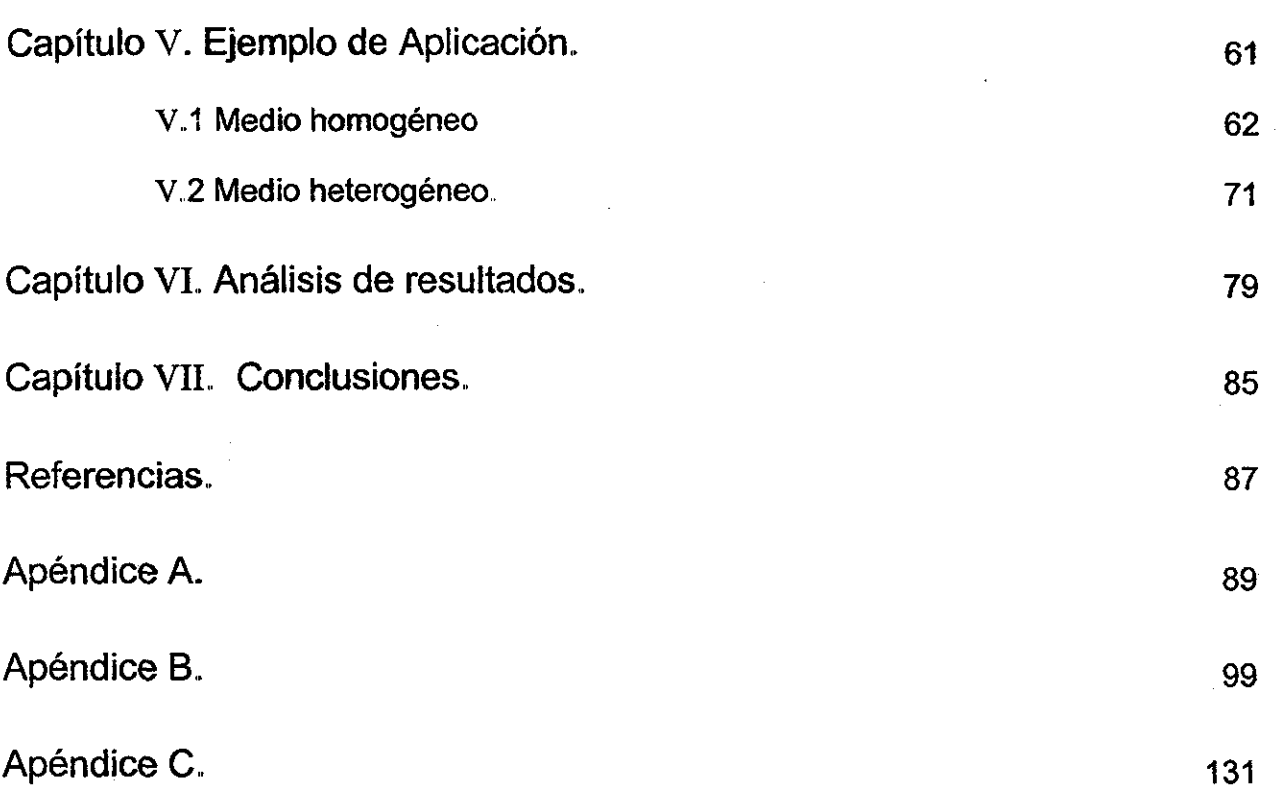

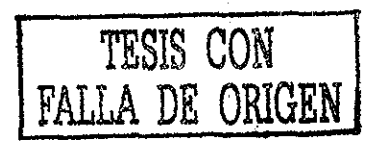

## Lista de tablas.

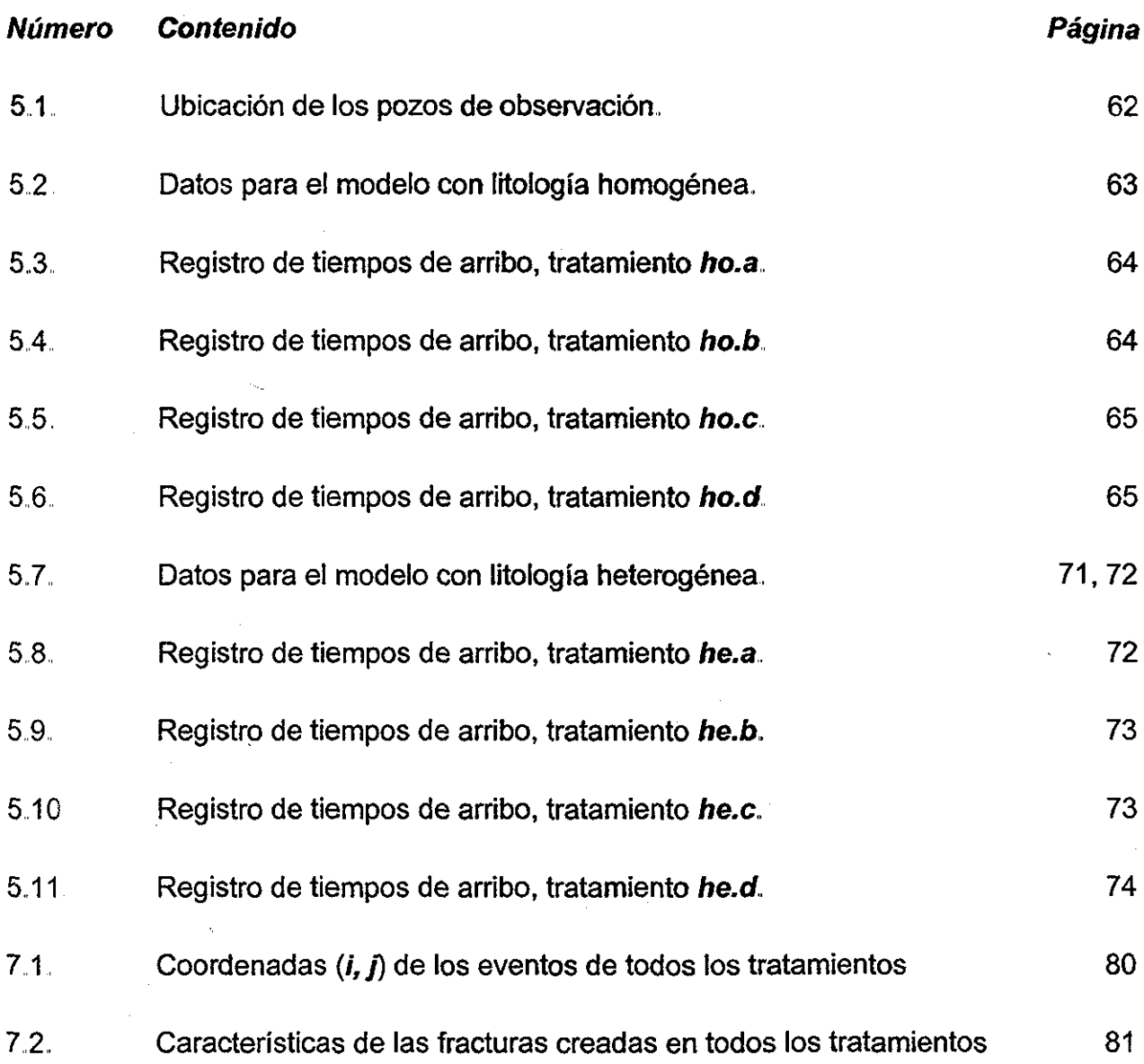

 $\cdot$ 

 $\overline{7}$ 

 $\bar{z}$ 

# Lista de Figuras.

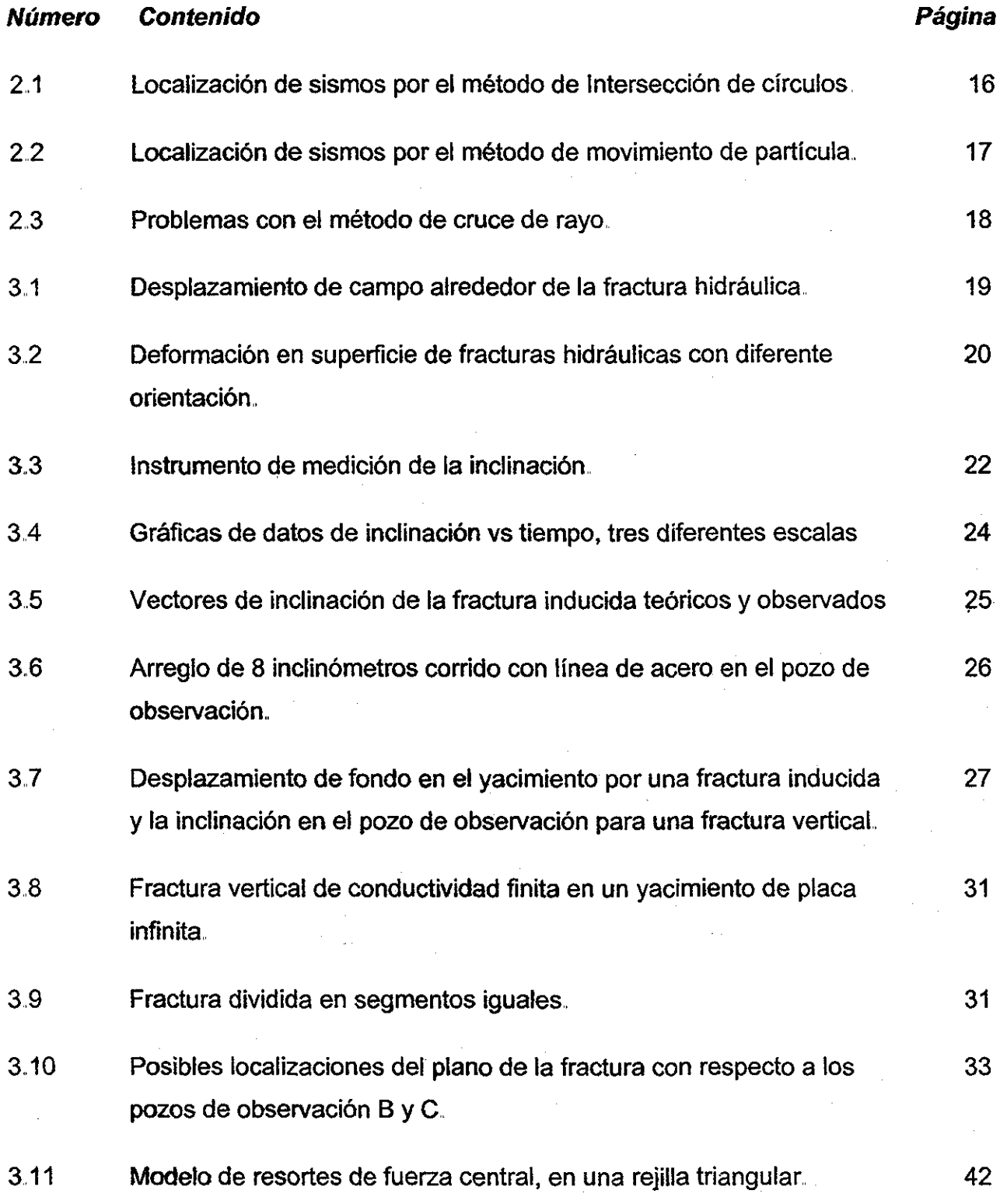

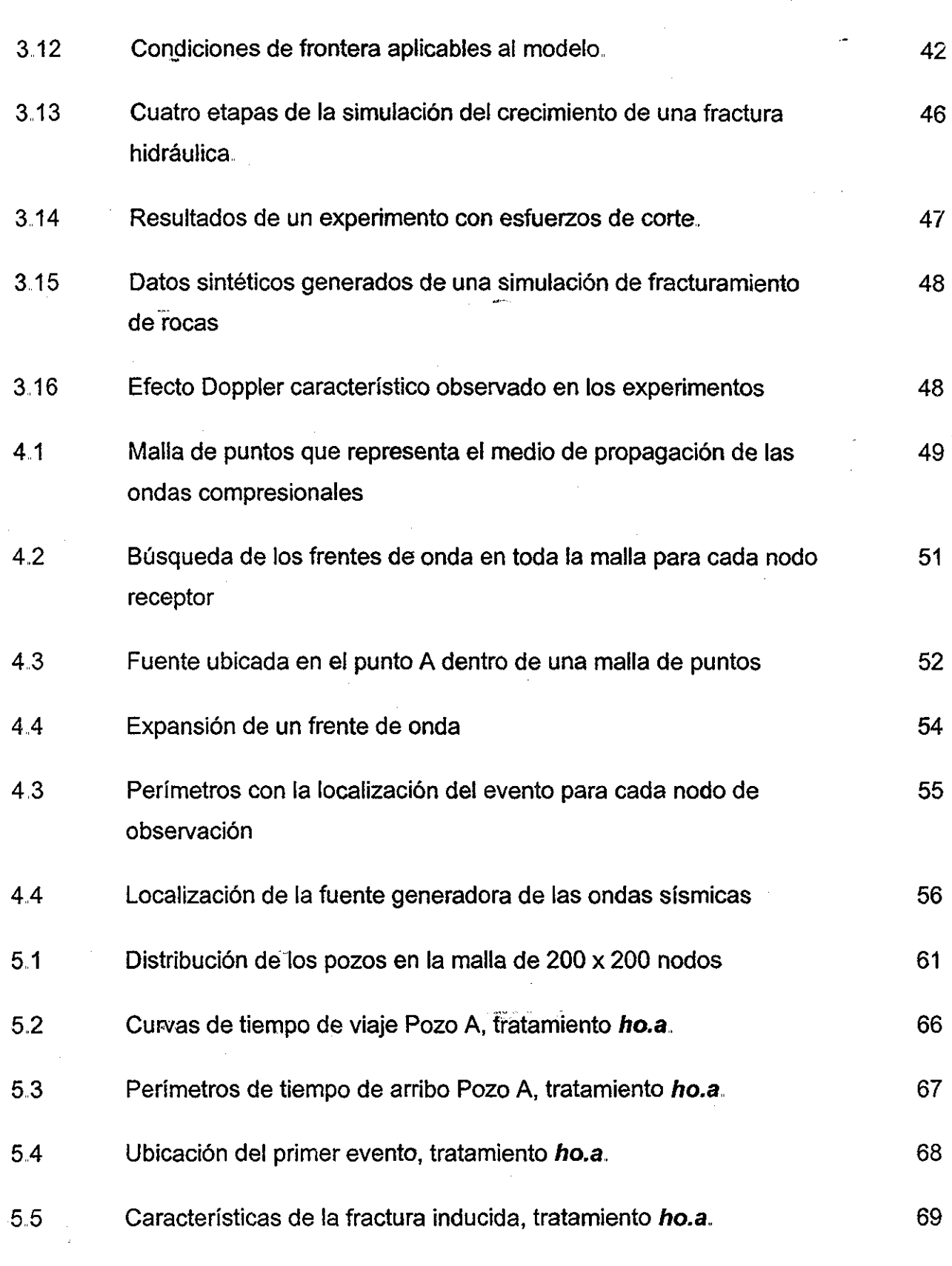

 $\overline{9}$ 

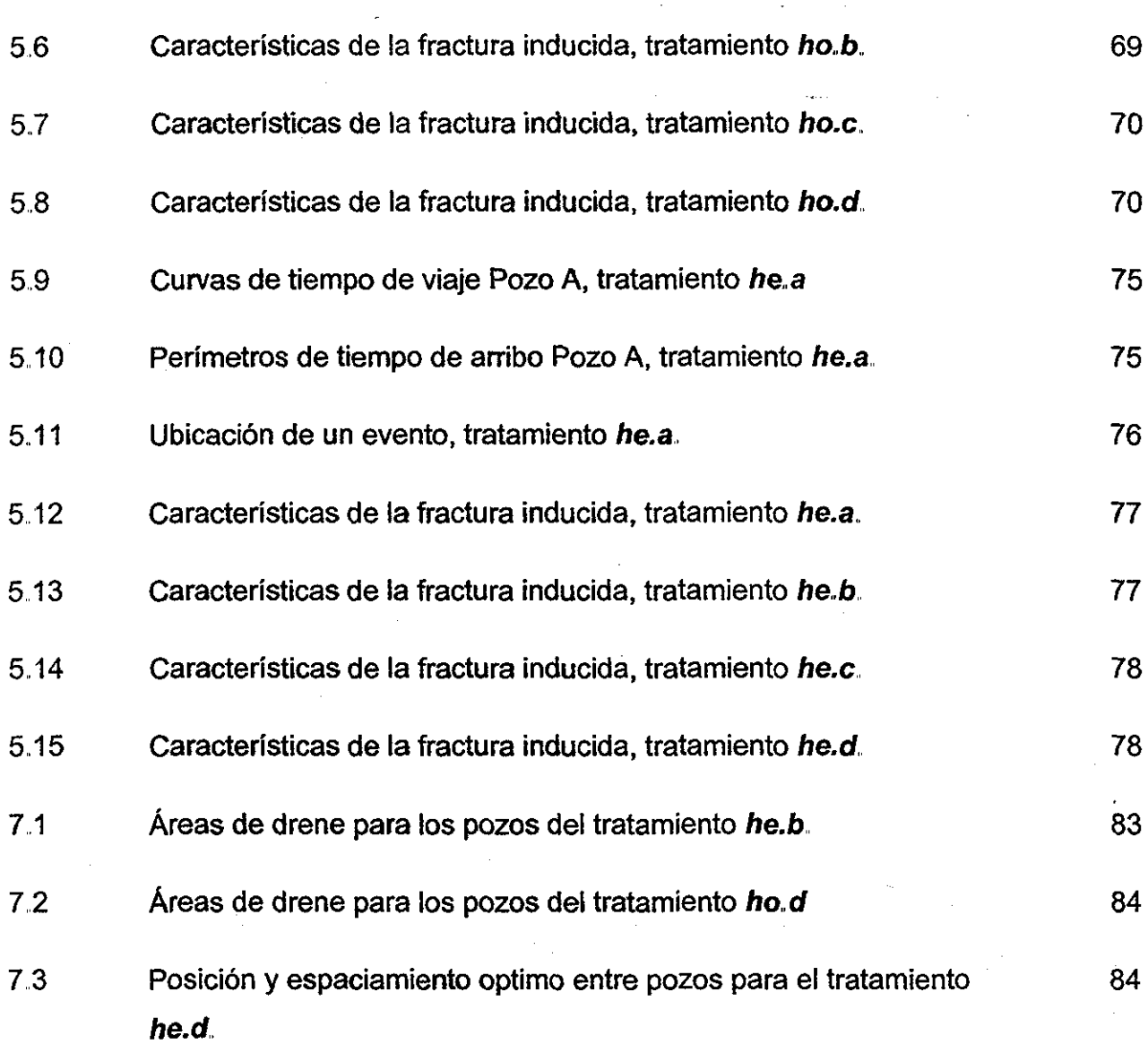

## Capítulo I. Introducción.

El crecimiento económico de México continúa aumentando así como el de todos los países del mundo, originando el mismo efecto en la demanda de energía.. Esta necesidad ha llegando a tal grado, que ios yacimientos donde sus reservas son más difíciles de extraer cada vez estén tomado mayor importancia. Uno de estos tipos de reservas son las de gas natural dentro de formaciones con presión anormal, que presentan permeabilidades bajas, por lo cual los hidrocarburos no fluyen fácilmente hacia el pozo. Se ha establecido que la producción de estas formaciones puede incrementarse significativamente, estimulando la roca por medio del empleo de tratamientos de fracturamiento hidráulico con apuntalante, Esta técnica con más de medio siglo de su aplicación, es una herramienta importante para la explotación de yacimientos de petróleo y gas natural, solo que el desarrollo de su optimización ha sido impedido por la falta de un medio para monitorear directamente el fracturamiento, y poder observar como se propaga la fractura, en que dirección crece y cuales son sus dimensiones,

Al inicio los primeros modelos que existieron fueron diseñados solo en dos dimensiones (PKN y KGD), donde la altura de la fractura se consideraba constante (la fractura era contenida perfectamente dentro de la zona productora) y solo la longitud y ancho se permitían variar En la mayoría de los modelos usados en la actualidad, la altura de la fractura también se permite que varíe, Sin embargo, estos modelos actuales aún consideran a la fractura ser sencilla, con sus caras originadas en el pozo perfectamente planas

Los pocos experimentos en los cuales las fracturas han sido identificadas por medio de núcleos y minas, han mostrado que son estructuras complicadas multi-trenzadas, que pueden comportarse muy diferente de cómo se predicen por los modelos comunes

Es claro que el modelo de validación, la optimización de la fractura, la identificación y solución del problema y el desarrollo en campo, han sido todos encumbrados por la falta de algún fundamento de la información real sobre el comportamiento en aplicaciones de campo.

La solución a este problema es el desarrollo de técnicas in situ para imaginar la fractura hidráulica desde el pozo en tratamiento, o desde un pozo vecino. Diversas técnicas de diagnostico están disponibles para asignar elementos individuales de la geometría de la fractura, pero varias de estas técnicas tienen limitaciones sobre sus utilidades, Por ejemplo, el empleo en la inyección de trazadores radioactivos y la toma de registros de temperatura pueden determinar solamente la altura de la fractura creada, pruebas de pozo y equiparación de la historia de producción estipulan una longitud productiva, la cual puede o no ser diferente de la verdadera longitud de la fractura, y los acelerómetros pueden dar información precisa sobre el azimut y tipo de fractura (horizontal o vertical), pero longitud y altura solo pueden ser extraídas de una inversión de los datos no singulares.. Sin embargo, los métodos sísmicos son una mejor elección para monitorear el fractura miento hidráulico, y existe un método, la técnica de microsismos, la cual prosee el potencial para imaginar la fractura hidráulica entera y aun más importante, su historia de crecimiento.

En los primeros capítulos de este trabajo, se describen varias técnicas sísmicas de localización estándar y porque algunas son inapropiadas para la localización de microsismos; técnicas como la de inclinómetros, basada en la medición de la deformación inducida en la roca por el tratamiento de fractura; un modelo analítico de análisis de presión (Cinco-ley y Samaniego, 1977), así como también la descripción de un modelo numérico de malla elástica que simula el comportamiento del crecimiento de una fractura en rocas y la propagación de ondas dentro del mismo (Del Valle, 1994). Continuando con el desarrollo principal de este trabajo, presentamos una técnica de localización en 2-D, basada en la solución de la ecuación de Eikonal (Vidale, 1988 y Qin, 1992), empleando diferencias finitas, la programación de la misma y un ejemplo de aplicación para dos casos (medio homogéneo y heterogéneo). Por ultimo, se efectúa el análisis de los resultados, su discusión y las conclusiones del trabajo

## Capítulo II. Modelos Sísmicos.

### II. 1 Método de intersección de circuios.

Una de las técnicas mejor conocidas y más simples en la localización de eventos sísmicos es el método de intersección de círculos En este método ilustrado en la Fig 2.1, se realiza un análisis de los tiempos de arribo seleccionados para dos fases (generalmente a las ondas P y S) en tres o más estaciones, se usan estos tiempos diferenciales para encontrar distancias correspondientes a las curvas de tiempo de viaje conocidas, y entonces trazar círculos alrededor de las estaciones las cuales corresponden radialmente a esas distancias. La localización del evento esta definido por la intersección de los círculos. La simplicidad gráfica de ésta técnica ha llamando la atención, pero aun la técnica no es muy apropiada para el problema de microsismos por un par de razones. Primero, el pobre alcance azimutal dado por los receptores dentro de un solo pozo conduce a un punto de intersección de los círculos definido pobremente. Segundo, para la técnica de trabajo los tiempos de viaje de las ondas P y S deberán ser considerados a estar bien adaptados por algún modelo simple, el cual sea valido para toda el área de estudio Típicamente ésta es una suposición pobre para lugares donde los estratos sean productores de gas

### II.2 Método de inversión de matriz.

Una segunda posibilidad es el uso de un método de matriz inversa basado en los tiempos de viaje, Este método es el más usado comúnmente para la localización de sismos global y regional., En esta técnica, la localización esta establecida por el uso de iteración a inversión de matrices para resolver una matriz de ecuaciones de la forma:

$$
Adx = dt \tag{2.1}
$$

donde dt es un arreglo de ajustes de errores entre tiempos preestablecidos y observados en cada estación, A es una matriz de derivadas parciales del tiempo de viaje con respecto a los parámetros del epicentro (localización y tiempo de origen), y dx es el

arreglo de perturbaciones a ios parámetros del epicentro para los cuales son resueltos. La ecuación es resuelta iterativamente y los parámetros del epicentro se actualizan hasta que los ajustes de los errores dejan de disminuir, Esta técnica es más rigurosa que la intersección de círculos, pero aun todavía esta pobremente adaptada al problema de microsismos.. El pobre alcance de la estación típicamente resultará en matrices ma! condicionadas, las cuáles pueden guiar los problemas en la inversión al comportamiento de no converger en la solución Además, otra vez una estructura de velocidad complicada guía a los problemas; las derivadas parciales en A están tomadas de un juego sencillo conocido de curvas de tiempo de viaje las cuales están generalmente consideradas a ser invariantes por encima del rango de posibles localizaciones. Definiendo las curvas para 2 o 3 dimensiones es posible pero se hace el problema mucho más difícil..

### II.3 Método de movimiento de partícula.

El método se basa en el uso de información direccional, ó "movimiento particular" (de donde proviene su nombre) y este solo puede ser usado si los datos sísmicos vienen de estaciones multicomponentes, esta técnica es ilustrada en la Figura 2 2,

Una selección de arribos de ondas P en dos o más estaciones y el uso de la señal de tierra, definen trayectorias, las cuales regresan al punto de origen de la emisión,. El punto del cruce de estas trayectorias define la ubicación del evento., Esta técnica confía en el hecho de que el movimiento teórico de la partícula para una onda P deberá ser lineal a lo largo de la trayectoria de propagación,. La técnica es muy simple de aplicar, y en muchos casos trabaja bien, sin embargo, se pueden presentar algunos problemas significantes, como los siguientes:

Primero la calidad de la información direccional es degradada grandemente por algunos factores, los cuales disminuyen la linealidad del movimiento (ruido dentro de los canales, interferencia de fases) Un segundo problema es que si las estaciones están estrechamente juntas y están situadas completamente hacia un lado del evento, lo cual es típicamente el caso para localización de microsismos en pozos, las trayectorias

14

cruzaran en ángulos someros y el rango de la localización del origen (definiendo el rango como la distancia perpendicular a la línea de los receptores) es pobremente reducido, Este problema puede ser mitigado por el uso de las diferencias de tiempo S - P para reducir la distancia de cada estación a lo largo de la trayectoria, aun cuando otra vez un modelo simple deberá ser considerado para tiempos  $P-S$  esperados. El tercer problema concierne al efecto de estructuras de velocidad complicadas sobre la trayectoria Si el medio se conoce para tener variaciones de velocidad significantes, entonces los rayos deberán refractarse o reflejarse en los límites y fallas dándonos cuenta que esto conducirá a serios problemas. Con dos estaciones, los rayos definirán fijamente un punto de cruce en particular, pero este será incorrecto (Fig, 2.3). Yacimientos de estratos con gas sobre presionados, son sitios típicos que tienen fuertes variaciones de velocidad, pero están generalmente confinados hacia la dimensión

vertical (el sitio puede ser modelado con una estructura de 1-D). Por consiguiente la refracción afectará el ángulo de incidencia pero no el azimut, por lo que se tiene establecido que el movimiento de partícula puede ser usado para construir el plano azimutal del origen, pero no su profundidad

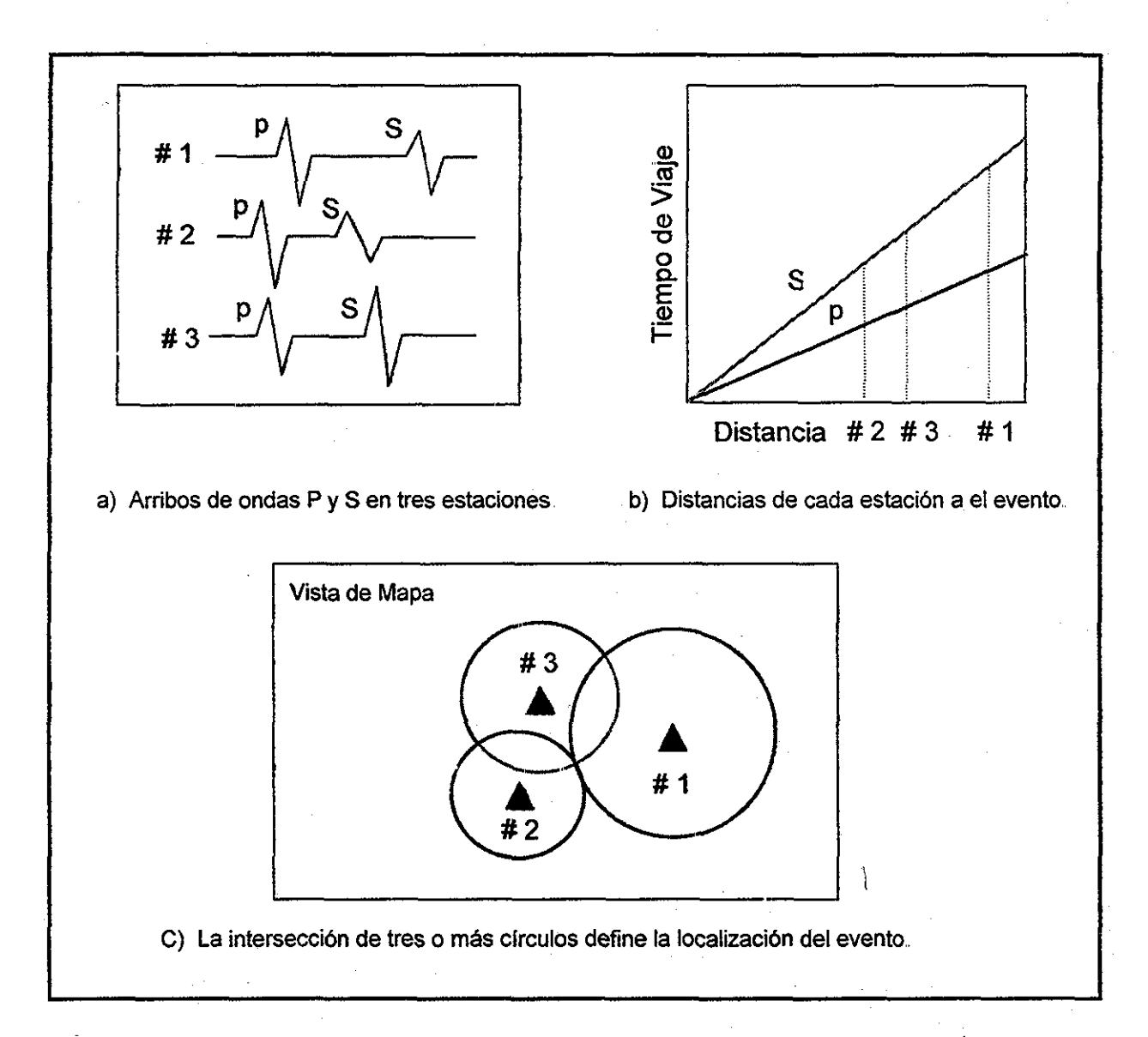

Figura 2.1 Localización de sismos por el método de Intersección de círculos<sup>1</sup>.

TESIS CON FALLA DE ORIGEN

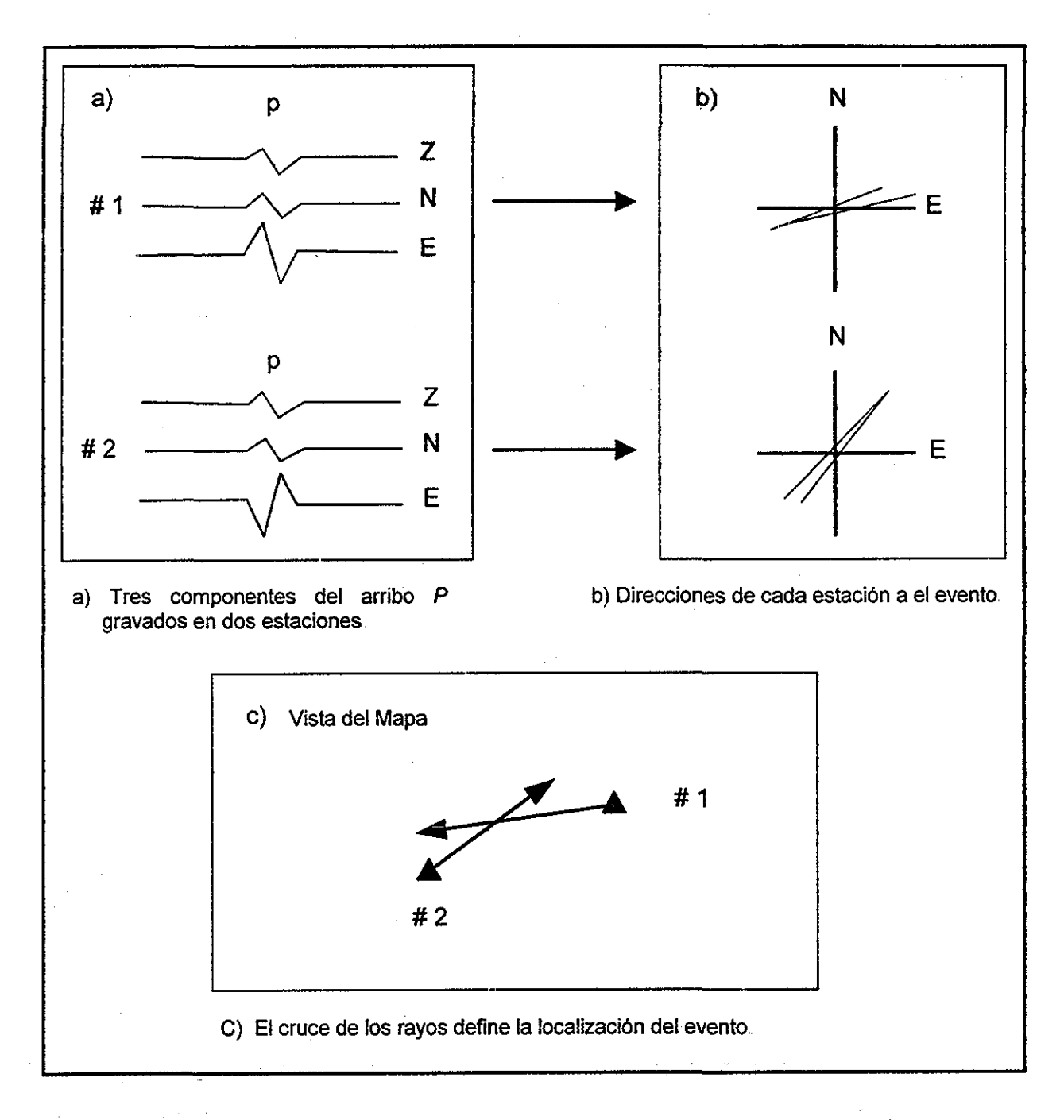

Figura 2.2 Localización de sismos por el método de movimiento de partícula<sup>1</sup>.

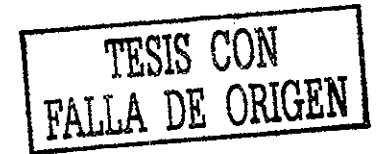

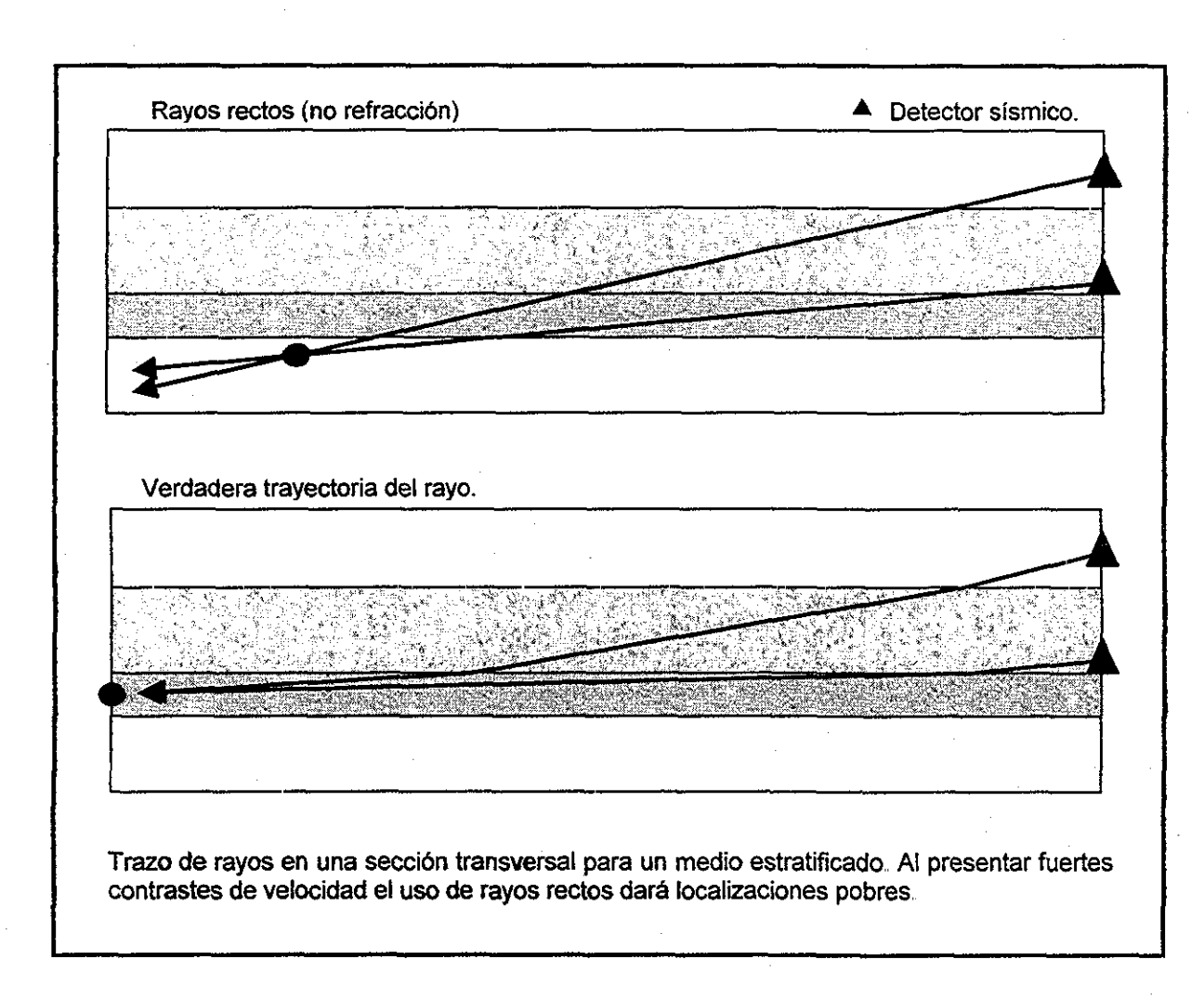

Figura 2.3 Problemas con el método de cruce de rayo<sup>1</sup>.

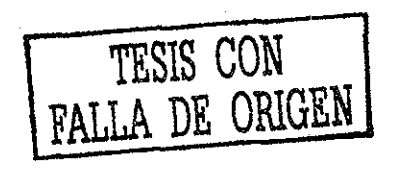

## Capítulo III. Otros Modelos.

### III. 1 Método de inclinómetros.

El principio del método de inclinómetros, es simplemente medir la deformación de fa roca inducida por el tratamiento, la cual generalmente se abre formando dos caras y así crear un ancho de la fractura, esta medición se realiza utilizando "niveles de carpintero" extremadamente precisos La deformación inducida en el campo se propaga en todas direcciones, y puede ser medida con un arreglo de inclinómetros de superficie o con otro arreglo de fondo colocado con línea de acero. La deformación inducida por una fractura vertical vista desde el fondo y desde ta superficie se ilustra en ta Fig 3 1 La medición de la deformación inducida por !a fractura con un arreglo de inclinómetros de fondo dentro de un pozo de observación, proporciona una vista muy diferente que la obtenida con un arreglo de inclinómetros de superficie.

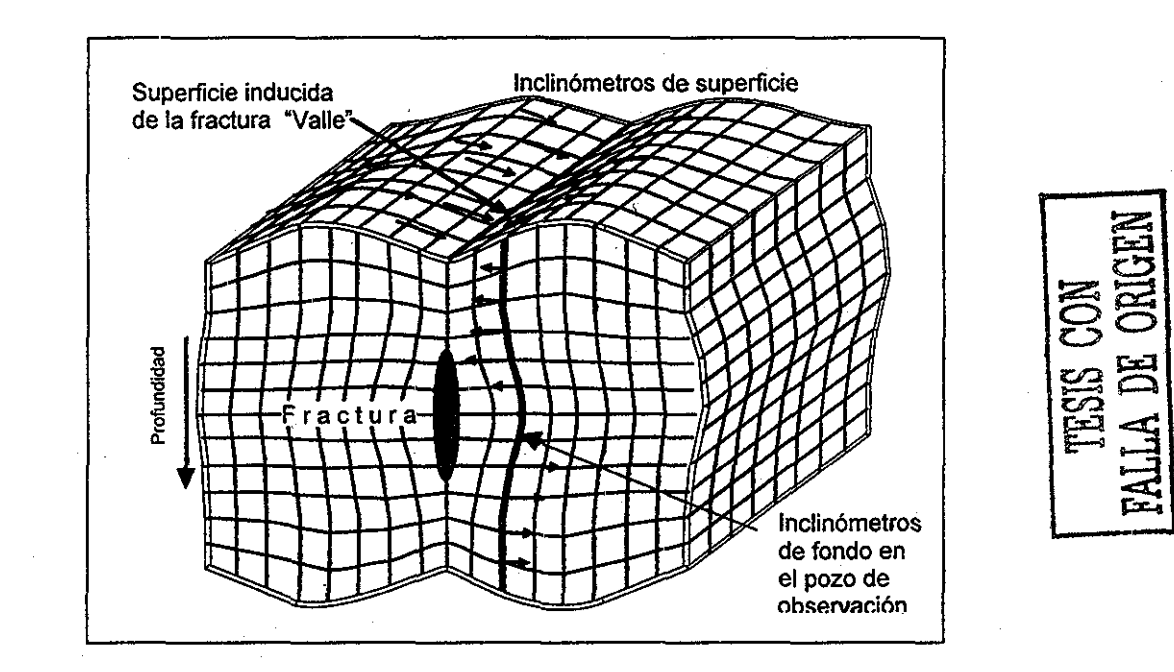

Figura 3.1. Desplazamiento de campo alrededor de la fractura hidráulica<sup>2</sup>.

En la superficie las magnitudes de la deformación inducida que se presentan son tan pequeñas que directamente son imposibles de medir, ya que son del orden de una diez milésima de pulgada, pero afortunadamente la medición del gradiente del desplazamiento de campo o la inclinación es mucho más fácil La deformación de

campo inducida en la superficie (Fig 3 2) es principalmente una función del azimut de fractura, ángulo, profundidad del centro de la fractura, y del volumen total de la fractura La deformación de campo inducida es casi completamente independiente de las propiedades mecánicas de la roca y del estado de esfuerzos insitu, por ejemplo, el crecimiento de una fractura vertical norte-sur de una geometría dada, cercanamente proporcionará el mismo patrón de deformación si la fractura esta dentro de un bajo módulo de diatomita, un carbonato extremadamente duro, o aún una arenisca sin consolidar. El patrón de la deformación en superficie es simplemente un tendencia norte-sur rodeado por aristas simétricas, cuya magnitud depende del volumen de fractura creado y la separación depende de la profundidad al centro de la fractura Si el ángulo de la fractura se desvía ligeramente de la vertical perfecta, las aristas de la superficie inducida llegarán a ser simétricas. El mapeo superficial con inclinómetros puede resolver con mejor precisión el ángulo de fractura que el azimut de esta

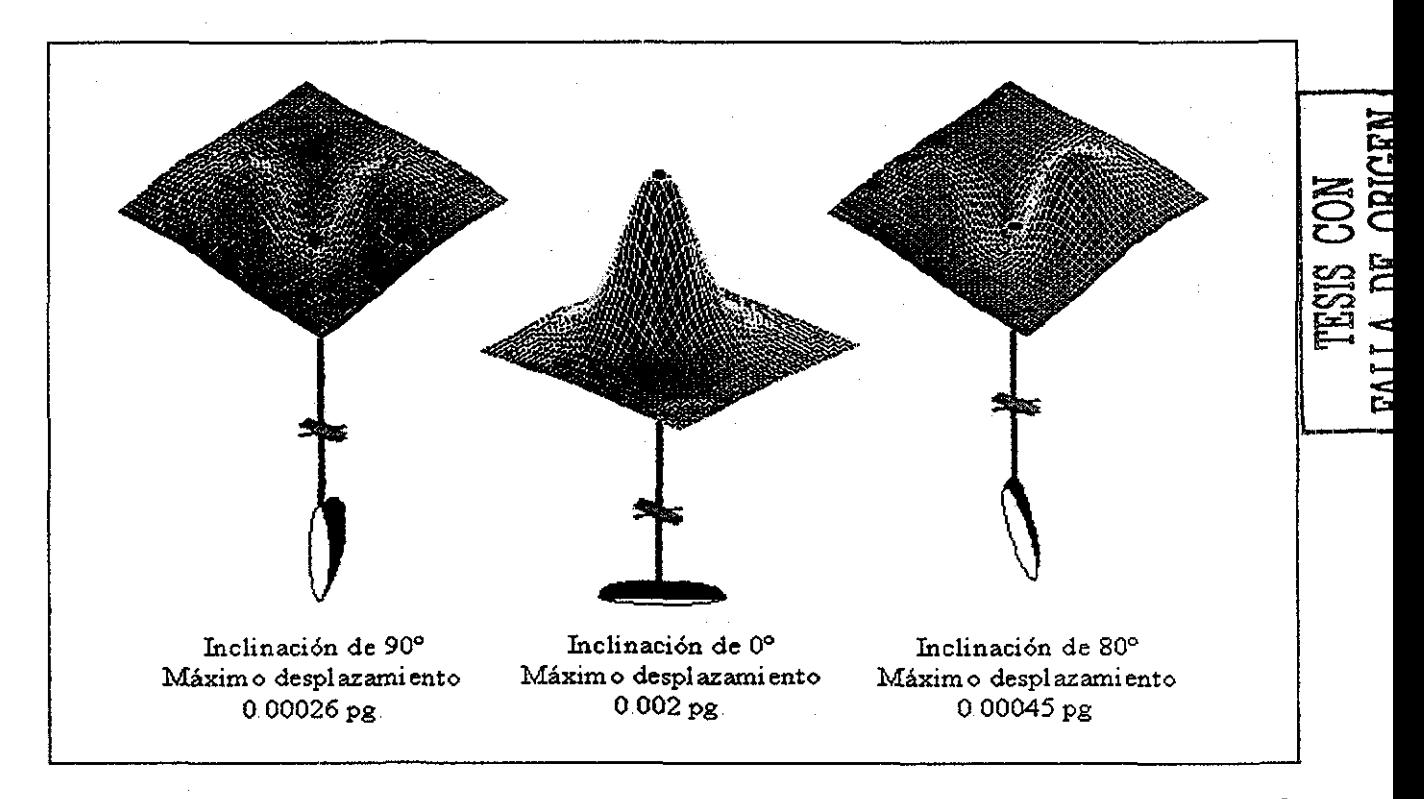

Figura 3.2. Deformación en superficie de fracturas hidráulicas con diferente orientación $^2$ .

La simplicidad de el concepto de mapeo de inclinación de superficie, permite una determinación robusta e inambigua de algunos parámetros primarios como el azimut y

ángulo de fractura, y con un poco menos de precisión el volumen de fractura creado, ta profundidad al centro de la fractura y la distancia a la fractura debido al crecimiento asimétrico. Con el incremento de la profundidad de la fractura las características de la forma y orientación de la inclinación de campo no se ven alteradas. Sin embargo, la magnitud de la inclinación inducida es atenuada incrementando la profundidad de la fractura, la cual se utiliza prácticamente para limitar la profundidad de mapeo con ¡nclinómetros de superficie Actualmente fracturas a profundidades de 3,048 m (10,000 pies) pueden ser mapeadas con buen éxito utilizando inclinómetros de superficie.

La gran solidez del mapeo de fracturas con inclinómetros (de superficie y de fondo) es que para una geometría de fractura dada, la deformación de campo inducida es casi completamente independiente de las propiedades de la formación. El mapeo de inclinación no requiere el mismo nivel de descripción de la formación que es requerido para el mapeo de fracturas por microsismos (perfiles de velocidad, entradas de atenuación, etc),. Por supuesto, el análisis se hace más complicado a medida que la fractura crece y ella misma llega a ser más compleja., Fracturas múltiples independientes, ya sea a profundidades diferentes o que su crecimiento sea en diferentes orientaciones, pueden ser distinguidas, pero su análisis se complica

La mayor limitación del mapeo de inclinación de superficie es que algunos detalles críticos, como las dimensiones individuales de fractura, no pueden ser resueltas a profundidades de fractura más grandes que las dimensiones de fractura creada Esto es porque a mayores profundidades no solo hace que la inclinación de superficie se obtenga más pequeña, sino también hay una confusión inherente de los extremos del origen de la fractura a medida que la distancia medida llega a ser más grande comparada con la separación de los extremos de la fractura.

Así mismo, la gran limitación del mapeo de inclinación de fondo es que las características inducidas de los patrones de inclinación son atenuadas y difusas con la distancia, esto hace que la resolución decline con el incremento de la distancia del pozo de monitoreo Otra limitación del mapeo de inclinación de fondo es que solo proporcionarán figuras grandes de las dimensiones de la fractura y no microdetalles de su crecimiento

21

### Mapeo de la fractura con inclinómetros de superficie.

El mapeo con inclinómetros de superficie involucra la medición de la inclinación inducida en diversos puntos por arriba de la fractura hidráulica, así resolviendo el problema geofísico inverso, se determinan los parámetros de fractura requeridos para explicar la deformación de campo observada, Mientras el concepto es simple, la magnitud de las deformaciones de superficie inducidas son pequeñas, requiriendo de mediciones altamente sensibles En un tratamiento común de fracturamiento hidráulico dentro de los 2,134 m (7,000 pies) de profundidad, resulta una inclinación superficial inducida de alrededor de unos 10 nanoradianes Estas diminutas inclinaciones son medidas con inclinómetros altamente sensibles que operan con el mismo principio de un nivel de carpintero.

Los inclinómetros son cilindros metálicos de unos 30 pg de largo y 2 5 pg de diámetro, los cuales miden su propia inclinación en dos ejes ortogonales. Según las inclinaciones del instrumento, una burbuja de gas contenida dentro de un revestimiento de vidrio lleno con un líquido conductivo, se mueve para mantener su alineación con el vector de gravedad local (Fig. 3.3). La precisión electrónica detecta los cambios en resistividad entre los receptores montados en el sensor de vidrio que son causados por el movimiento de la burbuja de gas. Este tipo de inclinómetros puede detectar inclinaciones menores a un nanoradian.

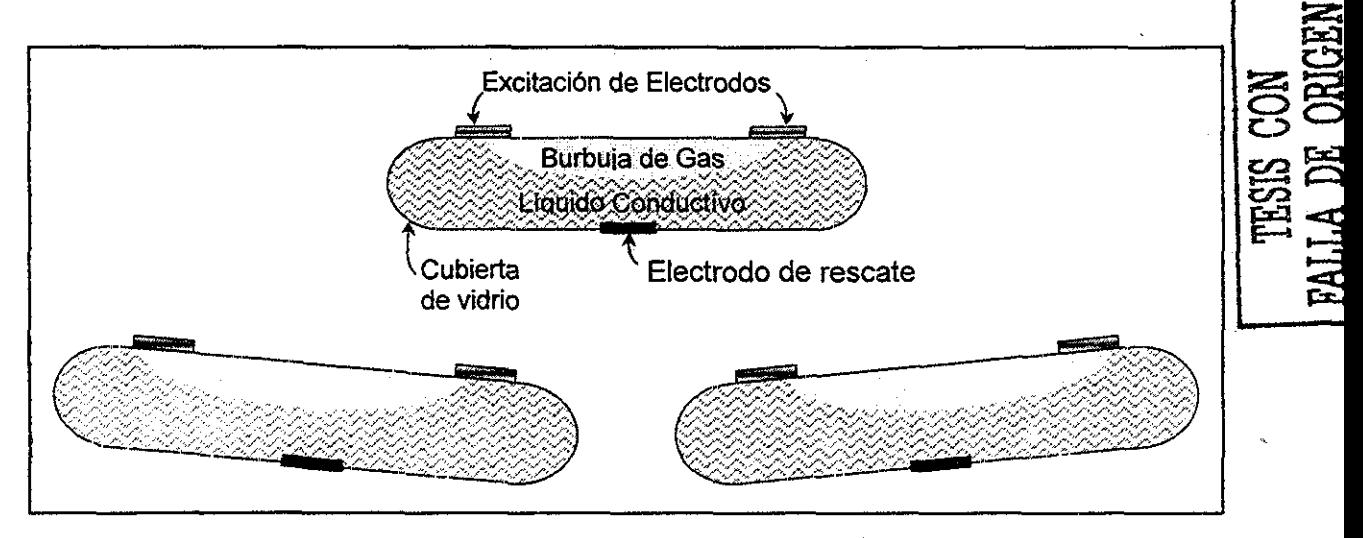

Figura 3 3 Instrumento de medición de la inclinación

22

Para efectuar un mapeo, los arreglos se integran de 12 a 24 inclinómetros, los cuales son colocados en forma radial a los alrededores del pozo que se va a fracturar, en distancias que van del 15% al 75% de la profundidad del tratamiento (región de la máxima inclinación de superficie inducida). Cada inclinómetro con su instrumentación estará rodeado por arena, dentro de un tubo de PVC con diámetro de 3 a 9 pg, el cual es previamente cementado a una profundidad relativamente somera entre 3 y 12 m (de 10 a 40 pies). La resolución del mapeo de la fractura es principalmente dependiente del número de inclinómetros y de la señal de la relación de ruido de la medición. La resolución de la orientación de la fractura es mejor (+/- 5°) a profundidades menores a los 1,524 m (5,000 pies), y disminuye (+/-10°) a profundidades cercanas a los 3,048 m (10,000 pies) La resolución de la localización del centro de la fractura, se encuentra en el rango de 6 a 60 m (20 a 200 pies) para profundidades menores a los 915 m (3,000 pies), y cae a más de 60 m (varios cientos de pies) para profundidades cercanas a los  $3,048$  m  $(10,000$  pies).

La Figura 3,4, ilustra una muestra de la grabación de datos de inclinación versus tiempo en tres diferentes escalas de tiempo, donde la primera gráfica muestra las oscilaciones de los datos de inclinación que se presentan diariamente en respuesta a las mareas constantes de la tierra causadas por la rotación de esta con respecto a la luna y el sol, y un gran termino de desviación debido a la diminuta subsidencia de superficie. La gráfica siguiente con un acercamiento muestra un periodo de tiempo de 16 hrs, cuando fueron bombeadas tres etapas de un tratamiento de fracturamiento hidráulico en el pozo siendo estas monitoreadas. La ultima gráfica con un periodo de tiempo de 2 hrs. que claramente muestra la grabación de la inclinación de la fractura inducida de uno de los tratamientos de fractura apuntalados, La inclinación inducida de la fractura es entonces extraída de cada sitio instrumentado para proporcionar un arreglo de los vectores de inclinación observados,

El dato de inclinación observado es invertido para encontrar los parámetro de la fractura hidráulica que darán un mejor ajuste a ios datos observados, La técnica de Monte Cario es usada para estimar la incertidumbre de los parámetros La Figura 3,5 en su parte izquierda muestra una comparación de los vectores de inclinación inducidos de la

fractura observados y teóricos para un mejor ajuste de ésta, así mismo se lista los datos de la orientación y profundidad de la fractura mapeada. Una inspección visual cuidadosa de únicamente los vectores de inclinación observados reveía un valle que corre aproximadamente del noreste al suroeste (azimut de fractura de N  $45^{\circ}$  E). También ambos extremos tienen más o menos la misma magnitud, implicando que el ángulo de la fractura es casi vertical (90°), En el otro lado de la figura, se observan los vectores de inclinación teóricos y observados para el caso de una fractura horizontal. Claramente se puede observar la diferencia tan grande que existe entre estos dos casos, con patrones

de inclinación de superficie para una fractura vertical y otra horizontal

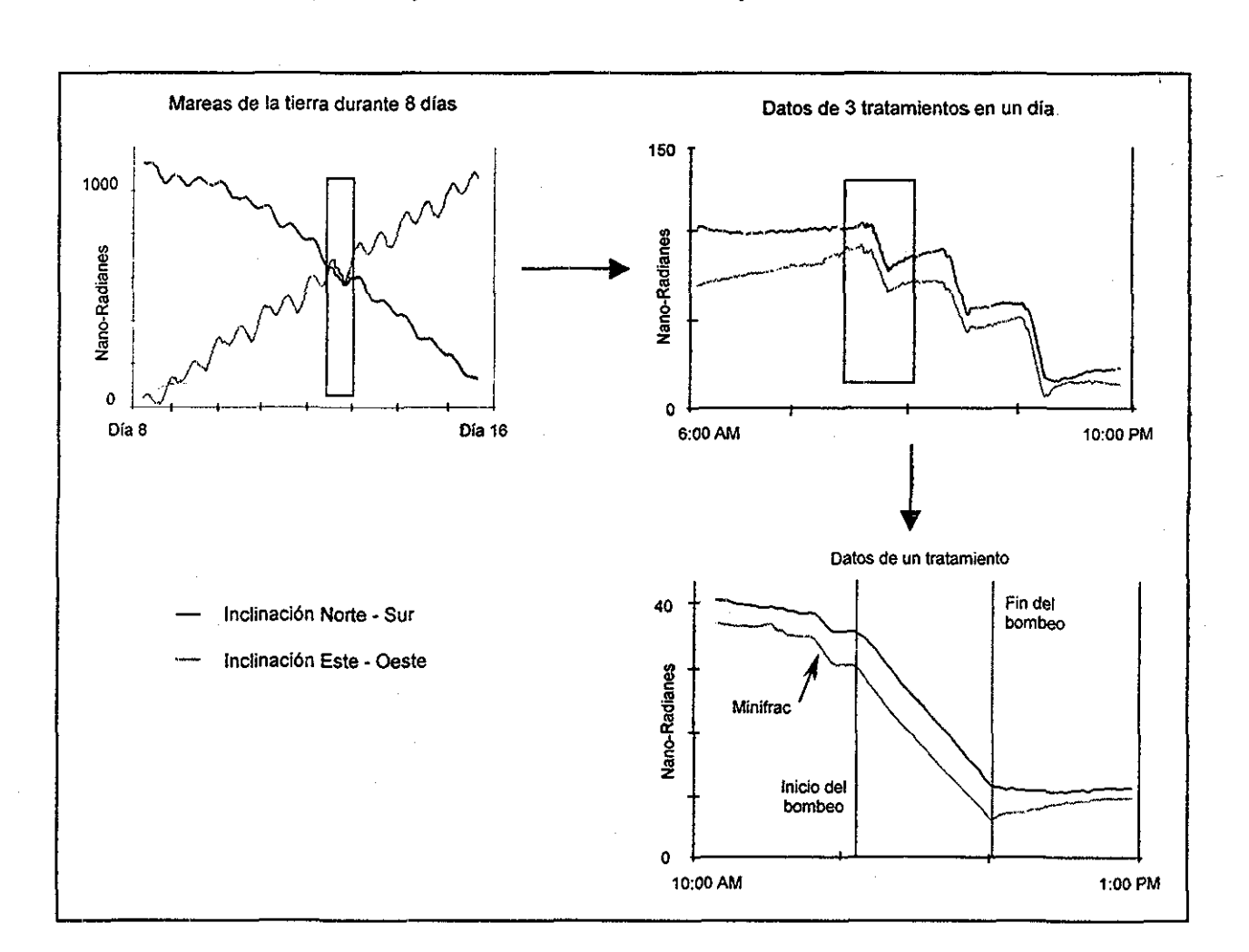

Figura 3.4. Gráficas de datos de inclinación vs tiempo en tres diferentes escalas<sup>3</sup>

**TESIS CON** FALLA DE ORIGEN

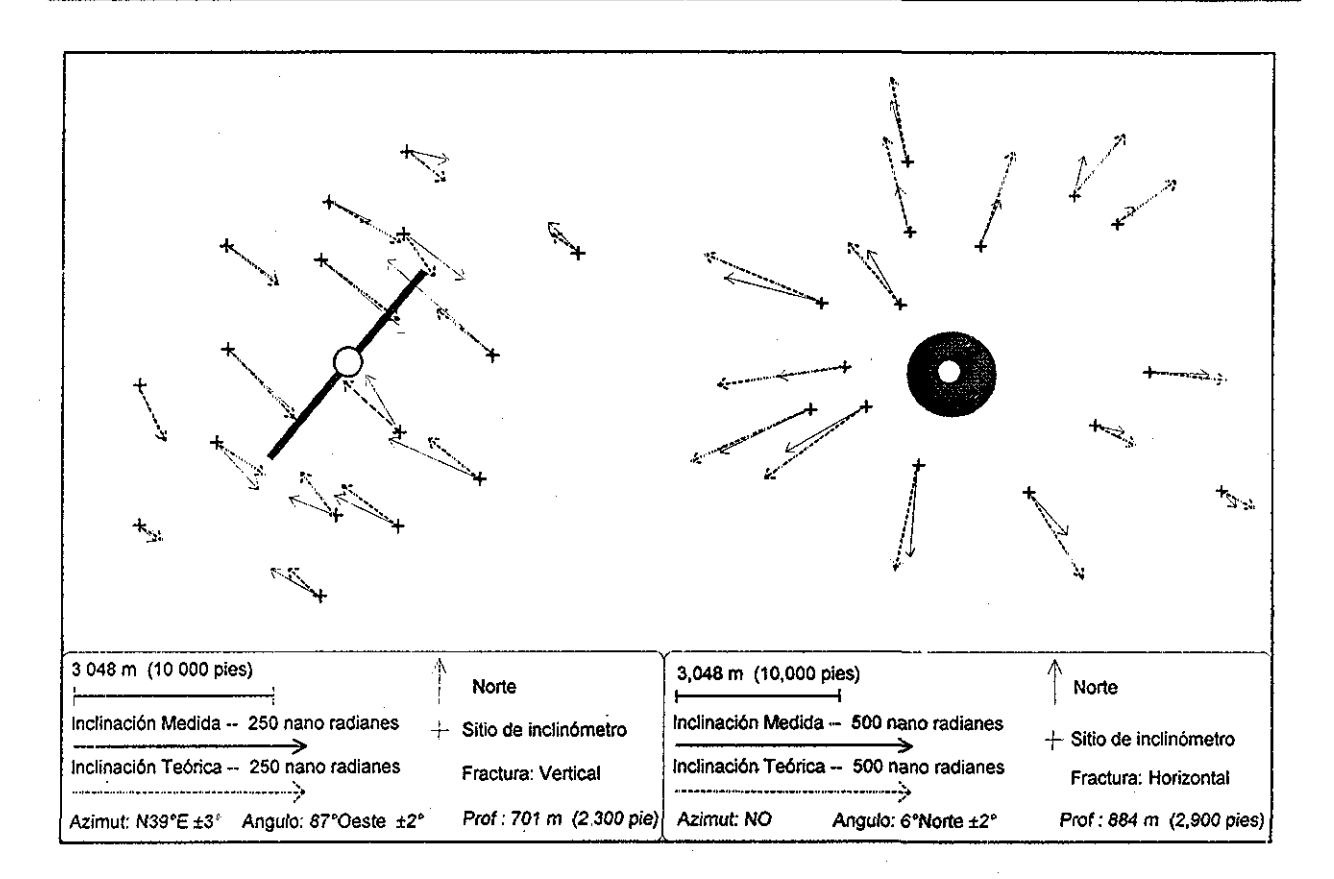

Figura 3.5. Vectores de inclinación de la fractura inducida teóricos y observados<sup>3</sup>.

## Mapeo de inclinómetros de fondo.

# TESIS CON FALLA DE ORIGEN

El concepto de mapeo de inclinación de fondo ha sido discutido por más de una década Sin embargo, limitaciones técnicas y de costo impidieron la aplicación práctica de esta tecnología aún recientemente En el año de 1993, fue cementado un arreglo de seis inclinómetros dentro de un pozo de observación para el proyecto de diagnóstico de fracturas en la cuenca de Piceance, en el estado de Colorado EE.UU. Durante los experimentos llevados a cabo en dicho proyecto, un reducido arreglo de inclinómetros proporcionó alturas de fracturas hidráulicas que estuvieron muy cerca de concordar con los resultados de un monitoreo con un arreglo extensivo de microsísmica

El mapeo de inclinación de fondo de pozo involucra la corrida con línea de acero de un arreglo de inclinómetros a la profundidad de tratamiento pero dentro de un pozo de observación (en algunas ocasiones varios pozos). Este puede ser un pozo nuevo recién

perforado o un pozo viejo de producción, con la ünica condición necesaria, que su diámetro de trabajo permita introducir el arreglo de inciinómetros a la profundidad de tratamiento La Fig 3 6 ilustra un arreglo con un acopiamiento de 8 inciinómetros con resortes centralizadores que es corrido con línea de acero en el pozo de observación. El arreglo de fondo grava la inclinación de una manera continua como los arreglos de superficie, pero el arreglo mide el mismo intervalo de profundidad en el momento en que la zona de interés a fracturar esta siendo tratada El total dei intervalo cubierto por un arreglo de inciinómetros de fondo se encuentra dentro de un rango de 300 pies hasta más de 1,000 pies, el cual se habitúa para cada aplicación, TESIS CON

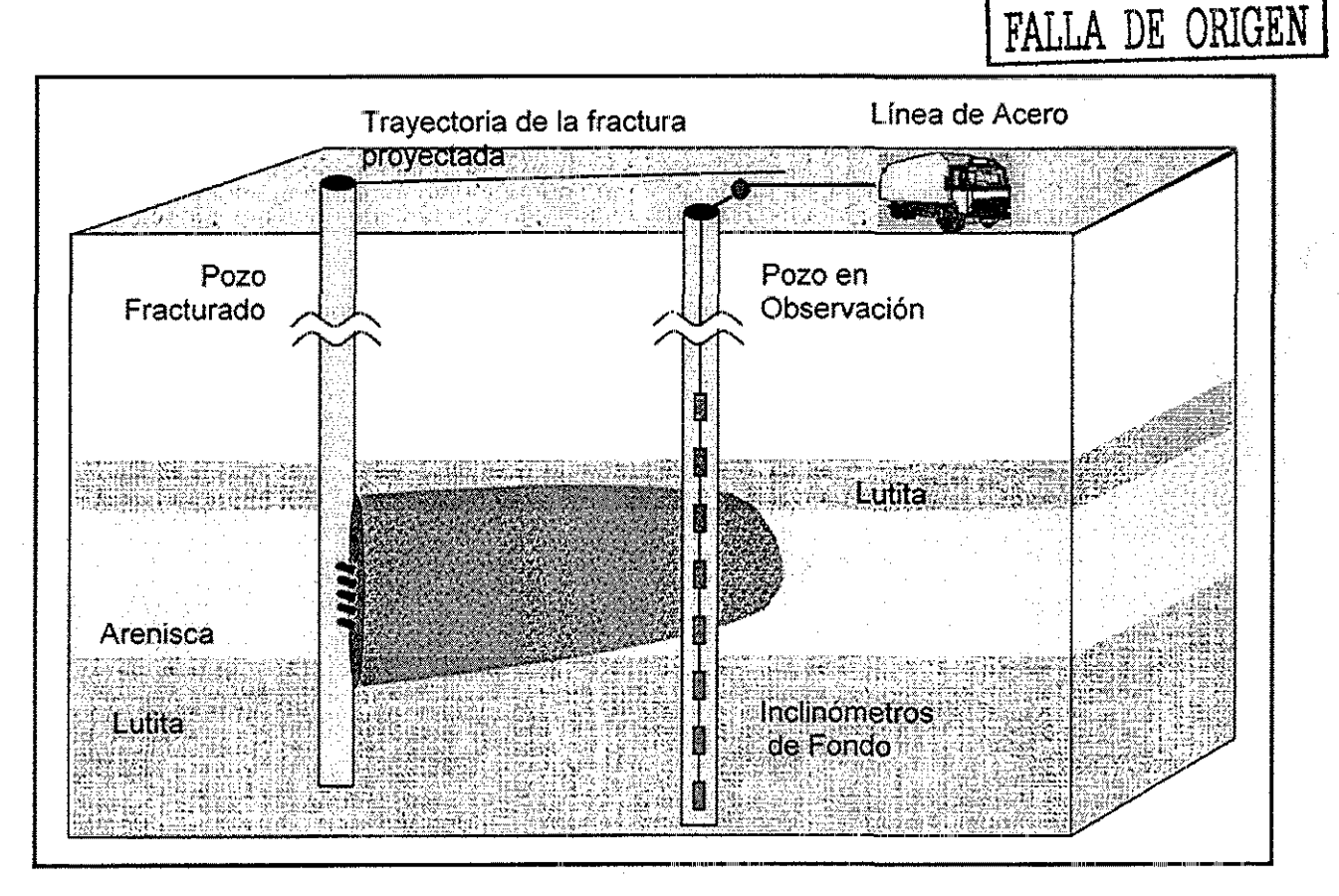

Figura 3 6, Arreglo de 8 inciinómetros corrido con línea de acero en el pozo de observación<sup>2</sup>

Para ilustrar el mapeo de las dimensiones de fractura con inciinómetros de fondo la Figura 3,6 muestra la deformación del yacimiento y la inclinación inducida en un pozo vertical de observación por la creación de una fractura vertical,, El patrón de deformación

inducida es bastante intuitiva; la curvatura exterior de la tierra se ubica lejos de la fractura inducida en ias zonas opuestas donde la fractura fue creada El máximo desplazamiento esta inmediatamente al otro lado del centro de la fractura, y deberá ser igual a la mitad del ancho de fractura, esto si el pozo de observación se encontraba muy cerca de la fractura inducida, El desplazamiento inducido disminuye significativamente casi a cero en regiones arriba de la cima de la fractura y por debajo de la base de la misma

Mientras que la inclinación inducida es muy fácil de medir como el desplazamiento inducido, la Fig 3 7 también muestra la inclinación inducida contra la profundidad en el pozo de observación, Por supuesto la inclinación es el gradiente del desplazamiento de campo inducido

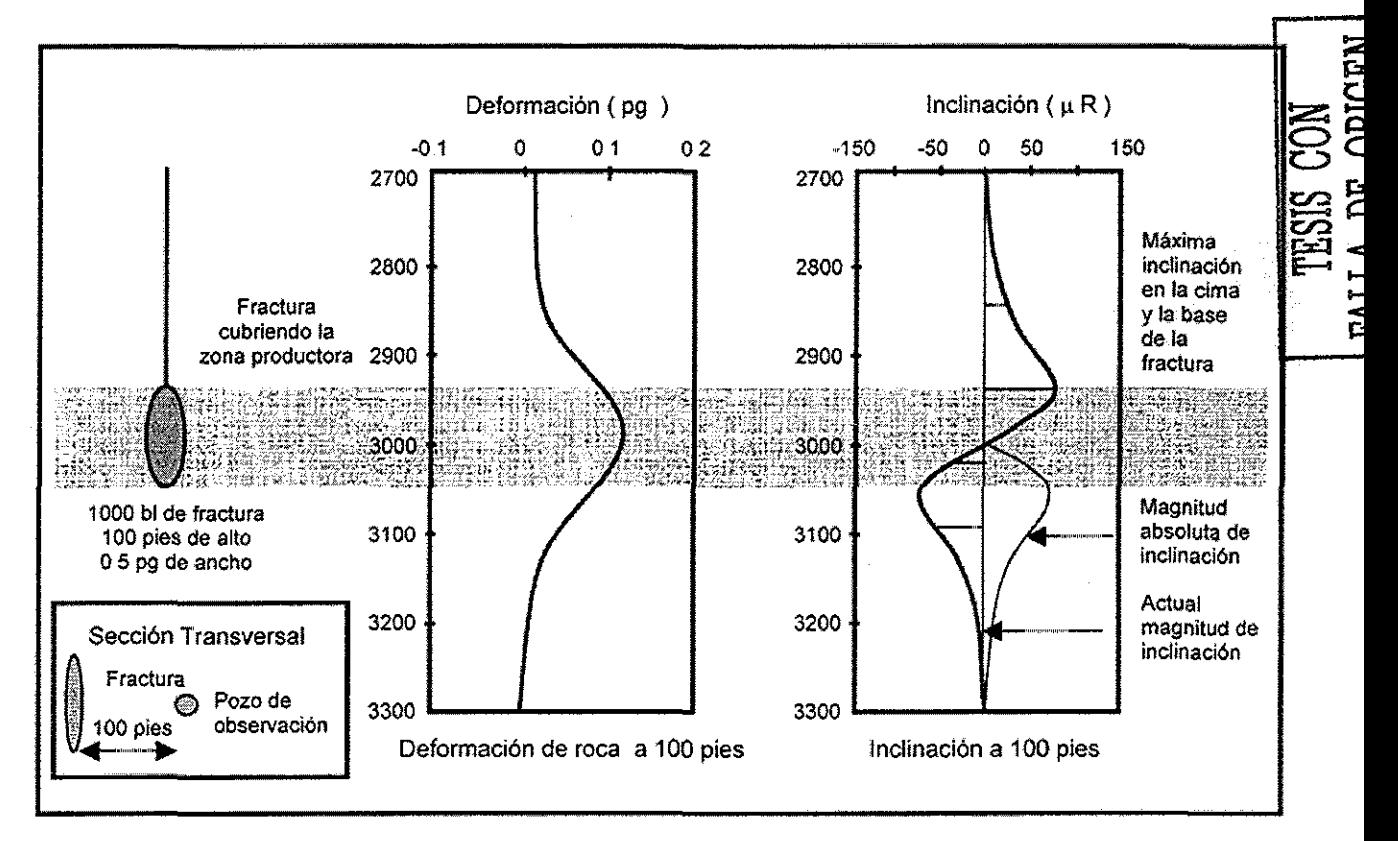

Figura 3,7,. Desplazamiento de fondo en el yacimiento por una fractura inducida y la inclinación en el pozo de observación para una fractura vertical<sup>2</sup>.

La inclinación inducida también tiene un simple patrón, donde esencialmente la inclinación inducida es cero en zonas significativamente arriba de la cima de la fractura y

por debajo de la base de la fractura. Cuando el pozo observador esta cerca del plano de fractura creado, la inclinación inducida es máxima a la profundidad de la cima de la fractura, declinando directamente la inclinación a cero en el lado opuesto del centro de la fractura, y entonces la dirección de la inclinación va siendo en sentido contrario pero repitiendo el mismo patrón para la base de la fractura (como se ve en la Fig. 3.7). Mientras la separación de los picos de inclinación indican la altura, la magnitud de los picos de inclinación dependen del ancho y longitud de la fractura,

El desafío del mapeo de fracturas con inclinómetros de fondo es medir continuamente la inclinación inducida de la fractura en un número de diferentes profundidades de tal manera que la inversión de datos pueda proporcionar el crecimiento de las dimensiones de la fractura hidráulica contra el tiempo,. La resolución (con incertidumbre) en el mapeo de la longitud de fractura, altura, grado de asimetría, etc., es altamente dependiente de la localización y distancia de el(los) pozo(s) de observación. Las resoluciones normales van del 10 al 23 por ciento (la resolución de la longitud de fractura es +/- 50 pies en una longitud de fractura de 400 pies).

El ejemplo en la figura 3,7, demuestra como la altura de la fractura afecta el patrón de la inclinación de fondo, debido a que el pozo de observación es generalmente vertical, el arreglo de inclinación de fondo esta en la misma dirección del crecimiento de la longitud de fractura. Por lo consiguiente la altura de la fractura impacta el patrón observado de inclinación de fondo en un modo diferente.. Mientras que la fractura crezca en longitud, su distancia al pozo de observación cambiará (se acortará) a no ser que el pozo de observación este localizado a lo largo de un azimut que es perpendicular al plano de la fractura.. A causa de las atenuaciones de la inclinación inducida con el cubo de la distancia monitorear, un factor de reducción dos en la distancia de la punta de la fractura a el pozo de monitoreo (debido al crecimiento de la fractura) incrementará la velocidad de inclinación inducida por un factor cercano a 10

El pozo de observación no deberá estar ubicado a más de tres veces la longitud de la fractura de el pozo en tratamiento y con una lejanía máxima de 762 m (2,500 pies) Los mejores resultados se obtendrán cuando el pozo de observación este a lo lejos una o dos veces la dimensión de la fractura..

**28**

### III.2 Método de análisis de datos de presión entre pozos.

Los tratamientos de estimulación por fracturamiento hidráulico durante los años 70 s, eran diseñados para obtener ciertas dimensiones de fractura, que al compararse con las reales, éstas eran inferiores.. La calidad de los aditivos (sustentantes, agentes de transporte y otros nuevos), así como accesorios, equipo superficial y de laboratorio, a mejorado grandemente en la actualidad. La magnitud de ios tratamientos de la década de los 70's hasta hoy en día, también se ha incrementado. Estos puntos han contribuido a obtener una mejor conductividad de la fractura y una mejor transmisión de presión, lo que hace que el método de análisis de datos de presión entre pozos tenga una nueva perspectiva de aplicación en la actualidad.

En 1977 Cinco Ley y Samanieğo<sup>4</sup> desarrollaron un método basado en el análisis de datos de presión entre pozos, cuyo objetivo principal es determinar la orientación de una fractura hidráulica vertical, El método considera la respuesta de presión de un pozo fracturado activo (de producción o de inyección) y dos pozos de observación (Fig 310).

Los resultados más sobresalientes de este estudio muestran que la respuesta de los datos de interferencia de presión, en la presencia de fracturas de conductividad finita, se adapta a las curvas tipo de flujo uniforme.

El modelo matemático de este estudio<sup>4</sup>, es formulado suponiendo una fractura vertical de conductividad finita, un medio poroso isotrópico, homogéneo, horizontal, de espesor uniforme h, permeabilidad k y porosidad  $\phi$  constantes, y que las propiedades de la formación son independientes de la presión. El yacimiento contiene un fluido ligeramente compresible: de compresibilidad c, de viscosidad  $\mu$ , y siendo ambas propiedades constantes El fluido se produce a través del pozo fracturado verticalmente interceptado por la penetración total de una fractura de conductividad finita, de longitud media  $x_f$ , ancho w, y de permeabilidad  $k_f$ . Estas características de la fractura son constantes y la entrada del fluido al pozo sólo viene por vía de la fractura. También se consideran despreciables los efectos de gravedad y que ocurre flujo laminar tanto en el medio poroso como en la fractura,. El sistema definido bajo las consideraciones anteriores se muestra en la Figura 3.8,

Puede mostrarse que las caídas de presión adimensionales en un punto  $(x_D, y_D)$  en el yacimiento, creadas por el pozo fracturado activo, pueden ser expresadas aproximadamente por la ecuación siguiente.

$$
p_D(x_D, y_D, t_{xf_D}) = -\frac{1}{2} \sum_{i=1}^{2N} \left[ q_{fD_{i,1}} E_i \left( -\frac{r^2_{Di}}{4(t_{D_M} - t_{D_i})} \right) + \sum_{j=2}^{M-1} \left( q_{fD_{i,j}} - q_{fD_{i,j-1}} \right) E_i \left( -\frac{r^2_{Di}}{4(t_{D_M} - t_{D_j})} \right) \right] (1)
$$

donde:

$$
p_D(x_D, y_D, t_{xf_D}) = \frac{kh[p_i - p(x, y, t)]}{141.2qB\mu}
$$
 (2)

$$
t_{x f_D} = \frac{0.000264 \ k \ t}{\phi \ \mu \ c_t \ x_f^2} \tag{3}
$$

$$
q_{jD} = \frac{2q_f(x,t)x_f}{q}
$$
 (4)

$$
x_D = \frac{x}{x_f} \tag{5}
$$

$$
y_D = \frac{y}{x_f} \tag{6}
$$

$$
r_D = \sqrt{x_D^2 + y_D^2}
$$
 (7)

$$
r_{Di}^{2} = r_{Di}^{2} + r_{Di}^{2} - 2r_{Di}r_{Di}^{i} \cos \theta
$$
 (8)

donde,

$$
E_{i}(-x) = -\int_{x}^{\infty} \frac{e^{-u}}{u} du
$$
 (9)

 $r<sub>D</sub>$ : distancia entre el pozo activo y el pozo de observación, coordenadas (x, y).

 $r_{Di}$ : distancia del pozo activo al punto medio de cada uno de los segmentos de la fractura

 $\theta$ : ángulo entre el plano de la fractura y la línea recta que une al pozo activo con el de observación. Se considera que el plano de la fractura se encuentra a lo largo del eje x.

2N: número de segmentos en que se divide la fractura (Figura.3.9).

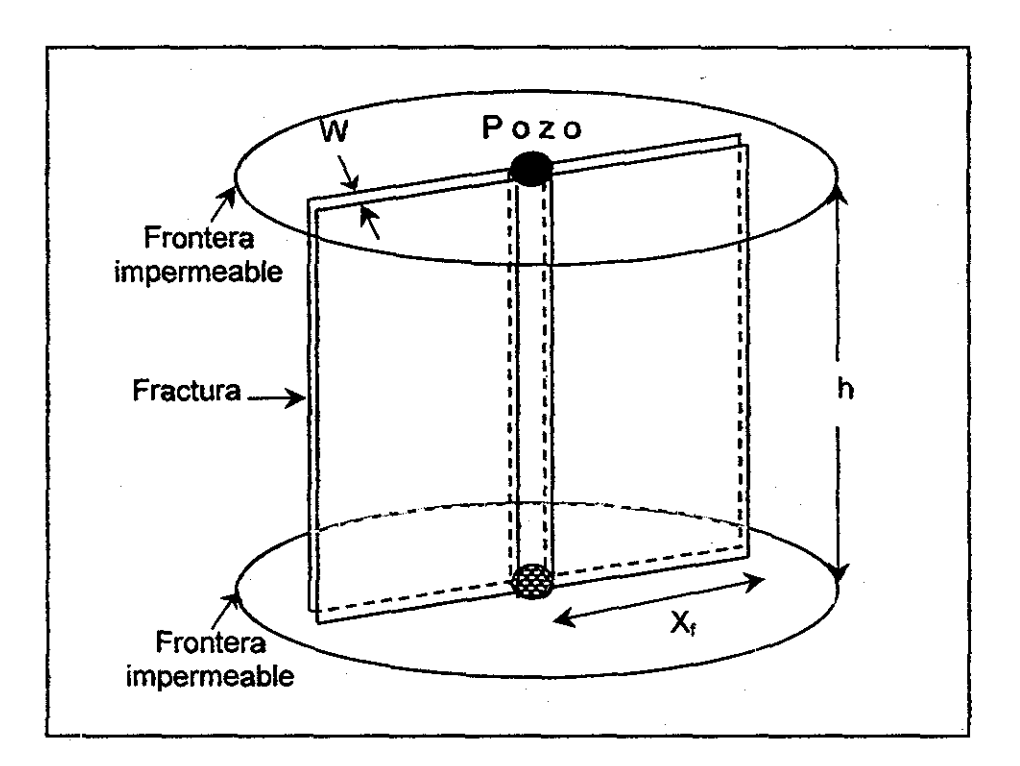

Figura 3.8 Fractura vertical de conductividad finita en un yacimiento de placa infinita'

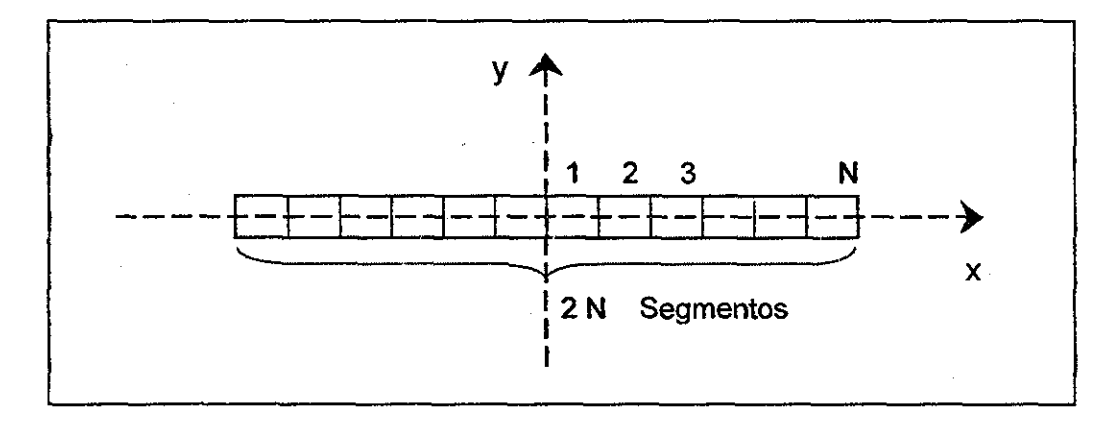

Figura 3.9 Fractura dividida en segmentos iguales<sup>5</sup>.

Para calcular la caída de presión adimensional  $p<sub>D</sub>$ , los segmentos de la fractura se simulan por puntos de líneas fuentes, localizadas en el punto medio del segmento, con gasto igual al de flujo del segmento.. Esto será valido solo cuando la distancia más pequeña entre la fractura y el punto  $(x_D, y_D)$  es más grande que tres a cinco veces la longitud del segmento de fractura.

Para obtener la distribución de flujo a lo largo de la fractura  $q_{f0}(x_0, t_0)$ , se deberán acoplar dos modelos, un modelo de flujo de la fractura y otro de flujo del yacimiento Entonces, una ecuación donde se expresa la caída de presión a to largo de la fractura  $p_{fD}(x_D, t_D)$  y otra ecuación dando la caída de presión adimensional en el yacimiento  $p_D(x_D, 0, t_D)$  son resueltas simultáneamente, considerando que la caída de presión adimensional  $p_{fD}(x_D, t_D)$  y la densidad de flujo adimensional  $q_{fD}(x_D, t_D)$  a lo largo del modelo de fractura, son iguales a la caída de presión adimensional  $p_D(x_D, 0, t_D)$  y la densidad de flujo adimensional  $q_0(x_0, t_0)$  en el plano de origen del modelo de flujo del yacimiento, respectivamente.

Se debe tener claramente en cuenta que existen muchas curvas posibles para diferentes valores de C<sub>r</sub> en combinación con un número de distancias radiales adimensionales al pozo de observación r<sub>D</sub>. Se presentan curvas en las Figuras de la 3.17 a la 3.25 (apéndice A) para cinco diferentes valores de  $r<sub>D</sub> = 0.4, 0.6, 0.8, 1.0$  y 1.5, y cada una de estas para dos diferentes valores de conductividad relativa de fractura,  $C<sub>r</sub>$  = 0 2 y 100 De aquí se puede observar que existe una diferencia en la respuesta de la interferencia de presión causada por una fractura de baja capacidad,  $C_r = 0.2$ , y por otra de alta capacidad,  $C_r = 100$ . En cada una de estas figuras, el parámetro  $\theta$  es la orientación de el pozo de observación con respecto al plano de la fractura y esta definida por la siguiente ecuación:

$$
\theta = \tan^{-1}\left(\frac{y_D}{x_D}\right) \tag{10}
$$

El efecto de almacenamiento en el pozo activo no se incluyó en el desarrollo de este estudio,, Esto ha sido discutido para ciertos casos, determinando que es probable que se

pueda causar errores en la determinación de los parámetros det yacimiento y a su vez se cree que este efecto puede alterar la estimación de la orientación de la fractura.

En la determinación de la orientación de la fractura por mediciones de la respuesta de la interferencia de presión en dos pozos de observación, existen dos posibles localizaciones del plano de la fractura con respecto de las líneas AB y AC que van del pozo activo a los pozos de observación: (1) el plano de la fractura esta localizado entre las líneas AB y AC; (2) et piano de la fractura no esta localizado entre las líneas AB y AC. Estas dos situaciones se muestran en la Figura 3 10.

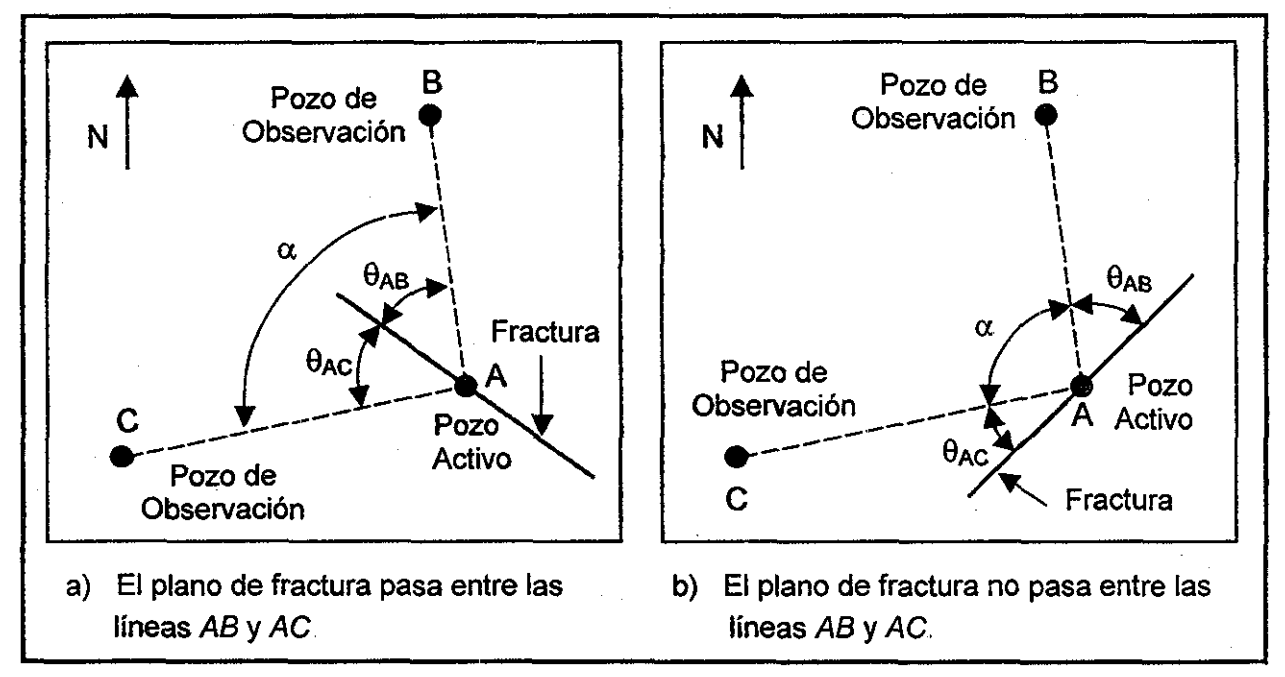

Figura 310 Posibles localizaciones del plano de la fractura con respecto a los pozos de observación  $B \vee C$ .

Para cada una de estas dos localizaciones de fractura, los ángulos correctos del plano de la fractura  $\theta_{AB}$  y  $\theta_{AC}$  con respecto a las líneas AB y AC respectivamente, deberán de reunir ías siguientes condiciones

Localización 1.

$$
\theta_{AB} + \theta_{AC} = \alpha
$$

(11)

Localización 2

$$
\theta_{AB} + \theta_{AC} + \alpha = 180 \tag{12}
$$

donde  $\alpha$  es el ángulo entre las líneas AB y AC.

Para un problema particular de orientación de fractura, si la correspondiente de las dos condiciones de arriba no es reunida, esta podría ser una indicación de alguna clase de error involucrado en el análisis. Un posible error sería que la respuesta de la interferencia de presión haya sido igualada a la curva tipo de la interferencia de presión para una conductividad de la fractura falsa

Para evitar ambigüedad en los problemas sobre la determinación de la orientación de la fractura, los pozos de observación deben ser seleccionados en tal forma que el ángulo  $\alpha$ entre las líneas que van del pozo activo a los pozos de observación sea diferente de 90° y 180°,

La distancia adimensional  $r<sub>D</sub>$  definida por la ecuación 7 deberá ser menor o igual a 1.5. Esto es porque la respuesta de la interferencia de presión aparenta ser insensible a la orientación de la fractura con respecto al pozo de observación para una distancia de  $r<sub>D</sub>$  > 1.5. Esto puede ser observado en la Figura 3.25 para el caso limite de  $r<sub>D</sub> = 1.5$ . En adición a esto, la examinación de las figuras indica que una mejor estimación de la orientación de la fractura puede ser obtenida si el pozo de observación seleccionado se encuentra localizado en un ángulo  $\alpha \leq 45^{\circ}$ .

### Procedimiento recomendado para acopiar curvas tipo.

- 1 Las características de la formación y de la fractura están determinadas por la técnica de curva tipo descrita por Cinco et al. Los parámetros de interés son la permeabilidad de la formación k, la longitud media de la fractura  $x_f$ , y la conductividad de la fractura wkf
- 2 Seleccionar un punto de tiempo de interferencia de presión  $[(A_p)_{M}$ ,  $(t)_{M}]$  y calcular la correspondiente presión adimensional y tiempo adimensional  $[(p_{DM})$ ,  $(t_D)_M]$ .
- 3.- Graficar los datos de campo de la interferencia de presión observada 4p vs tiempo de prueba t, en un papel transparente del mismo tamaño de la escala como las curvas tipo de la interferencia de la presión. Es importante notar que  $\Delta p$  siempre deberá ser positivo., Esto es porque la interferencia de presión puede ser causada por la producción o inyección en un pozo activo..
- 4.- Coloque el papel transparente con los datos de campo de la interferencia de presión sobre la correspondiente curva tipo de interferencia de presión para la conductividad relativa de Cr obtenida de el paso 1, El dato del punto común calculado en el paso 2 deberá ser usado cuando se este haciendo este acoplamiento
- 5.-Leer el ángulo de orientación  $\theta$  directamente de la curva acoplada.

### Limitaciones del método.

Se requiere de dos pozos de observación en ei mismo estrato que el pozo fracturado, y estos deben ser seleccionados en tal forma, que el ángulo  $\alpha$  entre las líneas que van del pozo activo a los pozos de observación sea diferente de 90° y 180°,

En medios compactos donde la permeabilidad k es baja, la respuesta de presión se hace insensible, La distancia entre el pozo fracturado y los pozos de observación deberá reducirse hasta 15 veces la longitud de la fractura, Por estas limitaciones los métodos de análisis de presión no se han desarrollado lo suficiente hasta la fecha,,

Sin embargo, debido a las nuevas tecnologías de fracturamiento hidráulico, las fracturas inducidas conectan un mayor volumen del medio poroso a los pozos, y la sensibilidad de permeabilidad al pozo de observación se hace manejable,, Se espera que los métodos analíticos puedan resurgir nuevamente,,

## 111.3 Modelo de Simulación Numérica de Malla Elástica.

Este modelo es resultado de investigaciones realizadas en la simulación dinámica de medios porosos y la propagación de ondas, esta basado principalmente en algunas ideas de teoría de percolación y de crecimiento fractal (Del Valle, 1994)<sup>8</sup>. Aun cuando, dichas teorías han sido investigadas extensamente solo a nivel teórico, y físicomatemático, poco es lo que se ha hecho a nivel práctico y experimental, Eí objetivo principal de las investigaciones que se describen aquí, fue proporcionar un método numérico para generar datos dinámicos sísmicos sintéticos (sismogramas sintéticos), a partir de modelos estadísticos y determinísticos de los medios porosos, así como el de construir una roca fracturada con condiciones de esfuerzos confinados y la propagación de ondas impuesta dentro del modelo,

La teoría de percolación se establece similar a la invasión de un fluido en una roca saturada y para simular procesos de fracturamiento en una roca la cual responde a una excitación mecánica que genera una propagación compleja de onda La simulación numérica radica en tres puntos esenciales:

- a) Establecer las ecuaciones pertinentes del problema
- b) Establecer las condiciones de frontera del problema (es decir, establecer los esfuerzos externos aplicados y las condiciones en la superficie de las fracturas).
- c) Establecer los parámetros y sus modificaciones en el modelo deseado.

Como ejemplo, puede ser la distribución de las constantes elásticas, su rigidez, su viscoelasticidad, etc

## Modelos de percolación.

La percolación representa el modelo más simple de un sistema desordenado Considerando una malla cuadrada, donde cada nodo es aleatoriamente ocupado con probabilidad  $p$  o no ocupado con probabilidad  $1-p$ . Los sitio ocupados o no ocupados pueden representar diferentes propiedades físicas. Por simplicidad, suponga que los

sitios ocupados son conductores eléctricos, los sitios no ocupados representan los aislantes eléctricos, por lo cual, la corriente eléctrica solo puede fluir entre sitios conductores cercanos. Con una baja concentración p, los sitios conductores están aislados o forman pequeños racimos de sitios cercanos o vecinos. Dos sitios conductores pertenecen al mismo racimo si están conectados por un camino de sitios conductores vecinos y si la corriente puede fluir entre ellos. Aquí se observa que para un valor pequeño de p, el sistema es aislante, dado que el camino no atraviesa toda la malla A valores grandes de p, pueden existir muchos caminos conductores que hagan al sistema conductor.

A cierta concentración, existe un umbral de probabilidad de concentración  $p_c$  donde la corriente eléctrica puede percolar (es decir, fluir) de un lado de la malla al otro. Debajo de  $p_c$  no hay conducción (el sistema es aislante), arriba de  $p_c$  tenemos un sistema conductor, El umbral que se menciona, se conoce como umbral de percolación o concentración crítica, ya que separa dos diferentes fases de comportamiento físico.

Cuando al concentración p es incrementada, el término promedio de los racimos aumenta. En la concentración crítica  $p_c$ , aparece un racimo grande el cual conecta lados opuestos de la malla. Llamándole a este, el racimo infinito, dado que su término diverge cuando el término de la malla aumenta el infinito,, El tamaño promedio de los racimos finitos, los cuales no pertenecen al racimo infinito, disminuye. Para  $p = 1$ , obviamente todos los sitios pertenecen al racimo infinito. Esto es percolación de sitio Cuando se habla que los enlaces entre sitios son aleatoriamente ocupados, se habla de percolación de enlace.. La concentración critica de enlaces separa una fase de racimos finitos de una fase con un racimo infinito.

## Simulación de fracturamiento de rocas.

Se representó el modelo de la roca basado en una malla de partículas o nodos conectados con resortes, la configuración de esta malla es de forma triangular uniforme (Fig 3.11). Para simular un medio heterogéneo, las partículas y resortes tienen una distribución de parámetros elásticos aleatoria. Las fracturas aparecen en el modelo por el rompimiento de los resortes que han sobrepasado algún criterio de los datos de

entrada (ya sea por expansión o contracción del resorte). Las condiciones de frontera implementadas en el modelo son para simular las condiciones confinadas de; esfuerzos de campo, lo que hace posible, tener un medio anisotrópico Las propiedades elásticas para cada resorte están colocadas aleatoriamente dentro de ciertos limites, Algunos resortes se rompen bajo el criterio que se basa en la aplicación de esfuerzos confinados, por lo cual se crea una fractura en la roca que es coherente con el ambiente físico.

Así mismo, en vez de tomar las propiedades de transporte de redes aleatorias, se puede considerar las propiedades elásticas de una red aleatoria de resortes armónicos, por medio de la teoría de percolación,,

A escalas intermedias, el comportamiento de los sólidos puede ser descrito por métodos de mecánica aplicada y por ecuaciones continuas de movimiento., Existen varios tipos importantes de comportamiento sólido, como son los elásticos, viscoelásticos y los plásticos o dúctiles.. Cada uno de estos con sus correspondientes ecuaciones constitutivas.

## Ecuaciones elásticas de movimiento.

La formación y el crecimiento de fracturas en una roca dependen crucialmente de el campo de esfuerzos locales Por lo que el medio se describirá en función del campo de desplazamiento  $u$ , el cual da la posición de cada volumen elemental con respecto a una referencia; usualmente, la posición de equilibrio, si no se tienen fuerzas externas aplicadas..

La teoría implica invarianza traslacional del sistema, por lo que el tensor se puede separar en una parte simétrica, llamada el tensor de deformación  $\varepsilon_{\alpha\beta}$  y una antisimétrica, la cual describe las rotaciones locales de un volumen elemental. Para un medio homogéneo, la parte asimétrica no existe, ya que un volumen elemental no puede ser girado con respecto al resto del volumen

Empezando con un medio homogéneo, utilizando la teoría simétrica, se describe la deformación elástica lineal como:

$$
\varepsilon_{\alpha\beta} = \frac{1}{2} \big( \partial_{\alpha} u_{\beta} + \partial_{\beta} u_{\alpha} \big)
$$
 (3.1)

para que la teoría sea invariante sobre transformación de coordenadas, se requiere que la teoría dependa solo de las expresiones  $\sum_{\alpha} \varepsilon_{\alpha\alpha}$ ,  $\sum_{\alpha\beta} \varepsilon_{\alpha\beta} \varepsilon_{\beta\alpha}$ , y  $\sum_{\alpha\beta\gamma} \varepsilon_{\alpha\beta} \varepsilon_{\beta\gamma} \varepsilon_{\gamma\alpha}$ , se asume también un medio isotrópico.. Así mismo, la energía debe ser cuadrática de la deformación, escrita como

$$
E = \frac{1}{2} \left( 2\mu \sum_{\alpha\beta} \varepsilon_{\alpha\beta} \varepsilon_{\beta\alpha} + \lambda \left( \sum_{\alpha} \varepsilon_{\alpha\alpha} \right)^2 \right),
$$
 (3.2)

donde  $\lambda$  y  $\mu$  son constantes del material adimensionales conocidas como los coeficientes de Lamé. Estos coeficientes se relacionan con el modulo de Young  $E$  y la relación de Poisson  $\nu$  como:

$$
\lambda = \frac{E \nu}{(1 + \nu)(1 - 2\nu)} \qquad \qquad \mathsf{y} \qquad \qquad \mu = \frac{E}{2(1 + \nu)} \tag{3.3}
$$

Dado que  $\lambda$  y  $\mu$  son positivos, se puede demostrar que -1  $\leq \nu \leq \frac{1}{2}$ . La variable conjugada de  $\varepsilon_{\alpha\beta}$  es el tensor de esfuerzo, por lo que se obtiene

$$
\sigma_{\alpha\beta} = \frac{\partial E}{\partial \varepsilon_{\alpha\beta}} = 2\mu\varepsilon_{\alpha\beta} + \lambda \delta_{\alpha\beta} \sum_{\gamma} \varepsilon_{\gamma}
$$
\n(3.4)

Esta es la relación conocida como la ley de Hook. Físicamente,  $\sigma_{\alpha\beta}$  es la componente  $\beta$ de la fuerza que es aplicada en la superficie en la dirección  $\alpha$  de un volumen elemental.

Para obtener la ecuación de movimiento, se debe igualar el termino inercial con todas las fuerzas aplicadas en un volumen elemental que apunten a una dirección  $\beta$  dada:

$$
\rho u_{\beta} = \sum \partial_{\alpha} \sigma_{\alpha\beta} + f_{\beta}, \qquad (3.5)
$$

donde  $f_a$  son las fuerzas externas locales aplicadas. AI no considerar dependencia temporal en el termino inercial, es decir, en la ausencia de fuerzas  $f_{\beta}$ , se tiene la ecuación vectorial

$$
\nabla \cdot \sigma = \sum_{\alpha} \sigma_{\alpha\beta} = 0 \tag{3.6}
$$

La ecuación de movimiento, para el campo de desplazamiento, se obtiene ai poner las ecuaciones (4 1), (4 3), y (4.4) en (4.6)

$$
\nabla(\nabla \cdot u) + (1 - 2\nu)\nabla^2 u = 0 \tag{3.7}
$$

la cual és al ecuación de Lame. Esta ecuación es una consecuencia de la ínvarianza sobre traslación y transformación de coordenadas, suponiendo homogeneidad e isotropía en el medio..

### Modelado de fracturamiento en una malla.

Un desarrollo numérico tratable del modelado de fracturamiento, es la discretízación de las ecuaciones continuas antes descritas. En este caso, el medio se representa como un grupo de puntos en una malla Solo leyes locales, como son los momentos y los balances de fuerzas son considerados, y en su implantación se utilizan solo los puntos vecinos. Matemáticamente, la solución de la ecuación del campo de desplazamiento (vectorial) se realiza de un grupo de ecuaciones lineales acopladas.

Cada sitio, tiene un número z de sitios vecinos. Las ecuaciones que describen el medio son discretízadas de tal manera que en cada sitio de la malla se tenga una ecuación por variable.. Por ejemplo la discretización de la ecuación de Laplace para un potencial eléctrico se convierte en las ecuaciones de Kirchhoff. Las ecuaciones continuas del medio son, por lo tanto, transformadas en un grupo de  $m \times N$  ecuaciones acopladas, donde  $m$  es el número de variables por sitio y  $N$  es el número de sitios de la malla. Dado que solo vecinos cercanos son utilizados en el cálculo de cada sitio, la solución será por medio de una matriz dispersa Las condiciones de frontera son implantadas implícitamente. Las condiciones de frontera en la superficie de una fractura son

automáticamente tomadas en cuenta por la respuesta de los enlaces que constituyen dicha fractura.

Como se mencionó anteriormente, la simulación de los procesos de ruptura o fracturamiento debe de realizarse en forma iterativa: a cada paso, las ecuaciones se resuelven y se determinan que enlaces deben de ser rotos. Una vez que un enlace es roto, las condiciones de frontera internas, y por lo tanto la solución de las ecuaciones, cambia, Consecuentemente, las ecuaciones deben de ser resueltas otra vez si se quiere saber cuales enlaces se romperán en un paso futuro, y así, iterativamente, se puede observar la dinámica del fracturamiento.

Se pueden tomar muchas opciones de análisis cono son: a) La descripción de la naturaleza del medio y esfuerzos aplicados externos, b) La conectividad de la fractura, c) Las reglas de rompimiento y desorden, y d) Los esfuerzos residuales incorporados

### Ecuaciones y sus condiciones de frontera.

El problema de una red eléctrica es muy similar al de una red elástica de fracturamiento con la salvedad de que el campo de desplazamiento  $\boldsymbol{u}$  es vectorial. Existen varios tipos de discretización posibles, estos son:

- a) El modelo de fuerza central (aquí tratado),
- b) El modelo de enlace doblado.
- c) El modelo de viga

En el modelo de fuerza central, cada enlace se comporta como un resorte elástico, el cual puede rotar libremente alrededor del sitio al cual pertenece (ver Figura 3 11) y las condiciones de frontera pueden ser aplicadas en el modelo teniendo muchos arreglos (ver la Figura 3,12, a: corte, b: tensión uniaxial, c: dilatación radial)

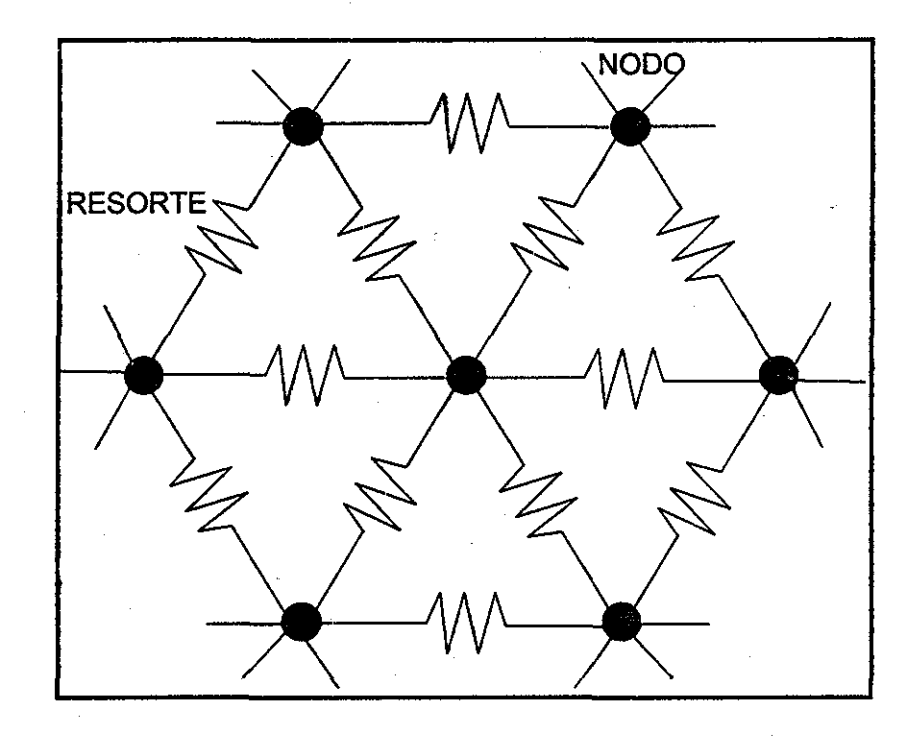

Figura 3.11. Modelo de resortes de fuerza central, en una rejilla triangular<sup>8</sup>.

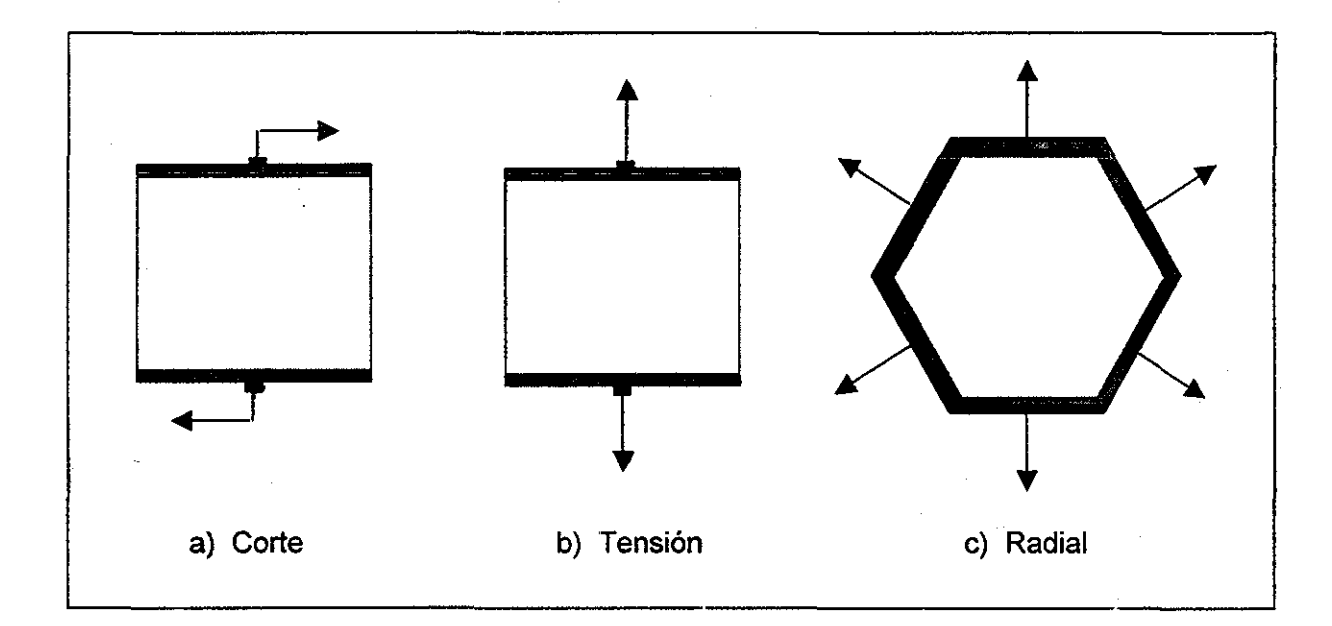

Figura 3.12. Condiciones de frontera aplicables al modelo $8$ .

### La regla de rompimiento.

El efecto de desorden en el proceso de rompimiento es muy importante. Los materiales reales pueden exhibir diversos tipos de desorden, desde pequeñas desviaciones de su estructura cristalina, hasta grandes heterogeneidades. A escaías mesoscópicas se puede describir a los modelos por su dependencia espacial local de densidad, módulos elásticos o intensidad , por lo que se escoge una distribución de probabilidad..

En el contexto de modelos de la malla, cada enlace se caracteriza por una ley constitutiva, la cual, en el más simple de los casos, es lineal. La intensidad o rigidez del enlace esta dado por el valor del umbral  $\delta_c$  y el modulo elástico por la pendiente. Por ende, la presencia de desorden es implantada en el modelo si se permite que los enlaces en la malla tengan diferentes leyes constitutivas. Las fluctuaciones de rigidez pueden ser representadas tomando aleatoriamente un valor de umbral para cada enlace, y las variaciones espaciales de los módulos elásticos pueden ser descritas al tomar diferentes pendientes.

Usando una aproximación de fuerza central, cada frontera se portará como un resorte elástico, cada resorte tendrá una longitud natural /, y para romper un resorte, es necesario aplicar una fuerza que expanda o contraiga a este más allá de la prescrita aleatoriamente en los datos de entrada; un dato para contracción  $I_{min}$  y otro para expansión /<sub>max</sub>, Esto mejora la aplicación de las condiciones de frontera en el modelo.

El rompimiento de las reglas esta aplicado usando solo el régimen elástico, i e. solo para un modelo de fractura frágil., Esto se logra por la colocación aleatoria en los datos de entrada de  $l_{\text{min}}$  y  $l_{\text{max}}$ . Los limites de estos valores de entrada han sido seleccionados de información de experimentos físicos en rocas reales. Por ejemplo, una roca se puede fracturar por su dilatación, alrededor de 0,05% del equilibrio, pero esta requerirá de aproximadamente de 5% de compresión para romperse

Una vez que un enlace se rompe, su remoción se realiza simplemente eliminando dicho enlace de las ecuaciones que describen el medio, y se recalcula el sistema

### Discretización y normalización dé modelos.

A continuación se describe la discretización de la ecuación de Navier para un sitio o nodo /,. La ecuación (4.7) se puede escribir como:

$$
(\lambda + \mu)\partial_i \left(\sum_j \partial_j u_j\right) + u \left(\sum_j \partial_j^2\right) u_i = \rho \frac{\partial^2 u_i}{\partial t^2}
$$

**o**

$$
\left(\lambda + \mu\right)u_{j,j} + \mu u_{i,j} = \rho u_i \tag{3.8}
$$

donde  $\partial_i$  es la derivada parcial con respecto a la componente *i* y  $u_i$  son los componentes del vector de desplazamiento;  $\lambda$  y  $\mu$  son las constantes adimensionales del material llamadas coeficientes de Lamé, los cuales son diferentes para cada resorte, y  $\rho$  es la densidad de la partícula, ia cual también puede variar para cada nodo..

Utilizando los vectores base unitarios  $a_1 = a(0,1)$ , y  $a_2 = a(-1/2,\sqrt{3}/2)$ , se desarrolla la discretización de la ecuación anterior

$$
4u(l,m)-u(l+1,m+1)-u(l+1,m)+2v(l,m)
$$
  

$$
-u(l-1,m)-u(l-1,m-1)-v(l+1,m+1)-v(l-1,m-1)
$$
  

$$
=\rho \frac{\partial^2 u(l,m)}{\partial t^2}
$$
 (3.9)

además, la doble derivada parcial de la parte derecha de la ecuación se discretiza como:

$$
\rho \frac{\partial^2 u(l,m,t)}{\partial t^2} \to \rho \frac{[u(t-1) + u(t-2) + 2u(t)]}{(\Delta t)^2},
$$
\n(3.10)

donde  $\Delta t$  es el lapso de tiempo. Aquí, debe observarse que los coeficientes de Lamé no están colocados explícitamente, ya que son diferentes para cada resorte. Esto lleva a la colocación de las ecuaciones acopladas Además el sistema total es resuelto para cada paso..

En el caso de utilizar la ecuación de Newton de movimiento:  $F = ma = -k\Delta x$ , es decir la fuerza es igual a una constante elástica por la deformación (ley de Hook), una posible discretización para una malla triangular seria:

$$
F = \alpha \frac{\partial u(l,m)}{\partial t} + \rho \frac{\partial^2 u(l,m)}{\partial t^2} = -k_{l,m} u(l,m) - k_{l-1,m-1} \tilde{u}(l-1,m-1) - k_{l-1,m} u(l-1,m) - k_{l,m-1} \tilde{u}(l,m-1)
$$

$$
-k_{l,m+1} u(l,m+1) - k_{l+1,m-1} u(l+1,m-1) - k_{l+1,m} u(l+1,m) \qquad (3.11)
$$

Para obtener el valor de  $k$  a partir de un promedio de velocidad compresional se necesita asumir:

- a) La relación de Poisson (por ejemplo  $v = 0.25$ ).
- b) La densidad (por ejemplo,  $\rho$  = 3.0 g/cm $^3)$
- c) El modulo de Young (por ejemplo  $E = 7 \times 10^{11}$  dina / cm<sup>2</sup>).

Suponiendo que la masa es de 10<sup>6</sup> partículas que forman un cubo de 1 cm, hace que tengamos un intervalo  $\Delta x$  = 100 $\mu$  = 10<sup>-2</sup> cm; y cada partícula tendrá una masa efectiva de 3 x 10<sup>-6</sup> g. Con estos valores se tienen las velocidades compresional  $V_P$  y la transversal Vs,

$$
V_{\rho} = \sqrt{\frac{E}{\rho} \frac{1 - \nu}{(1 - 2\nu)(1 + \nu)}} = 5.29 \text{ km/s},
$$
 (3.12)

$$
V_s = V_p \sqrt{\frac{1-2\nu}{2(1-\nu)}} = V_p(0.578) = 3.05 \text{ km/s}
$$
 (3.13)

### Fracturamiento dinámico y respuesta sísmica.

Como se mencionó anteriormente, los procesos de fracturamiento tienen diferentes patrones, sean estos proceso mecánicos (fuerzas aplicadas) u otros procesos

fisicoquímicos, En particular, nos interesan los procesos de fracturamienío mecánico en rocas,, La Figura 3.13 muestra un ejemplo de una malla de 2,000 x 2,000 nodos, el cual presenta un experimento de fracturamiento hidráulico inducido en el centro del modelo, donde se tiene un pozo inyector del fluido.

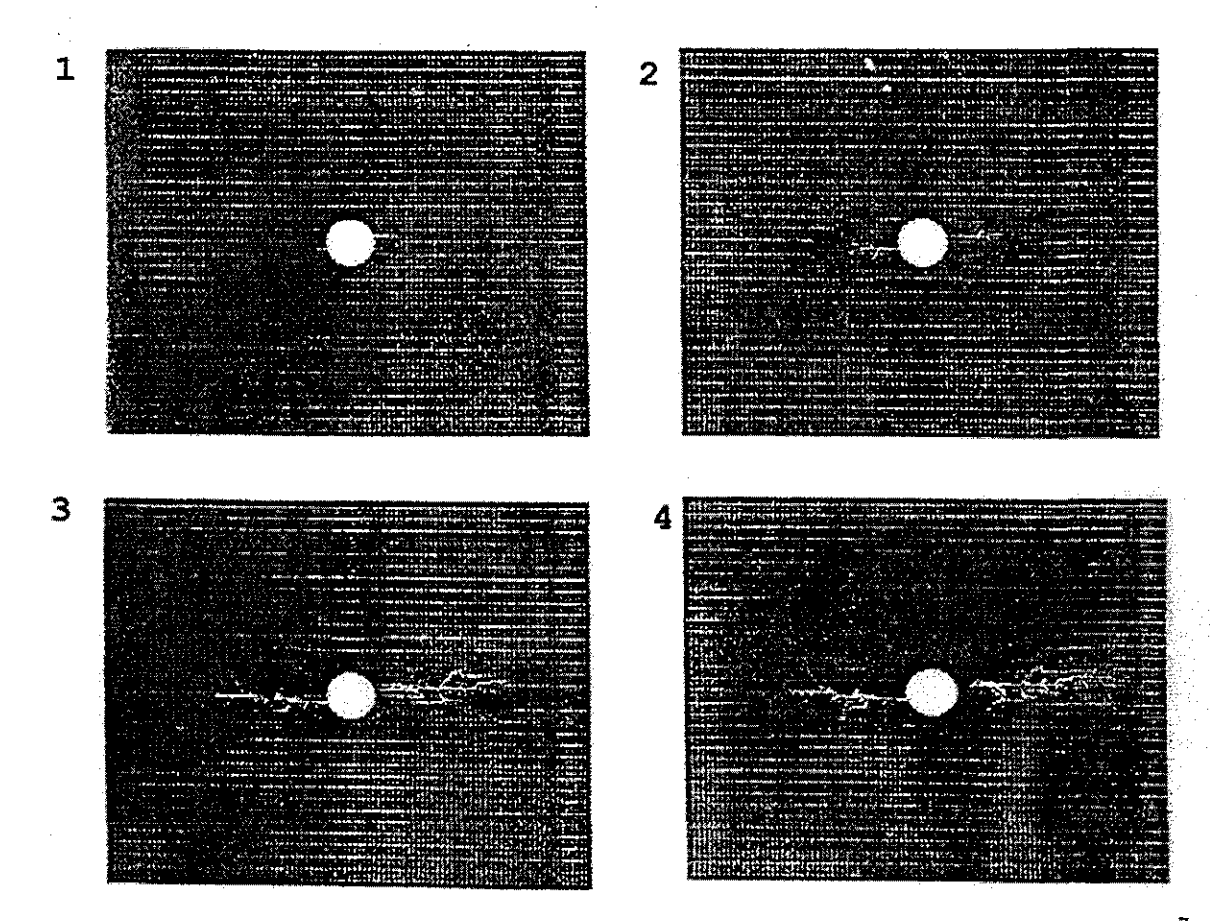

Figura 3.13. Cuatro etapas de la simulación del crecimiento de una fractura hidráulica $^7$ .

Como otro ejemplo, la Figura 3,14 muestra el resultado del experimento para una malla de 2,000 x 2,000 nodos, donde las condiciones de frontera son esfuerzos de corte aplicados en la cima y en la base del modelo, con un pequeño esfuerzo compresional uniforme aplicado en los lados del modelo Se observa que las fracturas tienen una dirección preferencial, y que es debida a la configuración de los esfuerzos transversales aplicados., Aparentemente el modelo se comporta como una roca anisotrópíca, lo cual es consistente con el ambiente físico y el resultado es similar al de una roca real. Sí en algún lado del modelo se colocasen geófonos, se puede obtener datos sísmicos sintéticos como en la Figura 3 15,

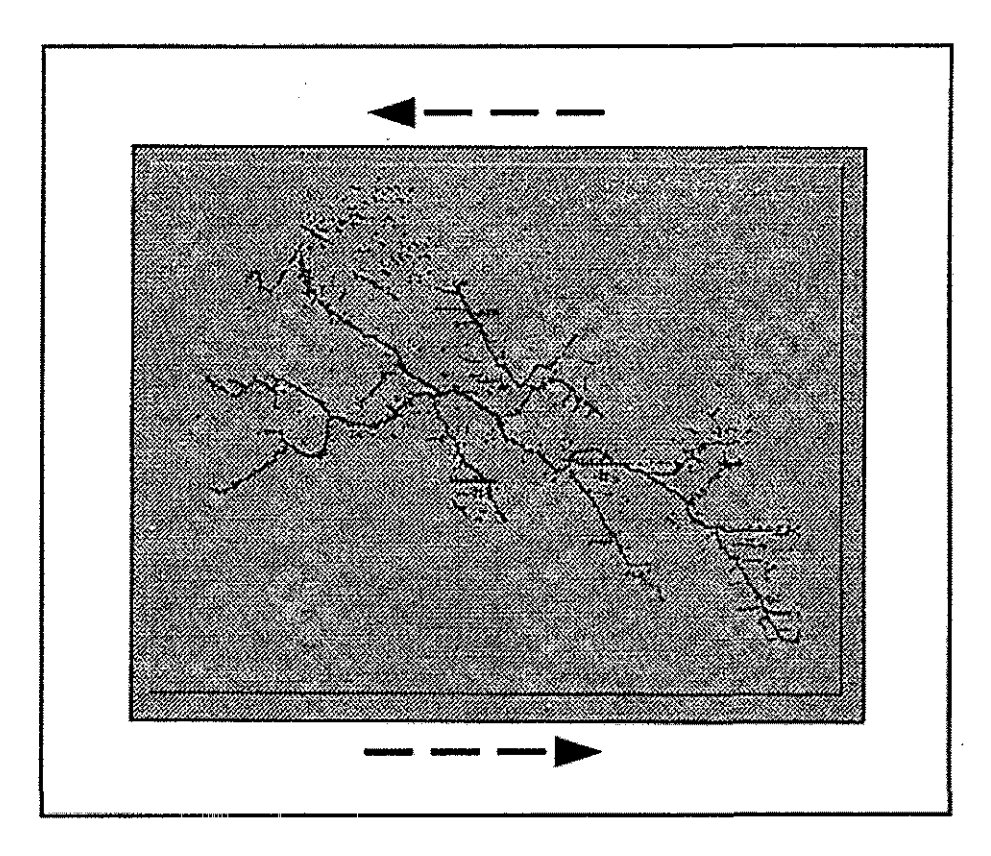

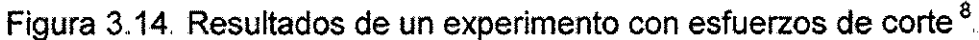

El análisis de los datos sintéticos obtenidos (respuesta sísmica) es solo preliminar, tratando de determinar aquellos eventos importantes en los datos y su correlación con las fracturas del modelo, El análisis consiste también en el contenido frecuencial y forma de onda de los datos., Por ejemplo, en la Figura 3 16 se observa la densidad espectral de trazas sísmicas de geófonos colocados en diferentes puntos del modelo,, Para fracturamiento hidráulico, se observó que un geófono colocado enfrente de la propagación de la fractura tenía más aitas frecuencias que un geófono colocado a un lado Esto es el efecto conocido como Doppler. Situación similar sucede si una onda mecánica atraviesa una zona fracturada, La velocidad y el contenido frecuencial se reducen si la propagación es aproximadamente paralela a las fracturas Este es un efecto de anisotropía del medio y promete ser clave para desarrollar una metodología de análisis para ia detección de fracturas y determinación de esfuerzos en las rocas y por ende, una idea indirecta de ía permeabilidad en los yacimientos

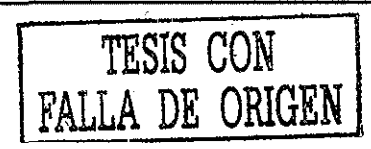

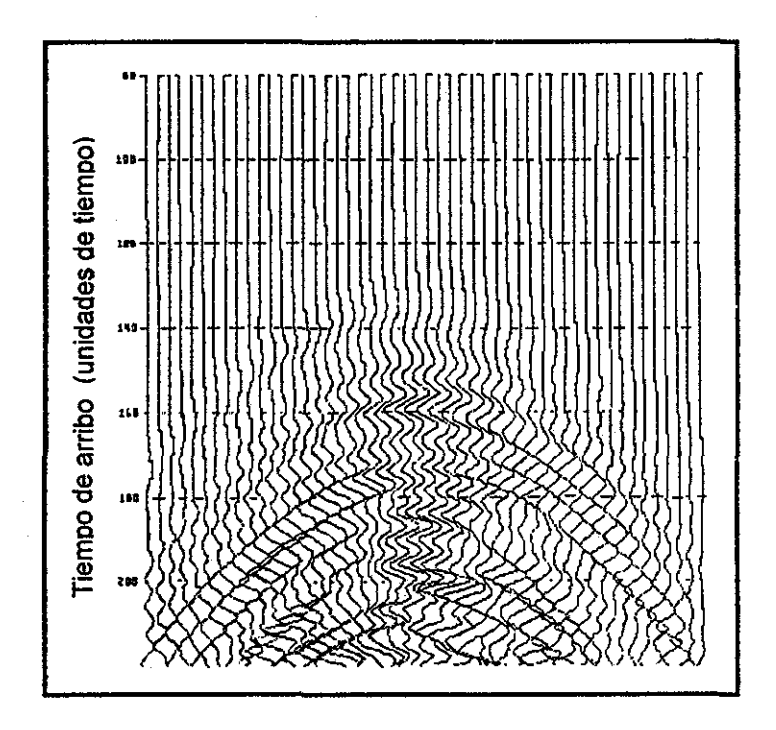

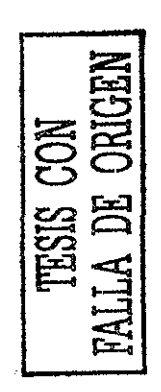

Figura 3.15. Datos sintéticos generados de una simulación de fracturamiento de rocas<sup>7</sup>.

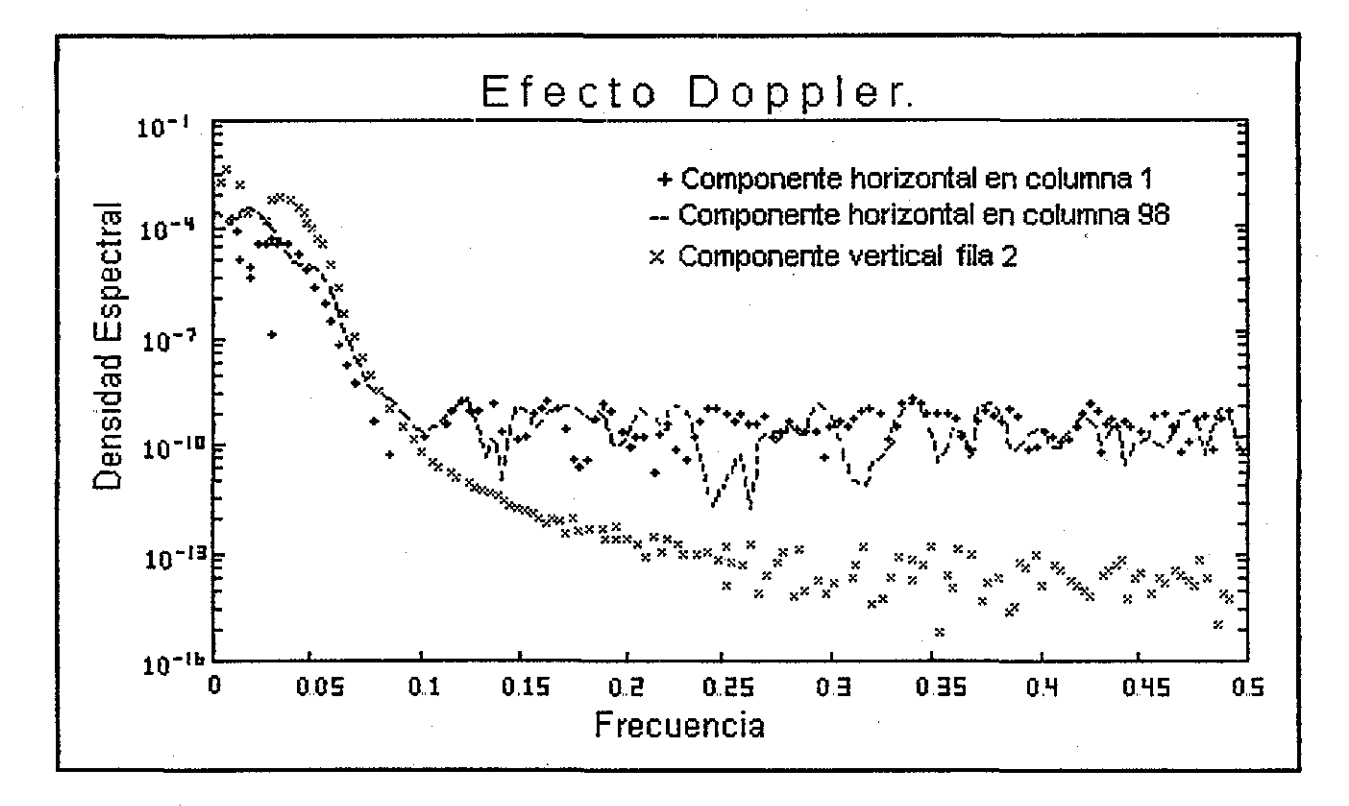

Figura 3.16. Efecto Doppler característico observado en los experimentos<sup>7</sup>.

# Capítulo IV. Modelo de Diferencias Finitas en 2-D .

El modelo de diferencias finitas presentado en este trabajo se desarrolló en un espacio de dos dimensiones; una malla simula cualquier tipo de roca asignando valores característicos de velocidad compresional en cada punto de esta; calcula el tiempo de viaje de los frentes de la onda elástica emitida por algún rompimiento de !a roca en la formación y lo más importante, determina la ubicación de los eventos sísmicos que generaron tales ondas.

### IV.1 Descripción del Modelo.

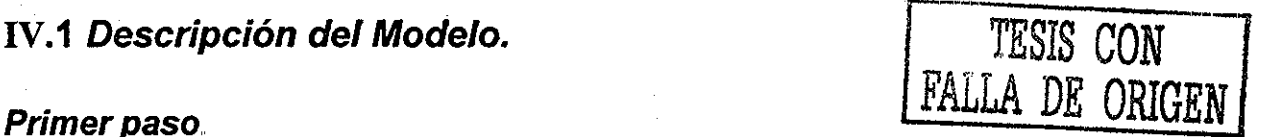

Se prepara una malla que simula el medio en que se propagan las ondas, cuyas dimensiones y espaciamiento entre sus puntos o nodos (vertical igual al horizontal), son variables y dependen del requerimiento de cada caso del cual se trate (Figura 4.1)..

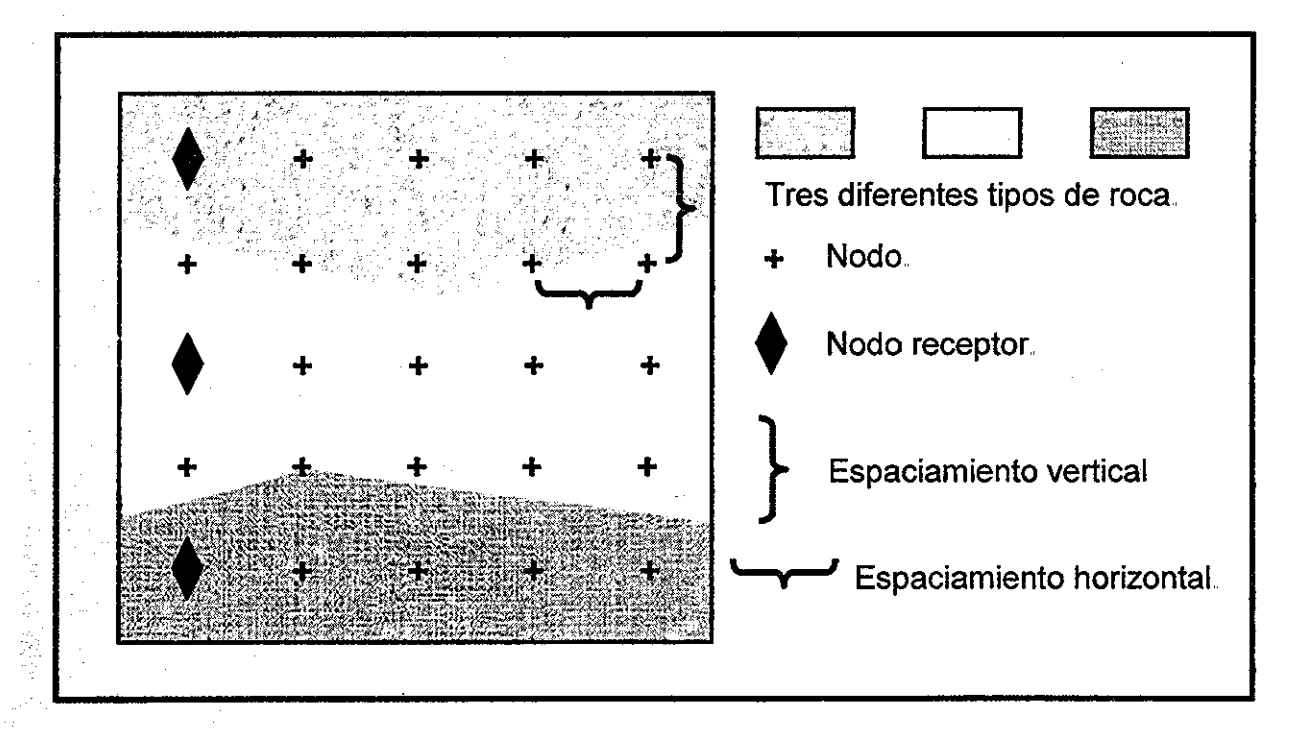

Figura 4 1. Malla de puntos que representa el medio de propagación de las ondas compresionales.

Cada punto de la malla es caracterizado por un valor de Lentitud s (almacenado en una matriz), definido como del inverso de la velocidad V<sub>P</sub> (velocidad de la onda longitudinal o compresional), ecuación 4.1,

$$
s = \frac{1}{V_P} \tag{4.1}
$$

La velocidad  $V_P$  representa el medio en que se propagan las ondas y puede variar o no en cada punto. Esta se obtiene con la siguiente ecuación:

$$
V_p = \sqrt{\frac{E}{\rho} \frac{(1-\nu)}{(1-2\nu)(1+\nu)}}\tag{4.2}
$$

donde  $\rho$  : Densidad de la roca,

E: Modulo de Young de ia roca.

 $v$ : Relación de Poisson de la roca.

### Segundo **paso.**

El cálculo de los tiempos de viaje a todos los puntos de la malla (frentes de onda) ilustrado en la Figura 4.2, se realiza para varios puntos seleccionados como de observación (su ubicación puede asignarse a cualquier nodo de la malla).. Estos puntos también son conocidos como nodos receptores o estaciones de medición, debido a que tienen colocados los instrumentos de medición (geófonos). Cuando una onda compresional emitida por una fuente viaja a través del medio hasta un punto de observación, esta es registrada por los geófonos y su tiempo de arribo es obtenido.,

El método de calculo de los tiempos de viaje que se utilizó, es el propuesto por Qin, F. $^{11}$ , el cual en parte está basado del método propuesto por Vidale, J.<sup>10</sup>, ambos dentro de un esquema de diferencias finitas de dos dimensiones y que a continuación se describe más a detalle,

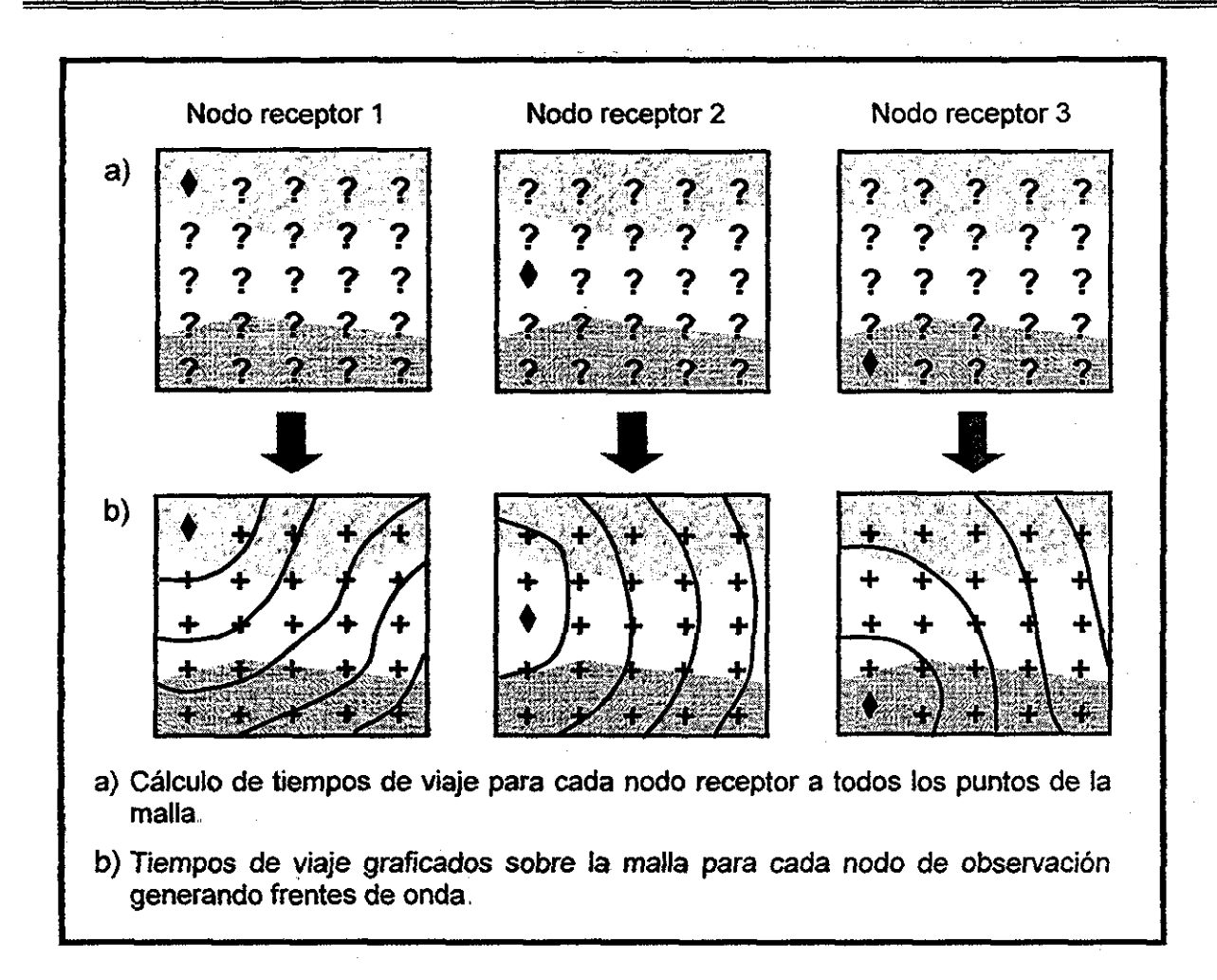

Figura 4.2. Búsqueda de los frentes de onda en toda la malla para cada nodo receptor.

Se considera al punto A como la fuente de las ondas sísmicas (Figura 4.3). El proceso de la medición del tiempo es inicializado por la asignación de un tiempo de viaje de cero al punto A. Los cuatro puntos adyacentes al punto A, marcados del  $B_1$  al  $B_4$  en la Figura 4 3, están dados sus tiempos de viaje como:

$$
t_{B_i} = \frac{h}{2} \left( s_{B_i} + s_A \right)
$$

donde  $h$ : espaciamiento de la malla,

 $s_A$ : lentitud en el punto A,

 $s_{\text{B}i}$ : lentitud en el punto  $B_i$ ,

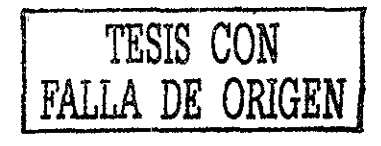

(43)

 $B_i$ : punto al que se le esta calculado su tiempo de viaje.

 $i = 1$  hasta 4.

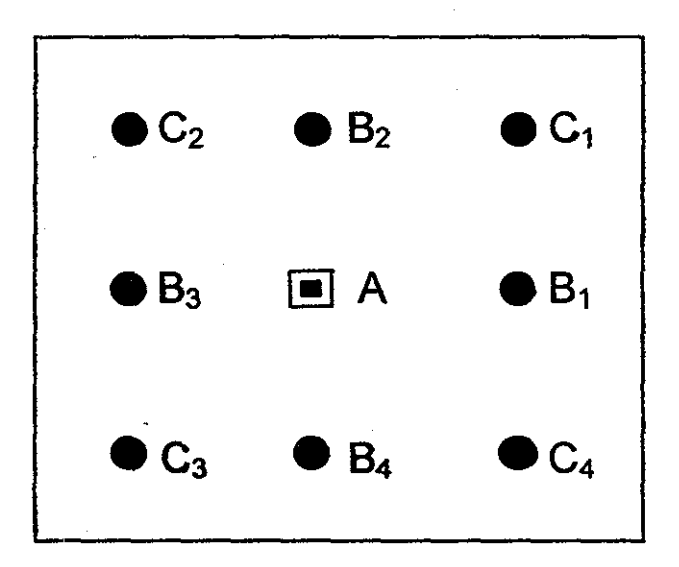

Figura 4 3 Fuente ubicada en el punto A dentro de una malla de puntos

El cálculo de los tiempos de viaje para las cuatro esquinas marcadas de la  $C_1$  a la  $C_4$  en la figura 4 3 se realiza empleando una solución por diferencias finitas para los primeros arribos de los tiempos de viaje de ecuación de Eikonaí

$$
\left[\frac{\partial t}{\partial x}\right]^2 + \left[\frac{\partial t}{\partial z}\right]^2 = s(x,z)^2 \tag{4.4}
$$

donde  $t$  (x, z) es el primer tiempo de arribo para la energía sísmica propagada de un punto de origen a través de un medio con una distribución de lentitud  $s$  (x, z). Esta ecuación de Eikonal da la solución a los tiempos de viaje en todas partes del modelo..

Los dos términos diferenciales en la ecuación (44) pueden ser aproximados por diferencias finitas como:

$$
\frac{\partial t}{\partial x} = \frac{1}{2h} \left( t_0 + t_2 - t_1 - t_3 \right) \tag{4.5}
$$

$$
\frac{\partial t}{\partial z} = \frac{1}{2h} \left( t_0 + t_1 - t_2 - t_3 \right) \tag{4.6}
$$

substituyendo las ecuaciones (4.5) y (4.6) en la ecuación (4.4) y despejando  $t_3$ ,

$$
t_3 = t_0 + \sqrt{2(hs)^2 - (t_2 - t_1)^2}
$$
 (4.7)

donde

y

$$
\overline{S} = \frac{1}{4} \left( s_A + s_{C_3} + s_{B_1} + s_{B_2} \right)
$$
 (4.8)

Con la generalización de las ecuaciones (4,6) y (4.7) podemos calcular los tiempos de arribo  $T_{ci}$  en los puntos de la cuatro esquinas (Figura 5.3).

$$
t_{C_i} = t_A + \sqrt{2(hs_i)^2 - (t_{B_{i+1}} - t_{B_i})^2}
$$
 (4.9)

y

$$
\overline{S}_i = \frac{1}{4} \left( S_A + S_{C_i} + S_{B_i} + S_{B_{i+1}} \right)
$$
 (4.10)

cuando  $i = 4$ ,  $t_{B_{i+1}} = t_{B_1}$ .

Al término del cálculo de los tiempos de viaje del punto A, hacia los ocho puntos circundantes de la malla (perímetro exterior del punto A), todos los valores obtenidos son almacenados en memoria como un arreglo de vector,

Los valores del vector son ordenados en forma descendente. Se establece el punto con el valor mínimo calculado de tiempo de viaje almacenado en el vector, Este es el punto

de la superficie del perímetro al cual el primer frente de onda emitido toca; así la región de solución debe primero expandirse de este punto. Se continúa con el cálculo de la expansión del siguiente punto del arreglo (punto con el segundo valor mínimo de tiempo de viaje almacenado en memoria), y así en adelante con los siguientes puntos del vector. La expansión se detendrá cuando el tiempo de viaje de un punto del arreglo sea más grande que el tiempo mínimo más una tolerancia predeterminada Una nueva región de solución se formará. El arreglo del vector se renovará con los tiempos de viaje correspondientes a la superficie del nuevo perímetro,. Para un medio homogéneo, estos puntos formarán un círculo En otras palabras, la región de solución se expandirá anillo por anillo. Este procedimiento es repetido hasta que el tiempo de arribo de todos los puntos de ta malla estén calculados.

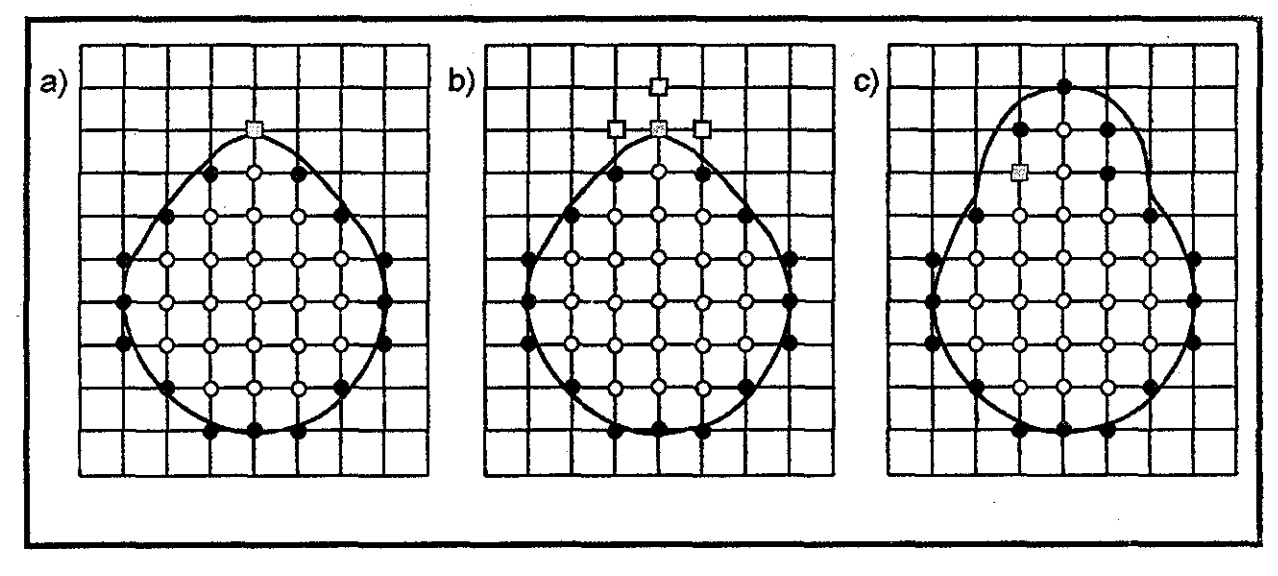

Figura 4.4. Expansión de un frente de onda,

La parte final de este paso esta ilustrada en la Figura 4.4 Aquí se considera que los puntos mostrados con círculos llenos forman la región de solución en un cierto tiempo (Figura 4.4a), y el frente de onda actual a cierto tiempo esta representado por la línea curva. Todos los tiempos en los círculos llenos a lo largo del perímetro están almacenados en un arreglo de vector, incluyendo el punto del mínimo tiempo de viaje mostrado como un cuadrado lleno. Los puntos adyacentes al punto del mínimo tiempo de viaje, mostrados como cuadrados vacíos en la Figura 4 4b, ahora son calculados por el esquema de diferencias finitas. Así, una nueva región de solución está formada y los

and the contract of the con-

nuevos tiempos de viaje a lo largo de los puntos del perímetro exterior son usados para actualizar el arreglo de vector Un nuevo punto con un mínimo tiempo de viaje es encontrado entre los elementos del arreglos de vector y el mismo procedimiento se continua repitiendo (Figura 4.4c)..

Aplicando el paso anterior iterativamente, todos los tiempos de viaje de los puntos de la malla pueden ser calculados. Cuando se calcula el tiempo de viaje de un punto en el limite de la malla, este no será considerado como un nuevo punto a lo largo del perímetro de solución; la solución se detiene el las fronteras de la malla computacional

### Tercer paso

Los datos de tiempo de arribo registrados en cada nodo receptor son comparados con cada punto de la malla como una localización potencial del evento. AI término de la comparación, todos aquellos puntos que están dentro de una cierta tolerancia, son grafícados generando un perímetro sobre el cual se encuentra la ubicación del evento (Figura 4.3) Esto se realizaría para cada nodo receptor varias veces, de acuerdo al número de eventos registrados en los puntos de observación

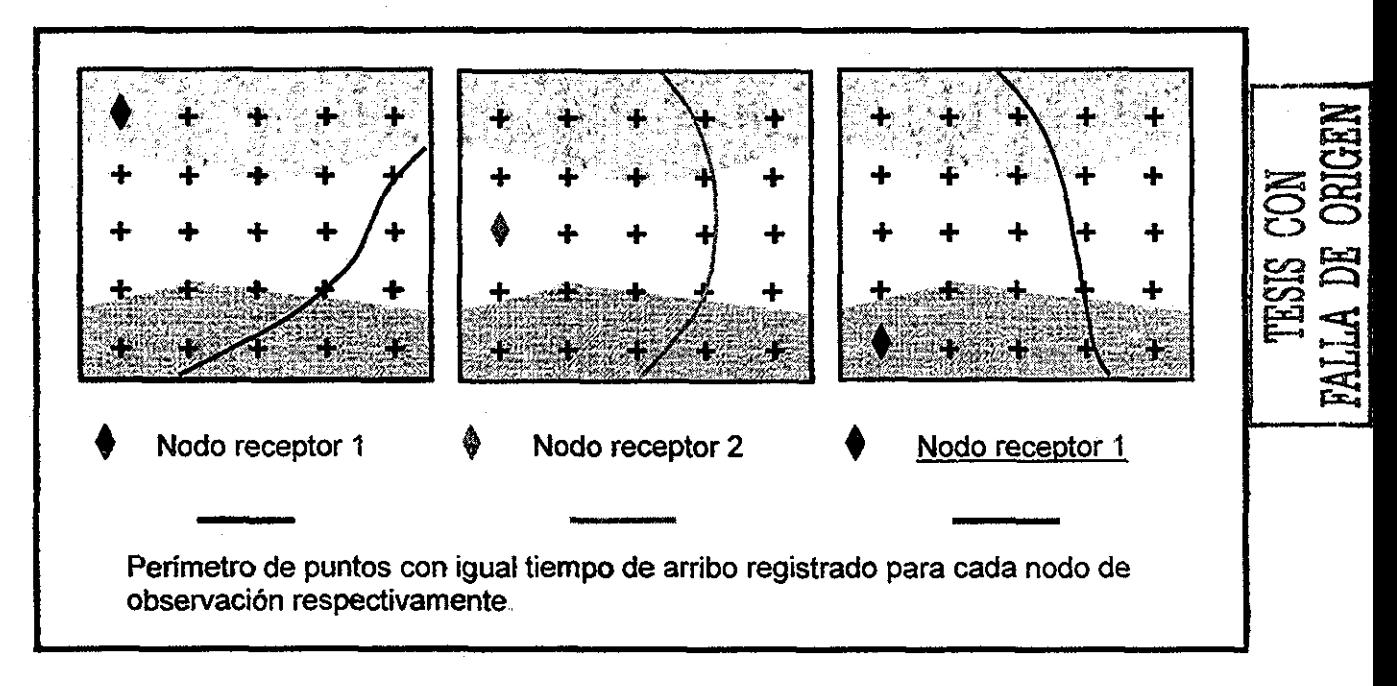

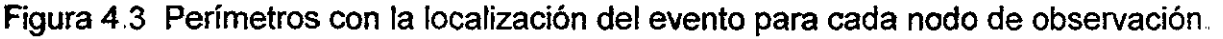

### Cuarto paso

La ubicación de la fuente emisora de las ondas sísmicas se obtendrá al graficar los perímetros que corresponden a cada nodo de observación para un mismo evento, esto generará una intersección, cuyas coordenadas será el punto buscado (Figura 4.4) Al igual que el paso anterior esto se realizaría varías veces, de acuerdo al número de eventos registrados en los puntos de observación

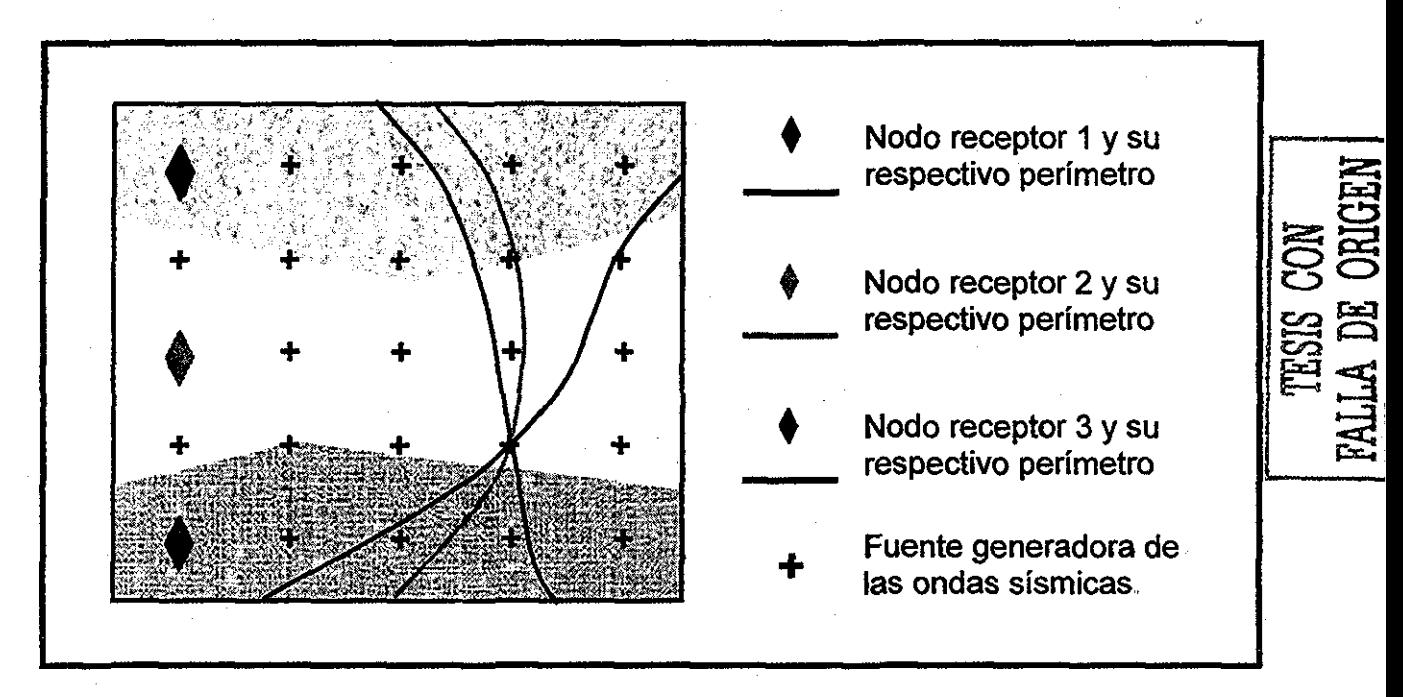

Figura 4,4 Locaüzación de la fuente generadora de las ondas sísmicas.

# V.2 Descripción del Programa de computo en Lenguaje MATLAB $^{\rm 12}$ .

El programa de computo está basado en el calculo de la propagación de una onda elástica mediante la solución por diferencias finitas de la ecuación de Eikonal y esta diseñado para determinar la ubicación de uno o varios eventos sísmicos en un espacio de dos dimensiones La programación se realizó en lenguaje MATLAB y en este mismo ambiente se realizó la construcción de las gráficas que arrojan tos resultados.

El programa principal fue llamado "localiza", hace uso de diez u once subrutinas según el medio y la opción que se seleccione, En lenguaje MATLAB cada subrutina es otro

programa, y la única condición es que debe de estar dentro de la misma carpeta de trabajo llamada work. El diagrama de flujo de flujo y la codificación de cada programa se muestran en el apéndice B.

Para correr el programa primeramente se debe escribir la palabra "localiza" y realizar los siguiente puntos:

### **I. Entrada de datos:**

- L Seleccione el número con el tipo del medio donde se propagan las ondas de la fuente a los nodos de observación:
	- ( 1 ) Homogéneo (E,  $v \gamma \rho$  constantes).
	- (2 ) Heterogéneo por regiones (dos o tres)

( 3 ) Heterogéneo por punto (introducir la matriz con datos del inverso de la velocidad como la variable dat ( :, :, 1) además de todos los datos comunes en las elecciones 1 y 2).

- II. Se introduce el número de nodos receptores y las coordenadas de cada uno de ellos (como en una matriz, renglón y columna).
- III. Se proporciona la tolerancia para el cálculo de los tiempos de viaje a los nodos.
- IV, Se proporciona la distancia entre los nodos de la malla en metros,
- V, 1 Si la elección es 1 (Homogéneo), introduzca los siguientes datos:
	- a) Densidad del medio  $\rho$ , en (g / cm<sup>3</sup>).
	- b) Modulo de Young  $E$ , en (psi).
	- c) Relación de Poisson  $v$ , (adimensional).
- d) Dimensiones de la maila (Número de renglones y de columnas)..
- e) Dentro del archivo de nombre **arribos1**, escriba el número de eventos registrados por cada nodo receptor, los tiempos de arribo de cada evento a cada nodo en segundos y la tolerancia de comparación para construir los perímetros de eventos a cada nodo de observación
- V. 2 Si I§ elección es 2 (Heterogéneo con 2 o 3 regiones), introduzca lo siguiente:
	- a) Densidad de la región 1 y 2 (o 3 si es el caso) en (g / cm3)..
	- b) Modulo de Young de la región 1 y 2 (o 3 si es el caso) en (psi).
	- c) Relación de Poisson de la región 1 y 2 (o 3 si es el caso)..
	- d) Dimensiones de la malla (número del último renglón de cada región y el número de columnas).
	- e) Dentro del archivo de nombre **arribos2**, escriba el número de eventos registrados por cada nodo receptor, los tiempos de arribo de cada evento a cada nodo en segundos y la tolerancia de comparación para construir los perímetros de eventos a cada nodo de observación

### 2. Resultados que arroja el programa:

- I, Despliega automáticamente las siguientes gráficas:
	- a) Curvas isocronas (para cada uno de los nodos en la malla).
	- b) El perímetro de todos los eventos (para cada nodo de observación)
	- c) La intersección de los perímetros de los nodos de observación (para cada uno de los eventos registrados)

En los incisos a) y b), se deberá seleccionar cada curva y cambia su representación de cada punto por un carácter, con esto se podrá observar la forma y la intersección de los perímetros

II. Al término del programa aparece en la pantalla el tiempo real de cómputo consumido en la realización de todos los cálculos.. Este tiempo está asignado a una variable llamada **tcomputo,** y se despliega de la siguiente forma:

tcomputo =

0 0 0 3 -6 12

donde el primer valor de derecha a izquierda indica el número de años; el segundo de meses; el tercero de días; el cuarto de horas; el quinto de minutos y el sexto de segundos.

Para este ejemplo, el tiempo consumido fue de 2 horas, 54 minutos (obtenido de restar 6 minutos que aparece con signo negativo a 3 horas), y 12 segundos.. Este valor es el resultado de una corrida para una malla de 200 x 200 puntos, con seis nodos de observación y la presencia de diez eventos sísmicos.,

III. Visualización del valor de cualquier variable en pantalla.

Simplemente se escribe el nombre de la variable y se presiona la tecla de entrada j (aún cuando la variable tenga varias dimensiones como un vector o una matriz). Esto generará el despliegue de los valores en pantalla.. También se puede conocer un valor con una ubicación específica dentro de un arreglo, todos los valores de una columna o renglón, así como el de una matriz completa, Por ejemplo: se desea conocer para el nodo de observación 2, el valor del tiempo de arribo en la posición renglón 40 y columna 35; los valores de la columna 35; los valores del renglón 40, y todos los valores de la matriz,

Estos valores se encuentran almacenados en la variable **tiempo,** y para conocer los valores deseados se tendrá que escribir siguiente respectivamente:

 $\mu$  tiempo(40, 35, 2)  $\mu$  $\frac{1}{2}$  s tiempo(:, 35, 2)  $\frac{1}{2}$  being the 40, :, 2) J  $\triangleright$  tiempo(:,:, 2)  $\longrightarrow$ 

**IV.. Para guardar en un archivo los valores de las variables<sup>12</sup> .**

Dentro del mismo ambiente de MATLAB se puede guardar el valor de una, varias o todas las variables empleadas y generadas durante la ejecución del programa. Por ejemplo, se desea guardar todas las variables del programa en un archivo que se llame corrida1, las variables tiempo y evento en otro archivo que se llame resultados1, y la variable tarren otro archivo que se llame **tarribos1**.

Para llevar a cabo lo anterior, se deberá escribir respectivamente lo siguiente:

» save corridal J

» save resultados1 tiempo evento

 $\theta$  save tarribos tarr  $\theta$ 

Sí se requiere exportar los valores de una variable a otro ambiente, se puede realizar guardándolos en un archivo en código ASCII,. Por ejemplo, para guardar los datos de los tiempos de viaje del nodo 3, almacenados en la variable tiempo (de tres dimensiones), se deberá realizar lo siguiente:

Asignar a una variable de paso de nombre cualquiera (por ejemplo, xxx), pero diferente de las utilizadas en el programa, el valor de la matriz requerida y después guardarlo en código ASCII con el nombre que uno desee (por ejemplo, nodo3):

 $xxx =$  tiempo  $(:, :, 3);$ 

save nodo3.tmp xxx -- ascii J

# **Capítulo V. Ejemplo de Aplicación.**

El modelo de diferencias finitas se aplicó en un plano horizontal dentro de una misma formación, considerando siete pozos con una distancia aproximada de 400 metros de espaciamiento existente entre ellos y un arreglo hexagonal, Fig. 5.1. Uno de estos es llamado pozo de tratamiento (pozo T), **donde se llevó a cabo una operación de fractut amiento hidráulico, la cual generó eventos sísmicos que se propagaron a lo largo de la dirección del crecimiento de la fractura perpendicular a la dirección del mínimo esfuerzo** Los otros seis pozos (A, B, C, D, E y F) son considerados como puntos de observación de dichos eventos (aquí se encuentran posicionados los instrumentos de medición),

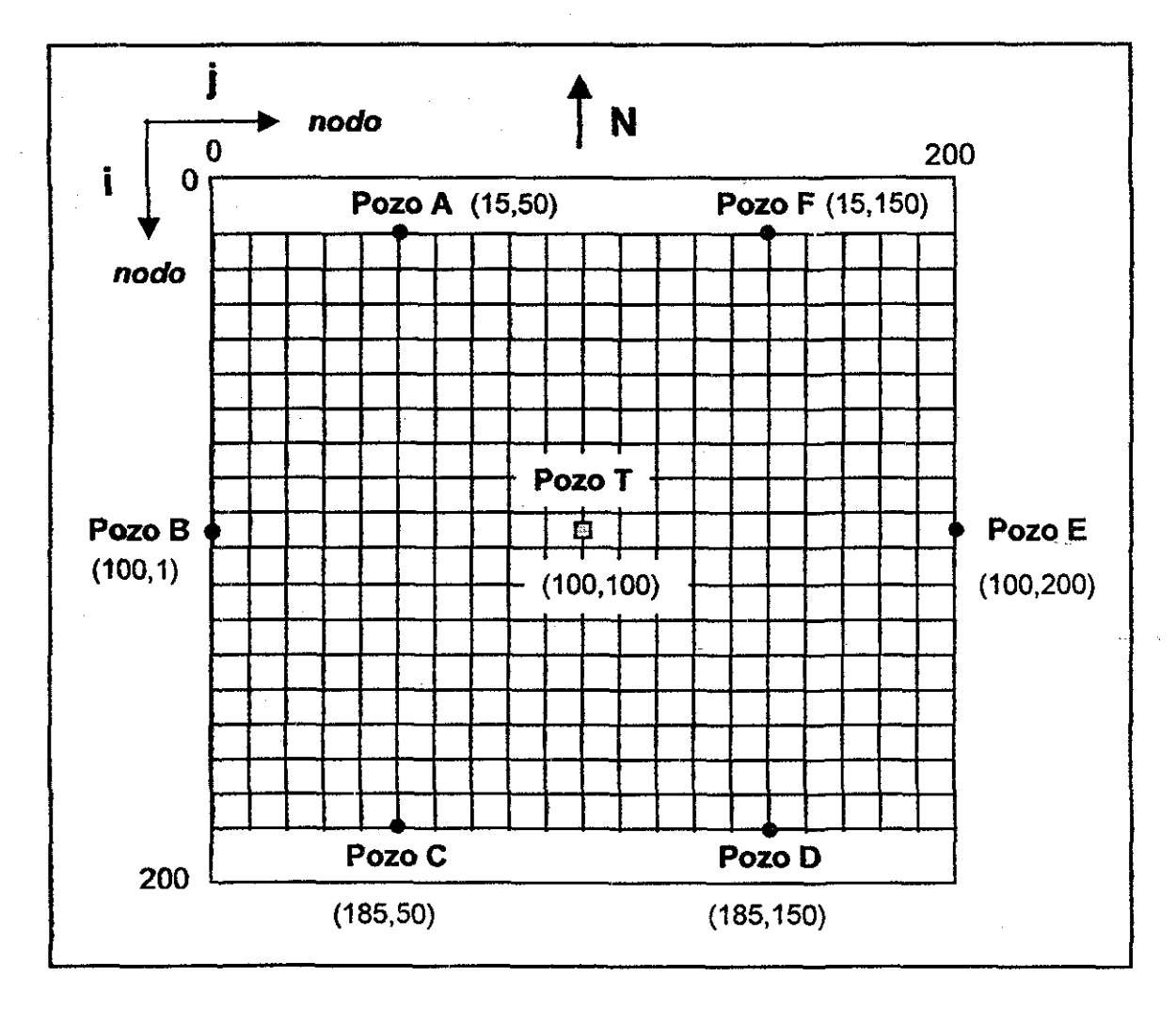

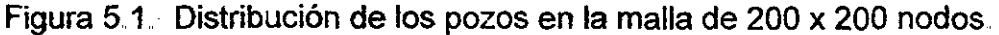

La descripción anterior se representó por una malla con espaciamiento entre sus puntos tanto vertical como horizontal de 4 metros. Las dimensiones que se le dieron a la malla fueron la de un cuadrado con 200 nodos por lado. El posicionamiento de los seis pozos de observación y eí de tratamiento se muestra en la tabla 5 1.

| Pozo | Renglón  | Columna |
|------|----------|---------|
| Α    | 15       | 50      |
| B    | 100      |         |
| C    | 185      | .50     |
| D    | 185      | 150     |
| E    | 100      | 200     |
| F    | 15       | 150     |
|      | 100<br>٠ | 100     |

Tabla 5.1. Ubicación de los pozos de observación,

En la actualidad, la ejecución en campo de este tipo de pruebas que emplea seis pozos de observación (o mínimo tres pozos), aún no se llevan a cabo, Por lo cual, en todos los ejemplos presentados aquí, el valor del tiempo de arribo de cada evento producido registrado en los pozos de observación, se realizó de forma sintética,.

En función de las características de la formación, la técnica se aplicó considerando dos casos a la misma configuración descrita arriba,, El primero se consideró con la litología homogénea en todo el medio, y el segundo un medio heterogéneo representado por tres regiones diferentes,

## VI.1 Medio Homogéneo.

En este primer caso que se presenta para una formación homogénea, implica que los valores de Densidad, Módulo de Young y Relación de Poisson de la roca son constantes en cualquier punto de la malla que representa el medio donde se propagan las ondas elásticas Para este caso, el programa se corrió en cuatro ocasiones ejemplificando diferentes comportamientos del tratamiento de fractura,

Los datos que se introdujeron al programa para este primer caso, se muestran en la tabla 5.2 y los datos de tiempo de arribo de los cuatro tratamientos de fractura (ho.a, **fto.6, ho.c** y **ho.d)** se muestran en las tablas 5.3, 5.4, 5 5 y 5.6 respectivamente.

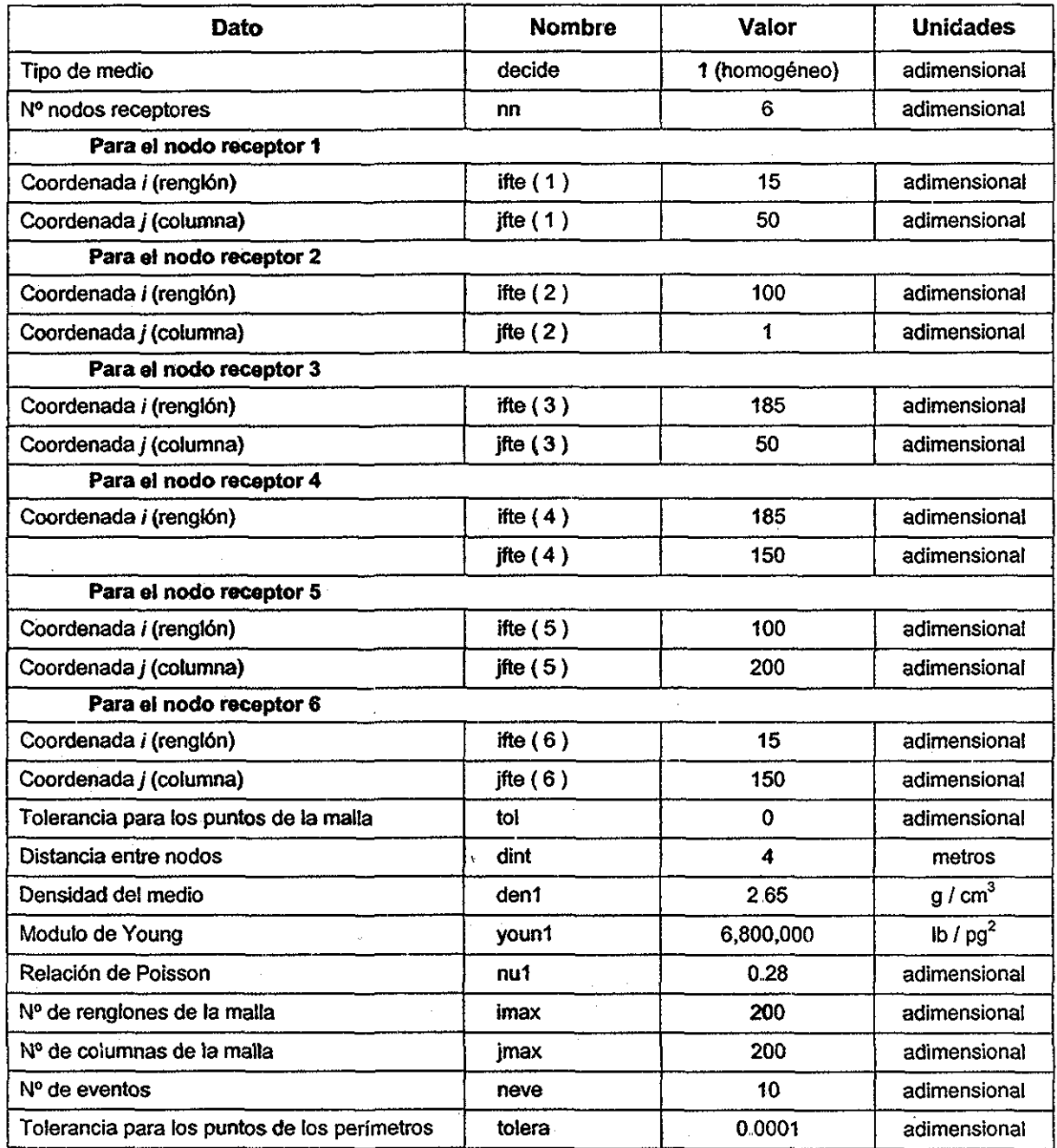

Tabla 5.2 Datos para ei modelo con litología homogénea

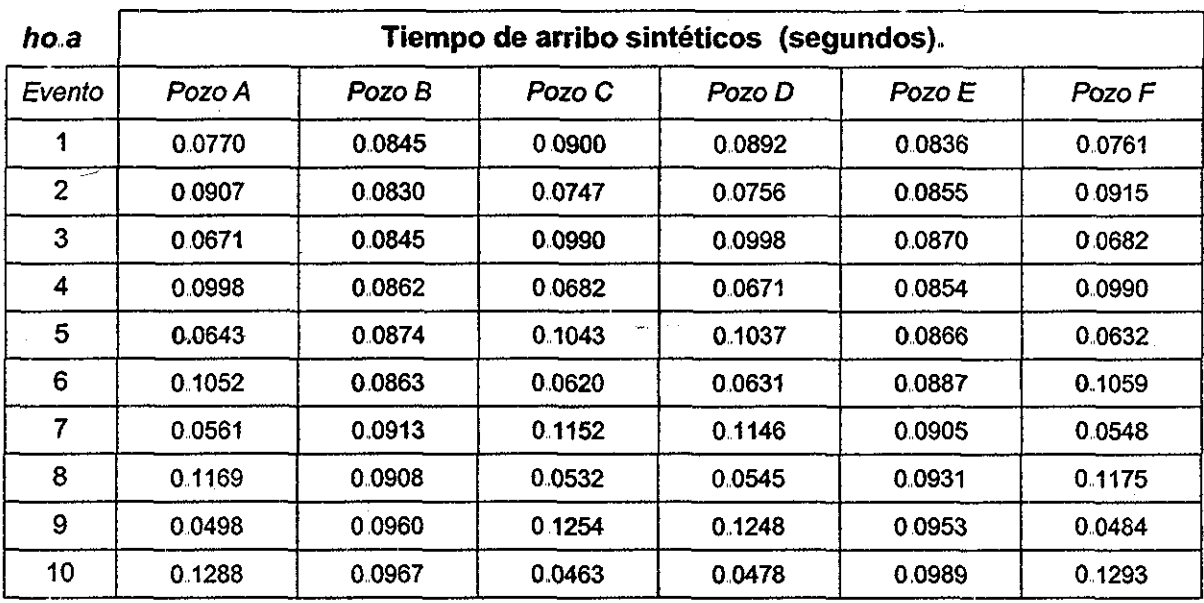

Tabla 5.3.. Registro de tiempos de arribo, tratamiento **ho.a.**

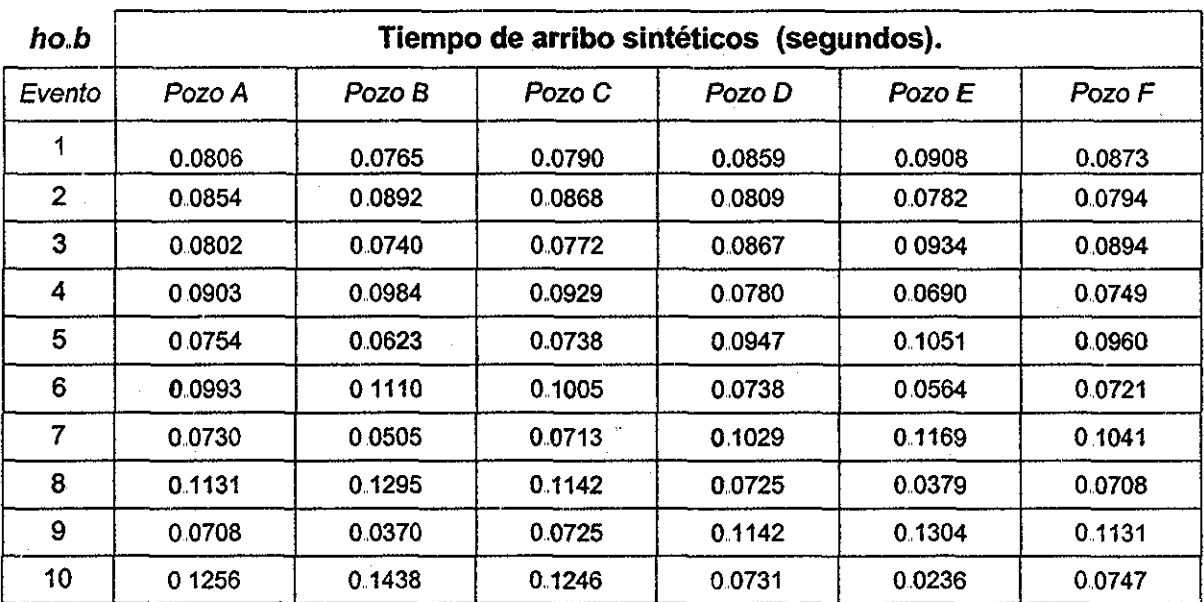

Tabla 5 4, Registro de tiempos de arribo, tratamiento **ho.b**

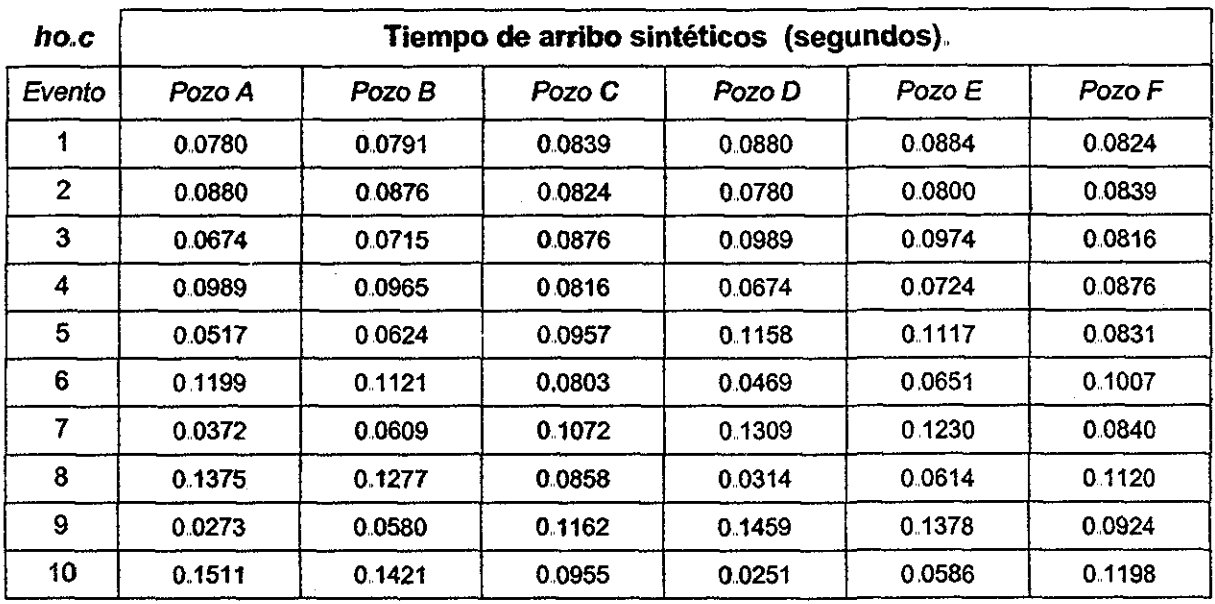

Tabla 5.5, Registro de tiempos de arribo, tratamiento ho.c..

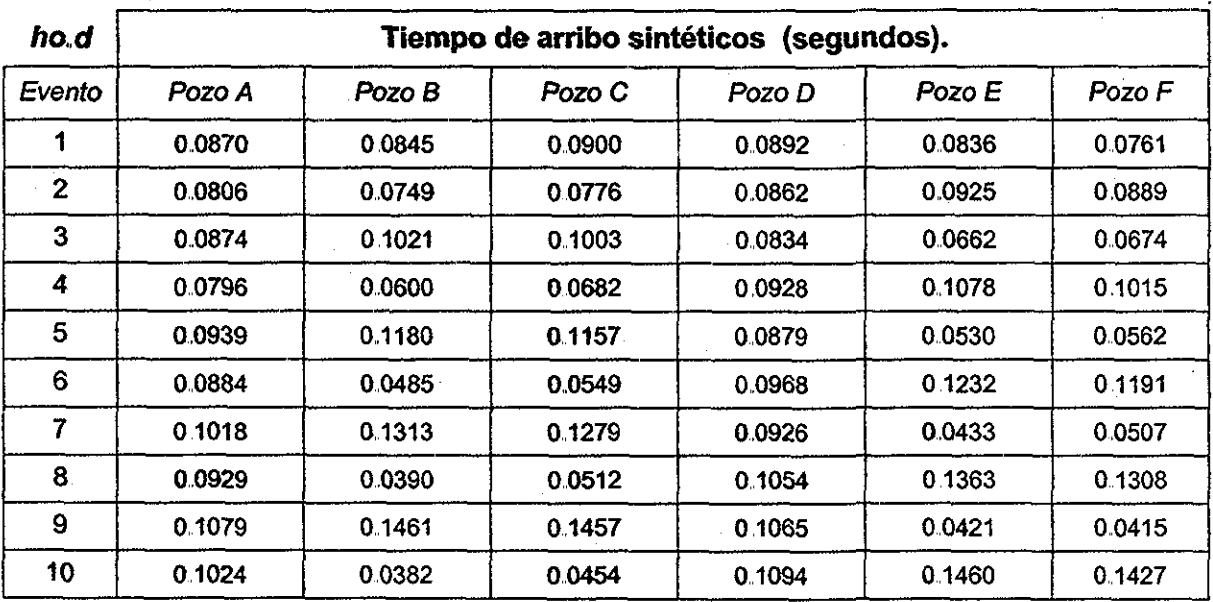

Tabia 5.6, Registro de tiempos de arribo, tratamiento **ho.d**

### **Resultados arrojados por el programa, caso homogéneo.**

Tiempo total de cálculo para el tratamiento **ho.a,** fue:

tcomputo =  $0 \t0 \t0 \t3 -6 \t12$  lo que equivale a 2 hr. 54 min. y 12 seg.

Tiempos de viaje de las ondas sísmicas en el medio de todos los nodos de observación almacenados en la matriz *tiempo(i, j, 1)*, (1 = número del nodo receptor). Para el Pozo A, ubicado en las coordenadas (15,50) se presenta la gráfica de sus curvas isocronas en la Figura 5.2. Aquí se puede observar que para un medio homogéneo, la forma de las líneas de igual tiempo son círculos y su centro geométrico corresponde a la posición del Pozo A., Las gráficas con las curvas isocronas para los Pozos B, C, D, E y F se presentan en las Figuras de la 5 16 a la 5 20 el Apéndice C

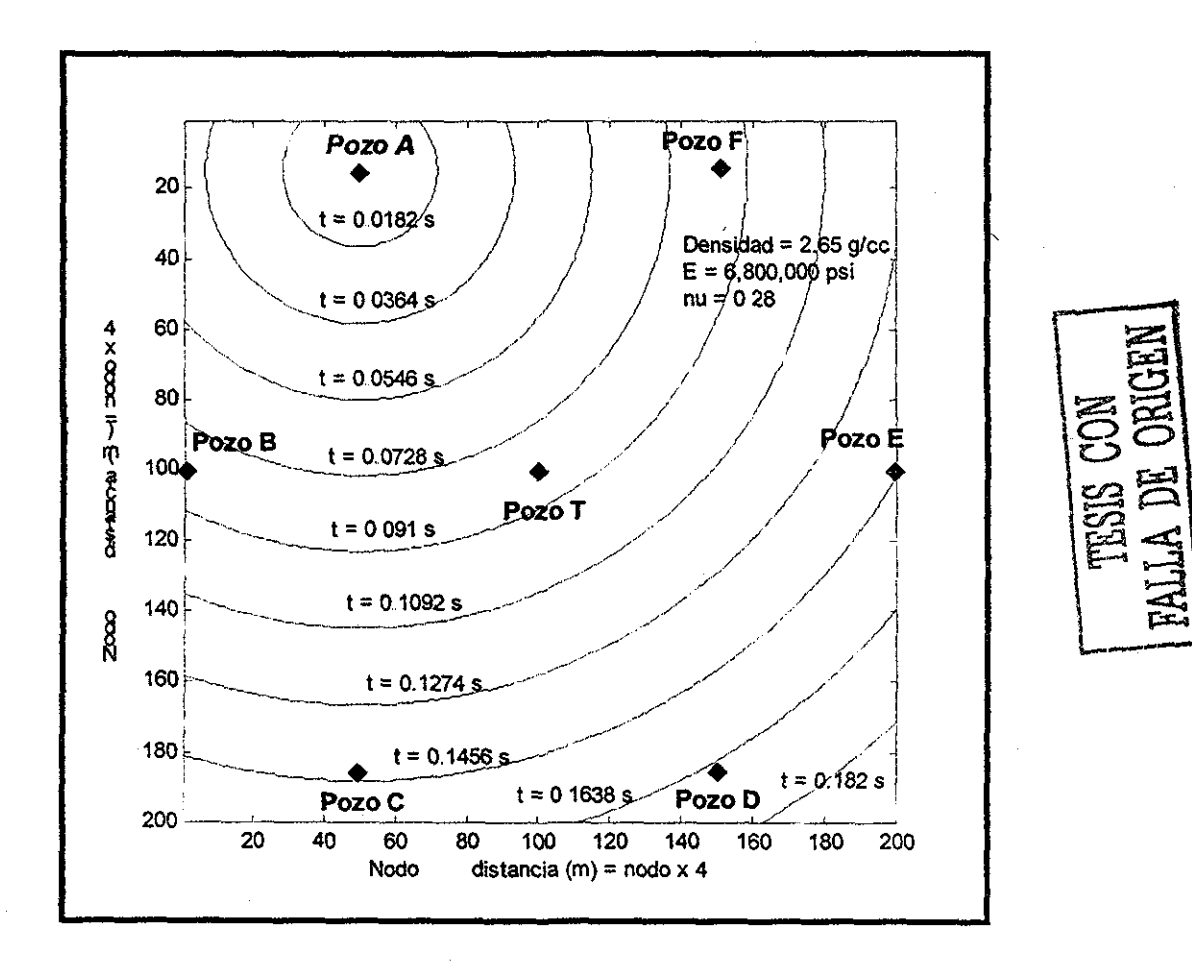

Figura 5.2. Curvas de tiempo de viaje Pozo A, tratamiento ho.a.

Para el Pozo A, los perímetros de los diez eventos generados de la comparación de cada valor de tiempo de arribo con cada punto de la malla, se presentan en la Figura 5 3 donde se puede observar que la definición de la trayectoria del posible evento está bien marcada y que su radio cambia en función del tiempo de arribo para cada evento Las gráficas con los perímetros de los diez eventos para los Pozos B, C, D, E y F se presentan en las Figuras de la 5.21 a la 5 25 el Apéndice C

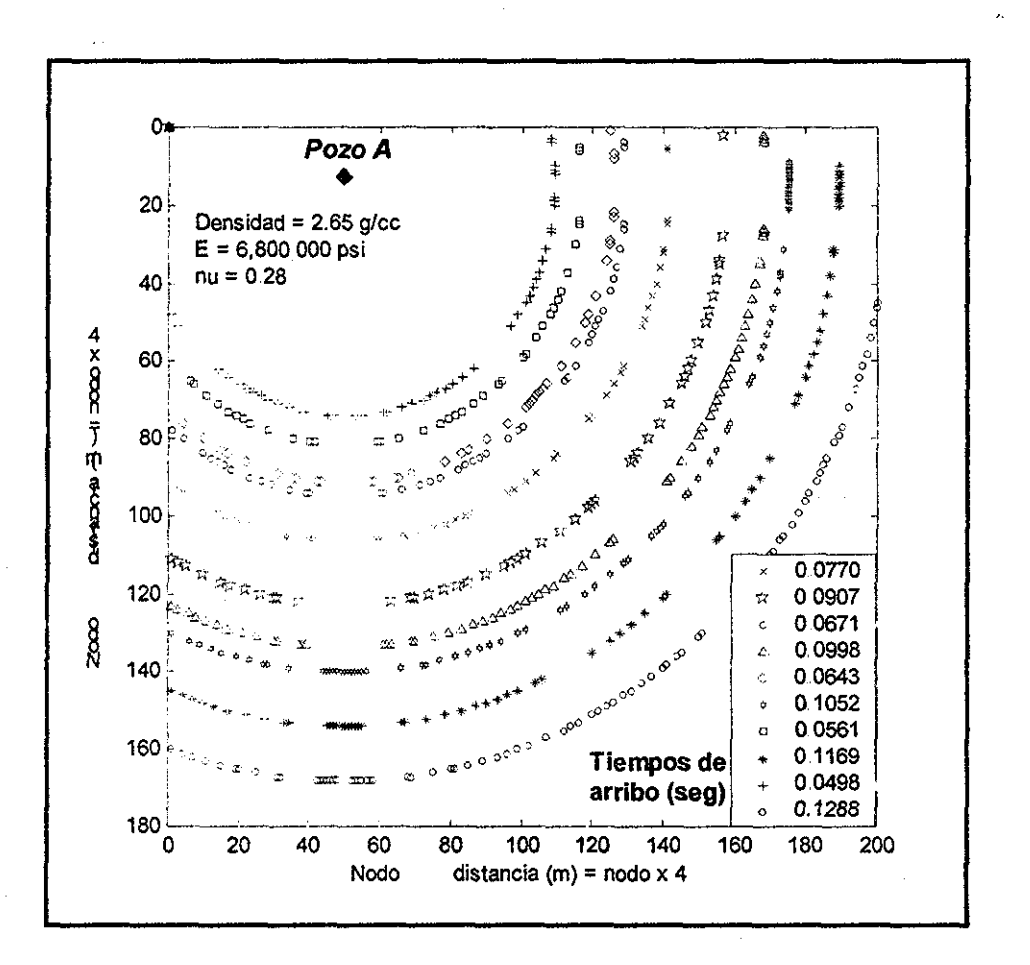

Figura 5.3. Perímetros de tiempo de arribo Pozo A, tratamiento ho.a.

La localización de un primer evento se muestra en la Figura 5 4; éste punto con coordenadas (91,101), corresponde a la intersección de los perímetro de tiempo de arribo para, los seis pozos de observación Las gráficas con los puntos de intersección para los nueve eventos restantes se presentan en las Figuras de la 5.26 a la 5.34 el Apéndice C

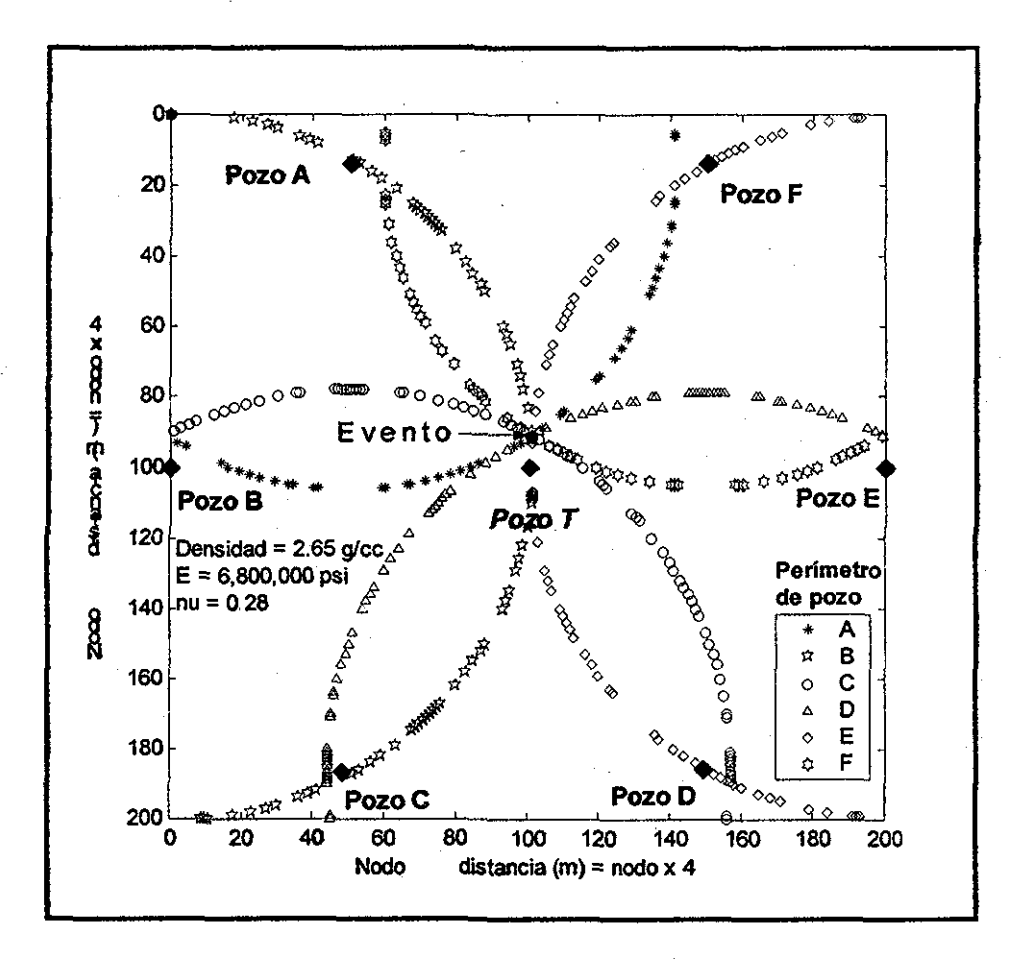

Figura 5,4. Ubicación del primer evento, tratamiento **ho.a**

Finalmente se graficó cada punto de intersección que ubica a los diez eventos ocurridos durante al fracturamiento (Figura 5 5) Aquí se aprecia la forma del crecimiento de la fractura inducida por el tratamiento **ho.a,** la dirección de propagación de esta (azimut y rumbo), la forma que adquirió, la longitud que desarrolló (total y por cada ala), y la posible interferencia con el área de drene que pueda tener con los pozos vecinos

Los resultados de las tres corridas restantes del programa (ho.b., ho.c. y ho.d.) para este mismo caso (medio homogéneo), que ejemplifican comportamientos diferentes del tratamiento de fractura, se presentan en las Figuras 5.6, 5 7 y 5,8 respectivamente

**TESIS CON** FALLA DE ORIGEN

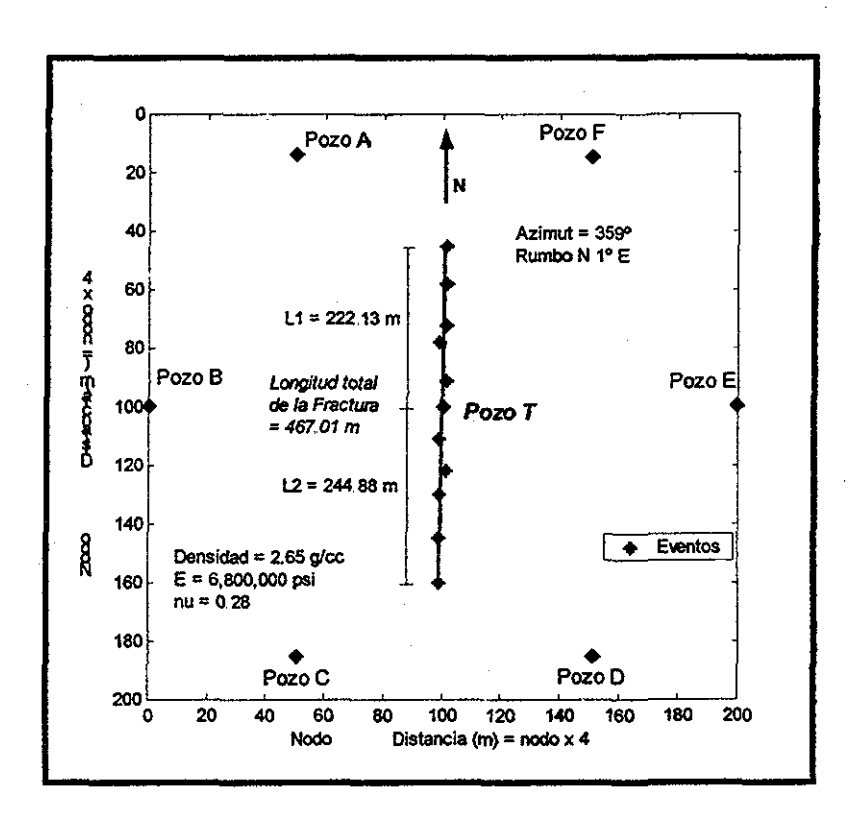

Figura 5.5 Características de la fractura inducida, tratamiento ho.a

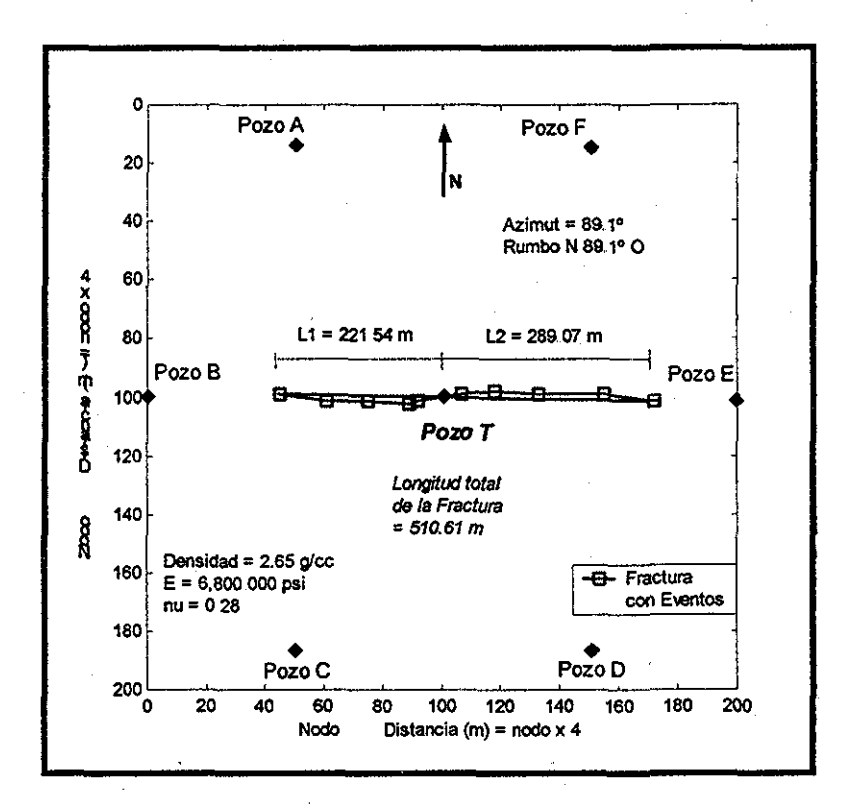

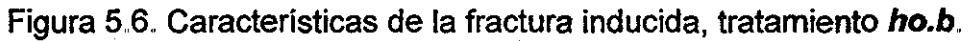

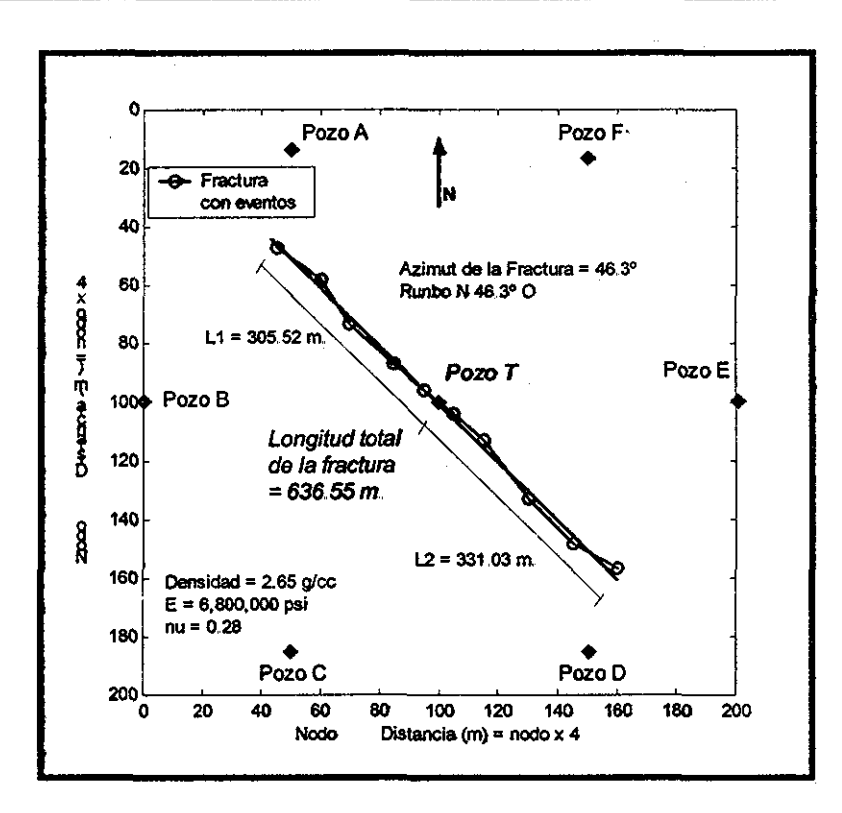

Figura 5.7. Características de la fractura inducida, tratamiento ho.c.

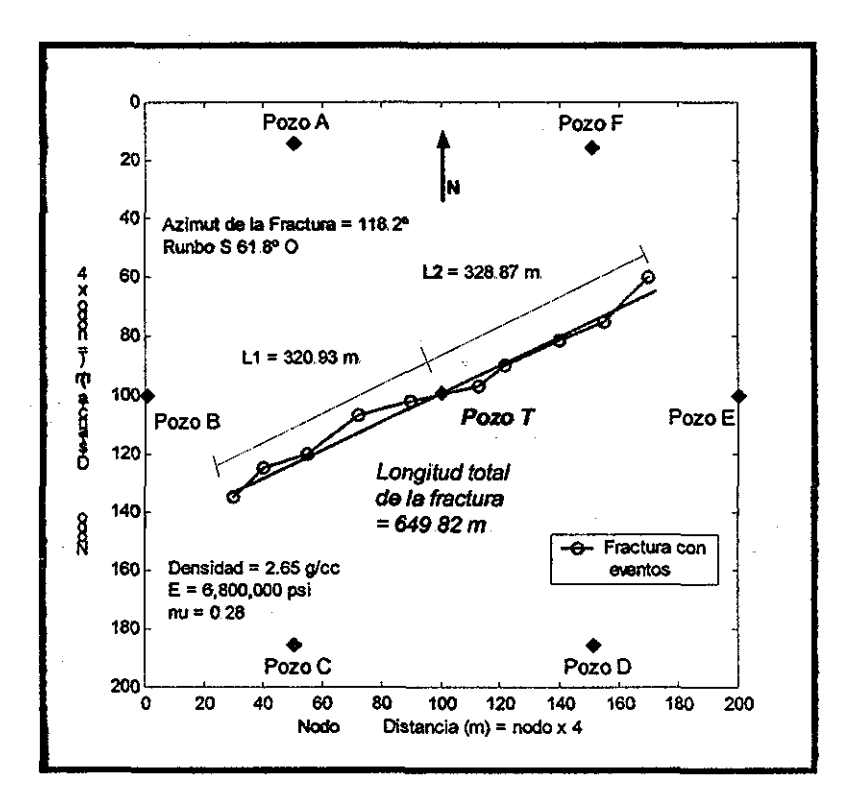

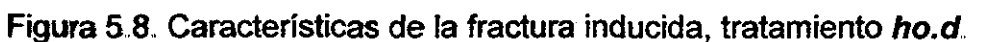

 $\alpha$  ,  $\alpha$  ,  $\alpha$  ,  $\alpha$ 

 $\omega_{\rm c}$  ,  $\omega_{\rm c}$
# VI.1 Medio Heterogéneo.

El segundo caso que se presenta es para una formación heterogénea con tres regiones Cada región tiene valores constantes de propiedades de la roca como densidad, Módulo de Young y Relación de Poisson en cualquier punto de esta, pero diferentes entre las tres regiones. Estas representan ahora el medio donde se propagan las ondas elásticas. También para este caso, el programa se corrió en cuatro ocasiones ejemplificando diferentes comportamientos del tratamiento de fractura..

Los datos que se introdujeron a! programa para este segundo caso, se muestran en la tabla 5.7. y los datos de tiempo de arribo de los cuatro tratamientos de fractura (he.a, he.b, he.c y he.d) se muestran en las tablas 5.8, 5.9, 5.10 y 5.11 respectivamente.

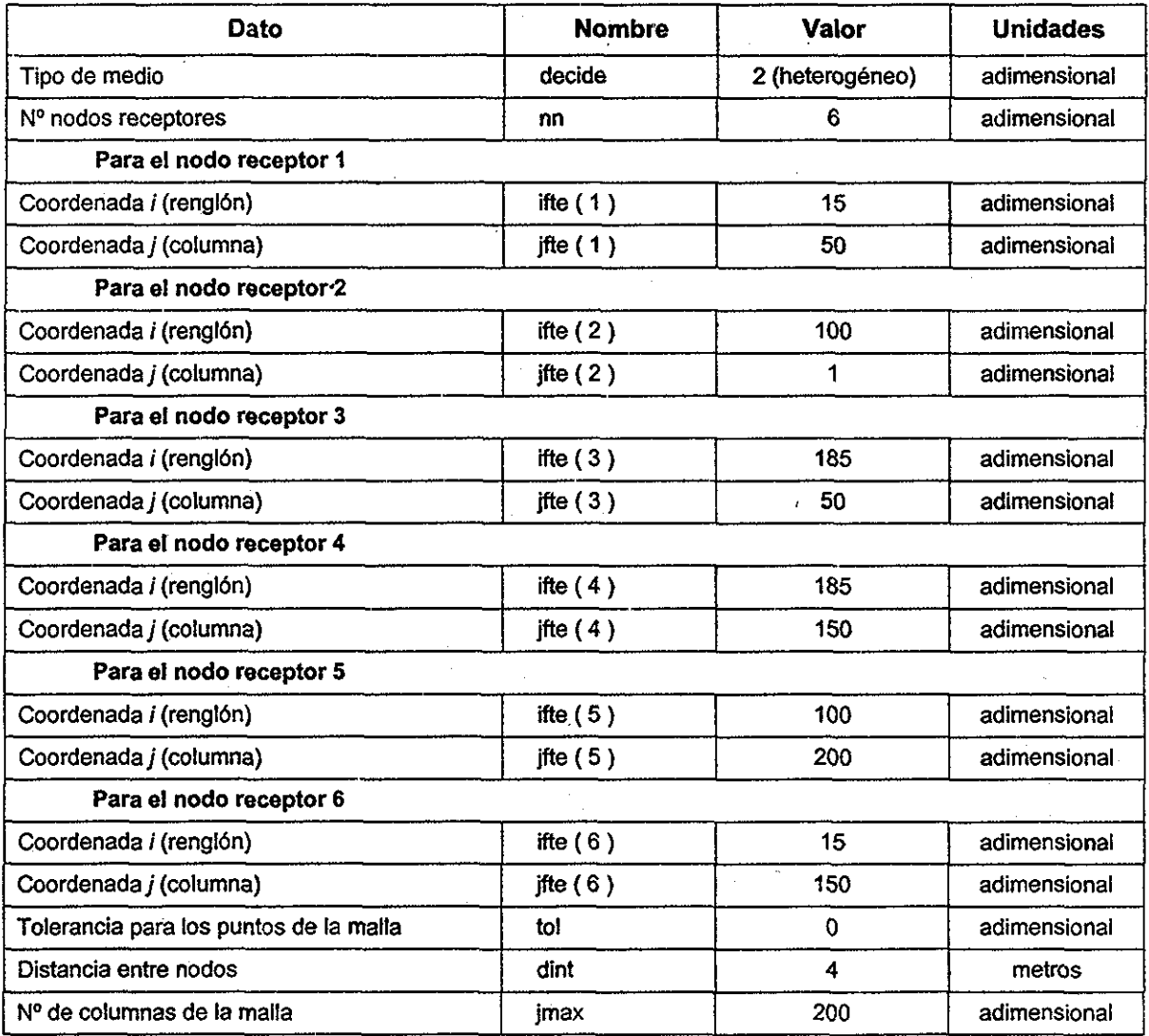

71

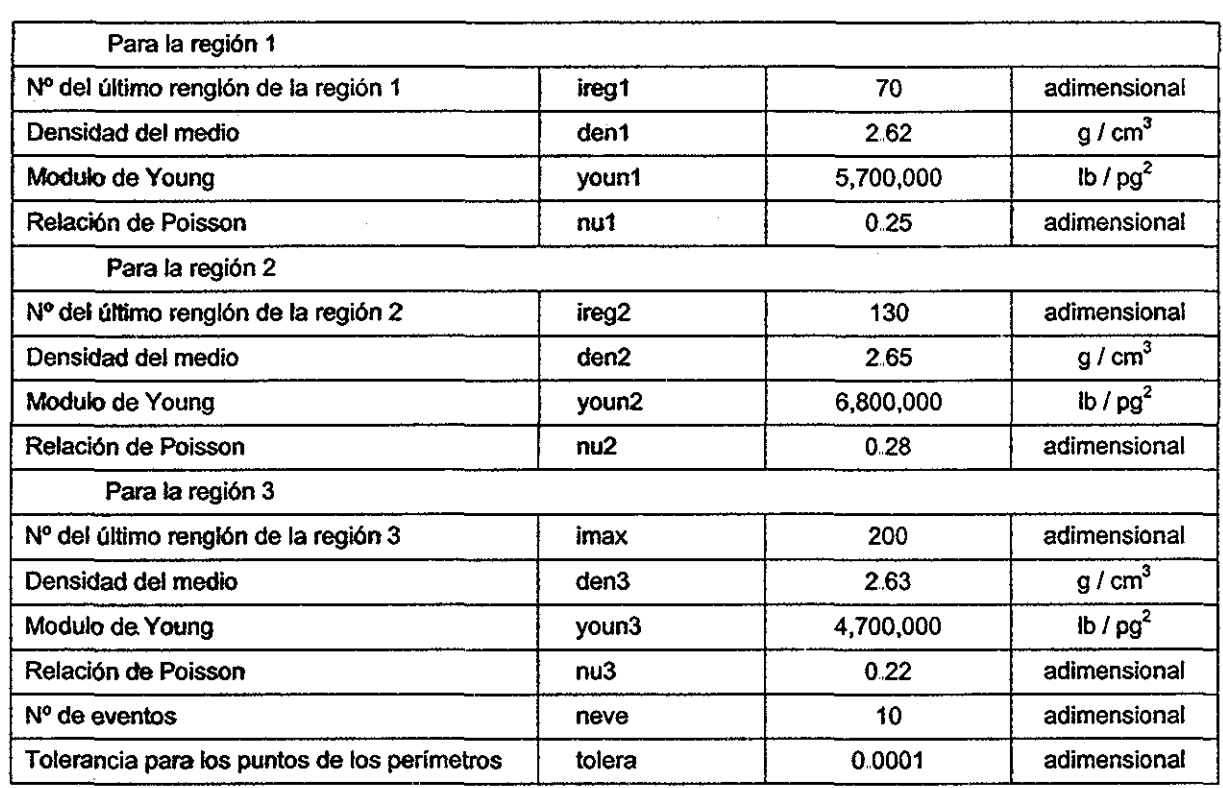

Tabla 5 7, Datos para el modelo con litología heterogénea.,

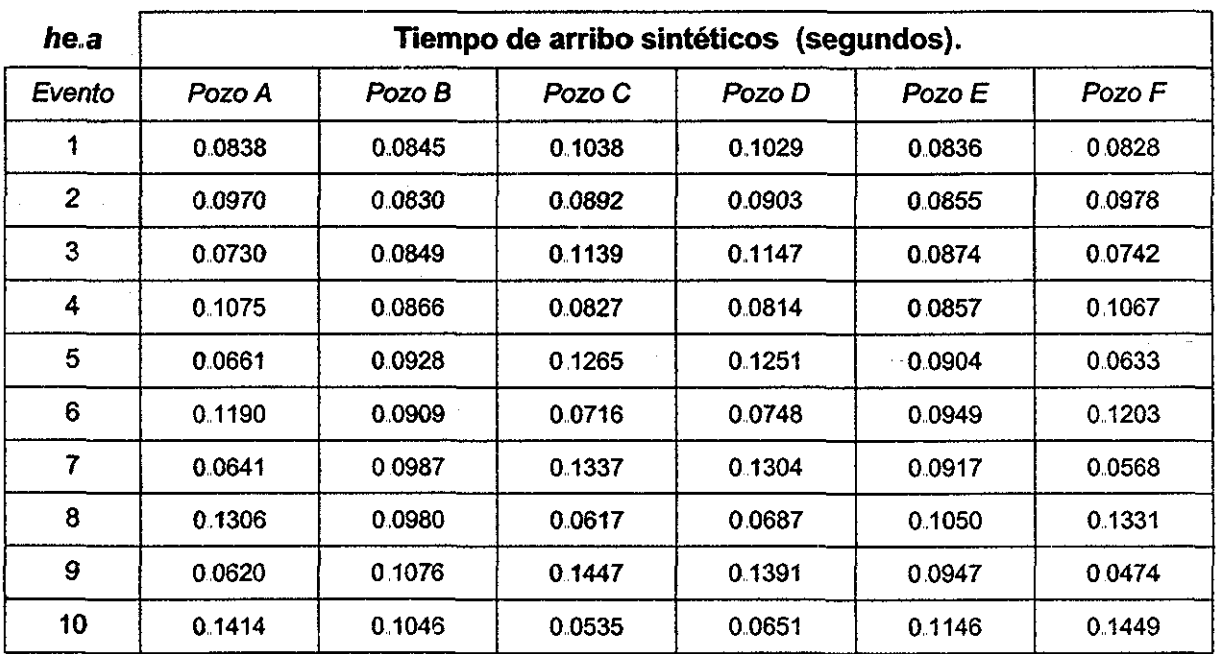

Tabla 5.8. Registro de tiempos de arribo, tratamiento he.a.

 $\sim$ 

 $\sim 10^{11}$  km  $^{-1}$ 

 $\sim$   $\sim$ 

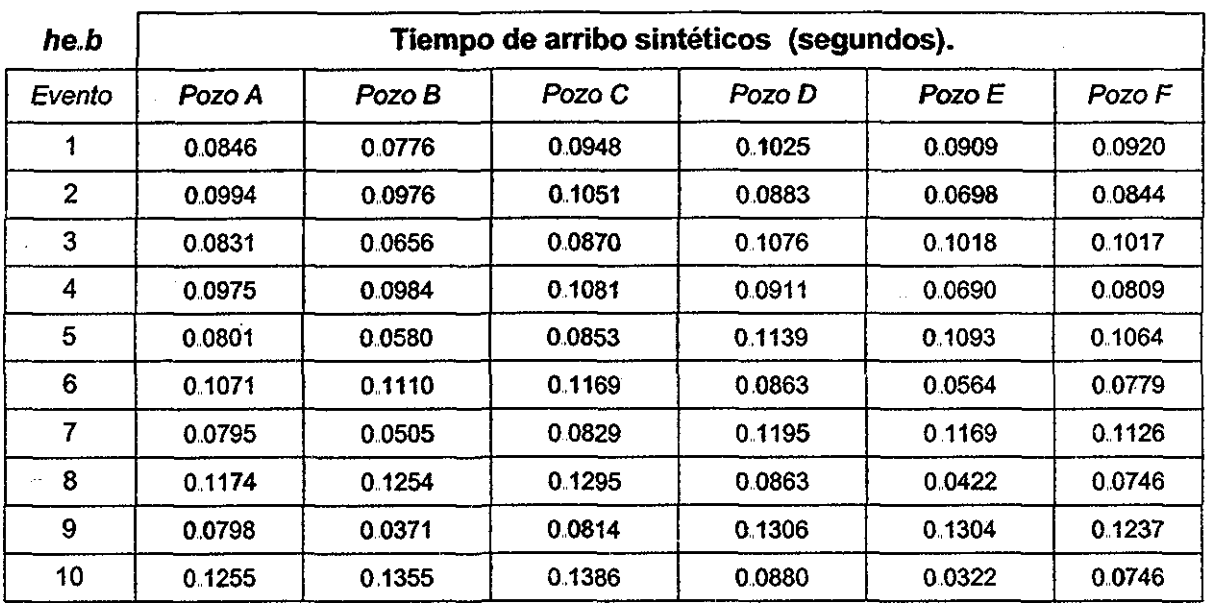

Tabla 5.9 Registro de tiempos de arribo, tratamiento he.b.

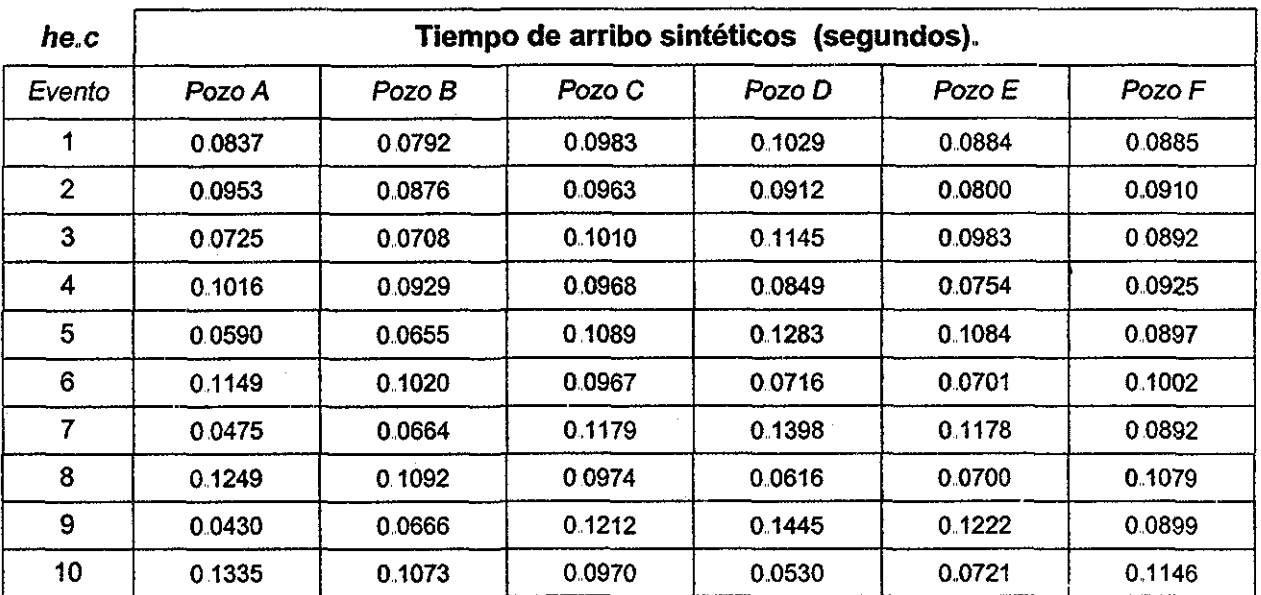

Tabla 5 10. Registro de tiempos de arribo, tratamiento he.c.

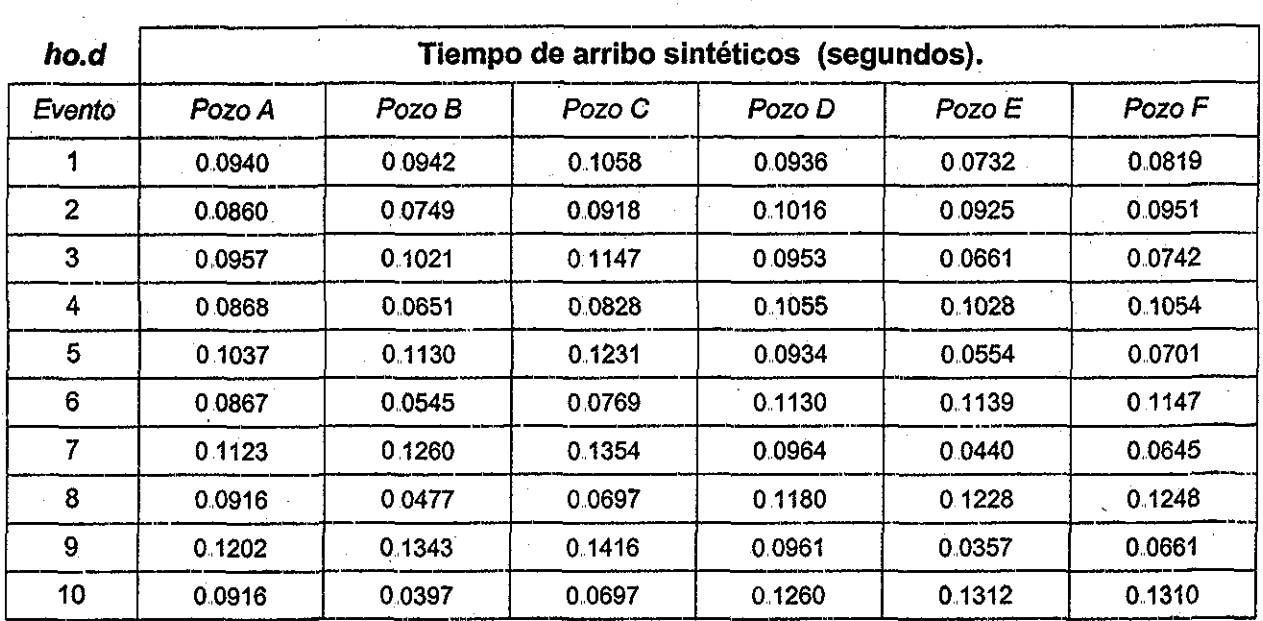

Tabla 5.11 Registro de tiempos de arribo, tratamiento **he.d**

### **Resultados arrojados por el programa, caso heterogéneo.**

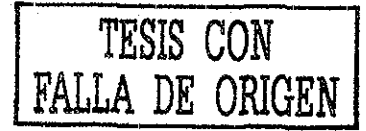

Tiempo total de cálculo para el tratamiento **he.a.** fue:

tcomputo =  $0 \tcdot 0$  1 -19 51 -55 lo que equivale a 5 hr. 50 min. v 05 seq.

Tiempos de viaje de las ondas sísmicas en el medio para todos los nodos de observación, Para el Pozo A, ubicado en las coordenadas (15,50) se presenta la gráfica de sus curvas isócronas en la Figura 5,9. a diferencia del caso anterior (medio homogéneo) se puede observar que para un medio heterogéneo, la forma de las líneas de igual tiempo ya no son círculos y tampoco comparten un centro geométrico en común, Las gráficas con las curvas isocronas para los Pozos B, C, D, E y F se presentan en las Figuras de la 5,35 a la 5,39 el Apéndice C

Para el Pozo A, los perímetros de los diez eventos generados de la comparación de cada valor de tiempo de arribo con cada punto de la malla, se presentan en la Figura 5.10. donde se puede observar que la definición de la trayectoria del posible evento está bien marcada Las gráficas con los perímetros de los diez eventos para los Pozos B, C, D, E y F se presentan en las Figuras de la 5,40 a la 5.44 el Apéndice C.

74

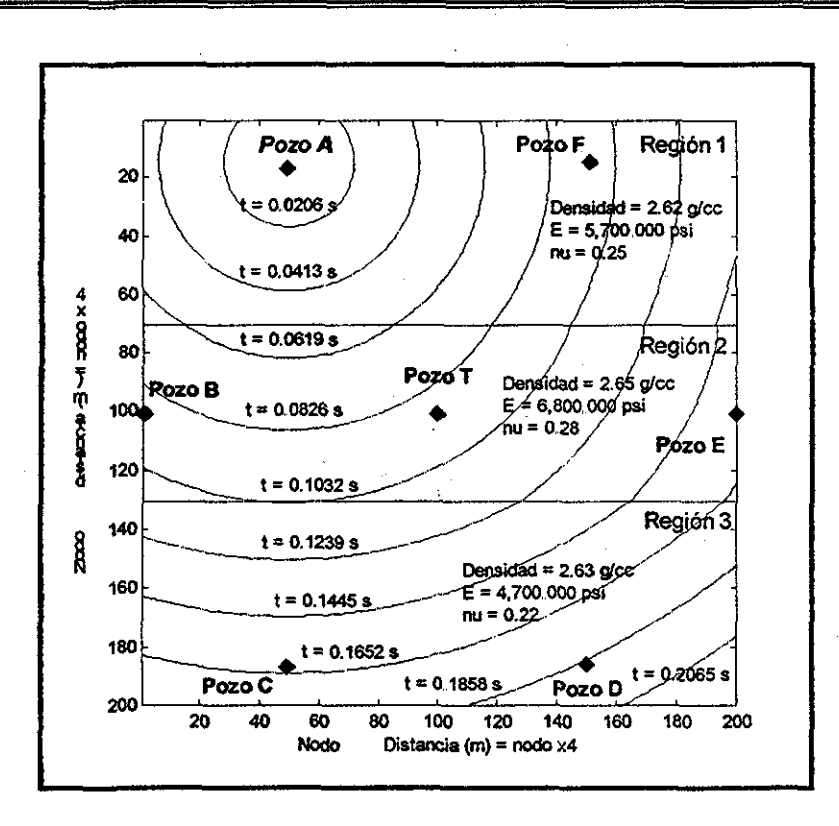

Figura 5.9. Curvas de tiempo de viaje Pozo A, tratamiento he.a.

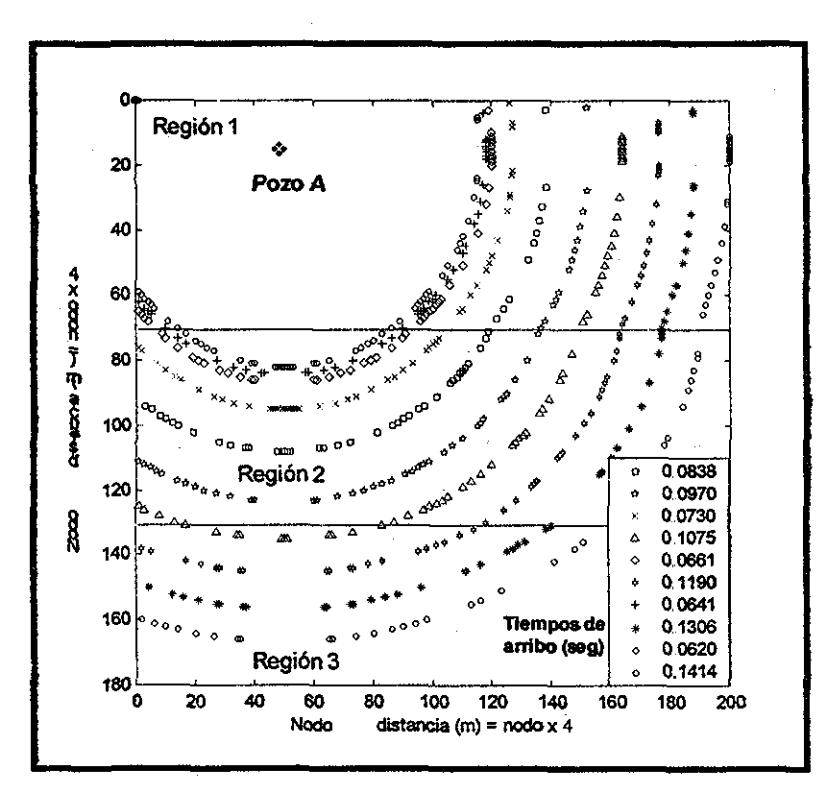

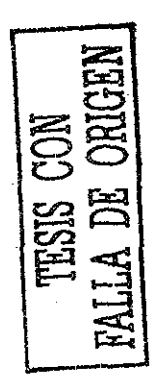

Figura 5.10. Perímetros de tiempo de arribo Pozo A, tratamiento he.a.

 $\sim$ 

75

La localización de un primer evento se muestra en la Figura 5.11; éste punto con coordenadas (91,101), corresponde a la intersección de los perímetros de tiempo de arribo de los seis pozos de observación.. Las gráficas con los puntos de intersección para los nueve eventos restantes se presentan en las Figuras de la 5 45 a la 5.53 el Apéndice C

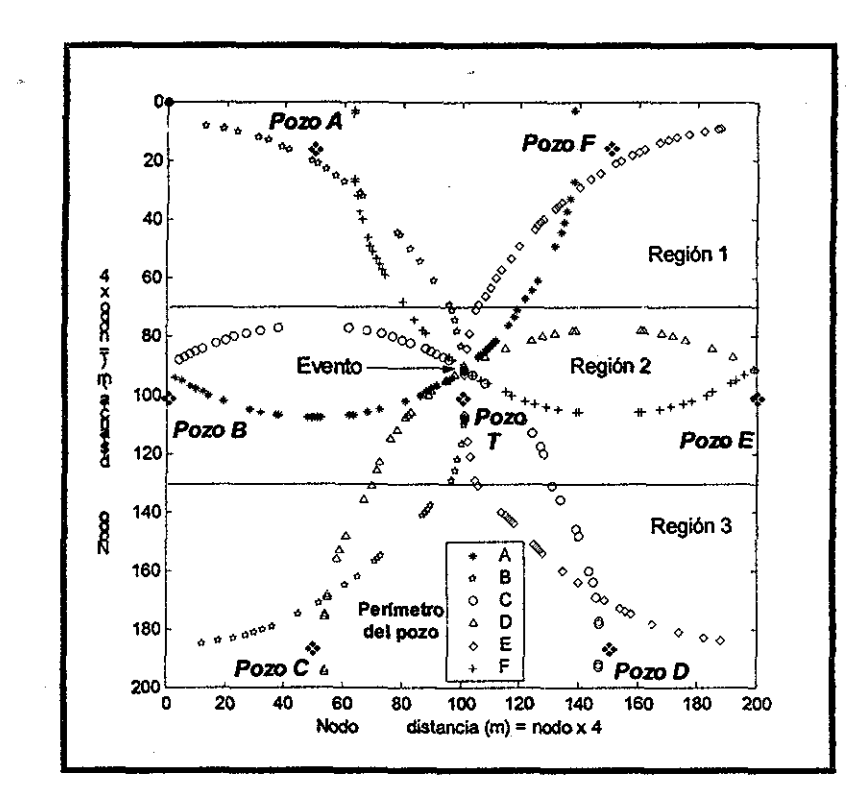

Figura 511. Ubicación de un evento, tratamiento **he.a**

Finalmente se graficó cada punto de intersección que ubica a los diez eventos ocurridos durante al fracturamiento (Figura 5 12) Aquí se aprecia la forma del crecimiento de la fractura inducida por el tratamiento **be.a,** la dirección de propagación de esta (azimut y rumbo), la forma que adquirió, la longitud que desarrolló (total y por cada ala), y la posible interferencia con el área de drene que pueda tener con los pozos vecinos

Los resultados de las tres corridas restantes del programa para este mismo caso (medio homogéneo), que ejemplifican comportamientos diferentes del tratamiento de fractura **(he.b., he.c.** y he.d.) se presentan en las Figuras 5.13, 5.14 y 5.15 respectivamente.

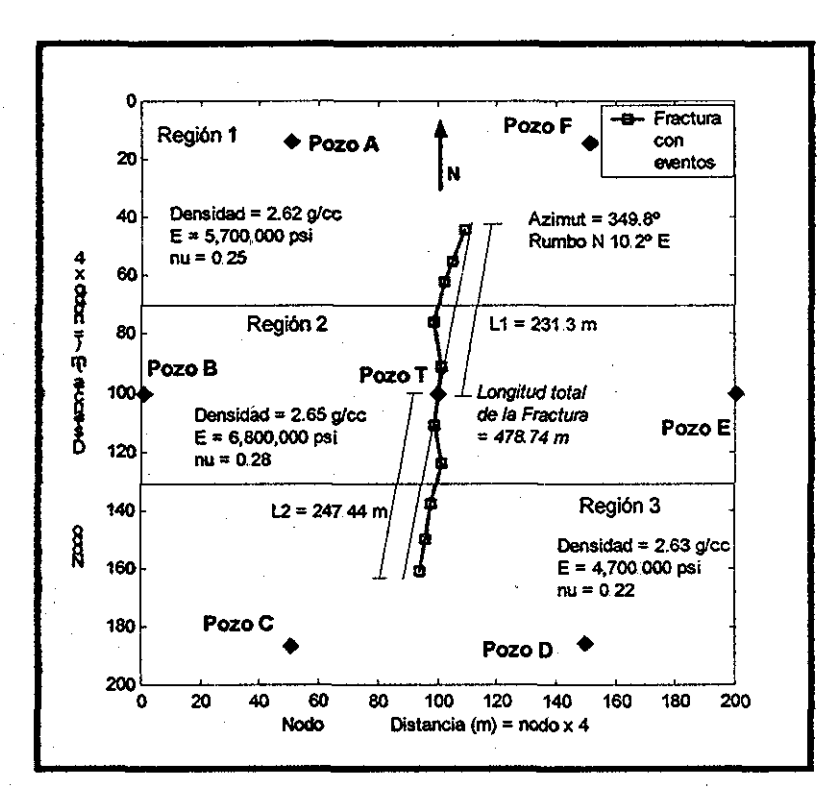

Figura 5 12. Características de la fractura inducida, tratamiento he.a.

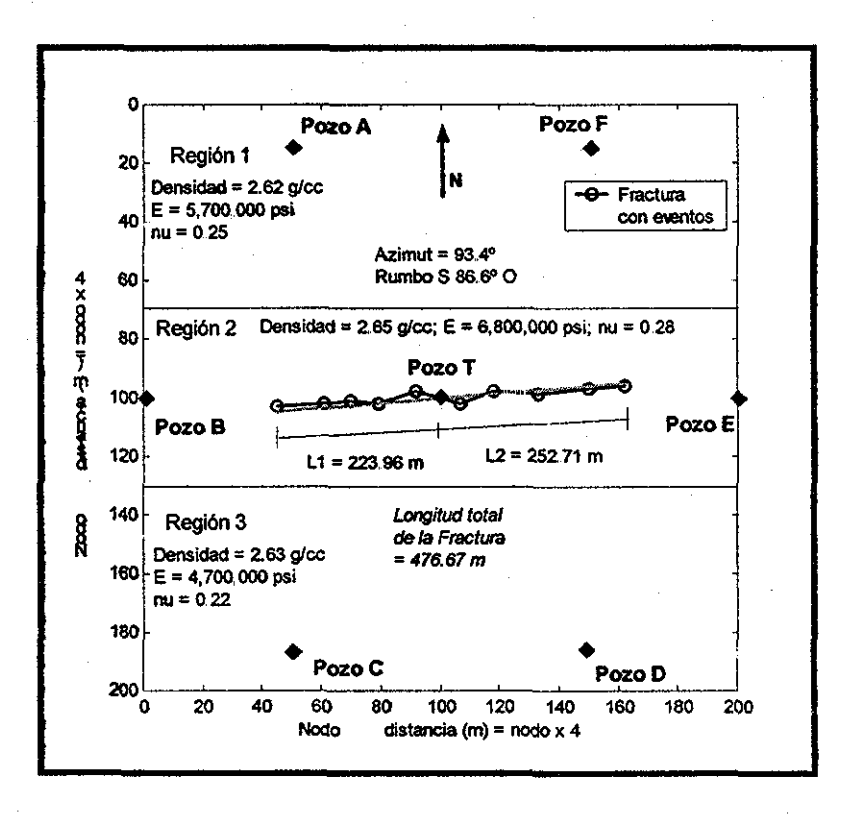

Figura 5 13.Características de la fractura inducida, tratamiento (he.b)

77

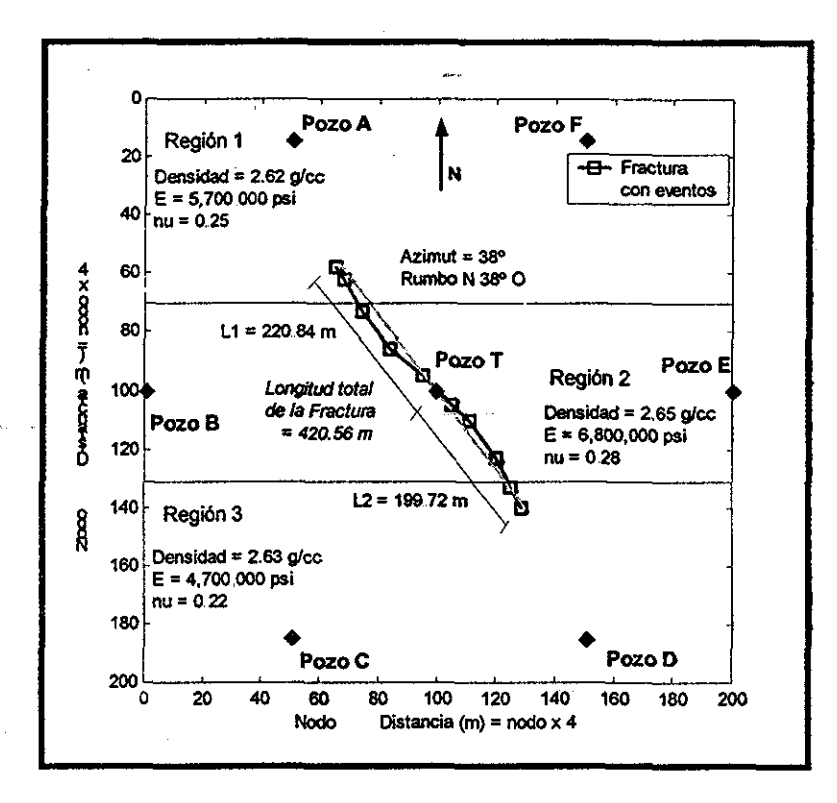

Figura 5.14. Características de la fractura inducida, tratamiento he.c.

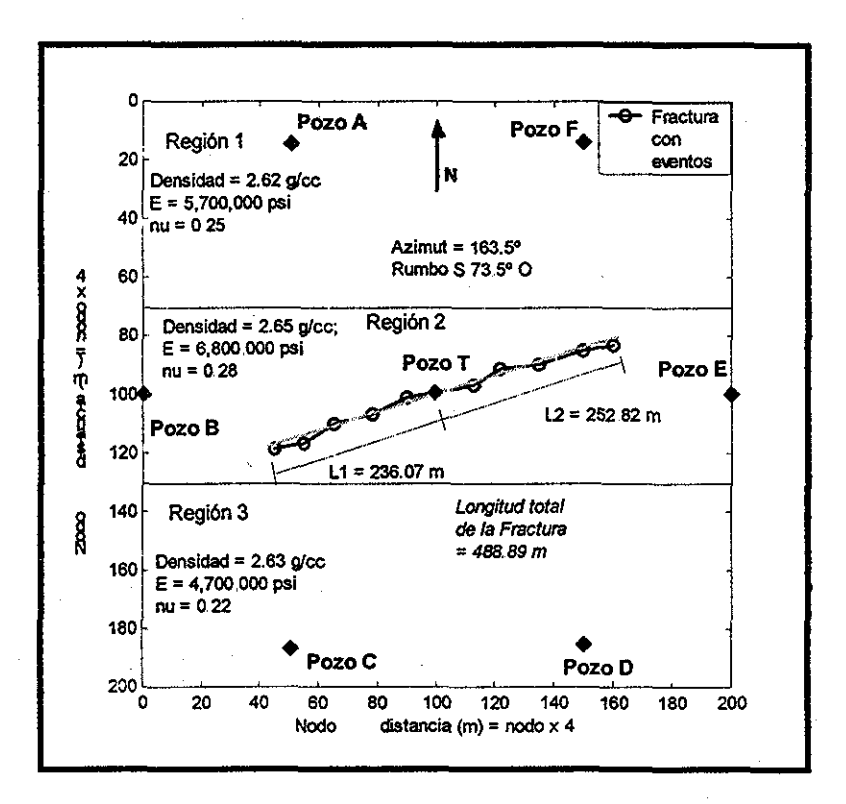

Figura 5.15. Características de la fractura inducida, tratamiento he.d.

# Capítulo VI. Análisis de Resultados.

#### **Análisis de la propagación de las ondas elásticas en el medio.**

En primera instancia como punto de partida de este análisis, se aprecia que las características del medio donde se propagan las ondas elásticas determina los perfiles de las curvas de tiempo de viaje, que dependen directamente de las propiedades elásticas que la roca presenta en la formación.. Dentro de este contexto se encuentra implícito los grandes contrastes de velocidades de onda que se llegan a presentar en la realidad

Para el primer caso, las propiedades que representa la roca en toda la formación (Densidad, Módulo de Young y Relación de Poisson) se mantienen constantes creando el medio homogéneo e isotrópico Aquí ia velocidad de propagación de ondas elásticas hacia cualquier dirección es la misma y como resultado se obtienen perímetros de tiempo de viaje en forma de anillos circulares. Lo que para el segundo caso no ocurre (medio heterogéneo) cuando las ondas elásticas pasan de una región a otra con diferentes propiedades que la caracterizan, Esto se aprecia al comparar la forma resultante de los perímetros de tiempo de viaje de los Pozos de observación (A, B, C, D, E y F) ilustrados en las Figuras 5.2, 5.16, 5.17, 5.18, 5.19 y 5.20 respectivamente para un medio homogéneo, con sus correspondientes en un medio heterogéneo Figuras 5 9, 5.35, 5.36, 5.37, 5,38 y 5,39 respectivamente,,

Otra manera de apreciar la diferencia de la forma en que se propagan las ondas elásticas en un medio homogéneo y en uno heterogéneo, es comparando los perímetros de tiempo de arribo registrados en los pozos de observación (A, B, C, D, E y F). Mostrados en las Figuras 5 3, 5.21, 5 22, 5,23, 5,24 y 5,25 para un medio homogéneo y en las Figuras 5,10, 5.40, 5.41, 5.42, 5,43 y 5,44 para un medio heterogéneo respectivamente.

Todos los puntos anteriores se confirman cuando se vuelve a presentar el mismo comportamiento de los tiempos de viaje y de arribo en todos los tratamientos, de acuerdo al medio donde se desarrolla y propaga la fractura hidráulica,,

79

DE LA BIBIJOTECA

ESTA TESIS NO SALE

# Análisis de la localización de los eventos microsísmicos.

La ubicación de los eventos microsismícos se presenta de forma bien definida en la intersección de los perímetros de tiempo de arribo para tos seis pozos de observación, ya sea para medio homogéneo o heterogéneo, pero correspondiendo al mismo evento (Figuras 5,4, de la 5.26 a la 5.34, 5 11 y de la 5.45 a la 5.53),. Los puntos analizados por el programa que indican la locatización de los eventos para cada tratamientos en ambos casos se presentan en la tabla 7.1,

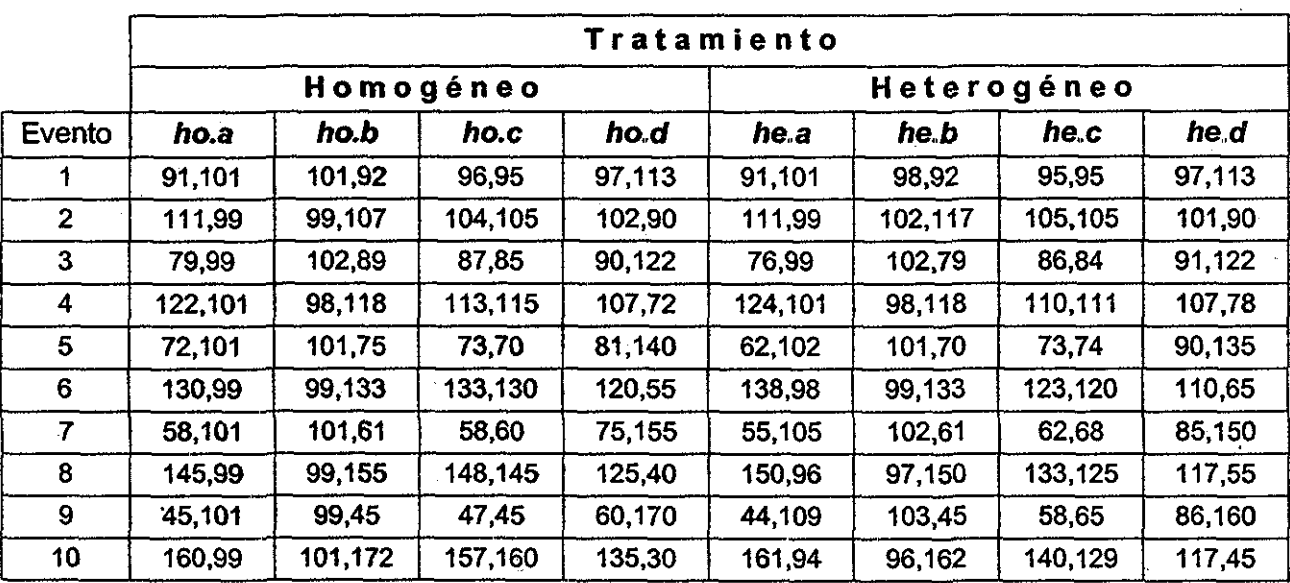

Tabla 7.1. Coordenadas  $(i, j)$  de los eventos de todos los tratamientos.

En importante recordar que los datos de los tiempos de arribo registrados en todos los pozos de observación sé fabricaron sintéticamente y de aquí la precisión en que se realiza la localizaron de los eventos dentro de la malla. Cuando no se pueda representar el medio de propagación de las ondas elásticas lo mas cercano a la realidad por carencia de información de las propiedades de la rocas, o cuando se presenta un error en la medición de los tiempos de arribo en alguna estación, la intersección de los perímetros no será tan precisa como la de los ejemplos aquí presentados (un punto), Sin embargó, estos perímetros delimitarán una área y el evento será ei punto que represente el centro geométrico de dicha área,

**80**

# **Análisis de ias fracturas hidráulicas creadas por los tratamientos.**

Los resultados que se obtienen finalmente al graficar todos los eventos de un tratamiento nos proporcionan la forma de crecimiento, la longitud de ambas alas (grado de simetría) y la total, así como la dirección de propagación de la fractura hidráulica creada en el pozo de tratamiento.

Estos resultados serán la base principal que sustentará varios aspectos importantes del desarrollo de campos; tales como la pianeación de la perforación de nuevos pozos, como son las coordenadas de ubicación, que definen el arreglo y espaciamiento entre pozos. Otro aspecto muy importante estará dentro de la terminación o reparación del pozo, en especia! el diseño de su estimulación, ya que de acuerdo a la magnitud que tenga el tratamiento de fracturamiento hidráulico, será la longitud alcanzada de la fractura inducida y de aquí lo más importante, la cantidad de volumen de hidrocarburos que el pozo podrá producir de acuerdo a la área de drene alcanzada.

El aspecto de la magnitud del tratamiento de fractura condiciona al de la ubicación de los nuevos pozos a perforar. La base primordial será llegar a obtener un diseño óptimo de fracturamiento hidráulico dentro del marco del desarrollo del campo o yacimiento..

En la tabla 7,2 se presenta el resumen de las características de las fractruras obtenidas en todos los tratamientos, tanto dentro de un medio homogéneo como heterogéneo.

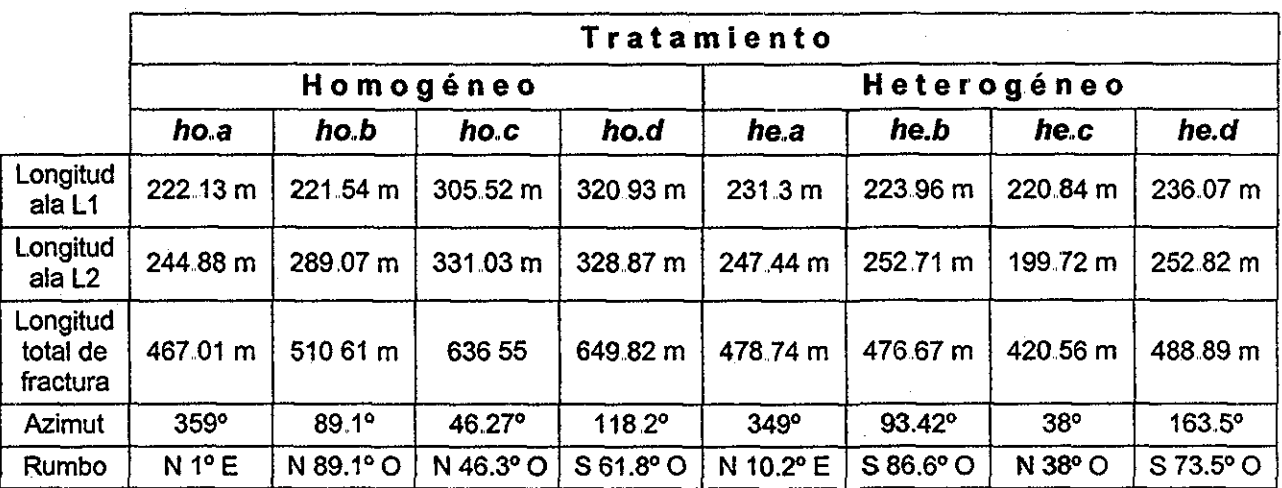

Tabla 7 2. Características de las fracturas creadas en todos los tratamientos..

Comparando los resultados de la tabla 7,2 y de la apreciación gráfica en las Figuras de la 5 5 a la 5.8 y de la 5.12 **a** la 5.15 se puede marcar lo siguiente:

- 1. Ninguna fractura, sin importar el medio donde se desarrolló, fue simétrica (en todos los tratamientos siempre una ala se desarrollo más larga que la otra). Para el caso homogéneo esto puede ser debido **a** que los disparos no están alineados con el eje de mínimo esfuerzo.
- 2. La diferencia de longitud entre una ala y otra, varió entre algunos cuantos a varias decenas de metros.
- 3. Gráficamente se observa que de todas las fracturas, ninguna llegó a desarrollar sus caras planas
- 4.. La orientación adquirida de todas las fracturas conserva una tendencia en la dirección (azimut o rumbo), pero varia entre evento y evento.,
- 5 Sóio en los casos **he.a** y **fte.c** (medio heterogéneo Figuras 5.12 y 5 14), la fractura alcanza a penetrar las regiones superior e inferior que presentan diferentes propiedades elásticas y velocidad de propagación de onda. Específicamente en el tratamiento **he.a** se aprecia un cambio en la dirección de crecimiento de la fractura al penetrar ésta en las otras regiones con diferentes características.
- 6. Normalmente al cambiar las propiedades elásticas en una roca o en una formación también cambia la dirección de propagación de una fractura dentro de esta.

### **Análisis de la posición y espaciamiento de los pozos.**

Considerando que todos los pozos estuvieran fracturados o se fueran a fracturar, se observa que en la mayoría de los tratamientos el área de drene de las fracturas creadas interfieren fuertemente con la de algunos de sus pozos vecinos. Esto revela que el arreglo y espaciamiento entre pozos no es el correcto, y aún más, una gran cantidad de hidrocarburos se quedan en el yacimiento sin poderse producir, ver el caso del tratamiento *he*.*b* en la Figura 7.1.

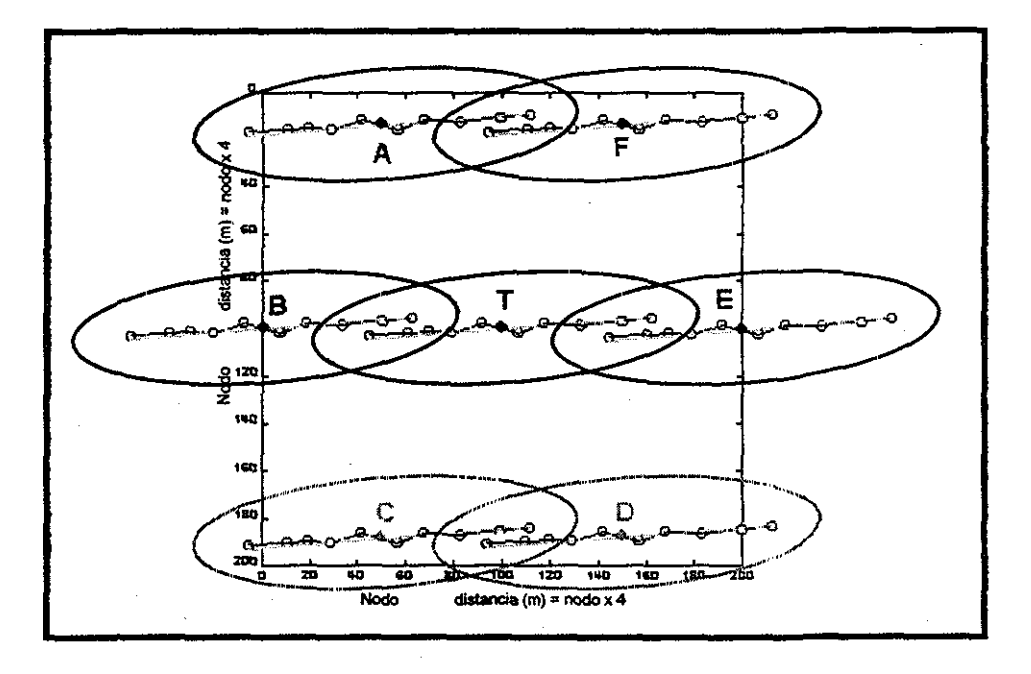

Figura 7.1 Áreas de drene para los pozos del tratamiento he.b

Otro caso se presenta cuando el área de drene entre pozos casi no es interferida o lo es muy poco, pero aún se dejan considerables áreas sin drenar, este ejemplo se ilustra para el caso *ho.d* en la Figura 7.2.

Conociendo la dirección de propagación y las dimensiones reales alcanzadas de la fractura para un diseño óptimo de fracturamiento hidráulico, se deberá encontrar el espaciamiento entre pozos y la ubicación de estos, que maximice la recuperación de hidrocarburos del yacimiento y a su vez minimice las áreas que se quedan sin drenar (ver Figura 7 3)

TESIS CON **FALLA DE ORIGEN** 

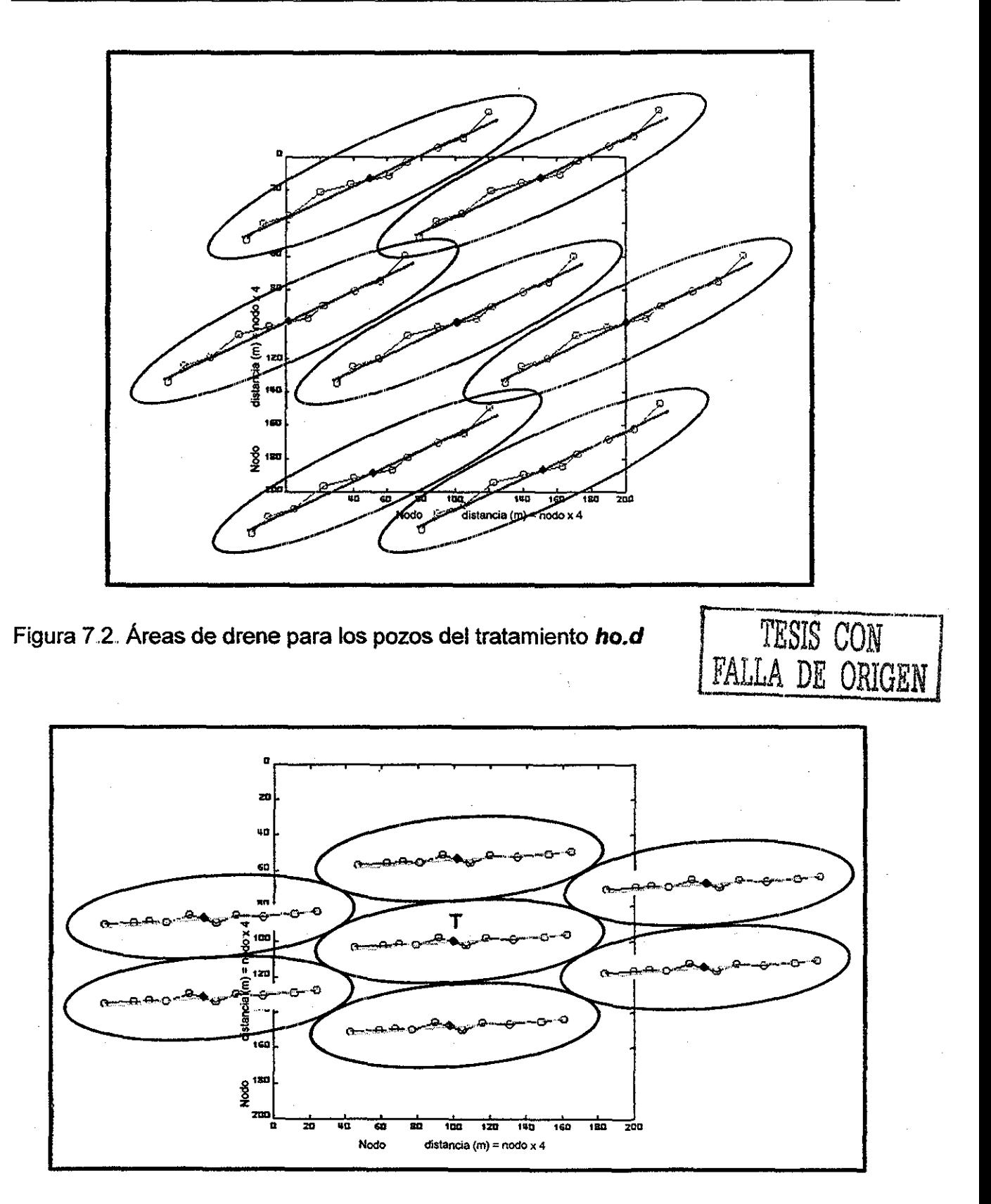

Figura 7.3 Posición y espaciamiento optimo entre pozos para el tratamiento he.d.

 $\sim 10^{-1}$  km

# Capítulo VII. Conclusiones y Recomendaciones.

- 1 Se diseñó un modelo numérico en diferencias finitas en dos dimensiones, el cual se utilizó para modelar la propagación sintética de las ondas elásticas emitidas por microsísmos que se generan en un pozo durante un tratamiento de fracturamiento hidráulico, así como la ubicación de la fuente emisora de las ondas (origen de los microsísmos)..
- 2. La interpretación gráfica de la ubicación de los eventos sísmicos, revela características importantes de la fractura inducida que son de gran interés para el desarrollo y explotación de los yacimientos de hidrocarburos, como son: la dirección de propagación, forma de crecimiento y longitud alcanzada de cada ala.
- 3 La calidad de resolución que se obtiene de ia propagación de las ondas compresionales, tanto en medios homogéneos como heterogéneos, y la ubicación de los eventos microsísmicos, depende estrictamente de las propiedades elásticas de la roca.
- 4. Se desarrolló un programa de cómputo del modelo, el cual tiene una gran flexibilidad para el manejo de n número de puntos de observación y su posicionamiento dentro de la malla, el tamaño de esta y el espaciamiento entre sus nodos.
- 5 Para obtener posiciones confiables de las fuentes emisoras, éste método sólo podrá ser aplicado cuando se tenga acondicionado un mínimo de tres pozos de observación..
- 6. La dirección de propagación de las fracturas hidráulicas es diferente en cada formación debido a que sus propiedades elásticas no son las mismas..
- 7 El uso de la tecnología moderna de interpretación microsísmica durante los tratamientos de fracturamiento hidráulico en pozos, permite detectar la dirección de propagación del crecimiento de la fractura y la longitud que alcanzan sus alas, Esta información permite encontrar el mejor posicionamiento y espaciamiento entre pozos a fin de drenar la mayor cantidad de hidrocarburos y con ello maximizar la

recuperación en el vacimiento. Esta tecnología es de gran valor para mejorar la administración de los yacimientos

8. La extensión de este modelo a tres dimensiones, traerá beneficios importantes que darán más características de la fractura inducida, como la inclinación y altura de la misma.. Así mismo, operativamente se reducirá el numero de pozos de observación a solo uno, introduciendo es éste un arreglo de geófonos (como mínimo tres) espaciados a cierta distancia uno del otro.

# Referencias.

- 1. Young, C.J., y Warspinski N.R.: "Microseism Location Analysis", reporte técnico SAND96-2130, preparado para el Gas Research Institute, Sept. 1996, pp. 24,
- 2. Wright, C.A., Davis, E.J., Weijers, L., Golich, G.M., Ward, J.F., Demetrius., S.L. v Minner, W.A..; "Donwhole Tiltmeter Fracture Mapping: A New Toll For Directly Measuring Hydraulic Fracture Dimensions," artículo SPE 49193, presentado en el Annual Technical Conference and Exhibition, New Orleans, La., Sept. 1998.
- 3. Wright.CA., Davis, E..J,, Minner, WA , Ward, J.F., Weijers, L., Schell, E.J., y Hunter, S.P.: "Surface Tilmeter Fracture Mapping Reaches New Deeps - 10,000 Feet, and Beyond?" artículo SPE 39919, presentado en la SPE Rocky Mountain Regional conference, Denver, Colorado Abril, 5-8,. 1998..
- 4. Cinco-L., H., Samaniego-V., F.: "Determination of the Orientation of a Finite Conductivity Vertical Fracture By Transient Pressure Analysis," artículo SPE 6750, presentado en el Annual Technical Conference and Exhibition, Denver, Colorado Oct. 9-11, 1977.
- 5. Uraiet, A., Raghavan, R., y Thomas, G. W.: "Determination of the Orientation of a Vertical Fracture By Interference Tests," J. Pet. Tech. (Ene. 1977) 73-80.
- 6. Cinco-L., H., Samaniego-V., F., y Dominguez, A. N.: "Transient Pressure Behavior for a Well with a Finite Conductivity Vertical Fracture", artículo SPEJ (Agosto, 1978) 253-264,
- 7. Huang, J. I., Del Valle, R., y Kim, K.: "Preliminary Modeling Results Of Fracture Growth and Associated Acoustic Emission During Hydraulic Fracturing Of Rocks", Agosto 1992 Spring Meeting (Montreal), Poster Paper; EOS, April 7, 1992, p. 308.
- 8. Del Valle, R.: "Numerical Simulation of Fracture Rocks and Wave Propagation by Means of Fractal Theory", artículo SPE 28731, presentado en el International Petroleum Conference & Exhibition, Veracruz, Veracruz. Oct. 10-13, 1994.
- 9. Warpinski, N.R., Branagan, P.T., Peterson, R.E., Wolhart, S.L., y Uhl, J.E.: "Mapping Hydraulic Fracture Growth and Geometry Using Microseismic Events Detected by a Wireline Retriable Accelerometer Array" artículo SPE 40014, presentado en el Gas Technology Symposium, Calgary, Alberta. Mar. 15-18, 1998.
- 10. Vidale, J. E. (1988).: "Finite-difference calculation of travels times", Bull. Seism. Soc. Am, 78, 2062-2076.
- 11. Qin, F., Luo, Y., Olsen, K. B., Cai, W., and Schuster, G. T.: "Finite-difference solution of the eikonal equation along expanding wavefronts", Geophysics, Vol. 57, No 3 (Marzo 1992), 478-487.
- 12. S. Nakamura.: "Análisis numérico y visualización gráfica con MATLAB", 1ª edición 1997, Editorial, Prentice Hall Hispanoamericana, S A.
- 13. Nelson, G.D. y Vidale, J.E.: "Earthquake Locations by 3D Finite Difference Travel Times," Bull. Of the Seismological Society of America, Vol. 80, p. 395, Abril 1990.
- 14. Vidale, J. E.: "Finite-difference calculation of travel time in 3D", Geophysics, Vol. 55, No 5 (Mayo 1990), 521-526.
- 15. Berumen, S., Sanchéz, J.M. y Rodríguez, F.: "A Strategy for Additional Developments in the Burgos Basin: The Arcabuz-Culebra Gas Field", artículo SPE 39845, presentado en el International Petroleum Conference and Exhibition, Villahermosa, Tab., México, Marzo 03-05, 1998.
- 16. Berumen, S., Tiab, D. y Rodríguez, F.: "Constant Rate Solutions for a Fractured Well with an Asymmetric Fracture", Journal and Petroleum Science & Engineering, Enero 25, 2000, 49-58,
- 17. Berumen, S., Cipilla, C., Finkbeiner, Y., Wolhart, S. y Rodríguez, F.: "Integrated Reservoir Geomechanics Techniques in the Burgod Basin México: An Improved Gas Reservoirs Management", artículo SPE 59471, presentado en el SPE Asia Pacific Conference on Integrated Modeling for Asset Management, Yokohama, Japón Abril 25-26, 2000,.
- 18. Wolhart, S., Berumen, S., Cipolla, C., Barton, C. y Branagan, P.: "Use of Hidraulic Fracture Diagnostics to Optimize Fracturing Jobs in the Arcabuz-Culebra Field", artículo SPE 60314, presentado en el 2000 SPE Rocky Mountain Regional Low Permeability Reservoirs Symposium, Denver, CO, Marzo 12-15, 2000.
- 19. Wolhart, S., Berumen, S., Cipolla, C., Barton, C. y Branagan, P.: "Low-Permeability Gas Field Fracturin Jobs", WORLD OIL, Natural Gas: Tight Formation Stimulation section, Mayo 2001 issue  $(p. 70 - 80)$ .

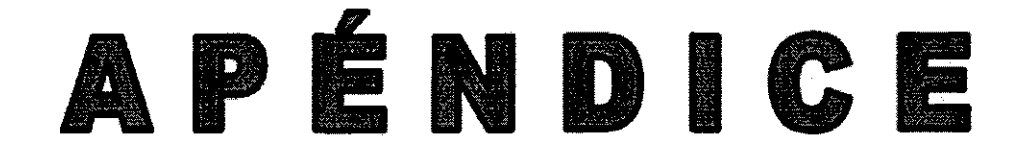

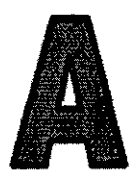

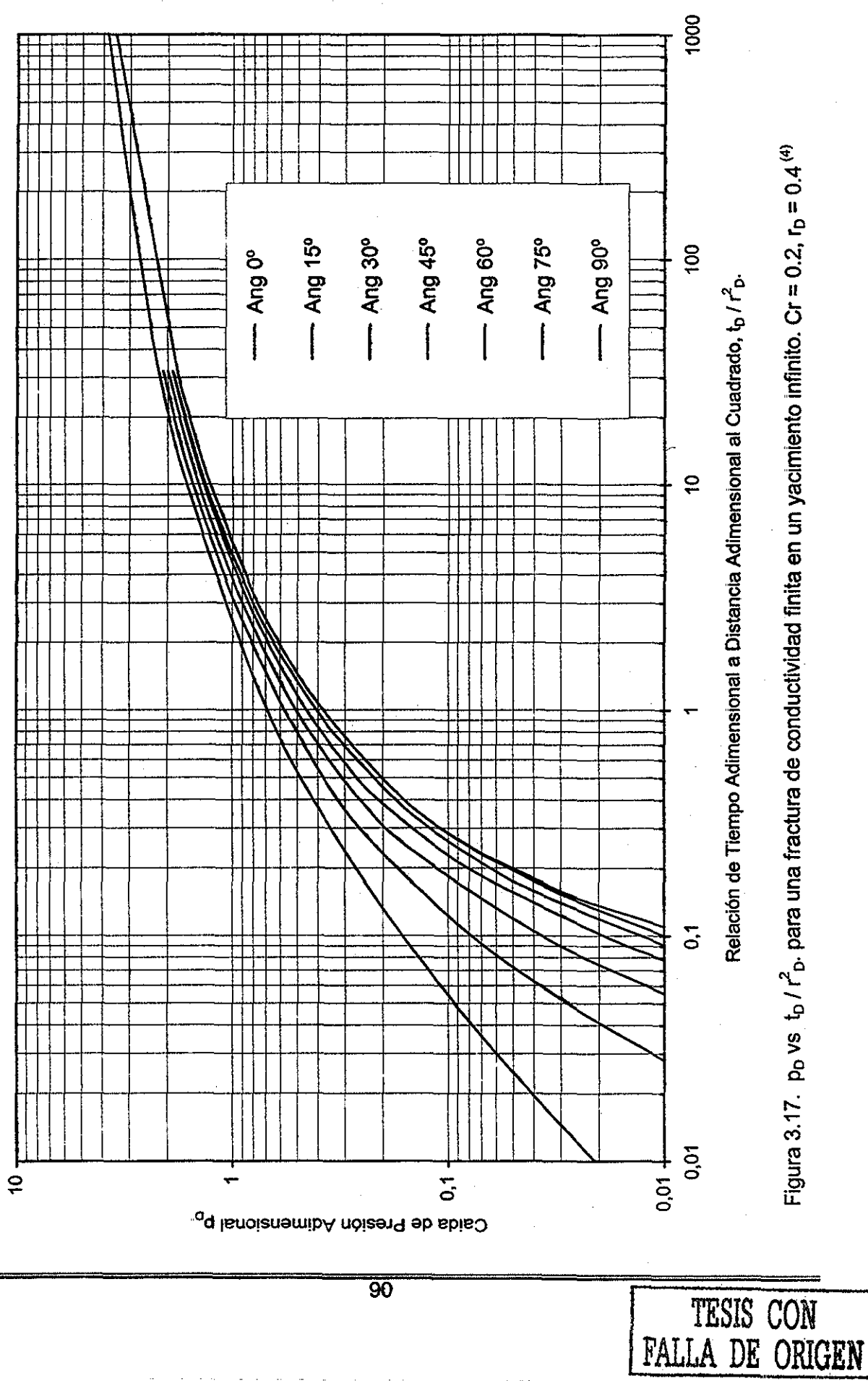

 $\overline{90}$ 

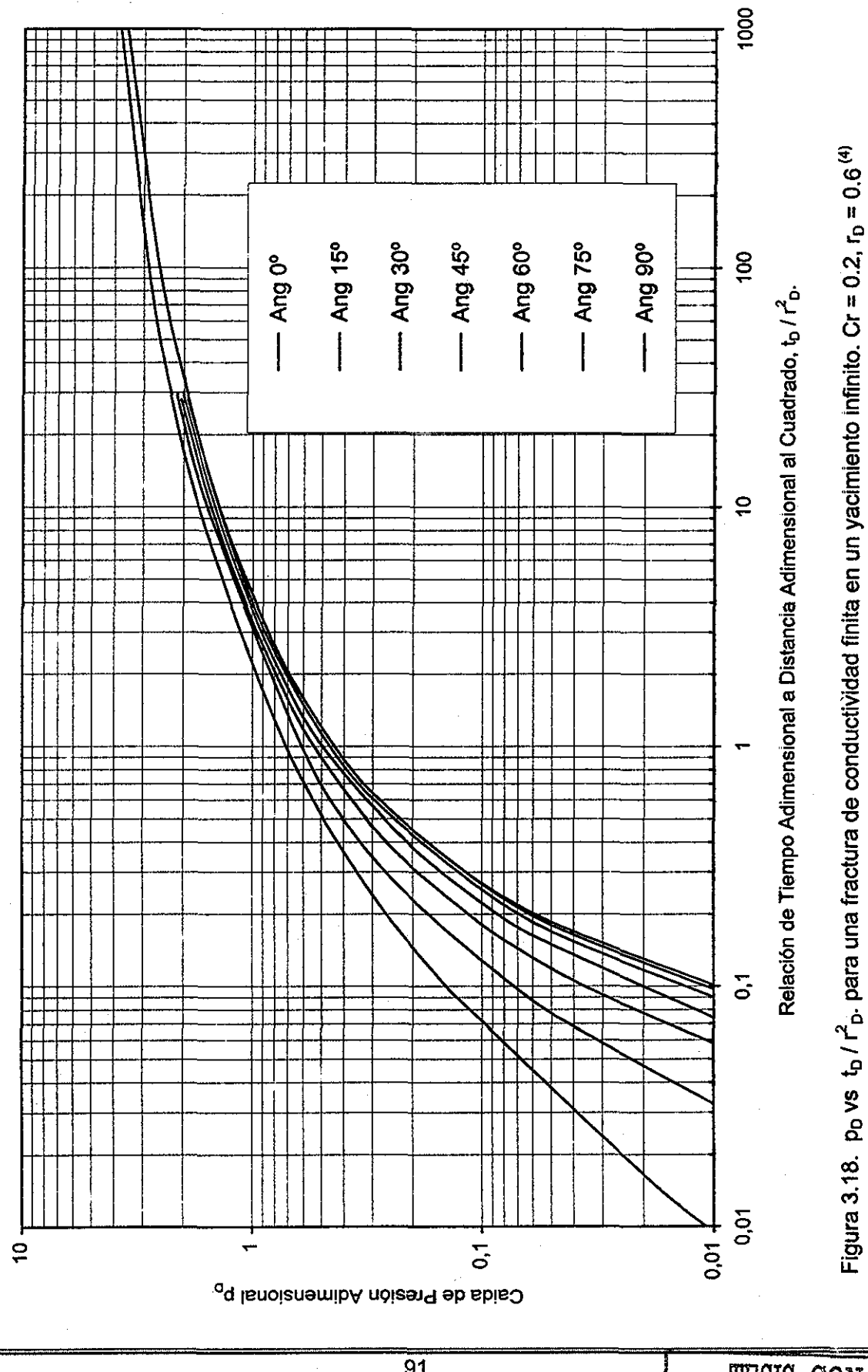

91

 $\sim$ 

TESIS CON FALLA DE ORIGEN

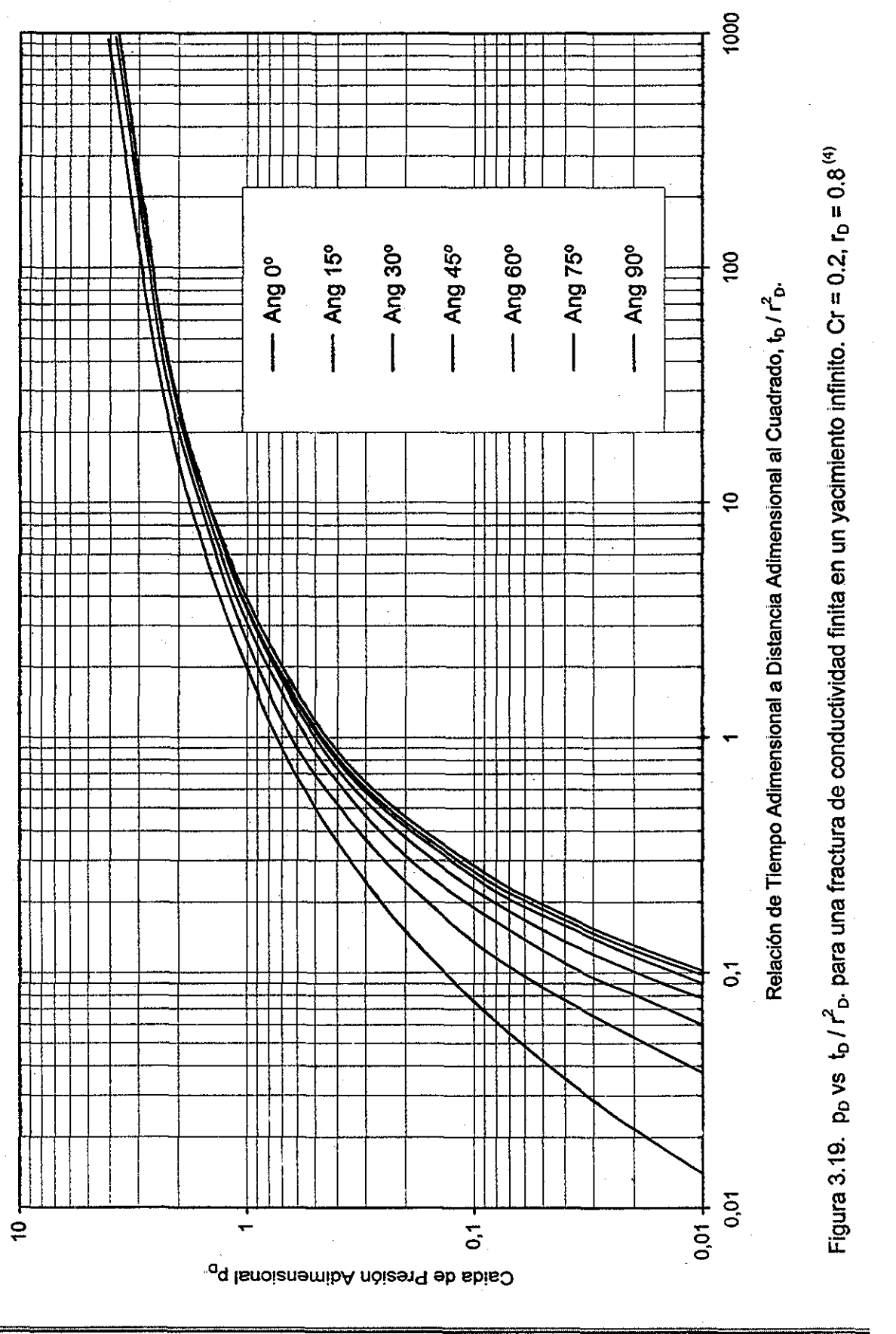

 $92$ 

TESIS CON<br>FALLA DE ORIGEN

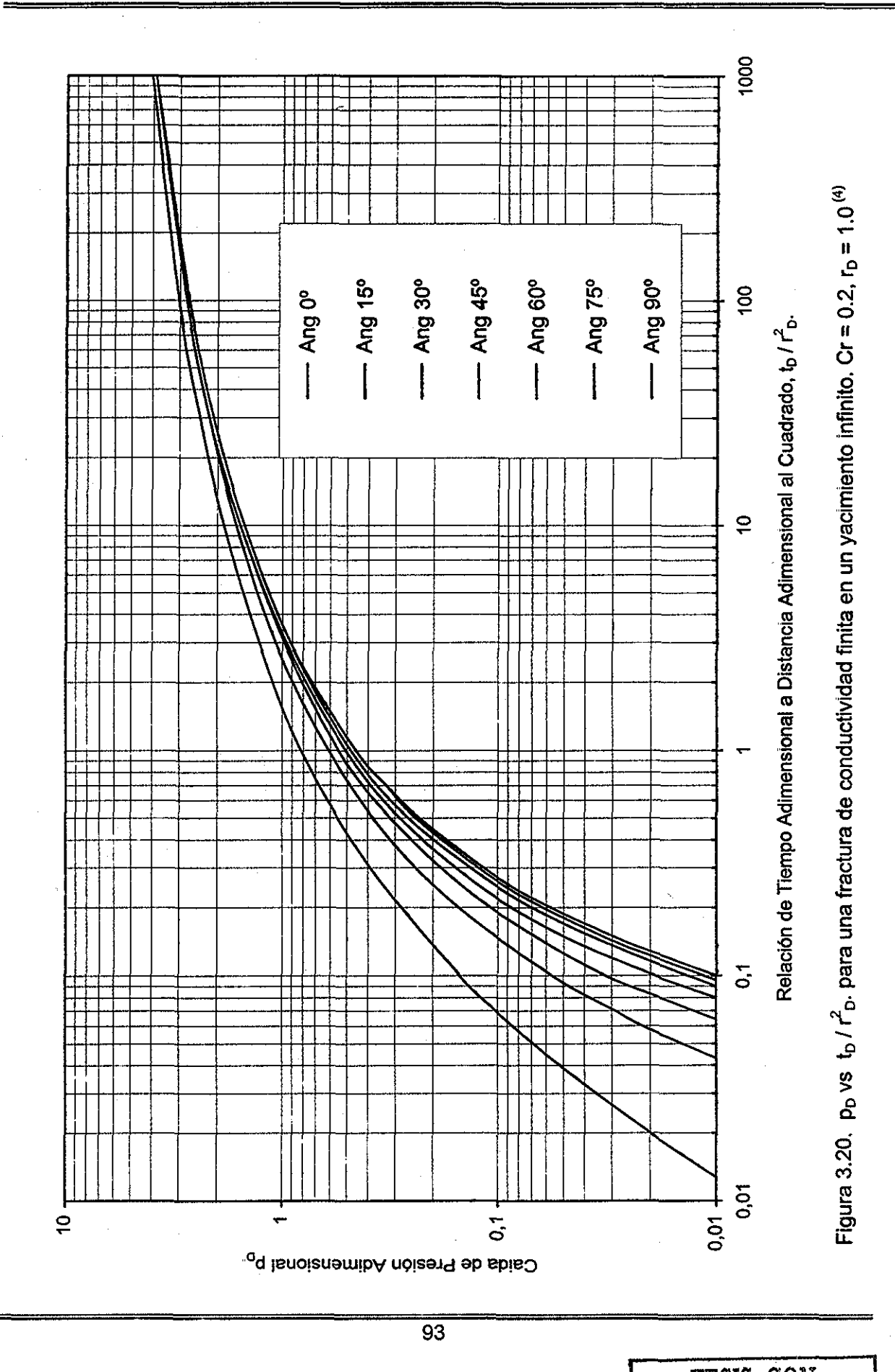

 $\omega_{\rm c}$  ,  $\omega_{\rm c}$ 

TESIS CON marx a l וגעומות תח

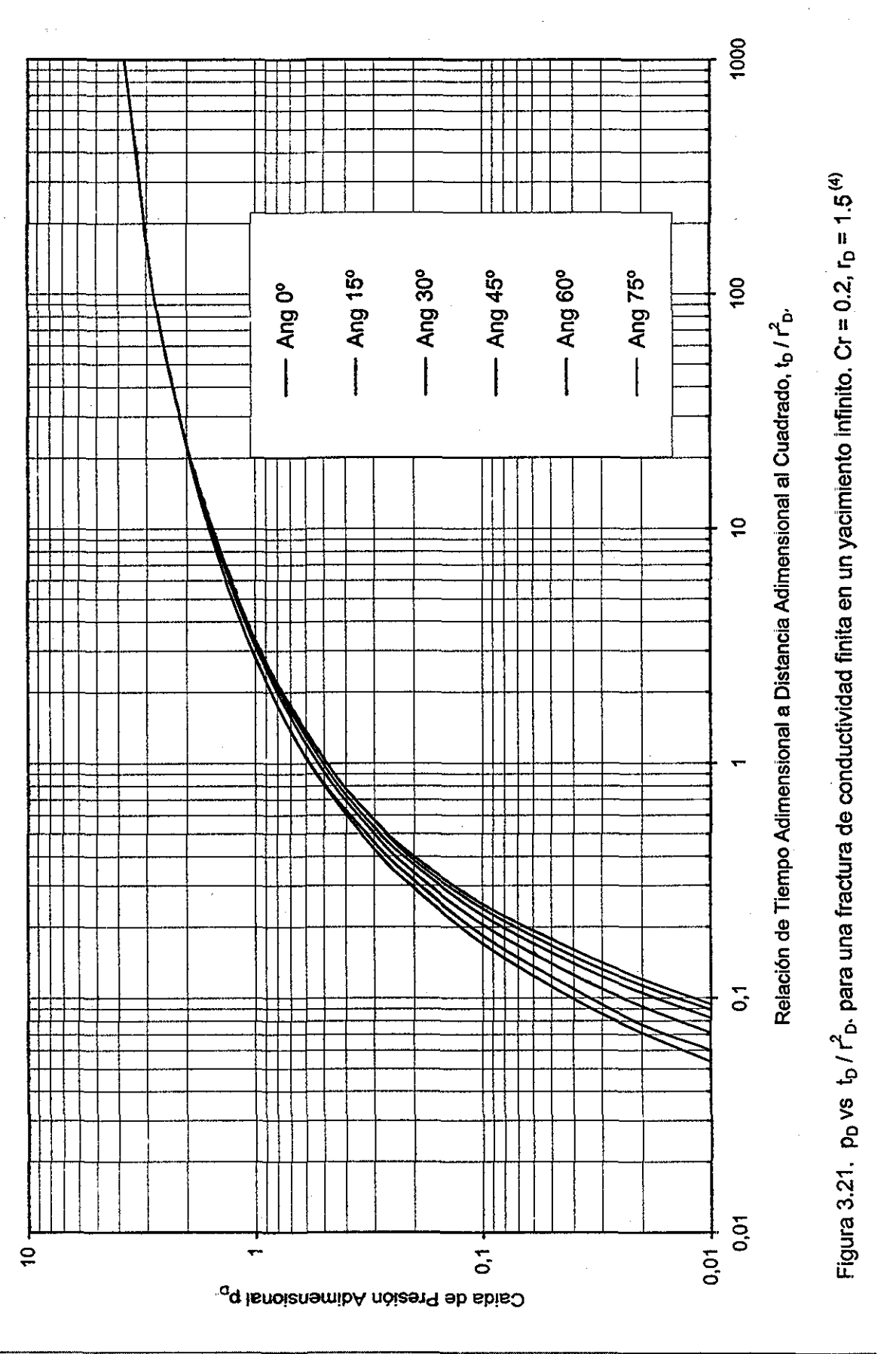

 $\overline{94}$ 

TESIS CON<br>FALLA DE ORIGEN

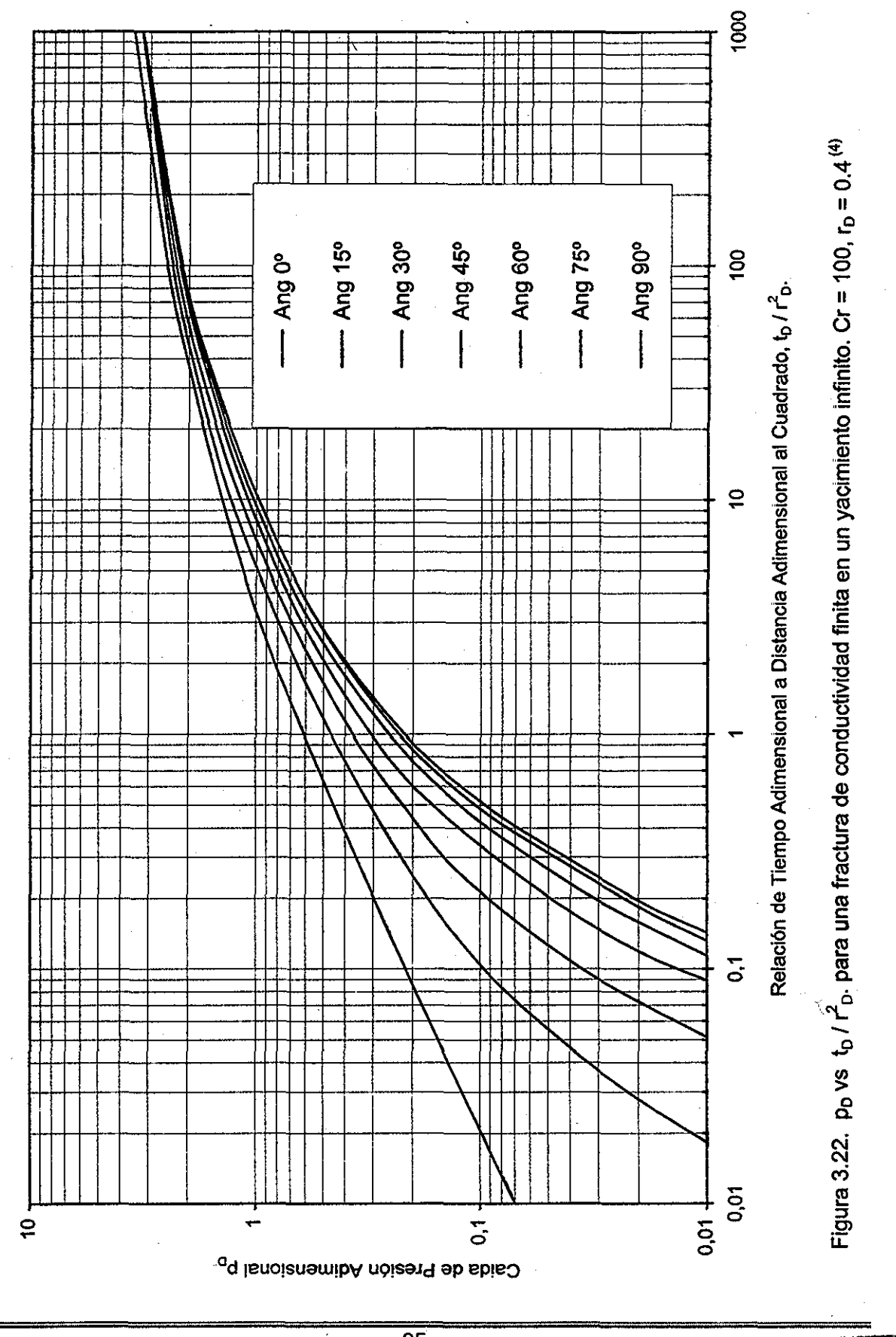

95

TESIS CON FALLA DE ORIGEN

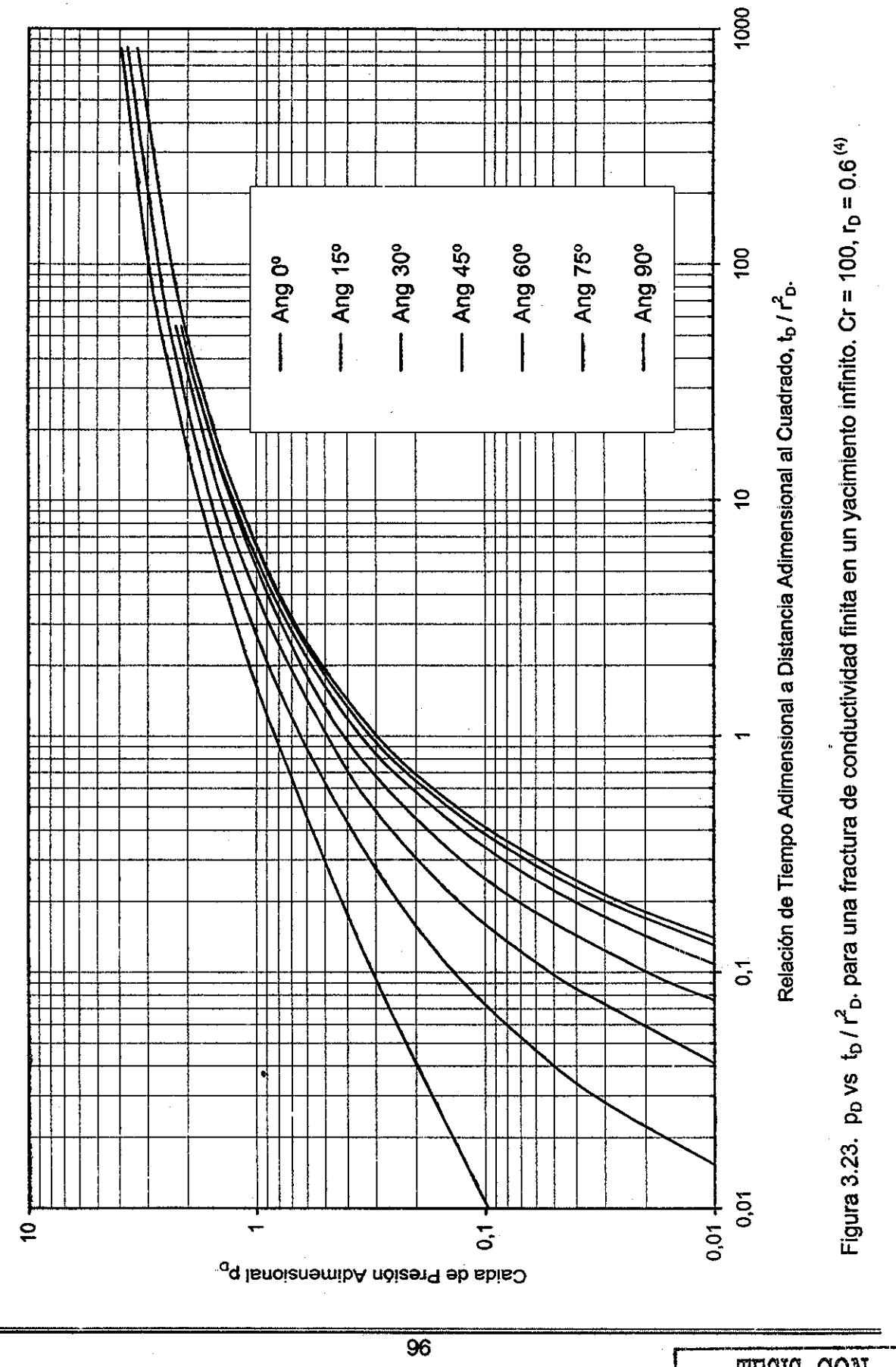

TESIS CON FALLA DE ORIGEN

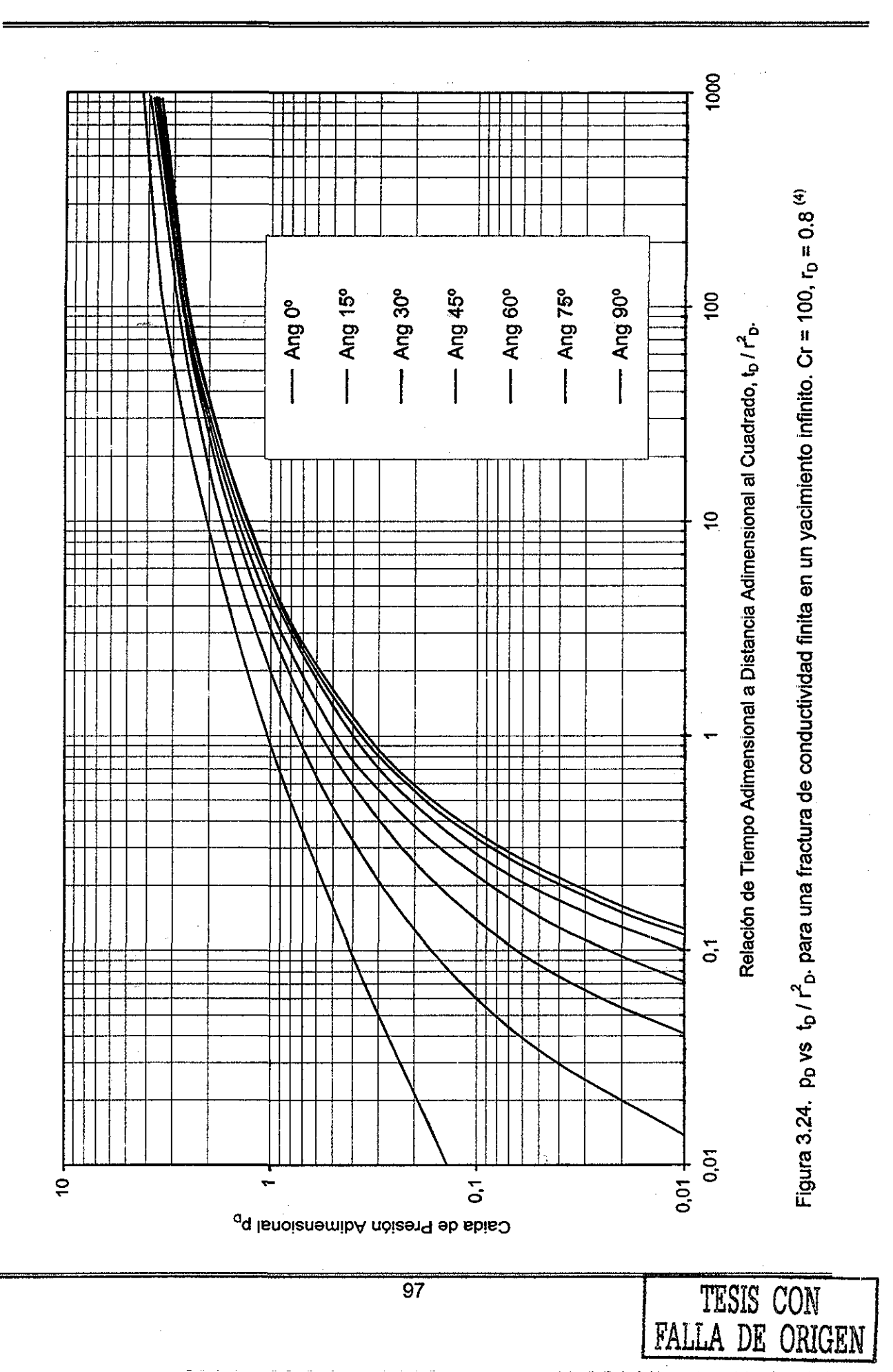

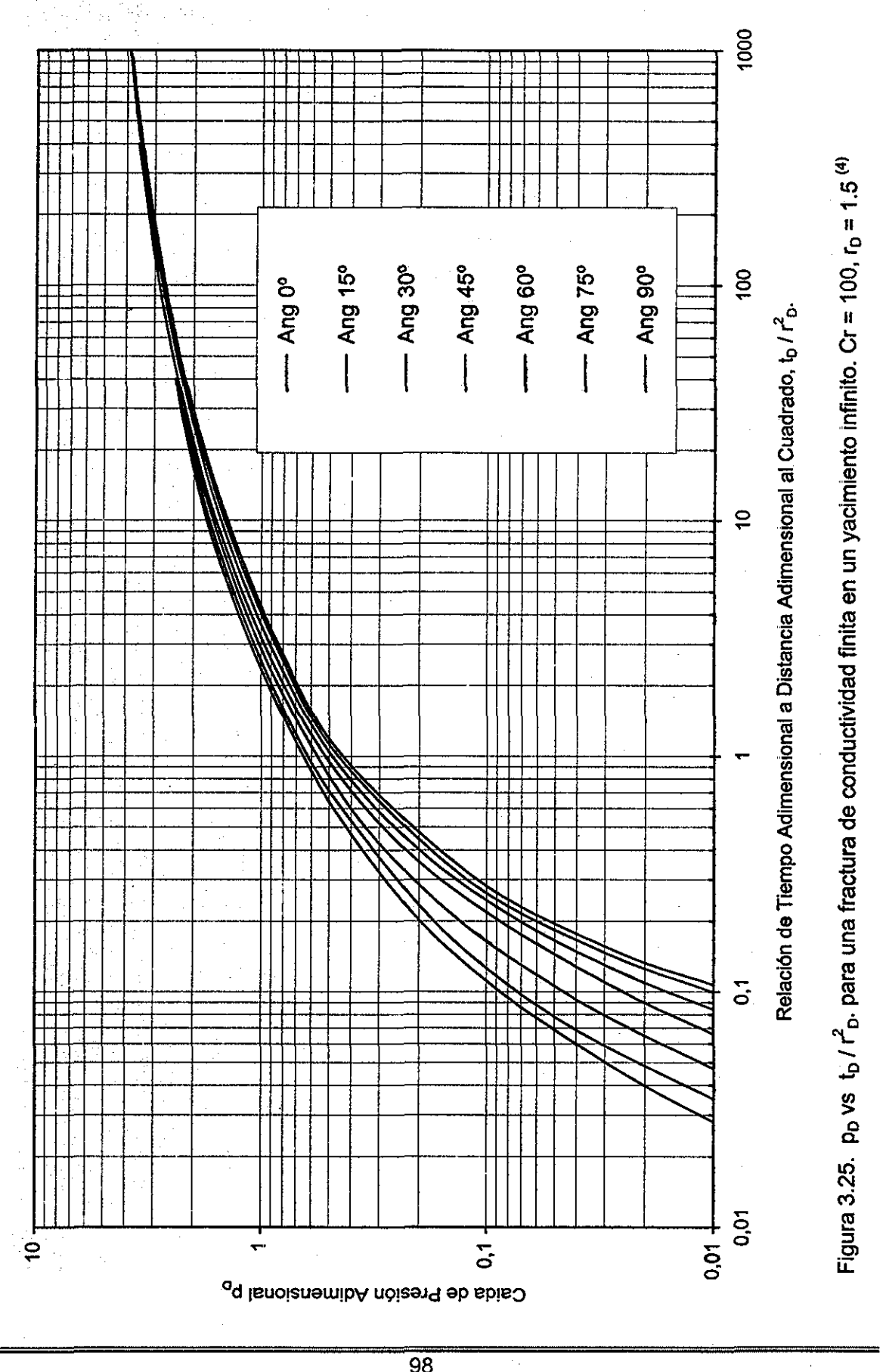

98

TESIS CON I DATTA NE ODICIENI

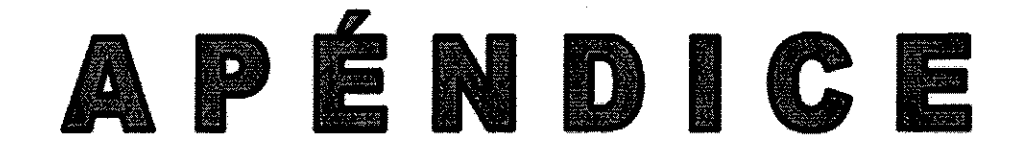

 $\sim$   $\sim$ 

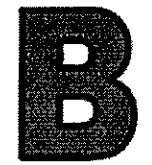

**99**

 $\Delta \phi = 0.004$ 

# Programa de Computo

# **'localiza".**

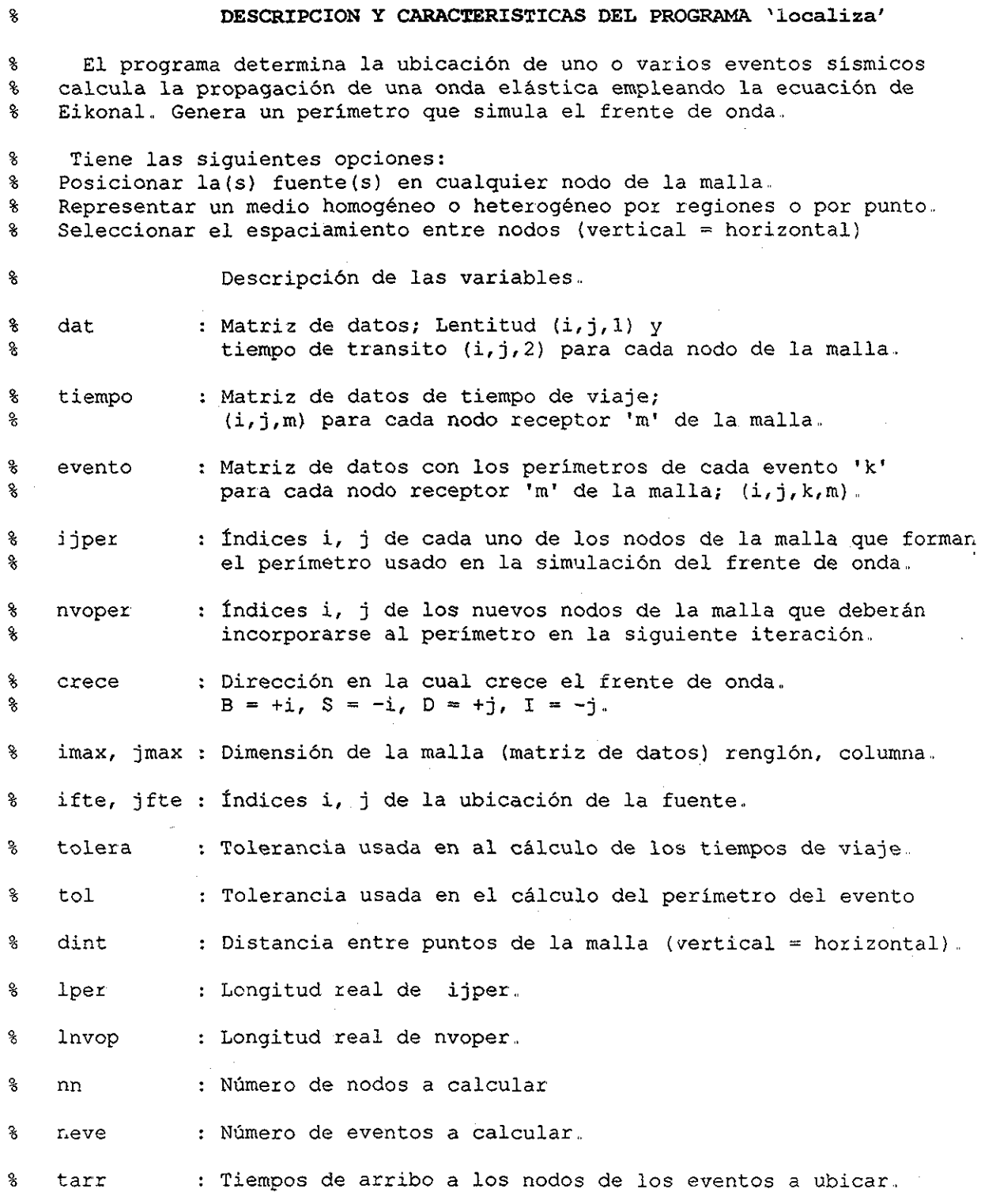

```
Algoritmo de Cálculo.
```
 $\bf{S}$ 

```
q
    Introducción y Lectura de datos e inicializa arreglos
8
    Ciclo iterativo hasta calcular todos los nodos
8
      Inicializa perímetro
8
      Ciclo iterativo hasta agotar valores del perímetro
ş.
        Limpia el vector en que se guarda el nuevo perímetro
\boldsymbol{\mathsf{S}}Ordena el perímetro en forma descendente
8
        Ciclo iterativo hasta cumplir condición
\mathbf{8}Encuentra las direcciones de propagación de la onda
\bf{8}Condición: Si existe al menos un punto a calcular; entonces:
8
             Calcula tiempos de nuevos puntos
8
          Fin de condición
        Fin de ciclo iterativo
8
ş
        Regenera perímetro
\astFin de ciclo iterativo
8
      Genera la matriz de datos de tiempo de viaje de las ondas,
s.
      limpia valores para el calculo del siguiente nodo,
8
      determina los puntos de los perímetros para cada evento y genera su
g
      matriz de coordenadas
ጷ
    Fin de ciclo iterativo
```
8 **Programa principal,,**

```
edatos;
 for m = 1:nniperime;
   while lper > 0
      lnvop=0;
      operime;
      iper-lper;
      tj=dat (ijper(iper,1),ijper(iper,2) ,2};
      tl=tj+tolera;
      while t_j \leq t1 & iper > 0
         idat=ijper{iper,1);
         jdat=ijper(iper,2};
         dpropaga;
         if \c{tree}(1) \sim = ' 'ctiempo;
         end
         iper=iper-l;
         if iper > 0
             tj=dat(ijper(iper,1),ijper(iper,2},2);
         end
      end
      lper=iper;
      gnvop;
   end
   isocrona;
end
graficas;
t_2=fix(clock) ;
tcomputo = t_2 - t_1
```
### **Subrutinas.**

 $\mathbf{R}$ 

#### **Subrutina "edatos"**

```
\mathbf{R}Efectúa la lectura de datos del programa principal y tiempos de arribo,
  Genera la matriz de lentitud,
头
  fprintf(' Para un medio heterogéneo deberás conocer el Modulo de Young \n\cdot)
  fprintf(' la relación de Poisson y la densidad, \langle n' \ranglefprintf
Como es el medio de propagación = ? elige el número \n')
  fprintf('
homogéneo = 1, Heterogéneo por región = 2, ')
  fprintf(' heterogéneo por punto = 3 \n\pi)
  fprintf(' si eliges 3 introduce los datos en el archivo heterogeneo3.m \n')
  decide = input(' teclea tu elección = ? \langle n' \ranglenn = input('Numero de nodos receptors n = ?'')for i = 1:nnfprintf(' Para el nodo receptor: 2.0f\(n',i)\text{ifte}(i) = \text{input}(' Dame la coordenada i (renglón) = ? ')
     \text{ifte}(i) = \text{input}('Dame la coordenada j (columna) = ? ')
  end
  tolera = input(' Tolerancia para los puntos de la malla = ? ')
  dint = input(' Distancia entre nodos = ? (m)')
  if decide == 1
     denl = input(' Densidad del medio = ? (g/cc)
)
     younl = input(* Modulo de Young del medio = ?
(psi)')
     nul = input(' Relación de Poisson del medio =
? ')
     imax = input(• Número de renglones de la malla =
? ')
     jmax = input(' Número de columnas de la malla = ? ')
    t l=fix(clock);yound = yound*68947.57;vel=(\text{young1}/\text{den1}*(1-\text{nu1})/(1-2*\text{nu1})/(1+\text{nu1}))^0.5/100;
    for i = 1: imax
        for j=l:jmax
           dat(i, i, 1) = 1/vel;
        end
    end
    arrivosl;
 else
     if decide
== 2
        nreg =
input('
Número de regiones por renglón (2 o
3) = ? ')
        jmax = input('
Número de columnas de la malla = ?
        if nreg == 2iregl = input(
Número del ultimo renglón región 1
== ?
')
           ireg2 = input(
Número del ultimo renglón región 2
= ?
           imax = irea2;denl = input(' Densidad de la región 1 = ? (g/cc)')
           den2 = input(' Densidad de la región 2 = ? (g/cc)')
           younl = input(
Modulo de Young de la región 1
= ?
(psi)')
           youn2 = input(' Modulo de Young de la región 2
= ?
(psi)')
           nul = input(' Relación de Poisson de la región 1 = ? ')
           nu2 = input(' Relación de Poisson de la región 2 = ? ')
           t l=fix(clock) ;
           \text{round} = \text{round} * 68947.57;younq2 = youn2*68947.57;arrivos2;
```

```
else
            iregl = input (' Número del ultimo renglon región 1 = ? ')
           ireg2 = input(' Número del ultimo renglón región 2 = ? ')
            imax = input(' Número del ultimo renglón región <math>3 = ? ')</math>denl = input(' Densidad de la región 1 = ? (q/cc)')
           den2 = input(' Densidad de la región 2 = ? (g/cc)')
           den3 = input(' Densidad de la región 3 = ? (g/cc)')
                            Modulo de Young de la región 1 = ? (psi)')
            younl = input(
                            Modulo de Young de la región 2 =
            youn2 = input(' Modulo de Young de la región 2 = ? (psi)')
            youn3 = input(' Modulo de Young de la región 3 = ? (psi)')
            nul = input(' Relación de Poisson de la región 1 = ?
           nu2 = input(' Relación de Poisson de la región 2 = ?')
            nu3 = input(' Relación de Poisson de la región 3 = ? ')
           t 1=fix(clock);yound1 = yound*68947.57;young2 = young*68947.57;young3 = young3*68947.57;arrivos2;
        end
        for i = 1: ireq1for j=l:jmax
               vel=(young1/den1*(1-nul)/(1-2*nul)/(1+nul))^0.5/100;
              dat(i, j, 1) = 1/vel;end
        end
        for i = i \text{reg1+1}: i \text{reg2}for j=l:jmax
               vel=(young2/den2*(1-nu2)/(1-2*nu2)/(1+nu2))^0.5/100;
              dat(i,j,1)=1/vel;end
        end
        if nreg == 3for i = i \text{reg2+1:}imax
              for j=1:jmaxvel=(young3/den3*(1-nu3)/(1-2*nu3)/(1+nu3))^0.5/100;
                 dat(i, j, 1)=1/vel;
              end
           end
        end
     else
        heterogeneo3;
        arrivos3;
     end
  end
         \epsilonSubrutina "arribos1"
                                                          Ta N S
% Proporciona los datos de tiempos de arribo a los nodos receptores, el
% número de eventos y la tolerancia para el cálculo del perímetro,
neve=10; % Medio Homogéneo, Malla de 200x200 nodos,
tol = 0.0001; % cl= 0.0001; (columnas)
```

```
% Pozo A Pozo B Pozo C Pozo D Pozo E Pozo F
\frac{15}{50} (15,50) (100,1)(185,50)(185,150)(100,200)(15,150)
```
ş

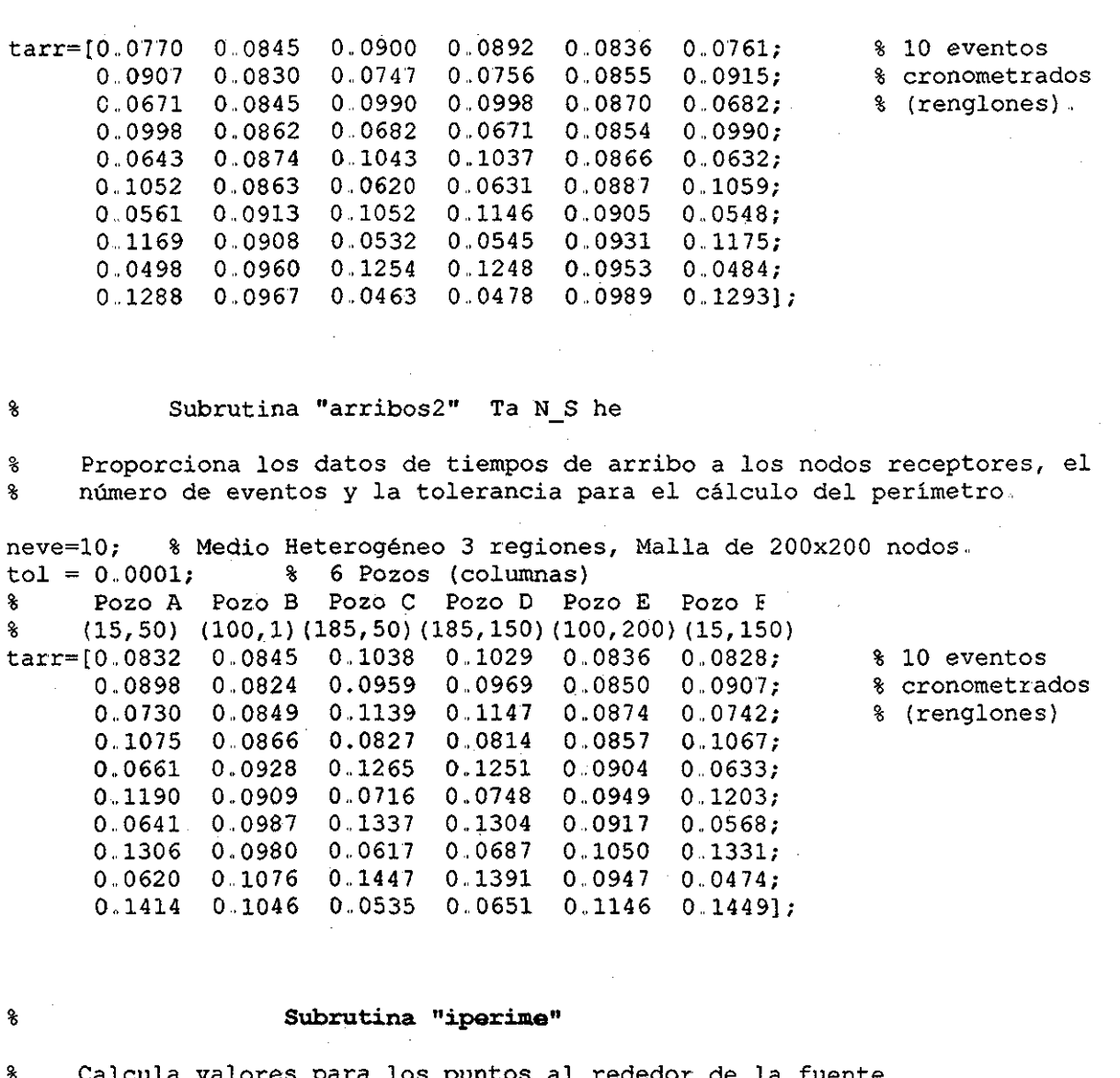

Calcula valores para los puntos al rededor de la fuente,, g Genera el perímetro inicial para propagación de onda,. g. Asigna tiempo inicial, 1 seg. para el nodo de la fuente.  $\mathbf{8}$ Al final del proceso se resta 1 a todos los puntos de la malla

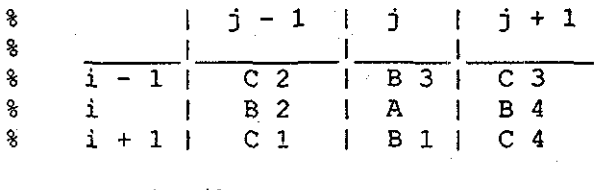

```
el=dint/2;
sa=dat(ifte(m),jfte(m),1);if ifte(m) + 1 \leq imax
   sb1=dat(ifte(m)+1,jfte(m),1);end
 if jfte(m)-1 >= 1
   sb2=dat(ifte(m),jfte(m)-1,1);end
if ifte(m)-1 >= 1
```
104

```
sb3=dat(ifte(m)-1,jfte(m),1);enci
if \int f(t) e(m) + 1 \leq \lim_{x \to \infty}sb4=dat(ifte(m),jfte(m)+1,1);end
if ifte(m) + 1 \leq m imax
    if ifte(m)-1 \geq 1scl=dat(jfte(m)+1,jfte(m)-1,1);end
end
if ifte(m)-1 >= 1
    if \text{if } \text{if } \text{if } \text{if } \text{if } \text{if } \text{if } \text{if } \text{if } \text{if } \text{if } \text{if } \text{if } \text{if } \text{if } \text{if } \text{if } \text{if } \text{if } \text{if } \text{if } \text{if } \text{if } \text{if } \text{if } \text{if } \text{if } \s c2 = ddat (ifte(m) - 1, jfte(m) - 1, 1);
    end
end
if ifte(m)-1 >= 1
    if jfte(m)+1 <= jmaxsc3 = dat(ifte(m)-1,jfte(m)+1,1);end
end
if ifte(m) + 1 \leq m imax
    if jfte(m)+1 <= jmaxsc4 = dat(ifte(m)+1,jfte(m)+1,1);end
end
lper=O;
ta=l;
dat (ifte(m), jfte(m), 2)=ta;
if ifte(m) + 1 \leq m imax
    tbl=ta+el*(sbl+sa);
    dat(ifte(m)+1, jfte(m), 2)=tbl;
    lper=lper+l;
    ijper(1per,1)=ifte(m)+1;ijper (\text{lper}, 2) = \text{j}fte(m) ;
end
if \dot{f} fte(m)-1 >= 1
    tb2=ta+e1*(sb2+sa);dat(ifte(m), jfte(m)-1, 2)=tb2;
    lper=lper+l;
    ijper(lper, 1) =ifte(m);
    ijper(lper, 2) = jfte (m) - 1;
end
if ifte(m)-1 >= 1
    tb3=ta+e1* (sb3+sa);
    dat(ifte(m)-1,jfte(m), 2)=tb3;
    lper=lper+l;
    ijper(1per, 1)=ifte(m) -1;
    ijper(lper, 2) =jfte(m);
end
if jfte(m) + 1 \leq jmax
    tb4=ta+e1*(sb4+sa);dat(ifte(m),j fte(m)+1, 2)=tb4;
    lper=lper+l;
    ijper(lper,l)=ifte(m);
    ijper(lper, 2) = jfte (m) + 1;
end
if ifte(m) + 1 \leq m imax
```

```
if jfte(m)-1 >= 1
       slow=(sa+sb1+sb2+sc1)/4;dat(ifte(m)+1,jfte(m)-1,2)=ta+sqrt(2*(dint*slow)^2-(tb2-tbl)^2);
       lper=lper+l;
       ijper(Iper,l)=ifte(m}+1;
       ijper(\text{lper}, 2) = \text{jfte}(\text{m})-1,
   end
end
if ifte(m)-1 >= 1
   if jfte(m)-1 >= 1
      slow=(sa+sb2+sb3+sc2)/4;dat(ifte(m)-1,jfte(m)-1,2)=ta+sqrt(2*(dint*slow)^2-(tb3-tb2)^2);
      lper-lper+1;
      ijper(1per,1)=ifte(m)-1;ijper(lper,2)=jfte(m)-1;end
end
if ifte(m)-1 >= 1
   if jfte(m)+1 \leq jmax
      slow=(sa+sb3+sb4+sc3)/4;
      dat(ifte(m)-1,jfte(m)+1,2)=ta+sqrt(2*(dint*slow)^2-(tb4-tb3)^2);
      lper=lper+l;
      ijper(lper, 1) = ifte(m) - 1;
      ijper(\text{lper}, 2) = j \text{fte}(m) + 1;end
end
if ifte(m)+1 \leq m imax
   if jfte(m)+1 <= jmaxslow=(sa+sb4+sb1+sc4)/4;dat(ifte(m)+1,jfte(m)+1,2)=ta+sqrt(2*(dint*slow)^2-(tbl-tb4)^2);
      lper=lper+l;
      ijper (\text{Iper}, 1) = \text{ifte}(m) + 1;ijper(lper, 2)=jfte(m)+1;
   end
end
```
#### 8

#### **Subrutina "oporime"**

Ordena los elementos del perímetro en forma ascendente según el  $\mathbf{8}$ 8 tiempo de arribo de la onda a cada punto

```
for i=l:lper
  tper(i)=dat(ijper(i,1),ijper(i,2),2);end
for i=l:lper—1
  k=1;p = tper(i);for j=i+l:lper
      if tper(j) > p
         k=1;p=tper(j);
      end
  end
  if k = i
```
```
tper(k)=tper(i);tper(i)=p;
   for i=1:2p=ijper(i,j);ijper(i, j) = ijper(k, j);
      ijper(k,j)=p;
   end
end
```
end

 $\bf{8}$ 

```
Subrutina "dpropaga"
```
X Para un valor mínimo que pertenece al perímetro, encuentra la dirección a la cual se deberá propagar la onda, estas pueden ser:  $\mathbf{r}$ g  $"+i"$ , " $-i"$ , " $+j"$ , " $-i"$ .  $\bf 8$ Guarda los puntos que se incorporan al nuevo perímetro.  $\boldsymbol{\hat{\mathrm{g}}}$ Analiza las cuatro direcciones posibles para la propagación de  $\bf 8$ la onda. Verifica primero si llegó a la frontera y segundo si la onda, Verifica primero si llegó a la frontera y segundo si  $\ast$ el tiempo no ha sido calculado para el punto en el cual se 8 pretende propagar la onda,, Las direcciones de propagación de  $\mathbf{8}$ la onda no pueden ser más de tres..

```
ip=0;
crece = [ ' ', ' ', ' ],if idat+1 \leq imaxif dat(idat+1, jdat, 2) == 0ip=ip+l;
      \c{tree}(ip) = 'D';
      lnvop=lnvop+1;
      nvoper{lnvop,l)=idat+l;
      nvoper{lnvop,2)=jdat;
   end
end
if jdat-1 >= 1
   if dat(idat, jdat-1, 2) == 0ip=ip+l;
      \c{tree}(ip)='S',lnvop=lnvop+1;
      nvoper{lnvop,l)=idat;
      nvoper{lnvop,2)=jdat-l;
   end
end
if idat-1 \geq= 1
   if dat(idat-1,jdat, 2) == 0ip=ip+l;
      \c{tree}(ip) = 'I';lnvop=lnvop+1;
      nvoper(lnvop,l)=idat-l;
      nvoper (Invop, 2) = j dat;end
end
if jdat+1 \leq jmaxif dat(idat,jdat+1,2) == 0
```
ip=ip+l;  $\c{tree}$ (ip)='B';

```
lnvop=lnvop+l;
   nvoper(lnvop,l)=idat;
   nvoper(lnvop,2)=jdat+l;
end
```
end

% **Subrutina "ctiempo"**

% Calcula tiempos de nuevos puntos hacia los cuales se propaga el % frente de onda., % La dirección de propagación de la onda se considera de acuerdo % al siguiente esquema: % Cuando i crece (+i) 'B' Cuando i decrece (-i) 'S' % I j-1 I j i j+1 I j-1 I j 1 j+1 **% I I 1 I I I % 1 I 1 II I**  $\frac{1}{1}$   $\frac{1}{1}$   $\frac{1}{2}$   $\frac{1}{1}$   $\frac{1}{1}$   $\frac{1}{2}$   $\frac{3}{1}$   $\frac{1}{1}$   $\frac{1}{2}$   $\frac{1}{2}$   $\frac{1}{2}$   $\frac{1}{2}$   $\frac{1}{2}$   $\frac{1}{2}$   $\frac{1}{2}$   $\frac{1}{2}$   $\frac{1}{2}$   $\frac{1}{2}$   $\frac{1}{2}$   $\frac{1}{2}$   $\frac{1}{2}$   $\frac{1}{2}$  % i+1 | b 2 | b 1 I b 3 i Ib4|b6|b 5 % Cuando j crece í+j) 'D\* Cuando j decrece (-j) 'I<sup>1</sup>  $\begin{array}{ccccccc} \text{3} & & & \text{1} & \text{3} & \text{1} & \text{3} & \text{4} & \text{1} & \text{1} &$ 8 1  $\mathbf{I}$ 1 i 1  $\boldsymbol{\hat{\mathbf{s}}}$ i-1 1 1 b 2  $i-1$  | 1 b 4 b 4 b 2 i 8 i 1 b 6 1 b 1 i 1 b 1 ! 1 b 6  $\boldsymbol{\mathsf{S}}$ i+1 | i+1 1 b 5 1 b 3 b 3 ; 1 b 5  $\boldsymbol{\delta}$ bl es el punto al cual se propaga la onda. for i=l:3 if  $\c{tree}(i) = "D"$  $sb(1)=dat(idat+1,jdat,1);$ tb $(1)=0;$  $sb(6)=dat(idat,jdat,1);$  $tb(6)=dat(idat,jdat,2);$ if  $jdat+1 \leq jmax$  $sb(3)=dat(idat+1,jdat+1,1);$  $tb(3) = dat(idat+1,jdat+1, 2)$ ;  $sb(5)=dat(idat,jdat+1,1);$ tb $(5)$ =dat $(idat, jdat+1, 2)$ ; else  $sb(3)=0;$ tb $(3) = 0;$  $sb(5)=0;$ tb $(5)=0;$ end if  $\forall$  jdat-1 >= 1  $sb(2)=dat(idat+1,jdat-1,1);$  $tb(2)=dat(idat+1,jdat-1,2);$  $sb(4)=dat(idat,jdat-1,1);$ tb $(4)$ =dat $(idat,jdat-1,2)$ ; else  $sb(2)=0;$ tb $(2)=0;$ 

```
sb(4)=0;tb(4)=0;end
   tviaje;
   dat(idat+1,jdat,2)=tb(1);
elseif \csc(i) = -1'I'
   sb(1)=dat(idat-1,jdat,1);tb(1)=0;sb(6)=dat(idat,jdat,1);tb(6) = dat(idat, jdat,2);if j \text{dat}+1 \leq j \text{max}sb(3)=dat(idat-1,jdat+1,1);
      tb(5)=dat(idat,jdat+1,2);sb(5)=dat(idat,jdat+1,1);tb(3) = dat(idat-1,jdat+1,2);else
      sb(3)=0;tb(3)=0;sb(5)=0;tb(5)=0;end
   if jdat-1 \geq 1
      sb(2) = dat (idat-1, jdat-1,1);tb(2) = dat(idat-1,jdat-1,2);sb(4)=dat(idat,jdat-1,1);tb(4) = dat(idat, jdat-1,2);
   else
      sb(2)=0;tb(2)=0;sb(4)=0;tb(4)=0;end
   tviaje;
   dat(idat-1,jdat,2)=tb(1);
elseif \csc(i) = 1B'
   sb(1)=dat(idat,jdat+1,1);tb(1)=0;sb(6)=dat(idat,jdat,1);tb(6) = dat(idat,jdat,2);if idat+1 \leq imax
      sb(3) = dat(idat+1,jdat+1,1);tb(3) = dat(idat+1,jdat+1,2);sb(5)=dat(idat+1,jdat,1);tb(5)=dat(idat+1,jdat,2);else
      sb(3)=0;tb(3)=0;sb(5)=0;tb(5)=0;end
   if idat-1 \geq 1sb(2)=dat(idat-1,jdat+1,1);tb(2)=dat(idat-1,jdat+1,2);
      sb(4)=dat(idat-1,jdat,1);tb(4)=dat(idat-1,jdat,2);
   else
      sb(2)=0;
```

```
tb(2)=0;
      sb(4)=0;tb(4)=0;end
   tviaje;
   dat(idat,jdat+1,2)=tb(1);elseif \csc(i) = 'S'sb(1)=dat(idat,jdat-1,1);tb(1)=0;sb(6)=dat(idat,jdat,1);tb(6) = dat(idat, jdat,2) ;
   if idat+1 \leq \text{imax}sb(3)=dat(idat+1,jdat-1,1);tb(3) = dat(idat+1,jdat-1,2);sb(5)=dat(idat+1,jdat,1);tb(5)=dat(idat+1,jdat,2);else
      sb(3)=0;
      tb(3)=0;sb(5)=0;tb(5) = 0;end
   if idat-1 \geq 1
      sb(2)=dat(idat-1,jdat-1,1);tb(2)=dat(idat-1, jdat-1, 2);
      sb(4)=dat(idat-1,jdat, 1);tb(4) = dat(idat-1,jdat,2);else
      sb(2)=0;tb(2)=0;sb(4)=0;tb(4)=0;end
   tviaje;
   dat(idat,jdat-1,2)=tb(1);
end
```

```
end
```
**Subrutina "tviaje"**

 $\mathbf{\hat{x}}$ Calcula el tiempo de viaje en un punto según el caso requerido, g de acuerdo a la dirección de propagación de la onda,.

8 Eormulas para el calculo de la propagación de la onda:

 $\boldsymbol{\mathsf{S}}$ Eormula corta..- Calcula el tiempo de propagación a partir del tiempo 8 en un punto conocido, su lentitud y la del punto a calcular,, 8 Eormula larga.- Calcula el tiempo de propagación en una esquina de g. un cuadrado a partir de los tiempos y las lentitudes de los  $\boldsymbol{\mathcal{S}}$ otros tres vértices y la lentitud del punto que se calcula,,

```
if tb(2) == 0 & tb(3) == 0
   tb(1)=tb(6)+dint/2*(sb(1)+sb(6));
elseif tb(2) > 0 & tb(3) == 0
   if tb(4) = 0
```

```
tb(1)=tb(6)+dint/2*(sb(1)+sb(6));
   else
      slow=(sb(6)+sb(1)+sb(2)+sb(4))/4;tb(1)=tb(4)+sqrt(2*(dint*slow)^2-(tb(6)-tb(2))^2);
   end
elseif tb(2) == 0 \text{ \& } tb(3) > 0if tb(5) == 0tb(1)=tb(6)+dint/2*(sb(1)+sb(6));
   else
      slow=(sb(6)+sb(1)+sb(3)+sb(5))/4;tb(1)=tb(5)+sqrt(2*(dint*slow)^2-(tb(6)-tb(3))^2);
   end
elseif tb(2) > 0 & tb(3) > 0if tb(4) > 0 & tb(5) == 0
      slow=(sb(6)+sb(1)+sb(2)+sb(4))/4;tb(1)=tb(4)+sqrt(2*(dint*slow)^2-(tb(6)-tb(2))^2);
   elseif tb(4) == 0 \text{ s } tb(5) > 0
      slow=(sb(6)+sb(1)+sb(3)+sb(5))/4;tb(1)=tb(5)+sqrt(2*(dint*slow)^2-(tb(6)-tb(3))^2);
   elseif tb(4) == 0 & tb(5) == 0
      tb(1)=tb(6)+dint/2*(sb(1)-sb(6));
   elseif tb(4) > 0 & tb(5) > 0slowa=(sb(6)+sb(1)+sb(2)+sb(4))/4;slowb=(sb(6)+sb(1)+sb(3)+sb(5))/4;tbla=tb(4)+sqrt(2*(dint*slowa)^2-(tb(6)-tb(2))^2);
      tb1b=tb(5)+sqrt(2*(dint*slowb)^2-(tb(6)-tb(3))^2);if tbla < tblb
         tb(1)=tb1a;else
         tb(1)=tb1b;end
   end
end
```
Ŷ. Subrutina "gnvop"

Genera un nuevo perímetro

```
for i=l:lnvop
   lper=lper+l;
   ijper(1per, 1)=nvoper(i, 1);
   ijper(lper,2)-nvoper(i,2);
end
```
8

头

#### Subrutina "i socrona"

Genera la matriz de datos de tiempo de viaje de las ondas, asi como ş. 8 los puntos del perímetro para cada evento..

```
in=0;
for i=l:imax
   for j=l:jmax
      tiempo(i,j,m)=dat(i,j,2)-1;
```
 $\Delta\Delta\Delta\omega_{\rm{eff}}=2\pi$ 

 $\Delta\Delta\Delta\Delta\Delta$ 

```
dat(i, j, 2) = 0;for k = 1: neve
      value = abs(tarr(k,m) - tiempo(i,j,m));if valor <= tol
         evento(i, j, k, m) = itempo(i, j, m);in=in+1;xeve(in,k,m)=j;yeve(in,k,m)=i;xeven(in,m,k)=j;yeven(in, m, k) = i;else
         even to (i,j,k,m) = 0;end
   end
end
```

```
end
```
#### % Subrutina "graficas"

% Construye las siguientes graficas: % De las matriz tiempo genera los frentes de onda para cada nodo receptor % De las matrices xeve y yeve genera perimetros de eventos a cada nodo receptor, % De las matrices xeven y yeven genera la localización de cada evento.

```
for m = 1:nnfigure
   contour (tiempo(:,:,m),10)
   xlabel('Nodo');ylabel('Nodo')
end
for m = 1:nnfigure
   plot([xeve(:,:,m)], [yeve(:,(:,m)])xlabel(•Nodo');ylabel('Nodo')
end
for k = 1:neve
   figure
   plot([xeven(:,(:,k)],[yeven(:,(:,k)]))xlabel('Nodo');ylabel('Nodo i)
end
```
Diagrama de flujo del Programa "localiza".

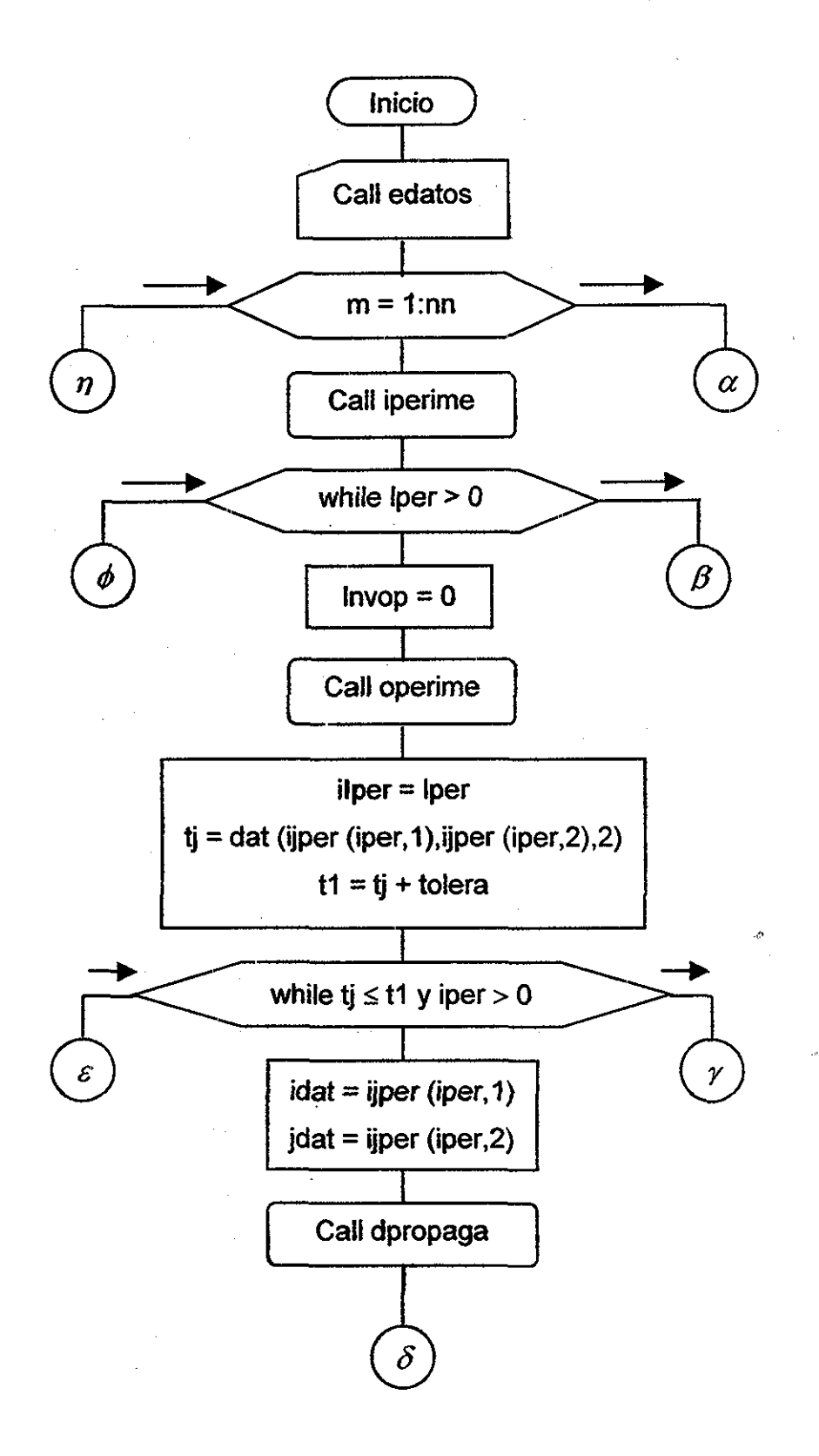

113

 $\sim$   $-1.1$ 

# Continuación Programa "Localiza".

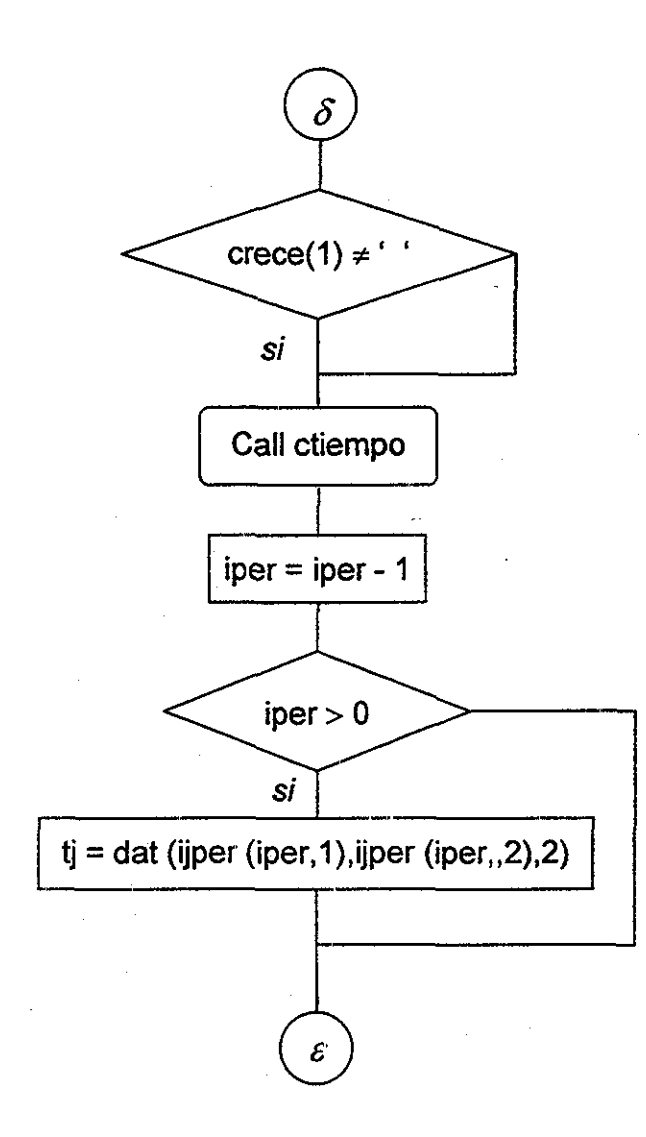

 $\bar{\phantom{a}}$ 

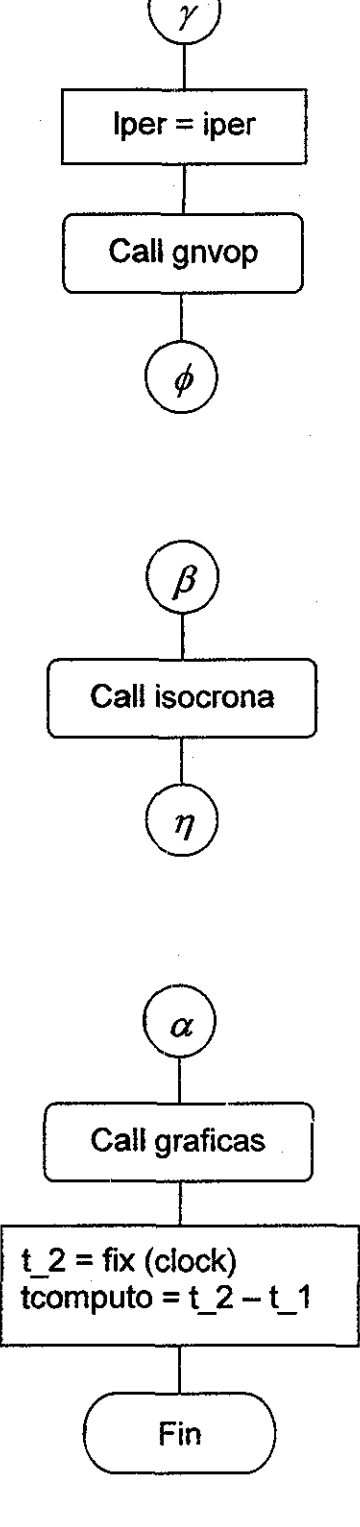

 $\frac{1}{114}$ 

J.  $\mathbb{E}[\mathbb{E}[\mathbb{$  $\sim$ 

# Diagrama de flujo de las Subrutinas.

#### Subrutina "edatos"

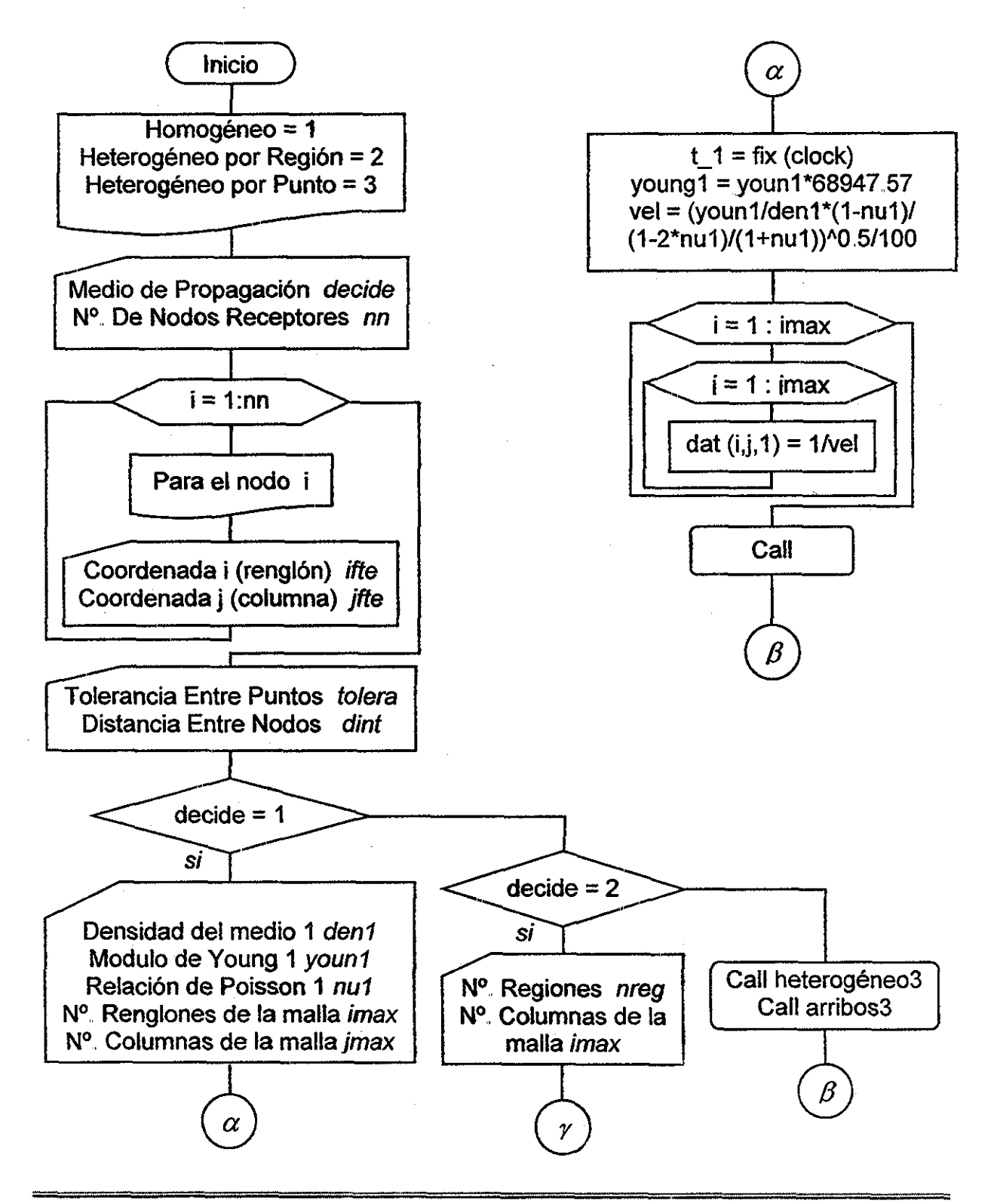

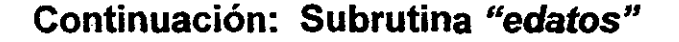

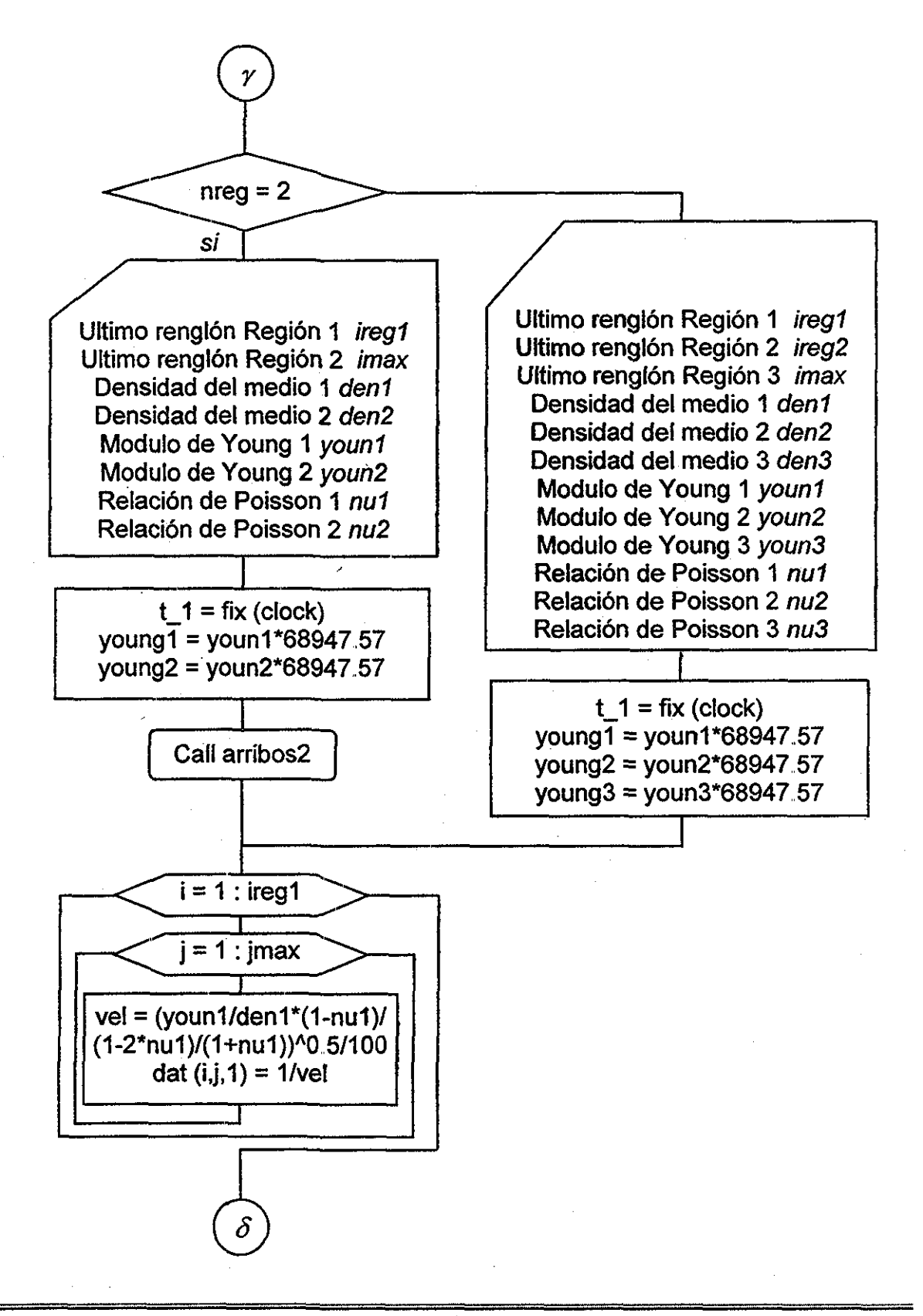

# Continuación: Subrutina "edatos"

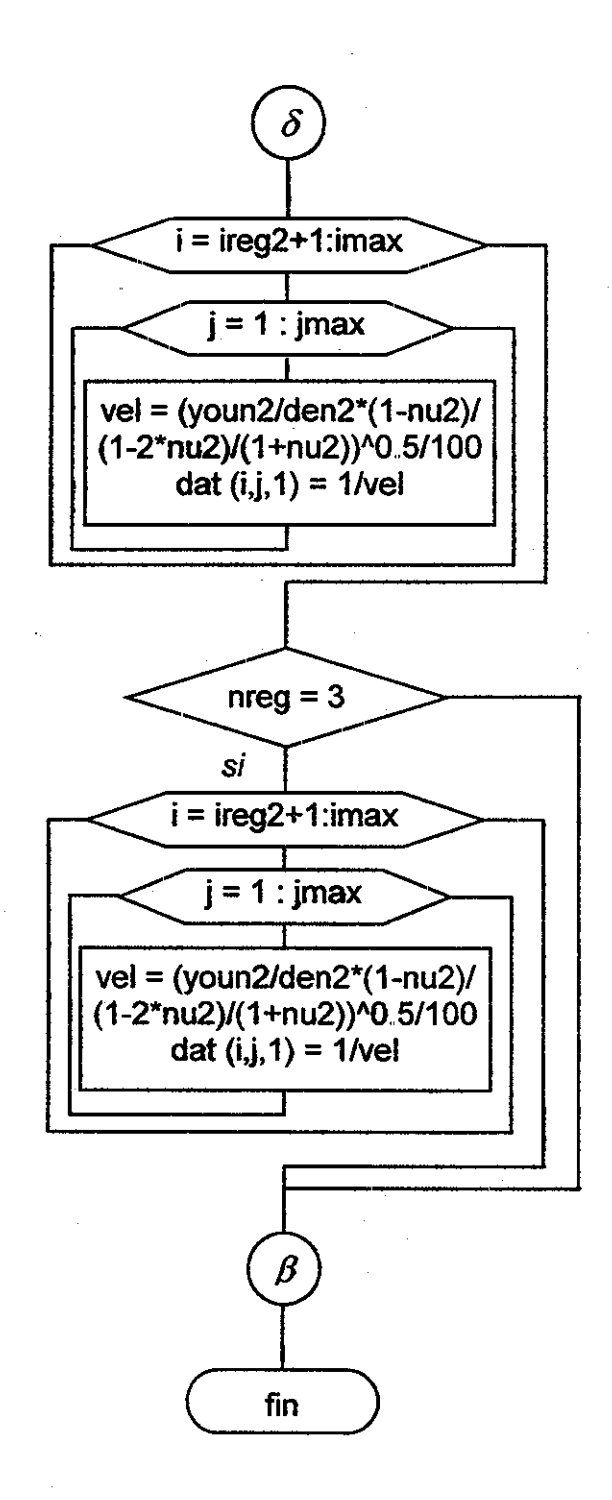

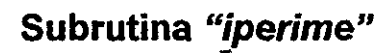

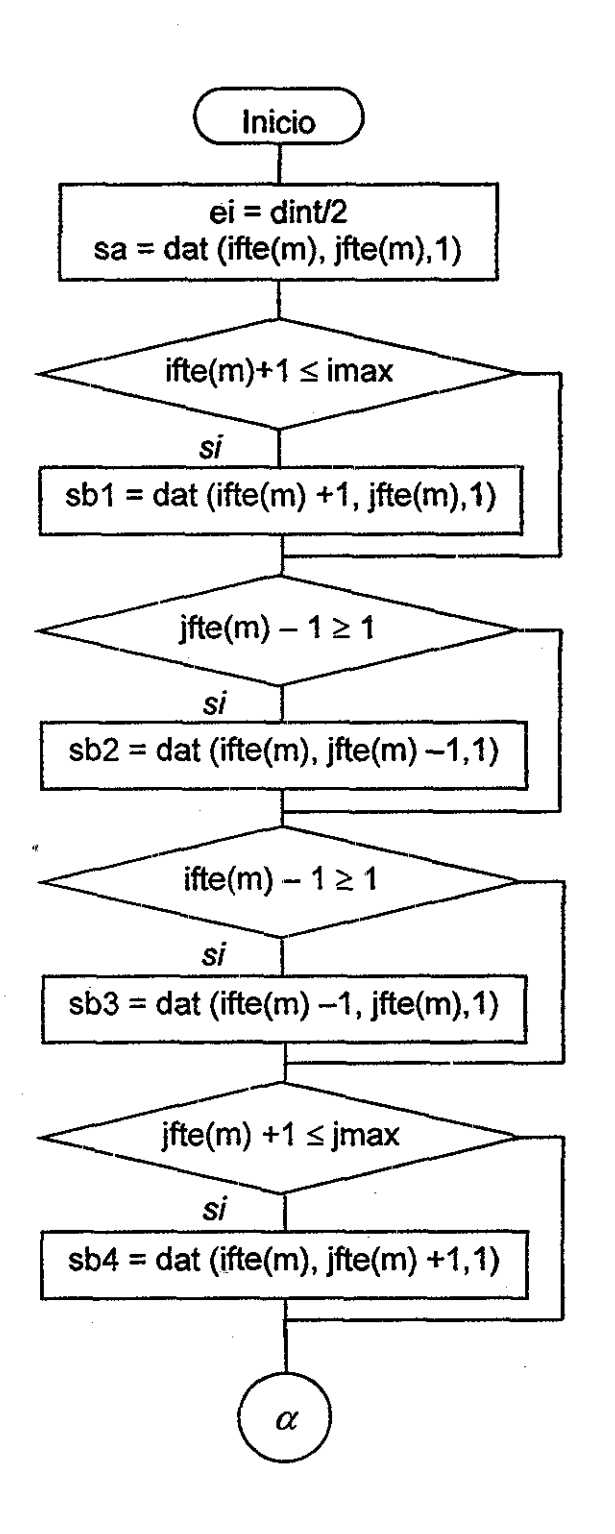

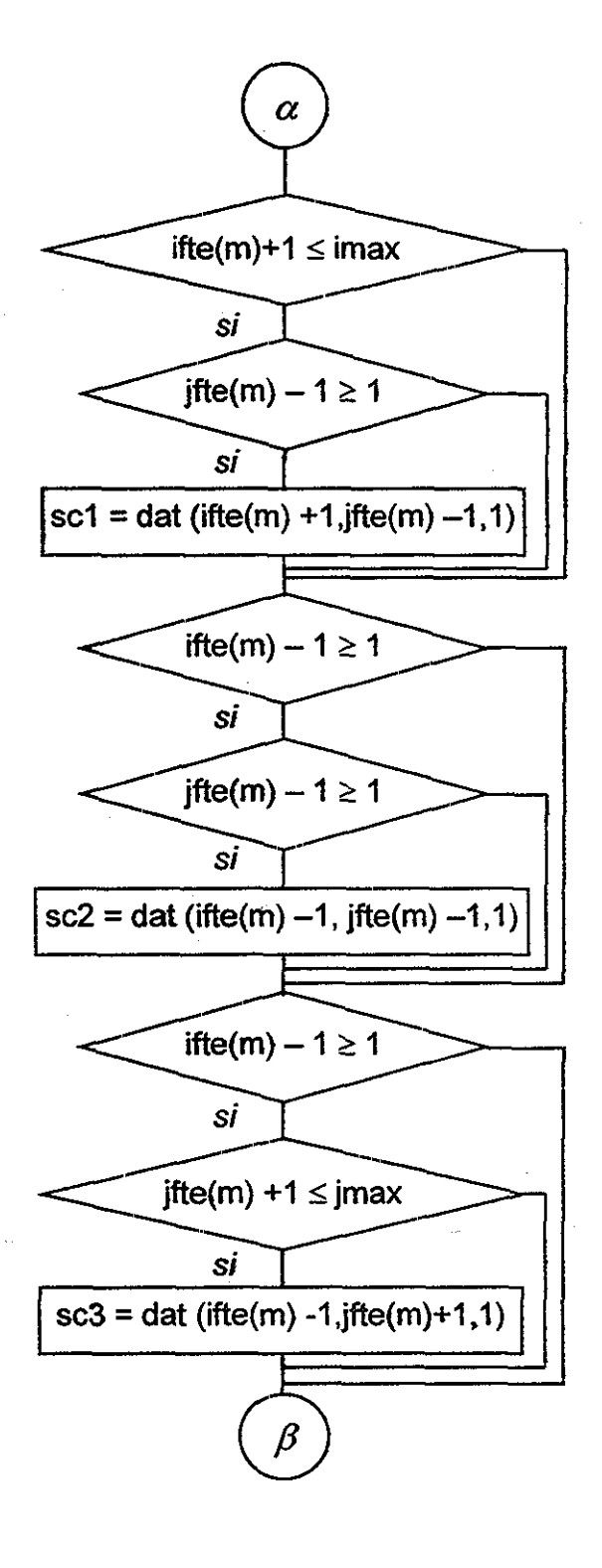

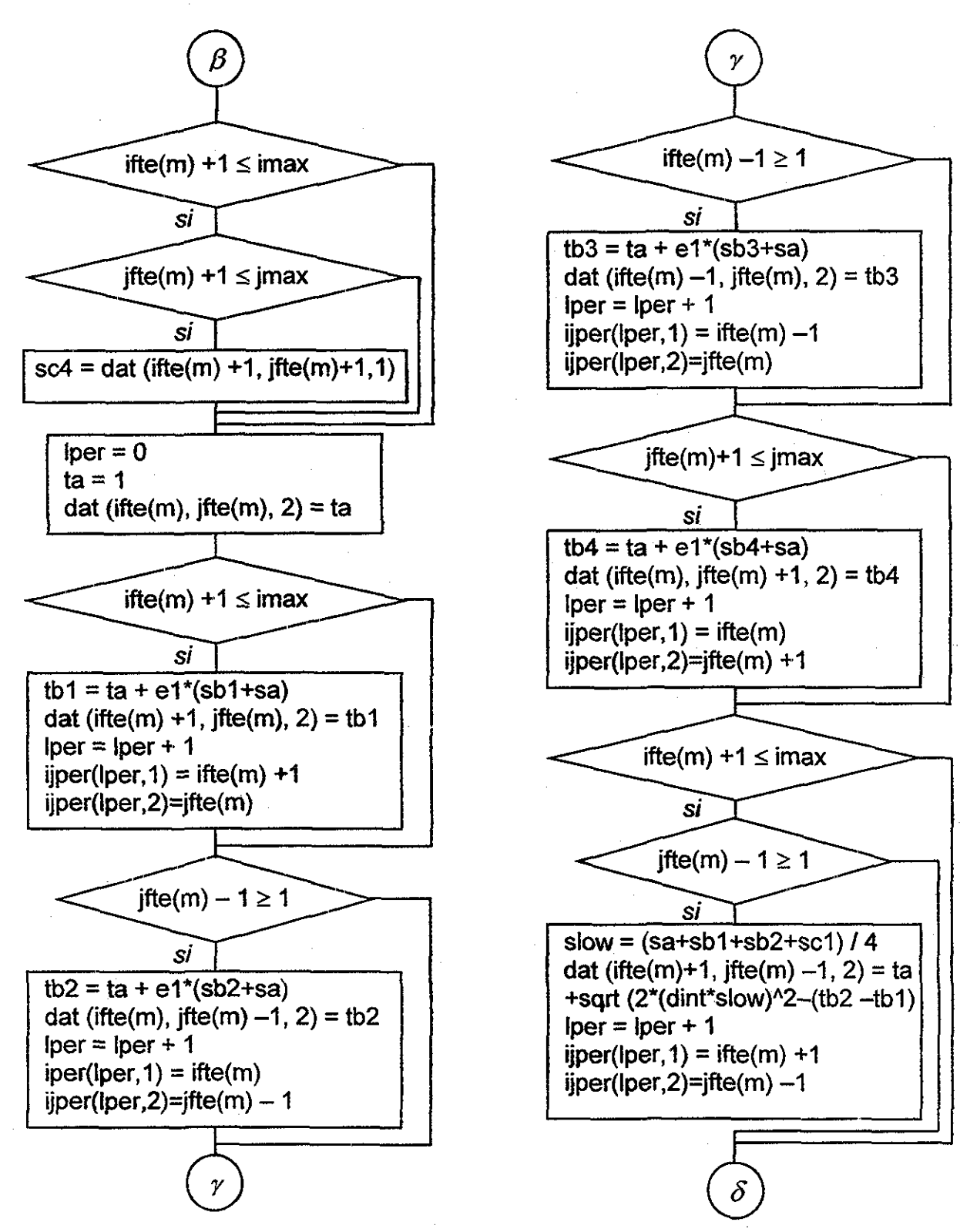

## Continuación: Subrutina "iperime"

## Continuación: Subrutina "iperime"

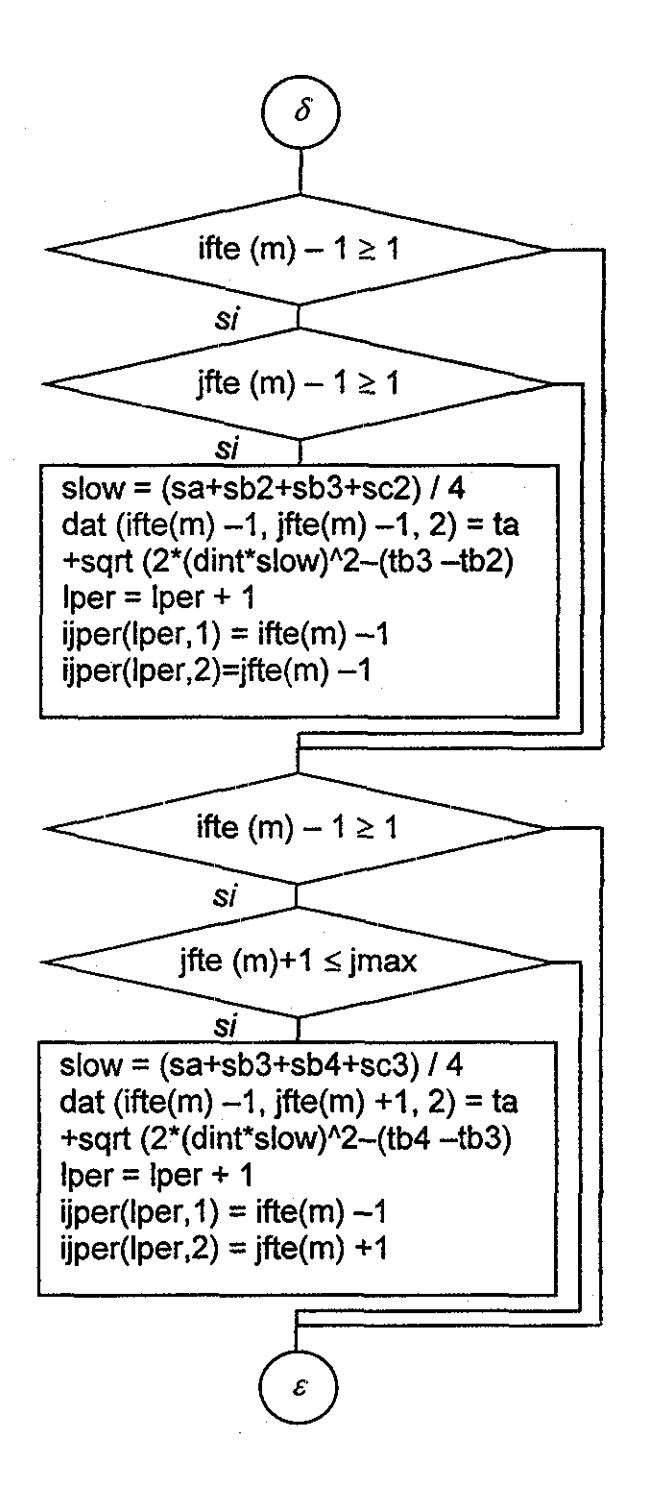

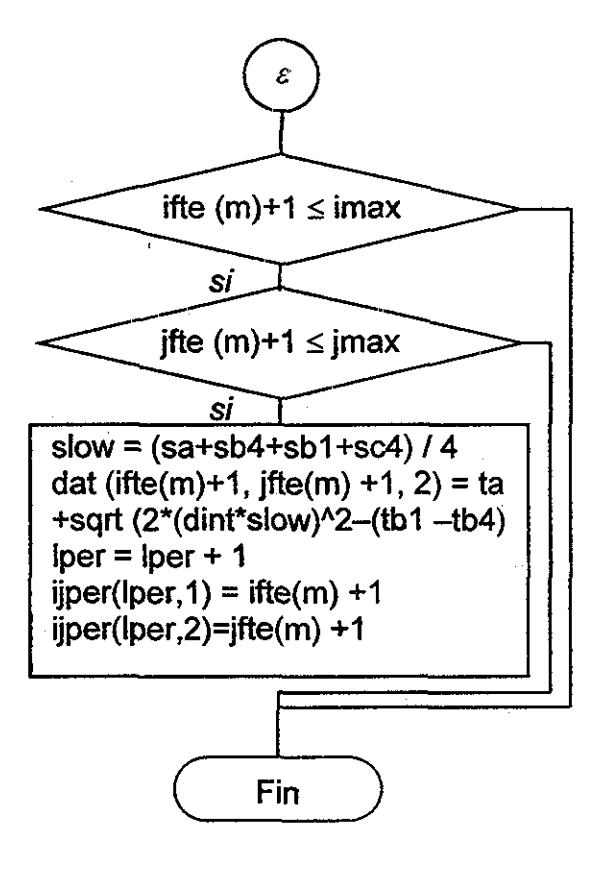

# Subrutina "operime"

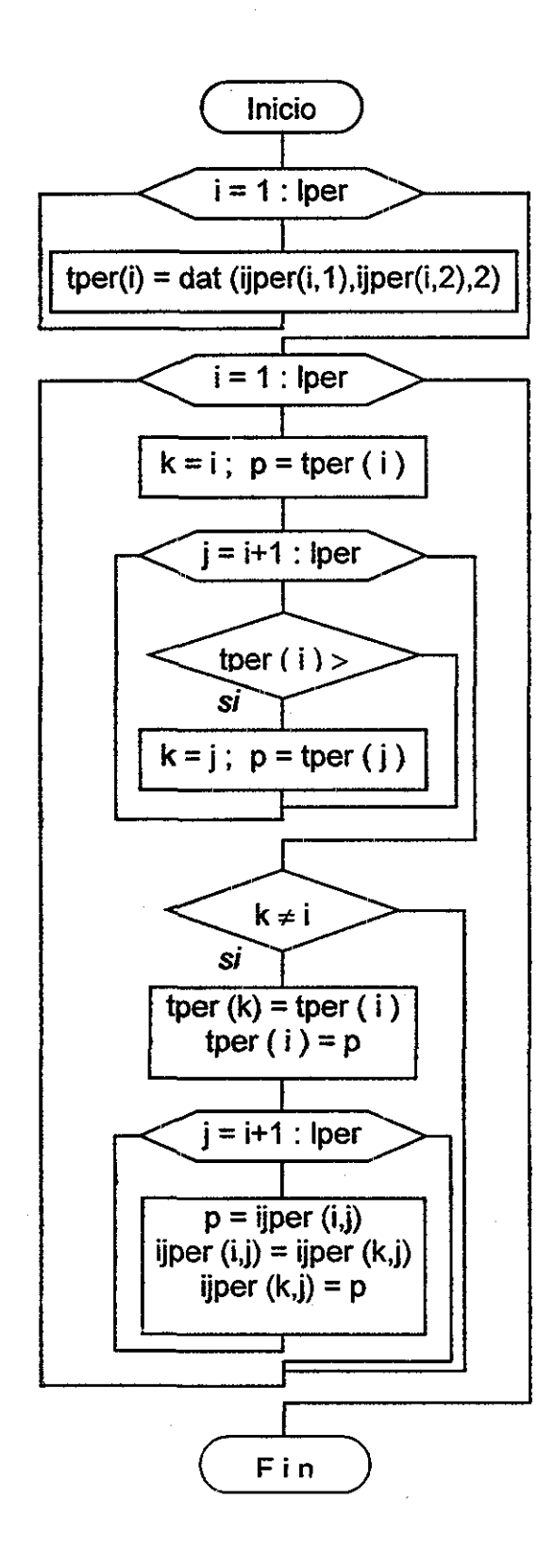

## Subrutina "dpropaga"

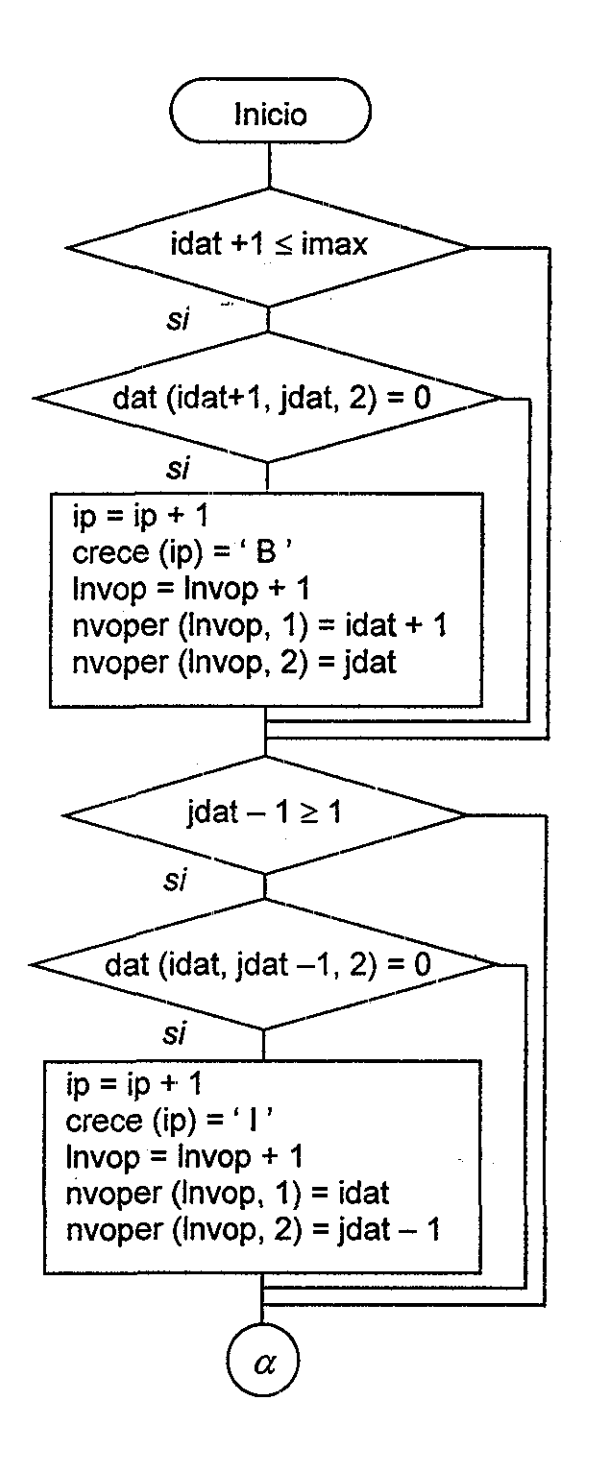

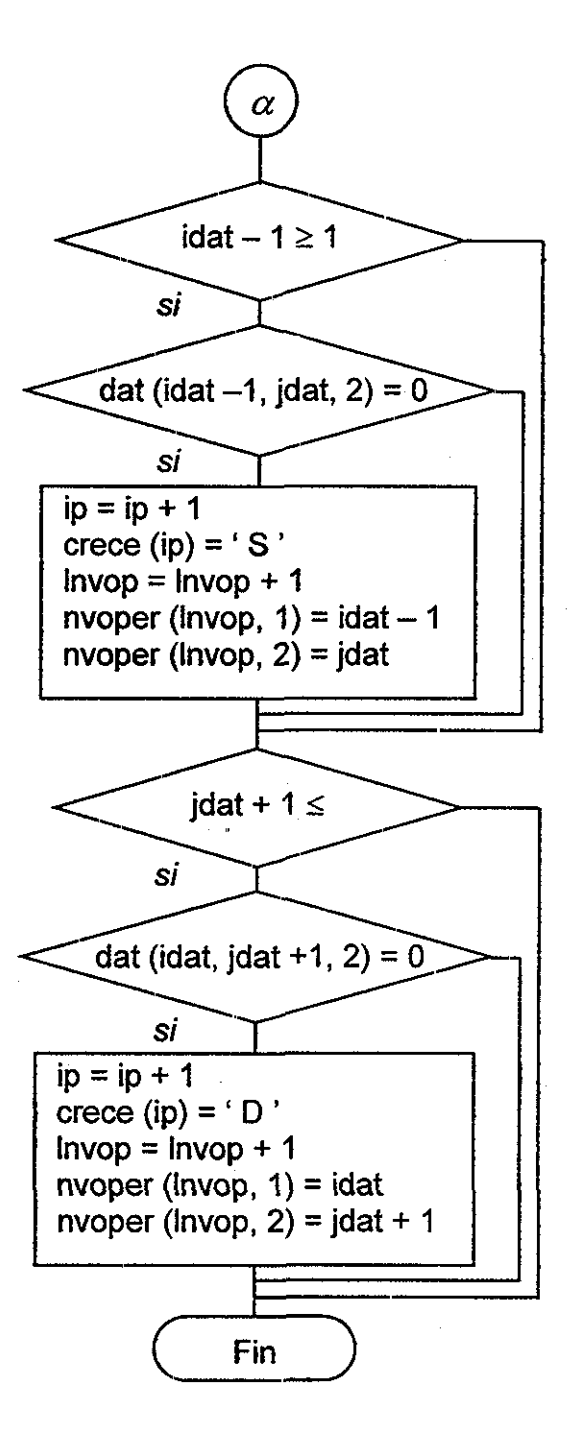

Subrutina "ctíempo'

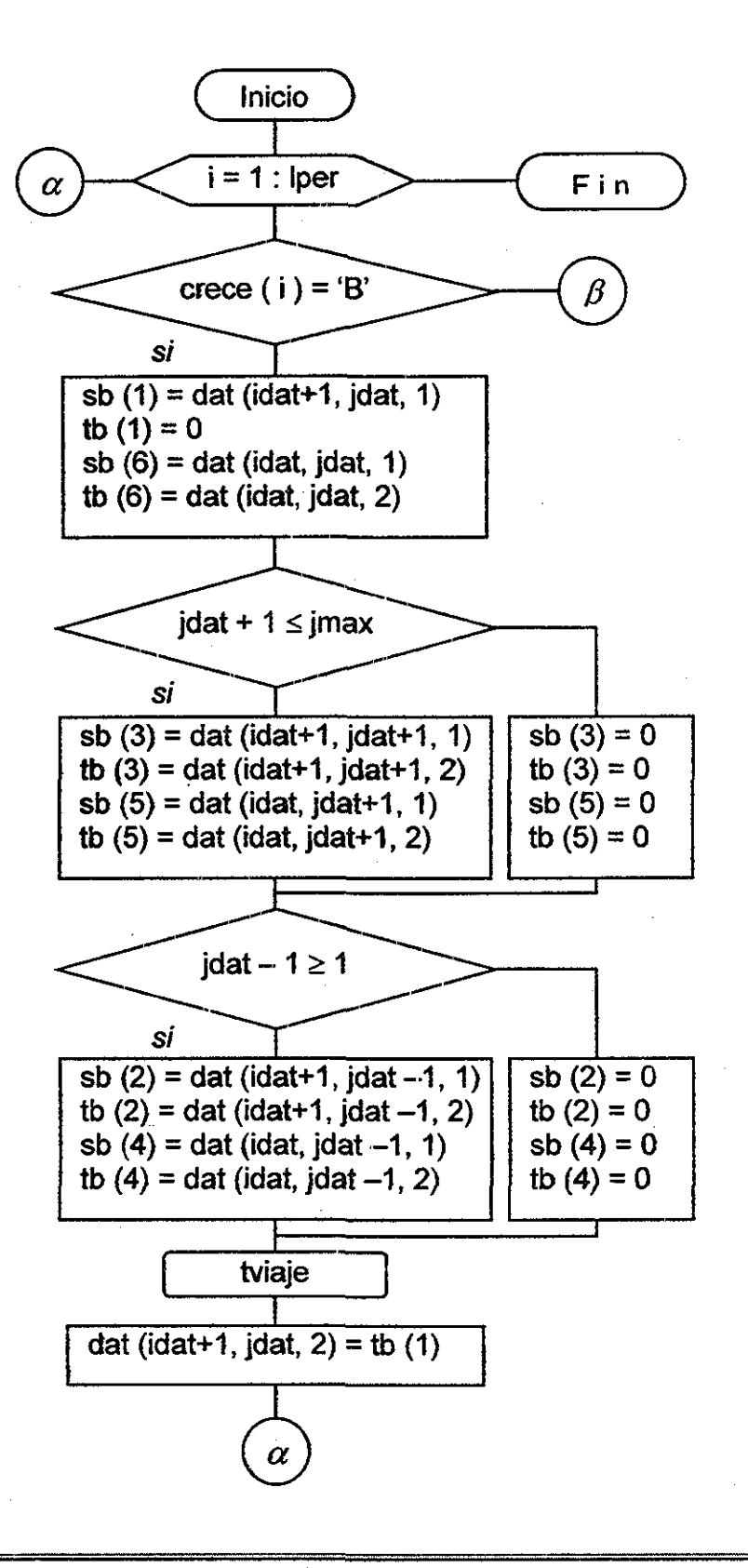

## Continuación de la Subrutina "ctiempo"

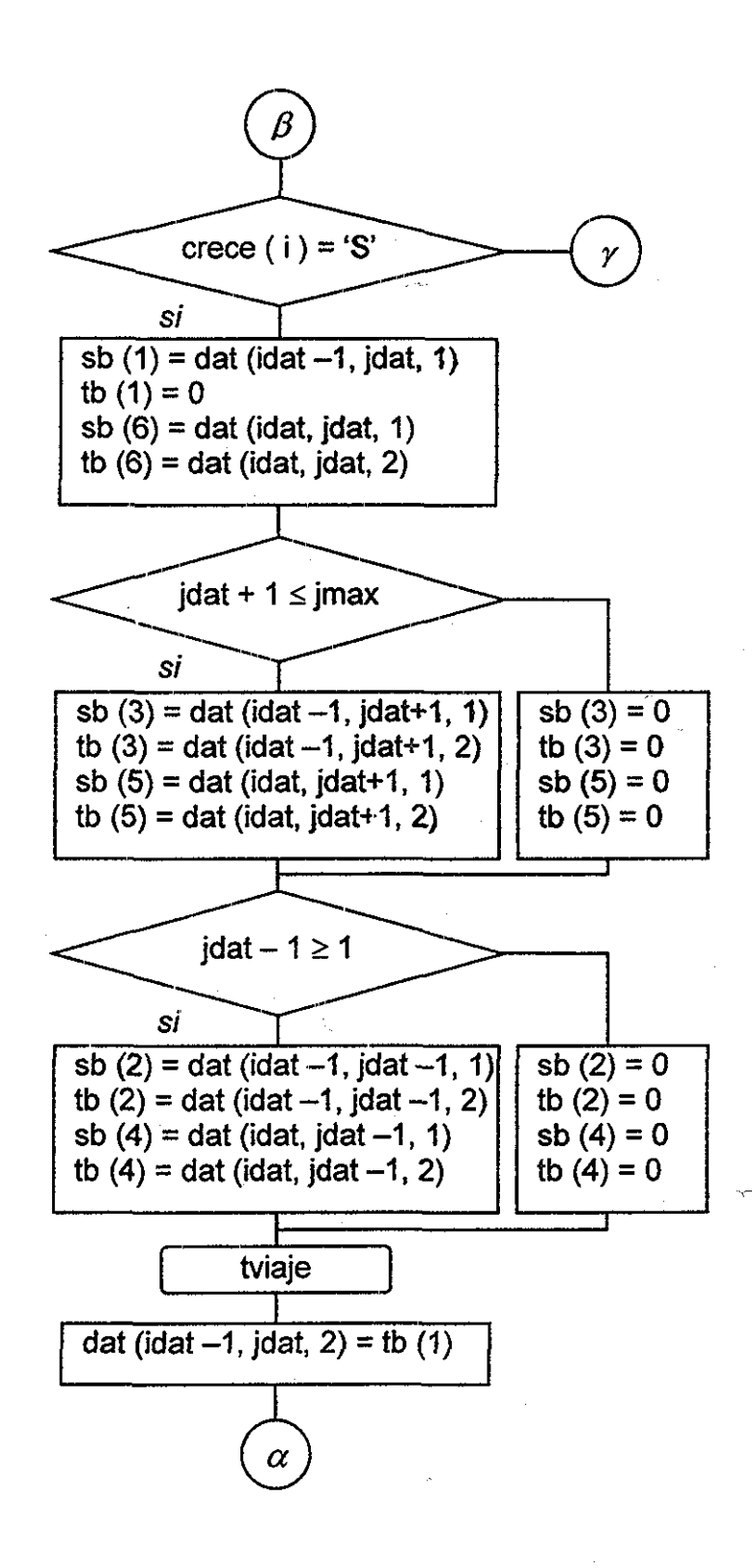

## **Continuación de la Subrutina "ctiempo"**

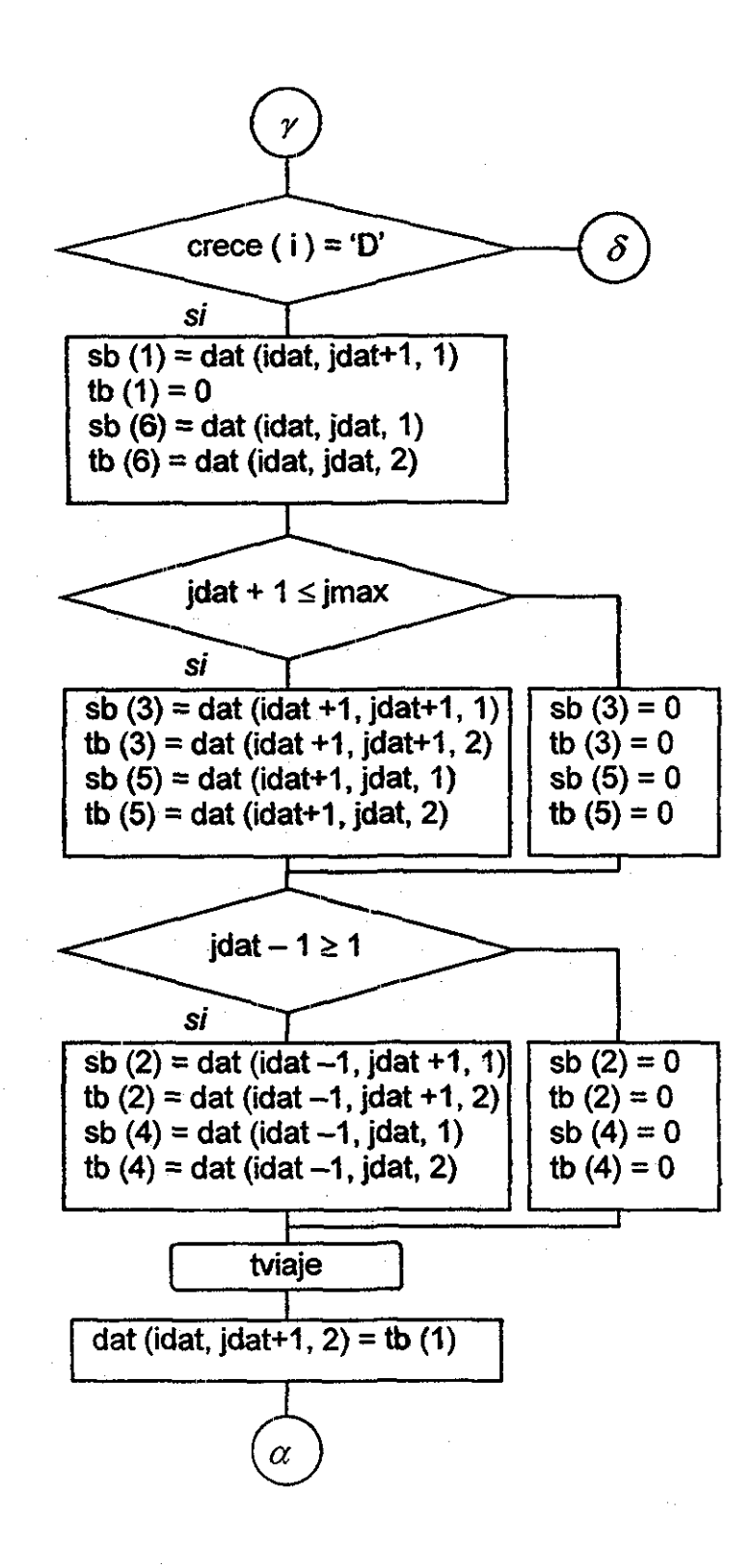

# Continuación de la Subrutina "ctiempo"

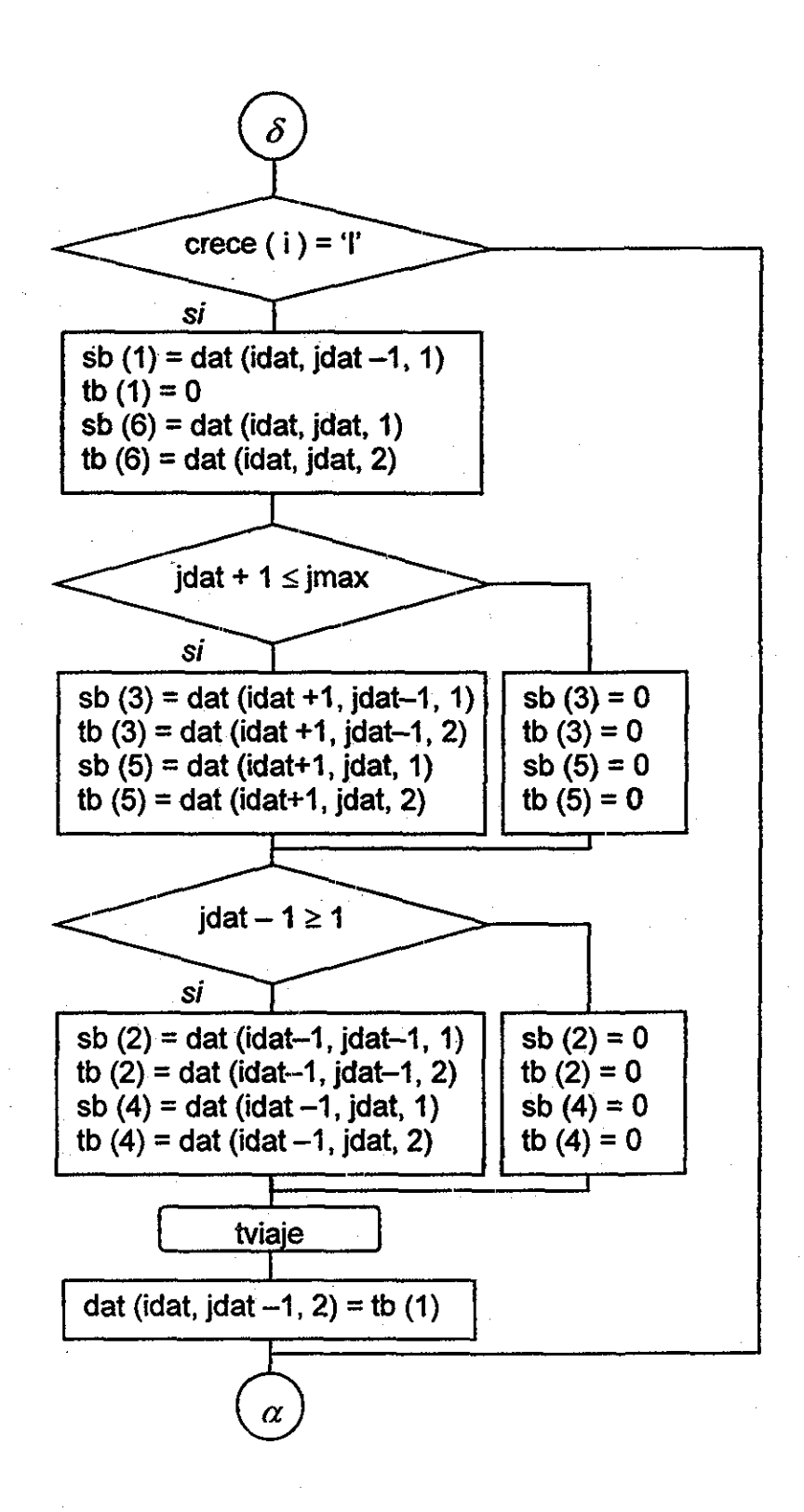

Subrutina "tviaje"

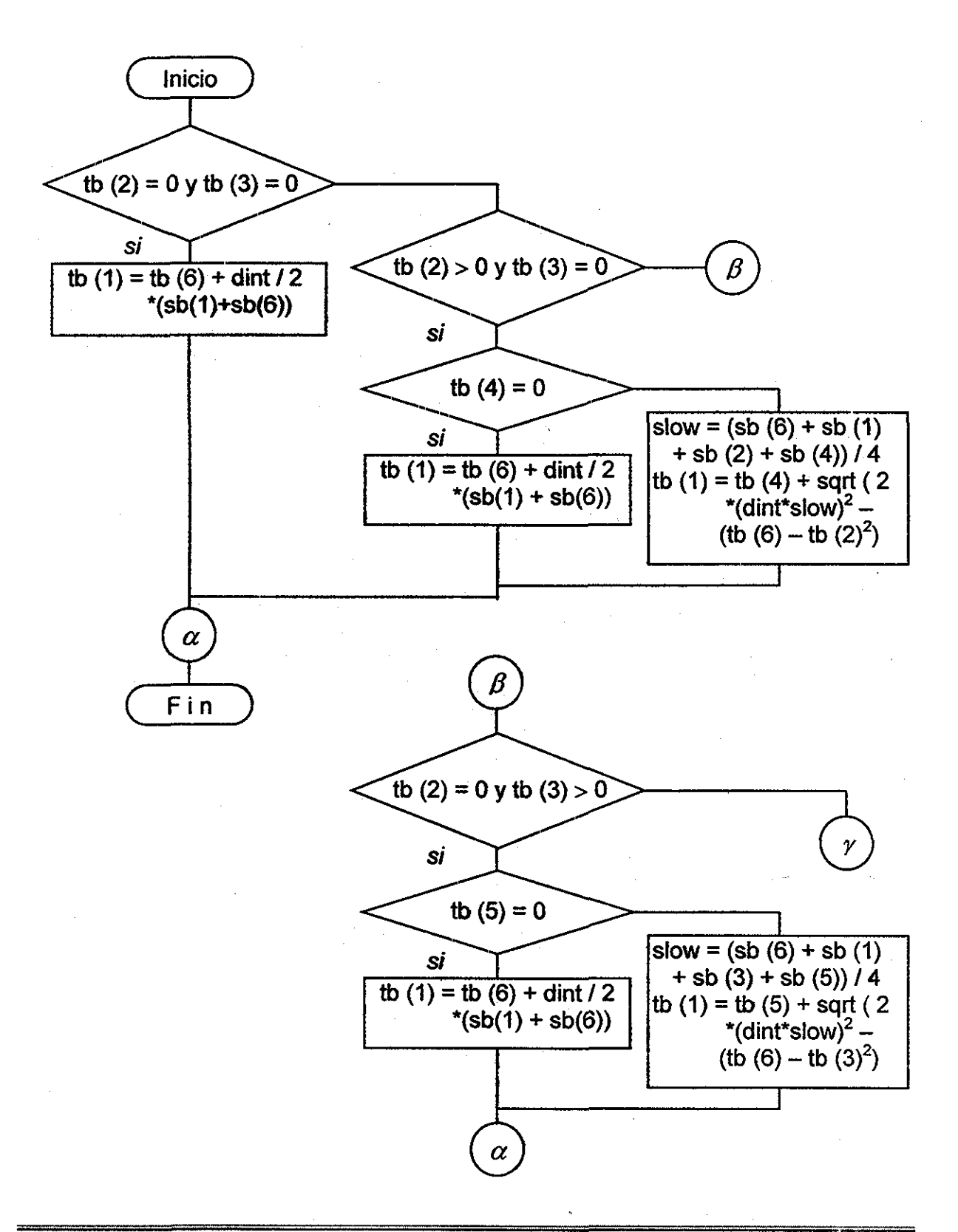

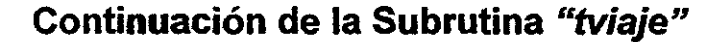

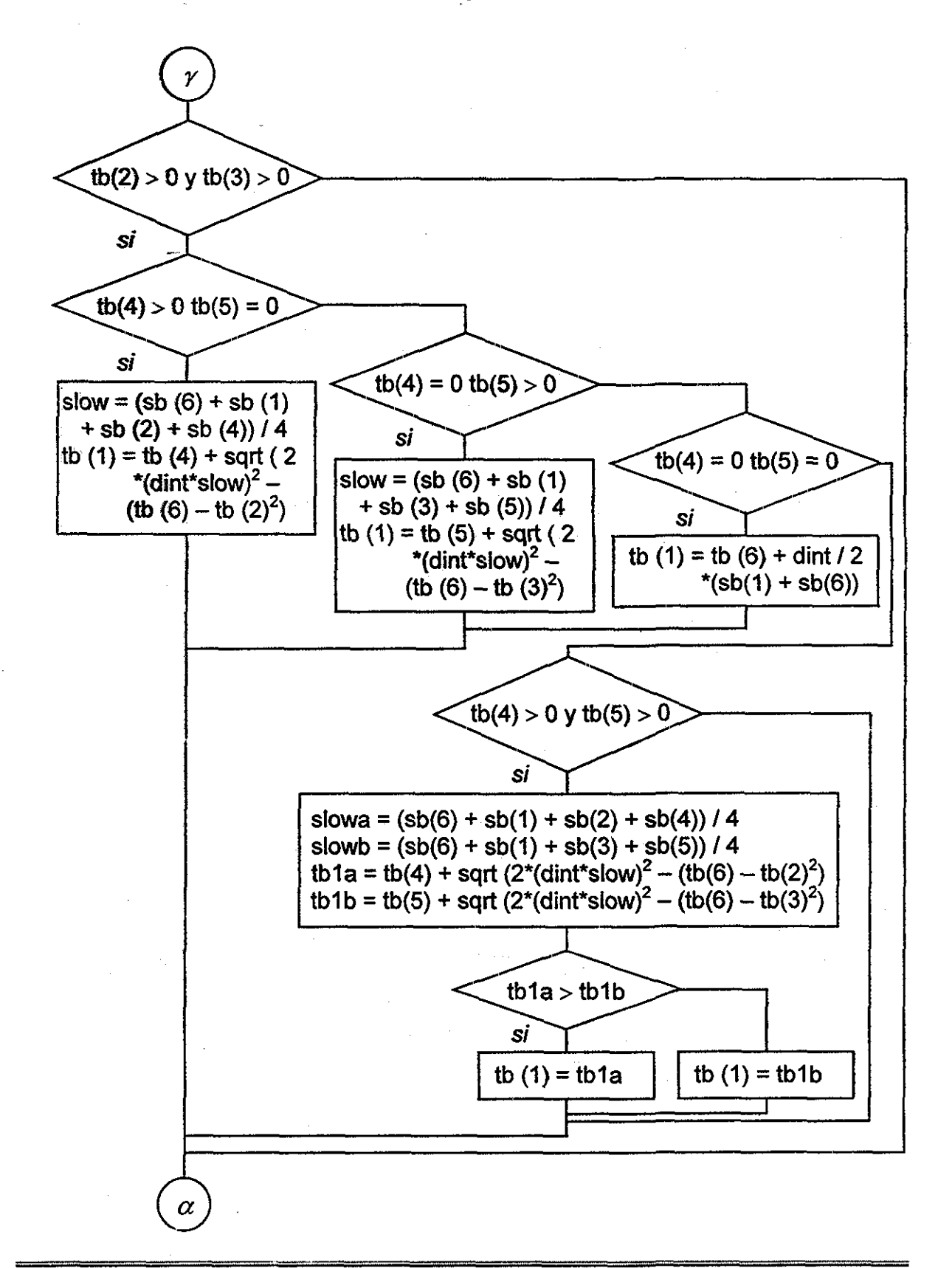

## **Subrutina "isócrona'**

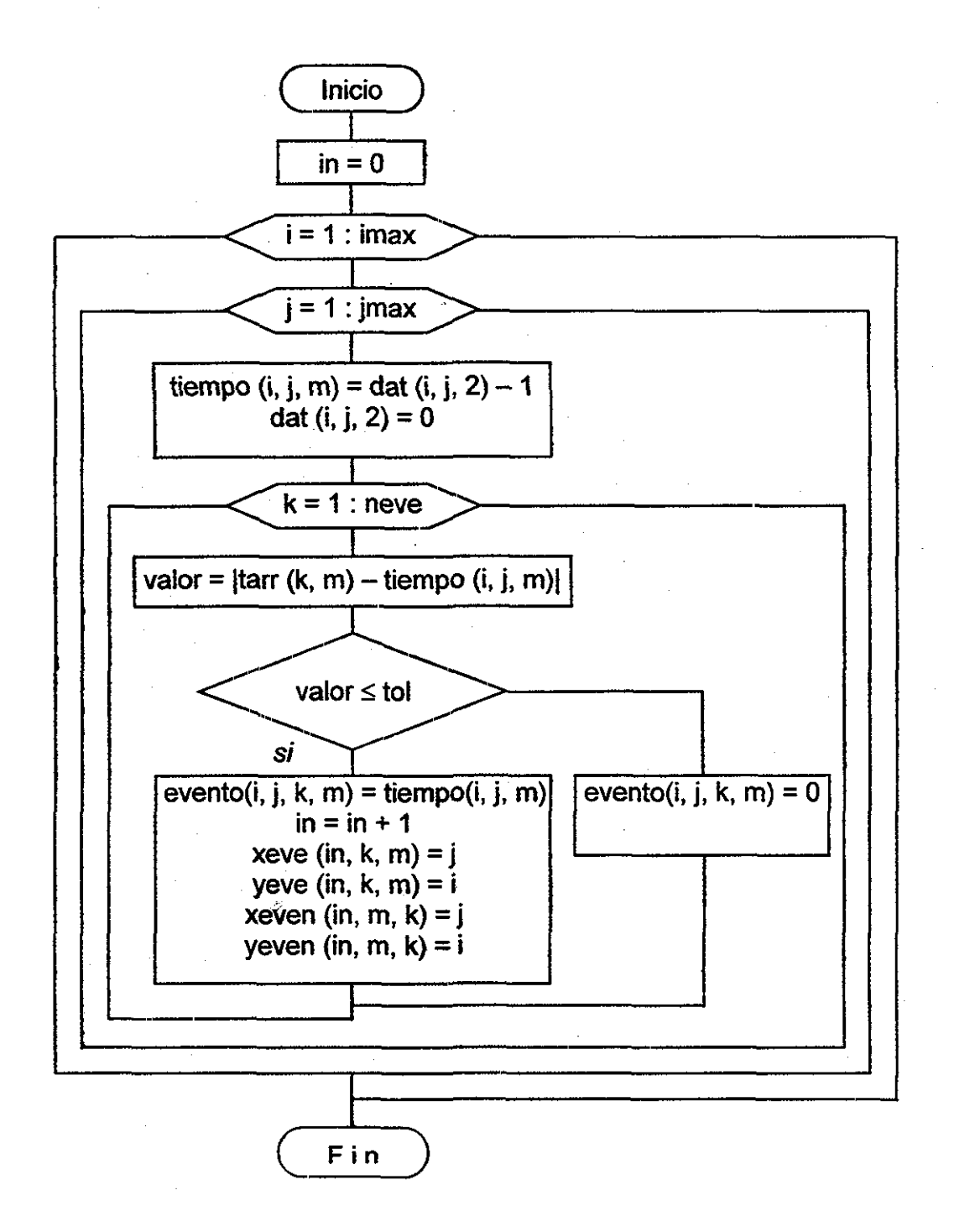

للأرابيب

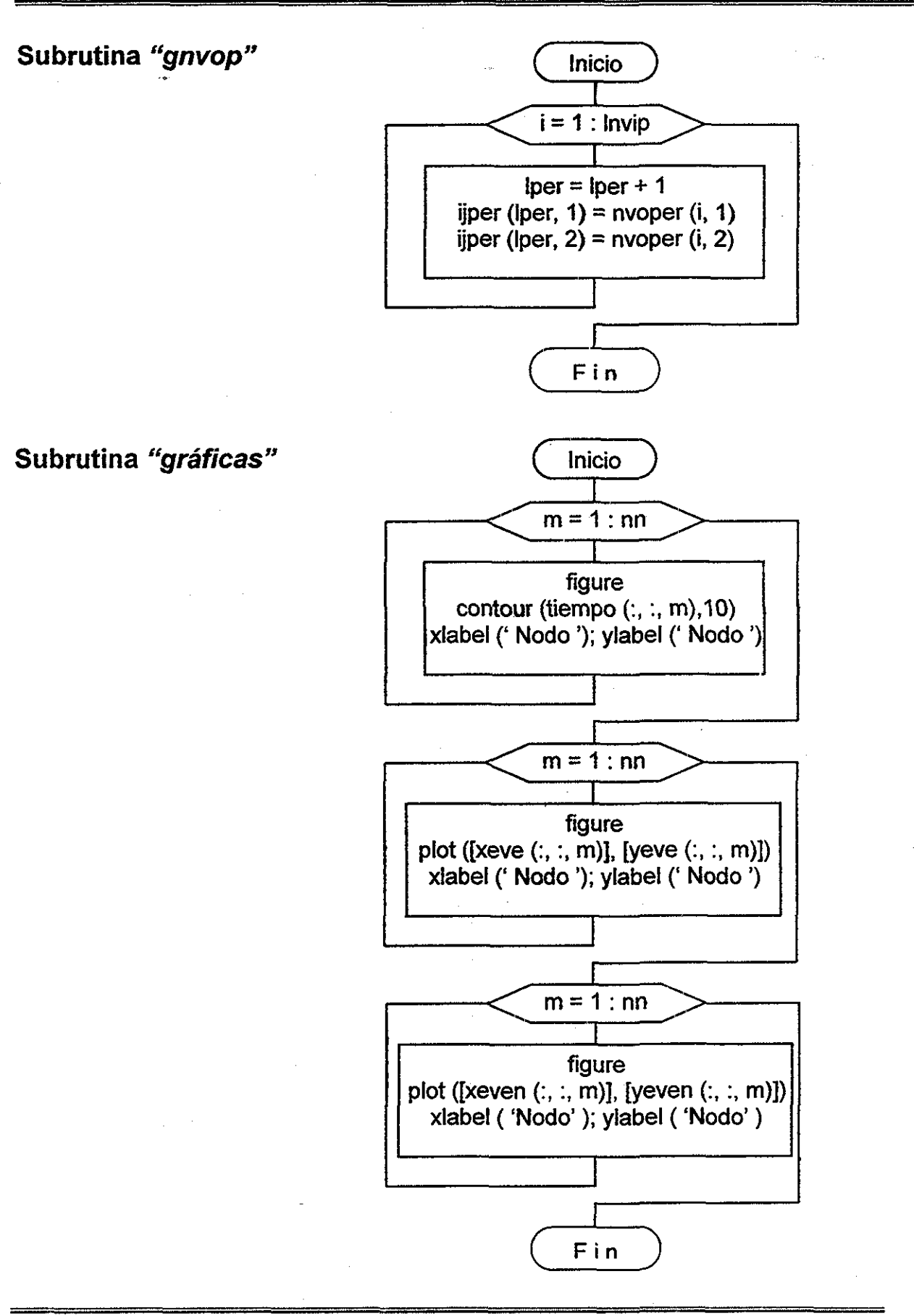

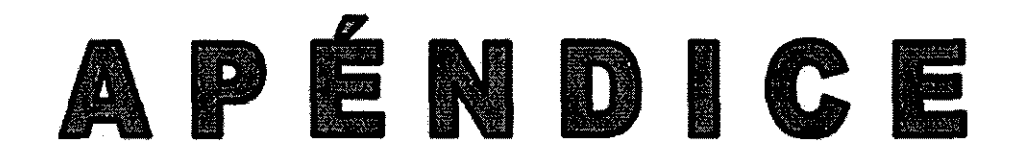

 $\bar{\bar{}}$ 

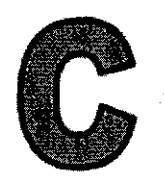

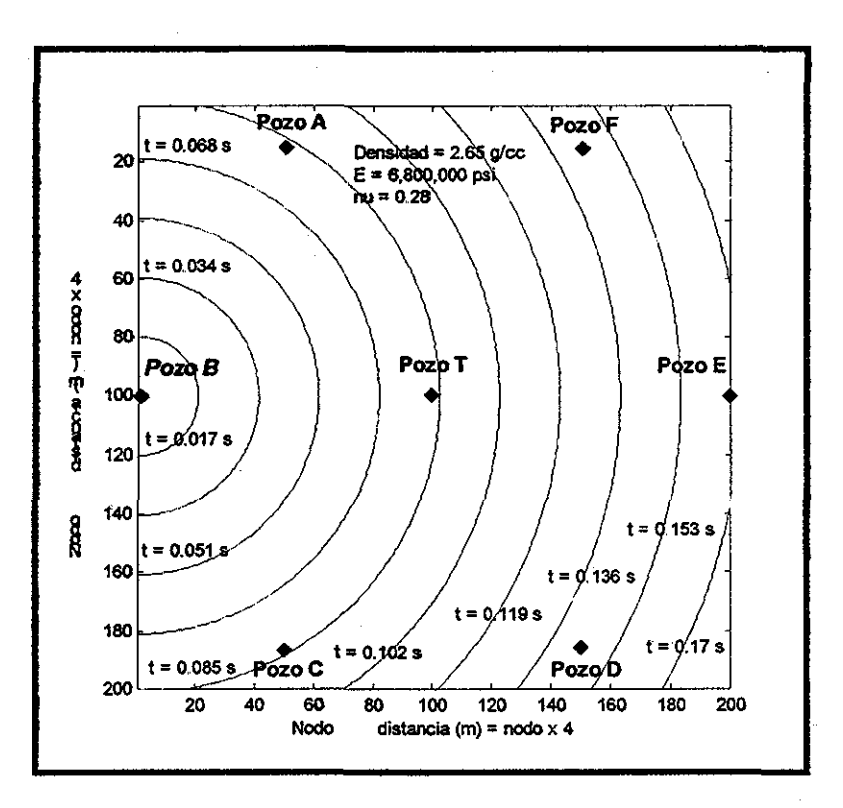

Figura 5.16. Curvas de tiempo de viaje Pozo B, tratamiento ho.a.

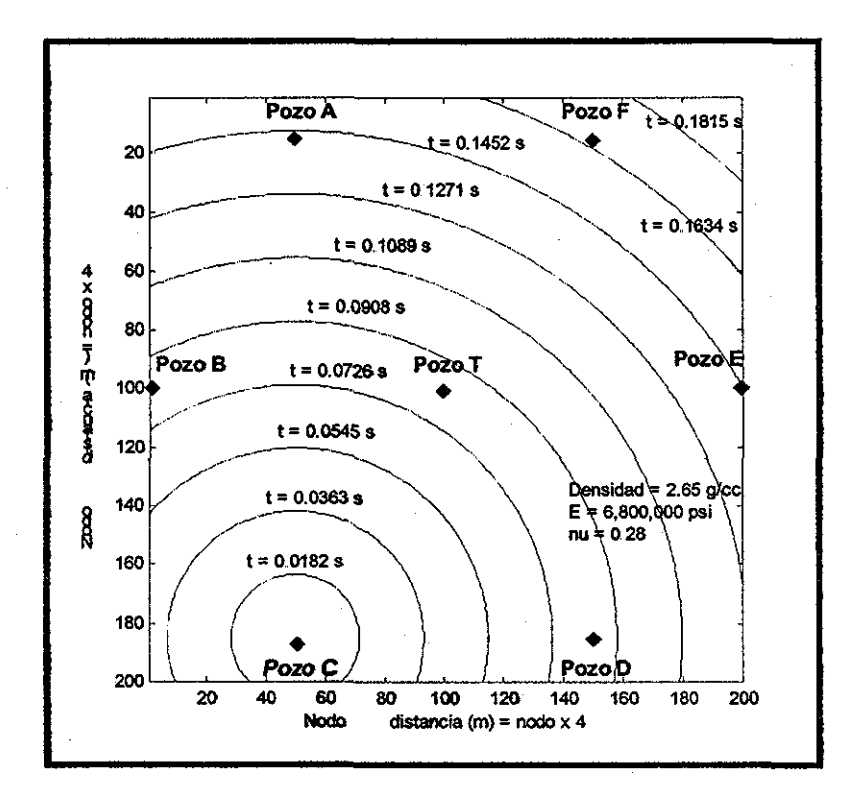

**o c/a** • —«

**525**

**o**

 $\frac{1}{\sqrt{2}}$ 

**A D E**

Figura 5.17 Curvas de tiempo de viaje Pozo C, tratamiento ho.a

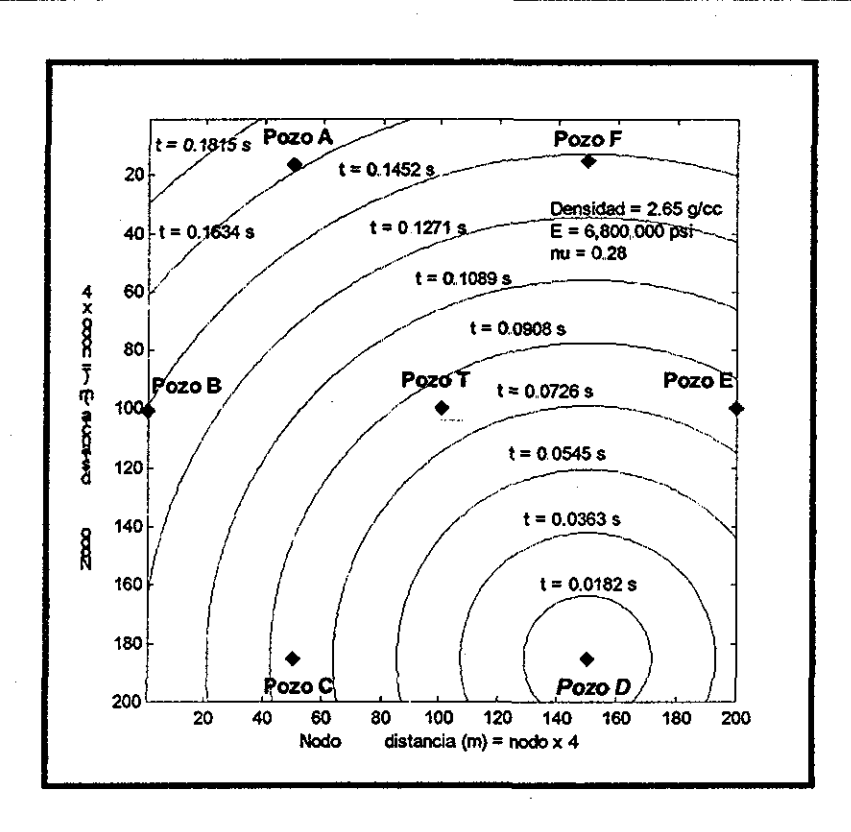

Figura 5.18. Curvas de tiempo de viaje Pozo D, tratamiento ho.a.

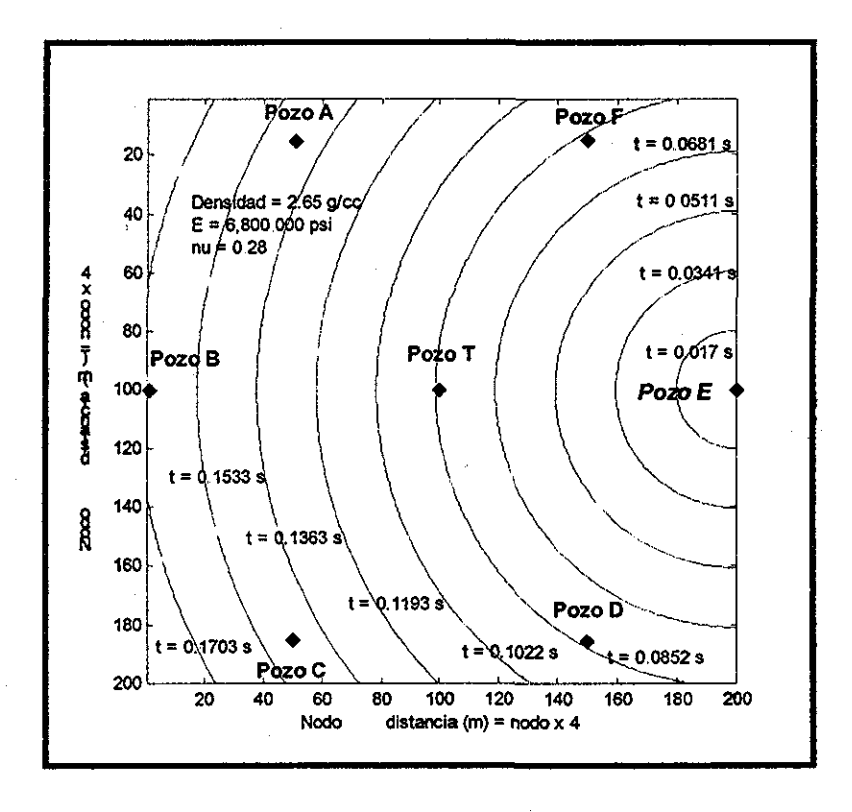

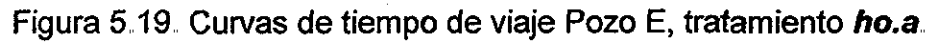

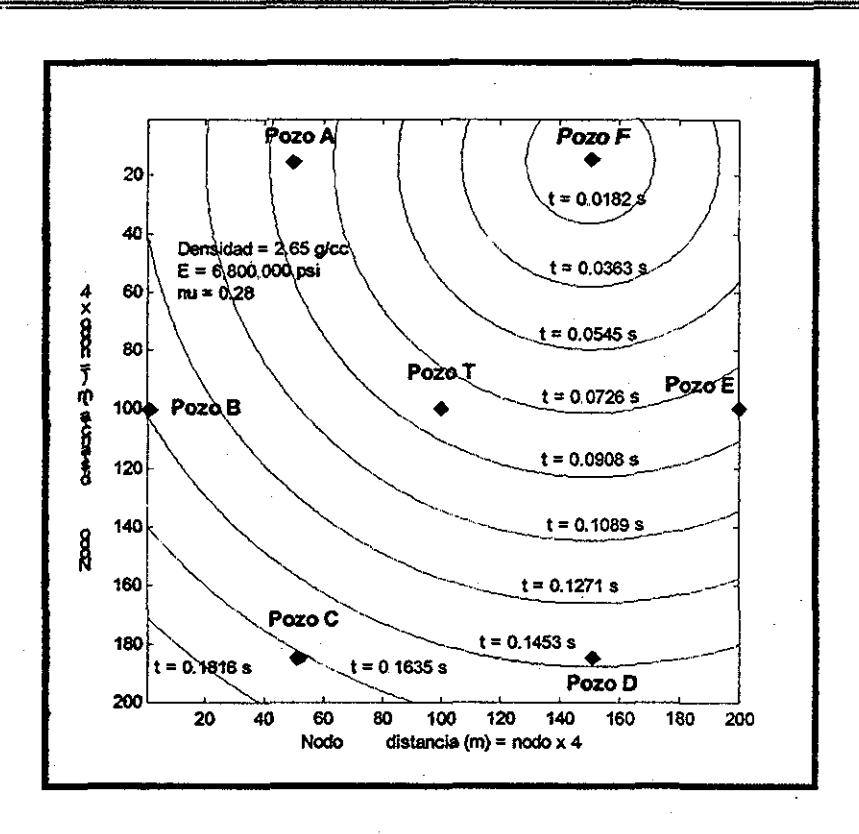

Figura 5.20. Curvas de tiempo de viaje Pozo F, tratamiento ho.a.

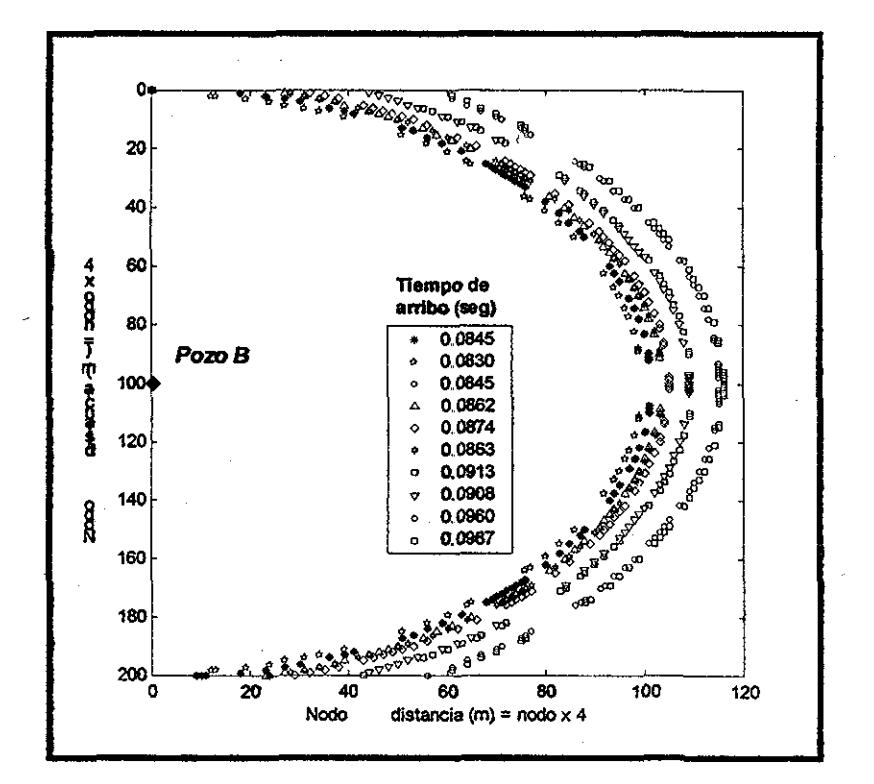

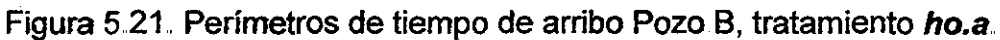

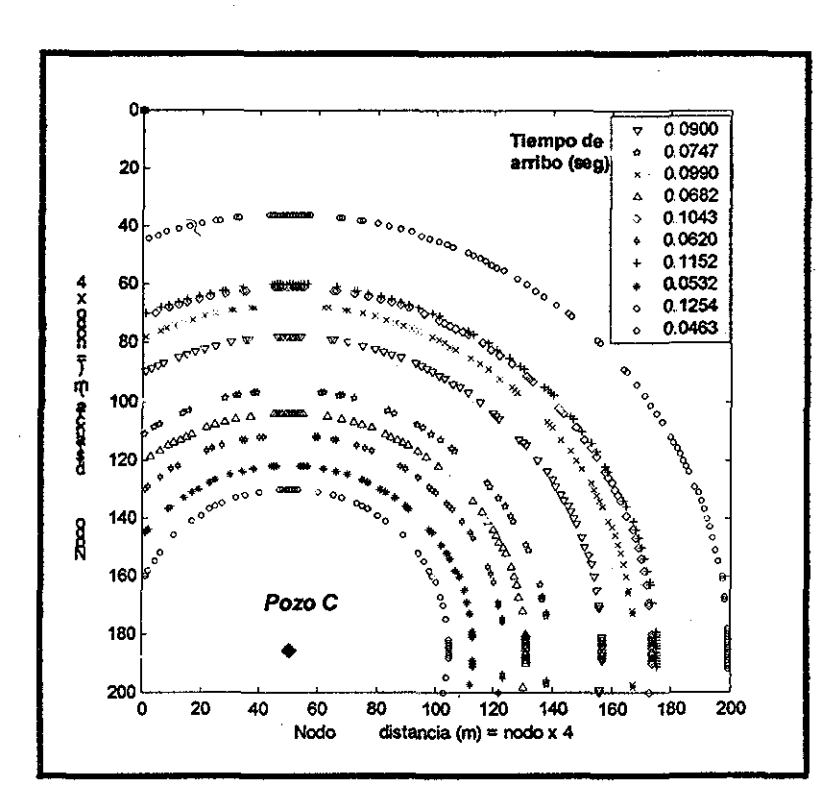

Figura 5.22. Perímetros de tiempo de arribo Pozo C, tratamiento ho.a.

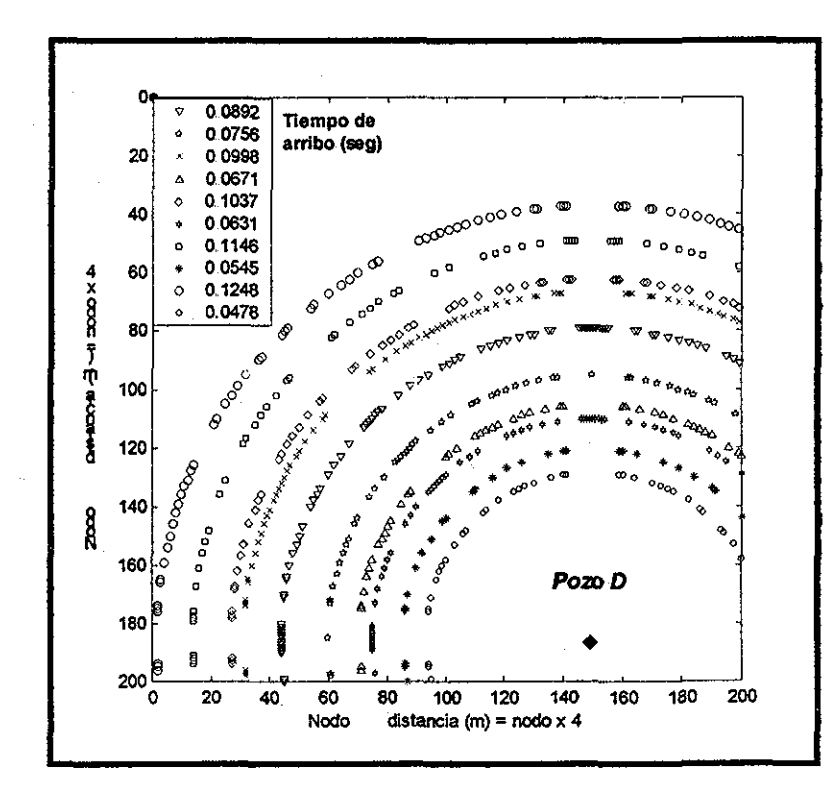

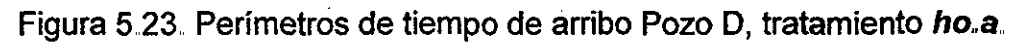

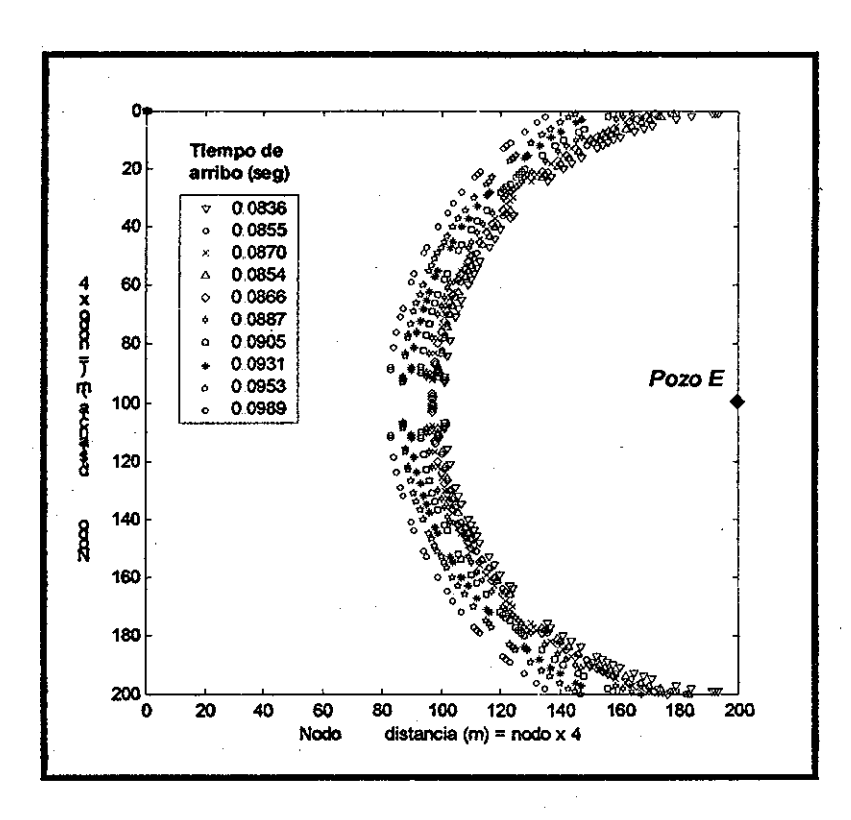

Figura 5.24. Perímetros de tiempo de arribo Pozo E, tratamiento ho.a.

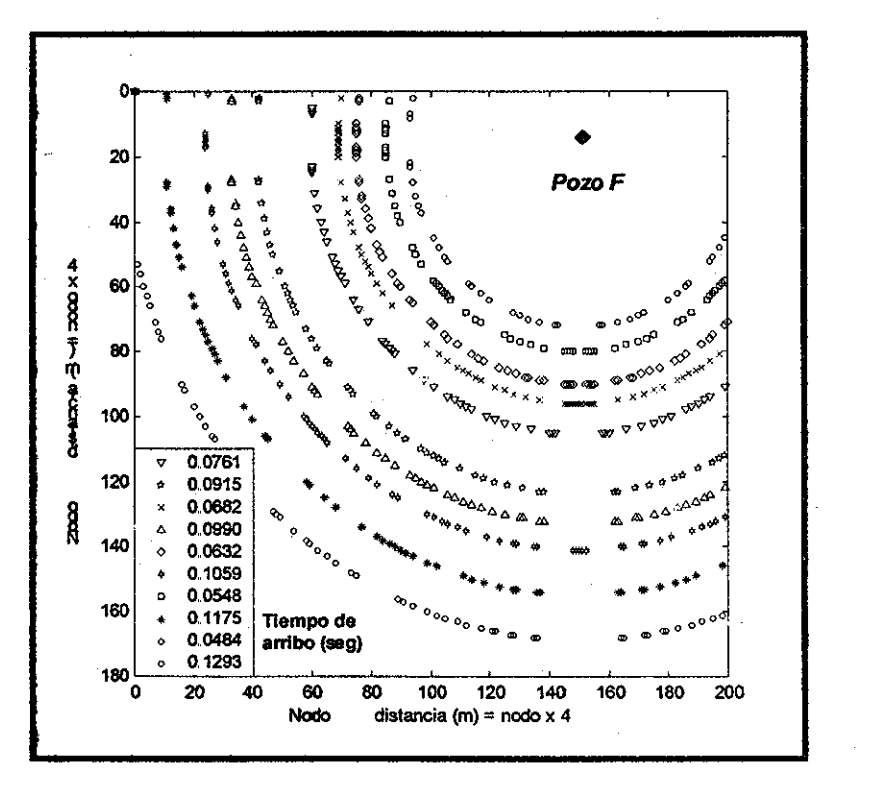

Figura 5.25. Perímetros de tiempo de arribo Pozo F, tratamiento ho.a.

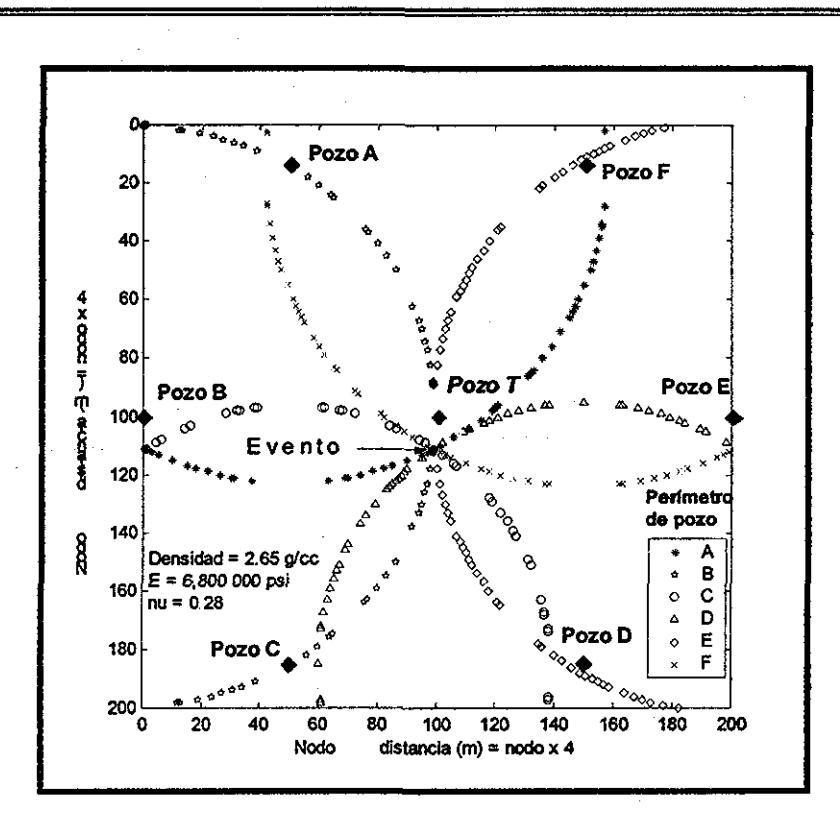

Figura 5.26. Ubicación del segundo evento, tratamiento ho.a.

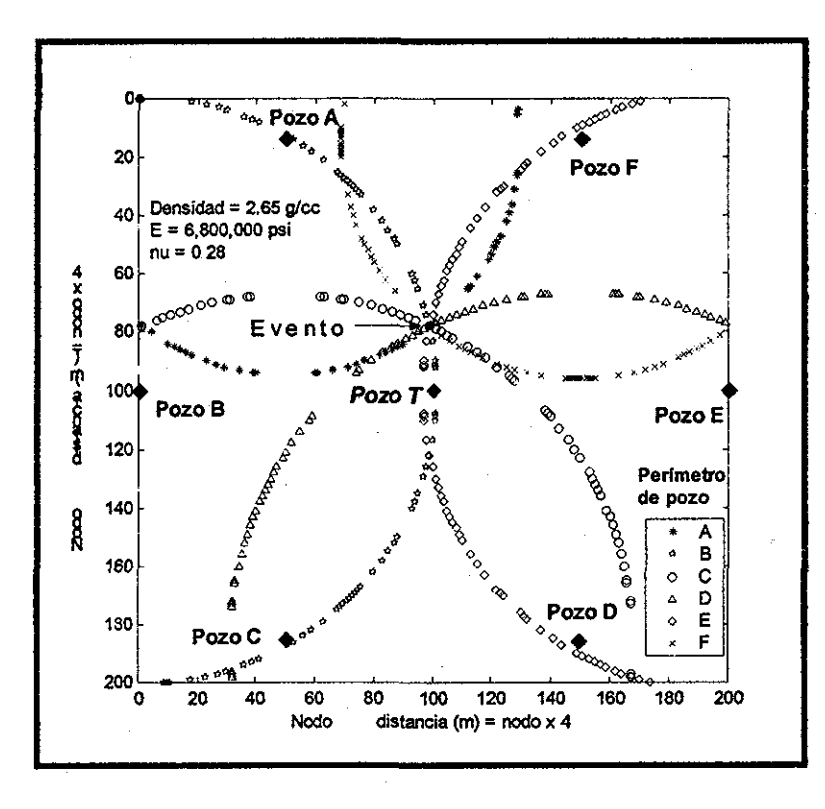

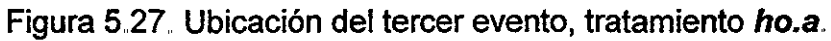

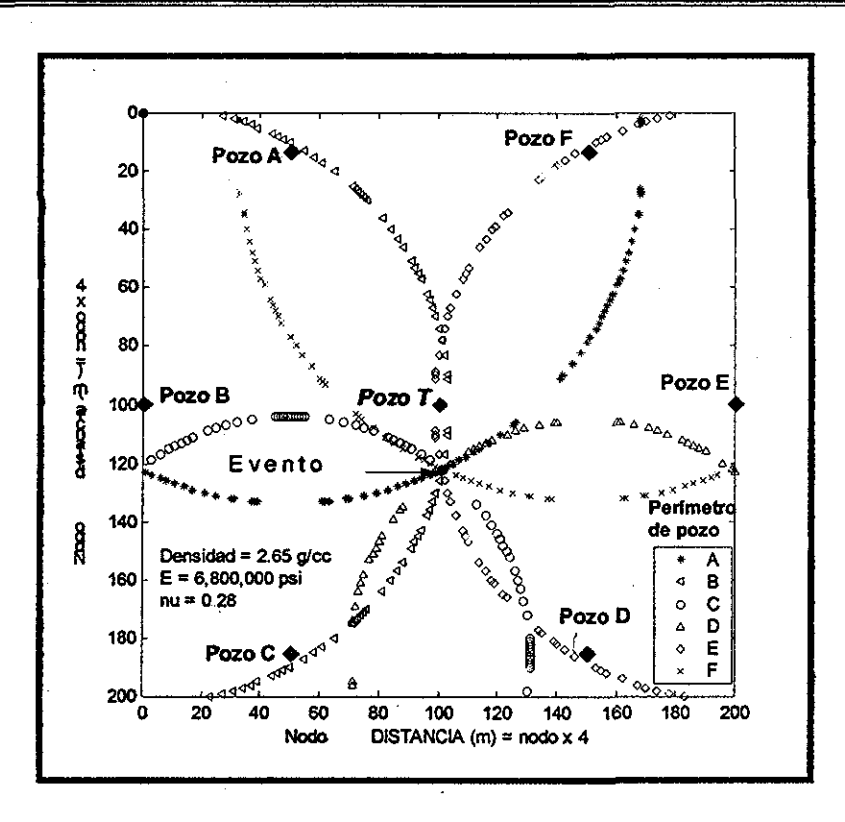

Figura 5.28. Ubicación del cuarto evento, tratamiento ho.a.

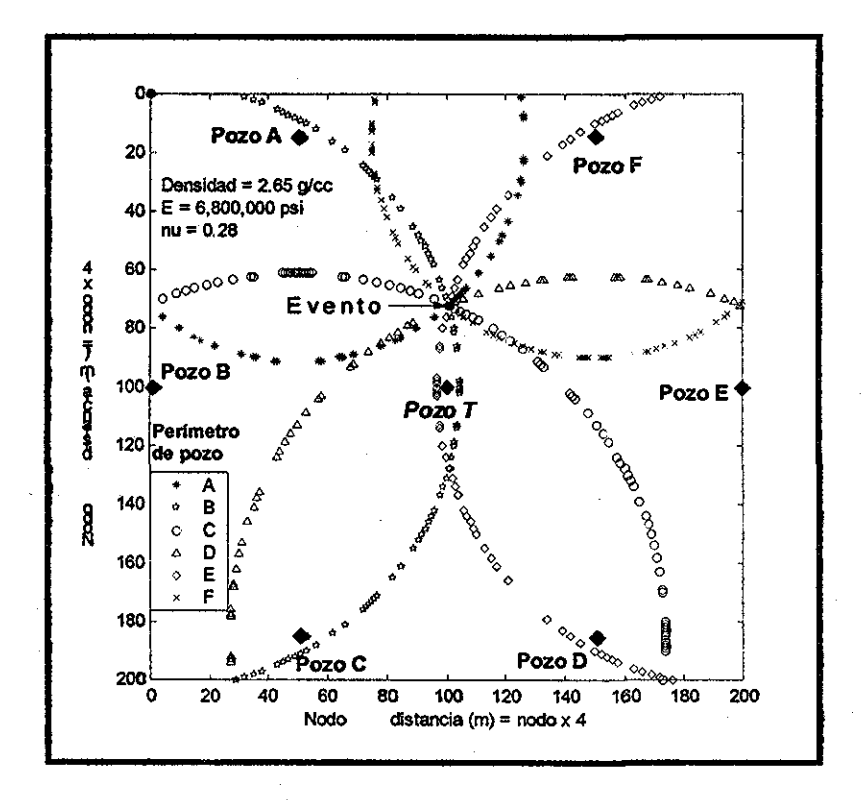

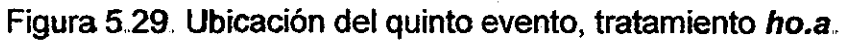

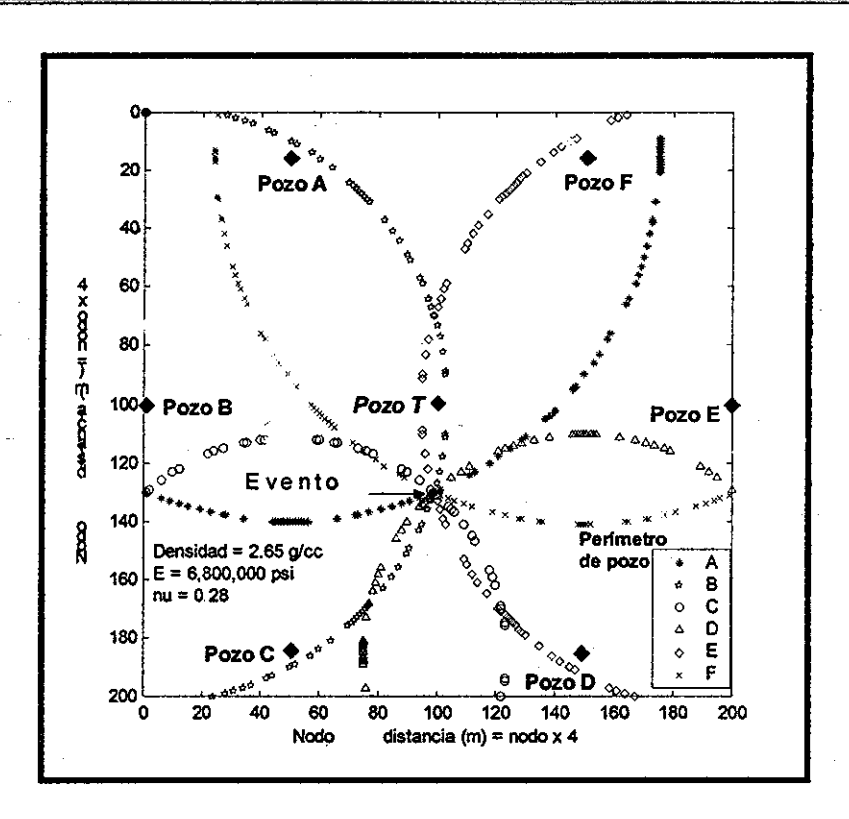

Figura 5.30. Ubicación del sexto evento, tratamiento ho.a.

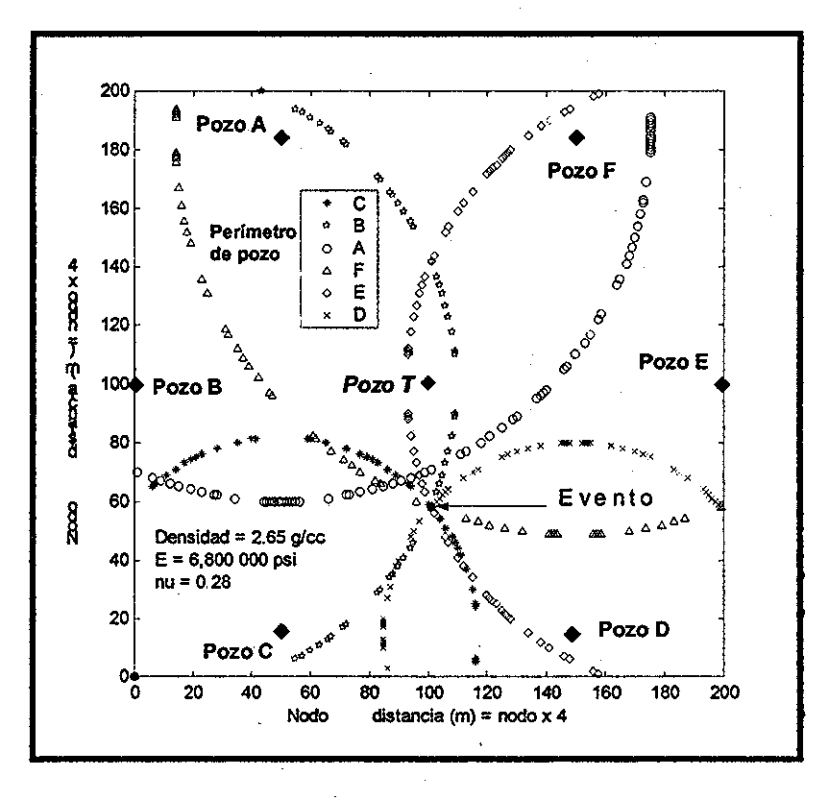

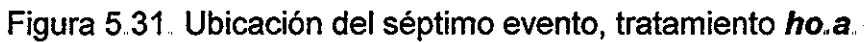

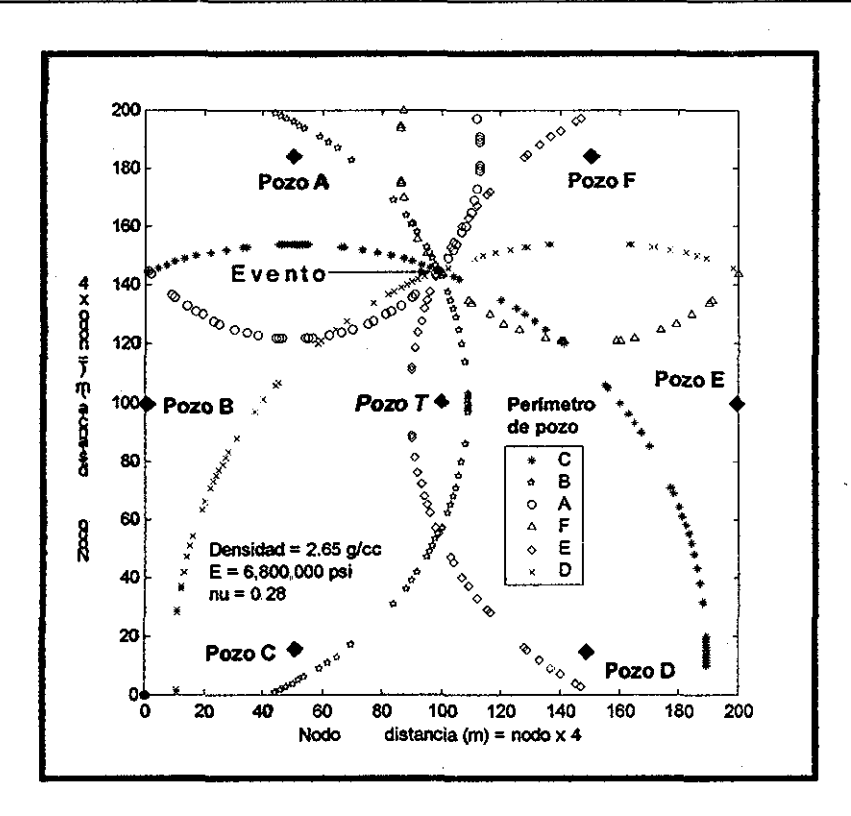

Figura 5.32. Ubicación del octavo evento, tratamiento ho.a,

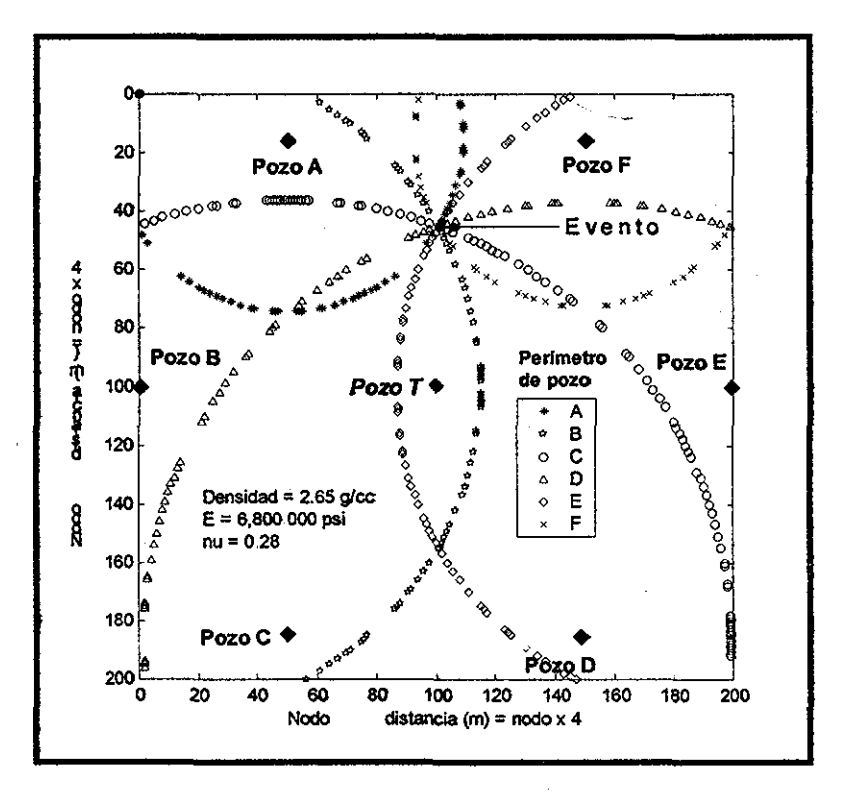

Figura 5.33. Ubicación del noveno evento, tratamiento ho.a.

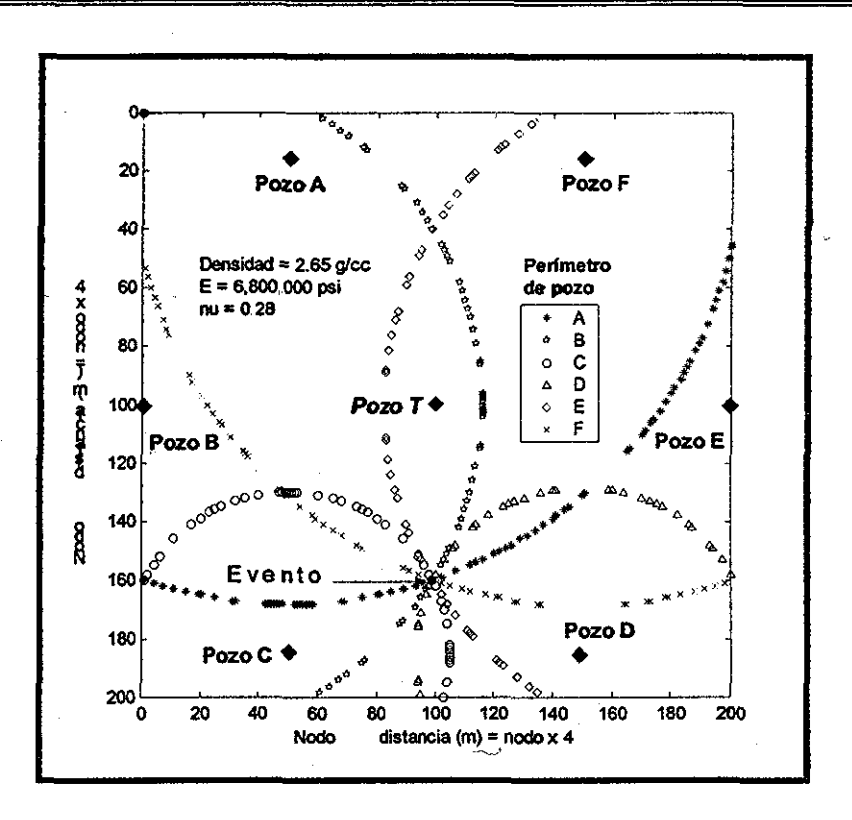

Figura 5 34.. Ubicación del décimo evento, tratamiento **ho.a**

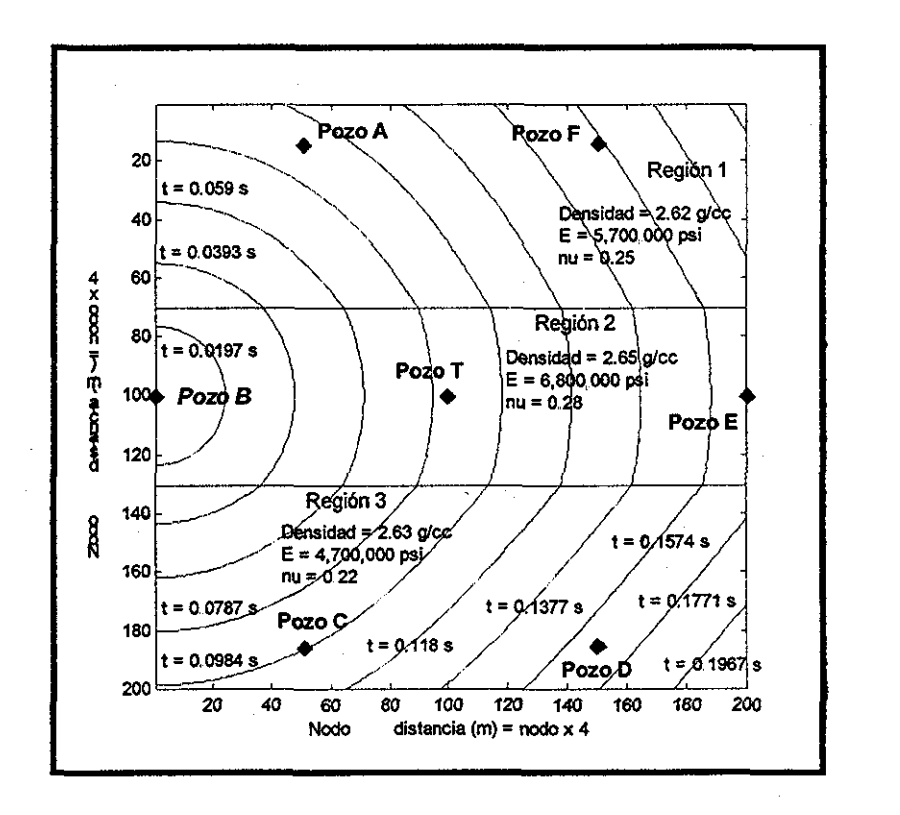

Ir U

Figura 5 35 Curvas de tiempo de viaje Pozo B, tratamiento **he.a**

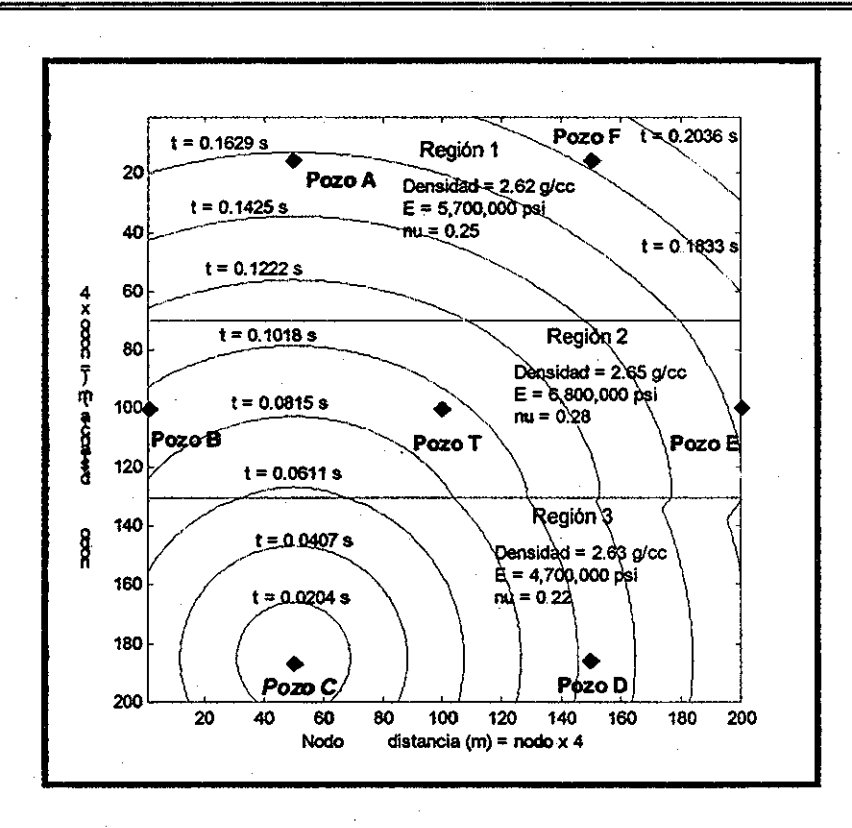

Figura 5.36. Curvas de tiempo de viaje Pozo C, tratamiento he.a.

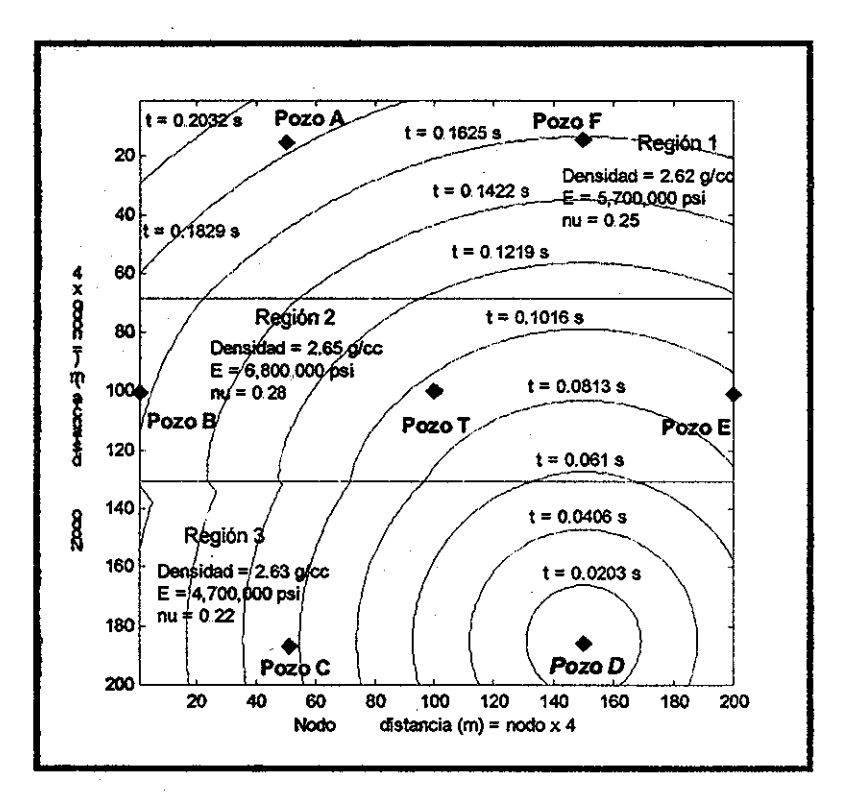

g<br>图<br>图

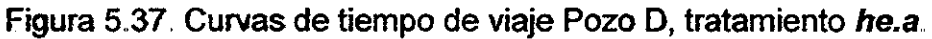
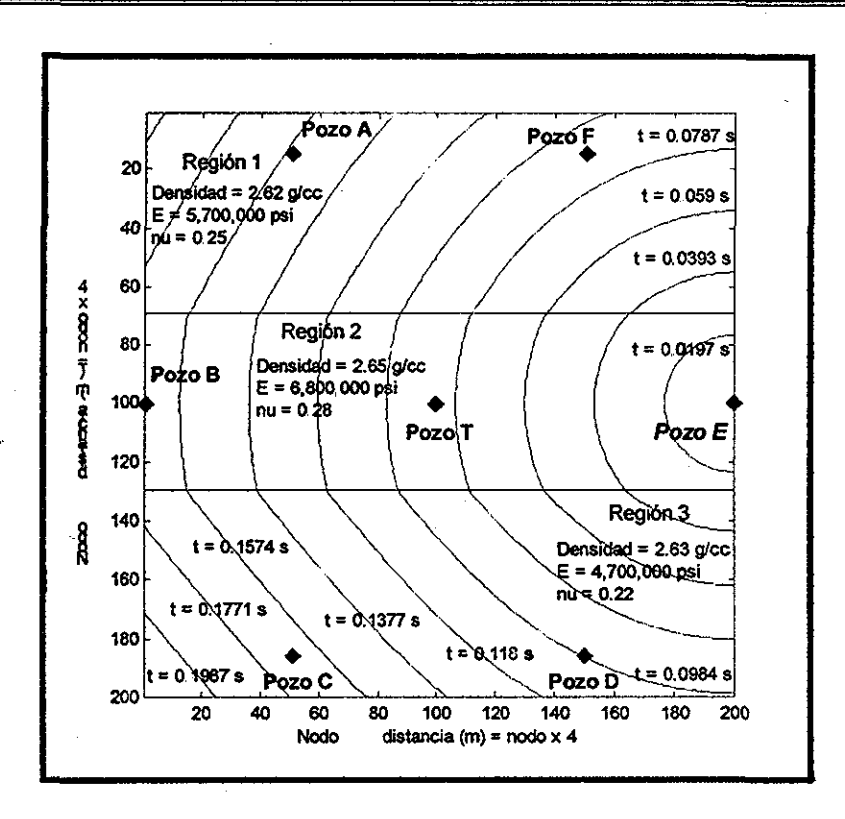

Figura 5.38. Curvas de tiempo de viaje Pozo E, tratamiento he.a.

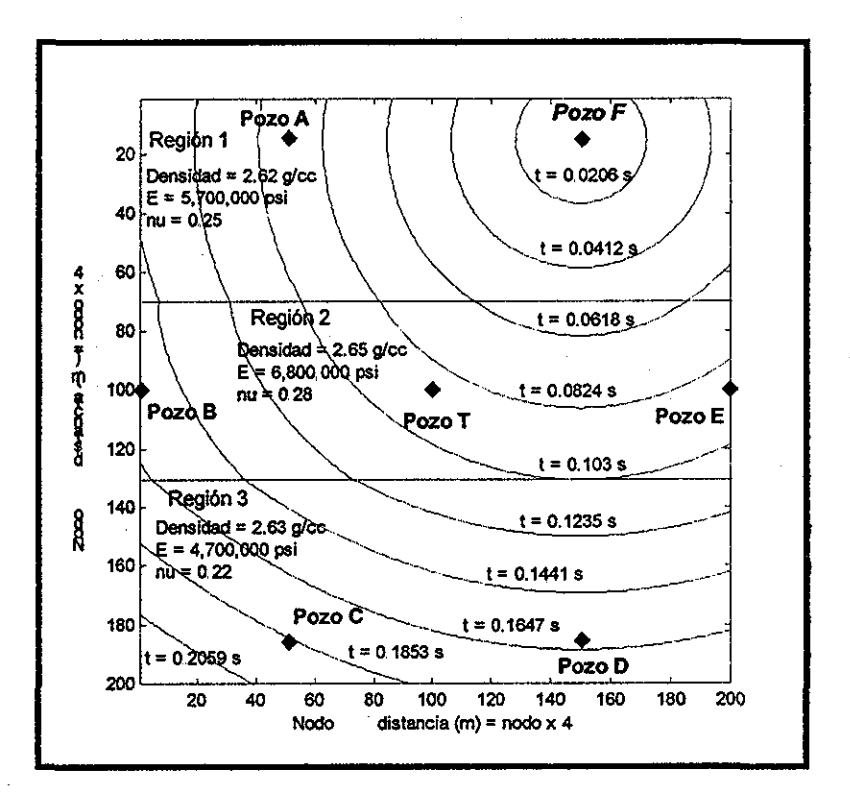

Figura 5.39. Curvas de tiempo de viaje Pozo F, tratamiento he.a.

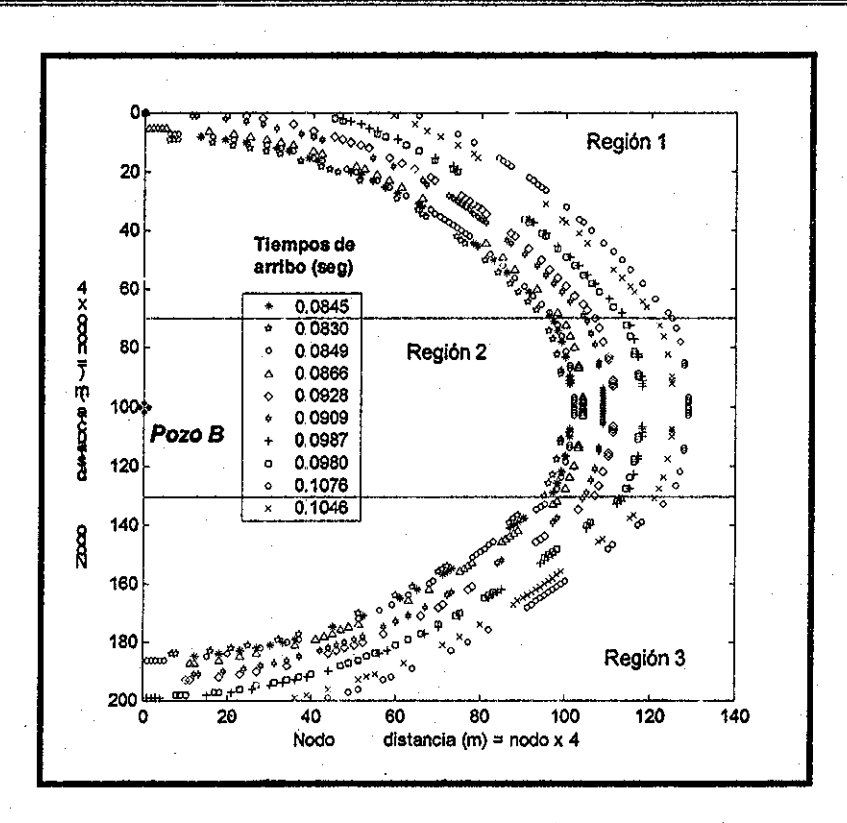

Figura 5.40. Perímetros de tiempo de viaje Pozo B, tratamiento he.a.

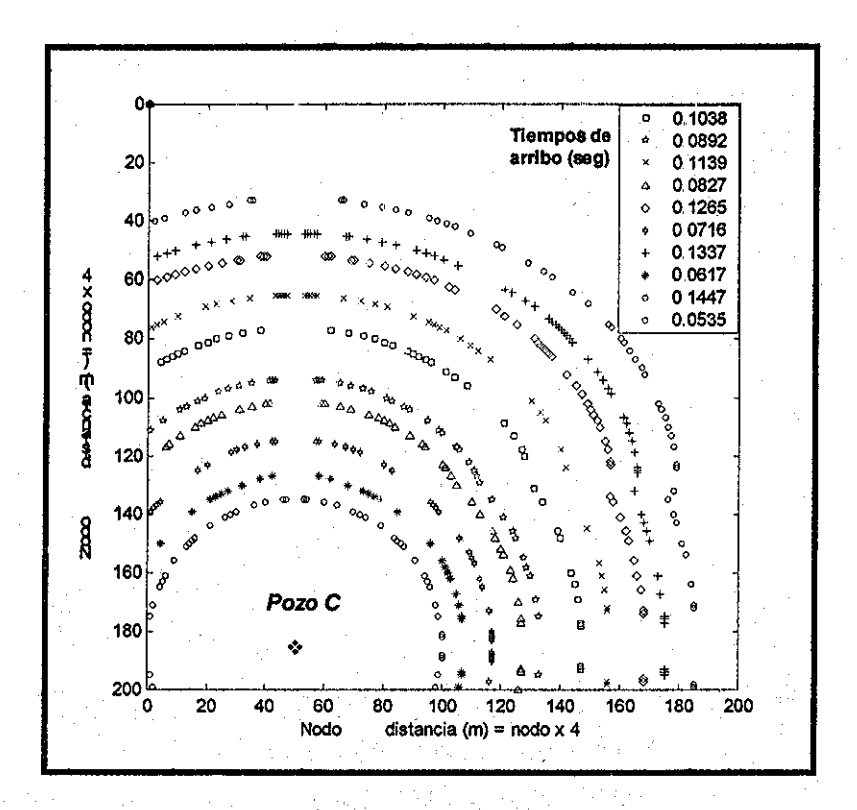

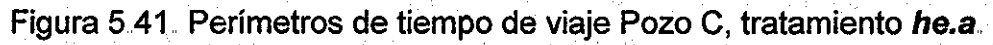

144

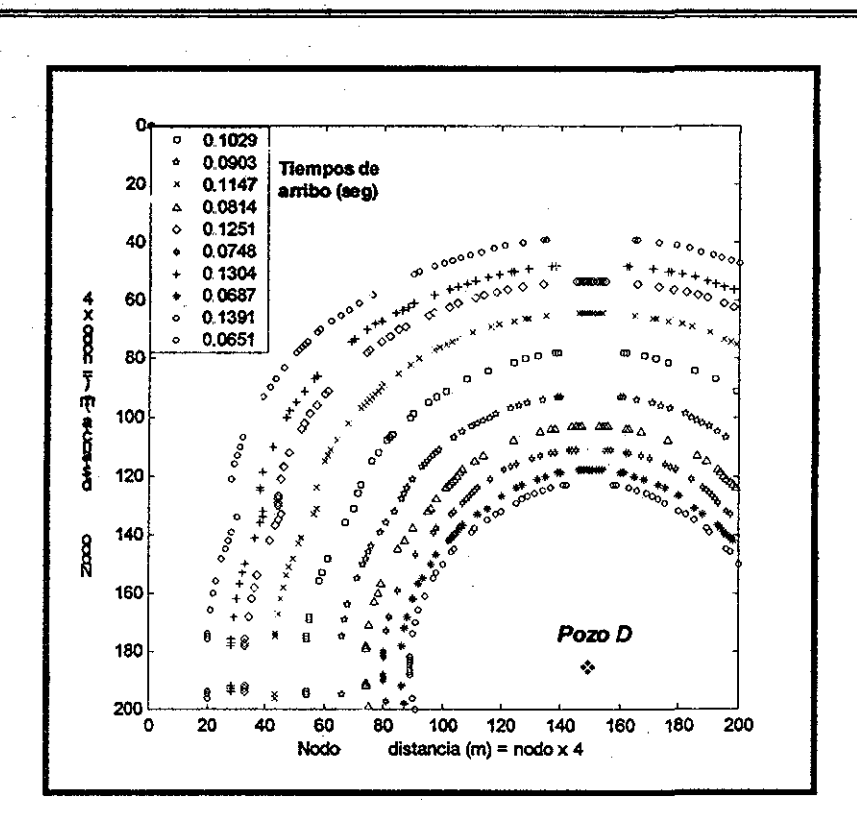

Figura 5.42. Perímetros de tiempo de viaje Pozo D, tratamiento he.a.

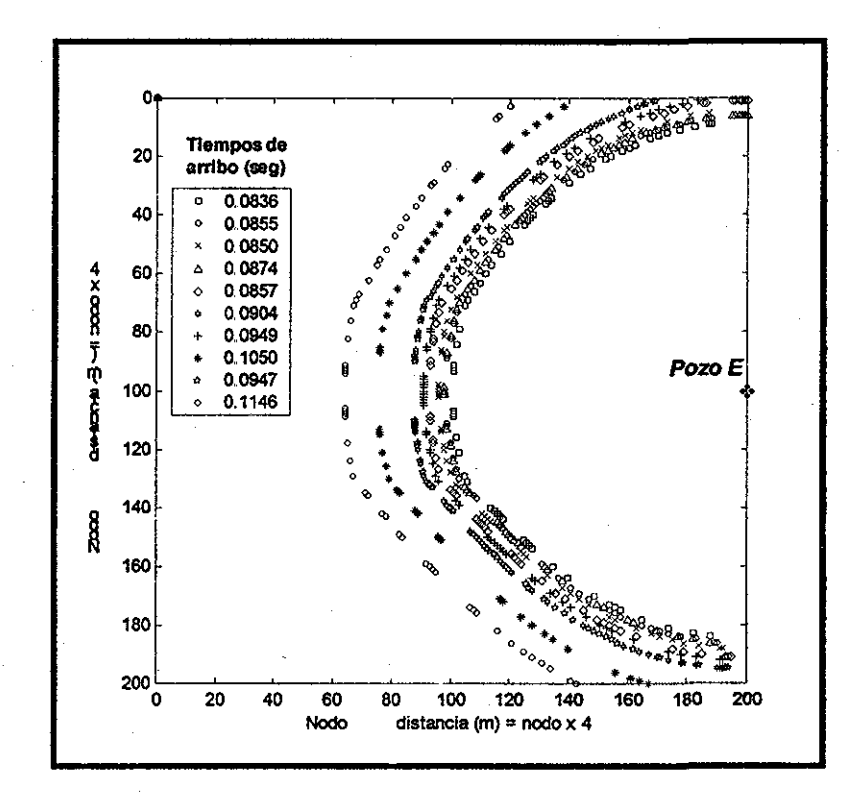

Figura 5.43 Perímetros de tiempo de viaje Pozo E, tratamiento he.a.

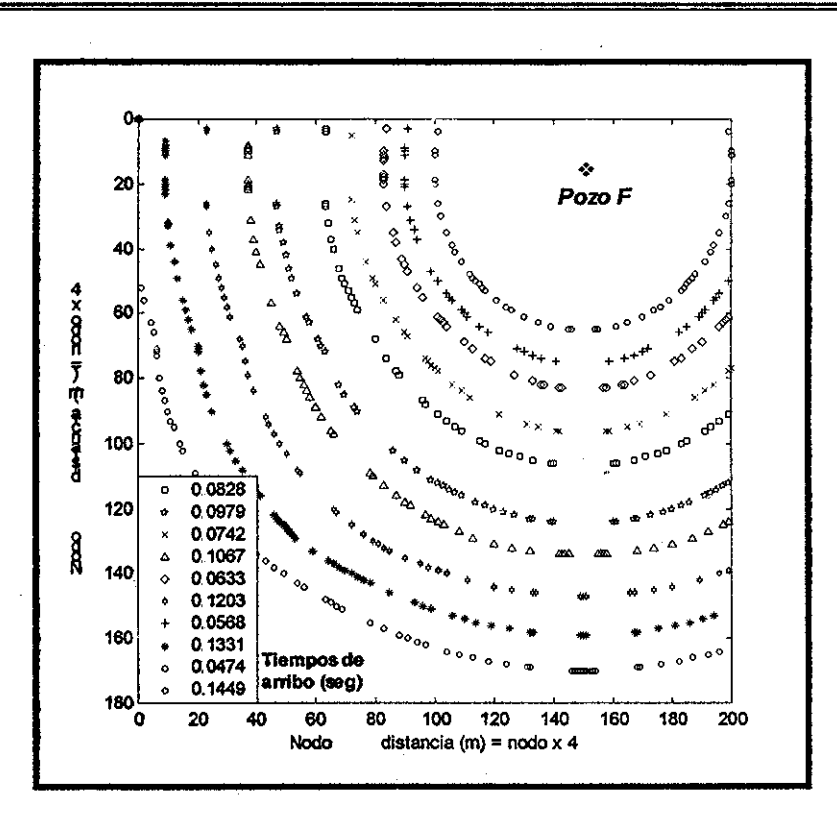

Figura 5.44. Perímetros de tiempo de viaje Pozo F, tratamiento he.a.

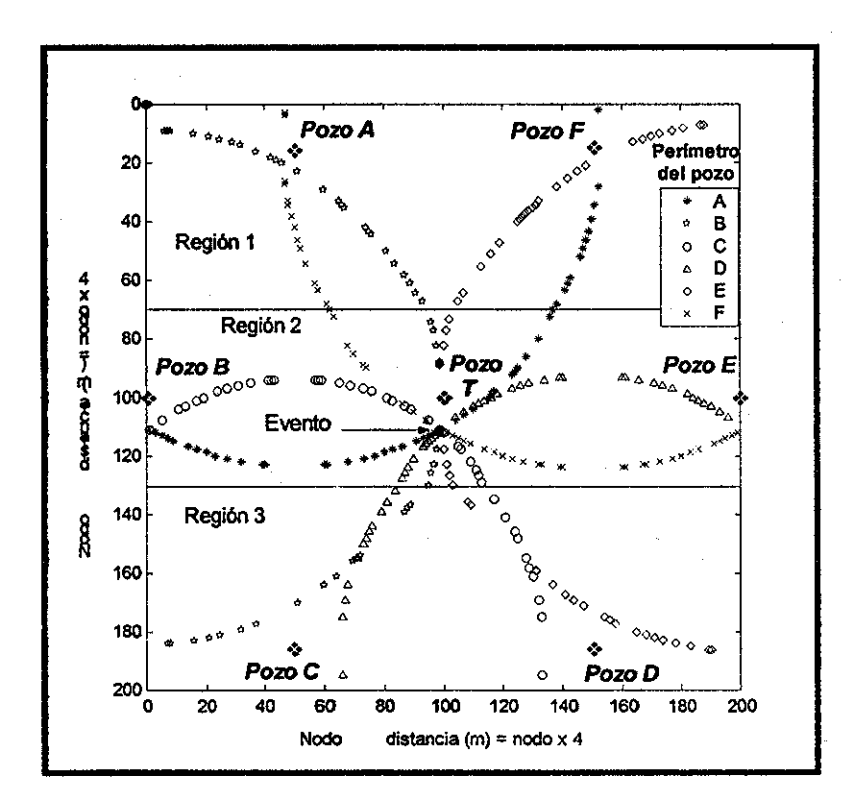

Figura 5.45. Ubicación del segundo evento, tratamiento he.a.

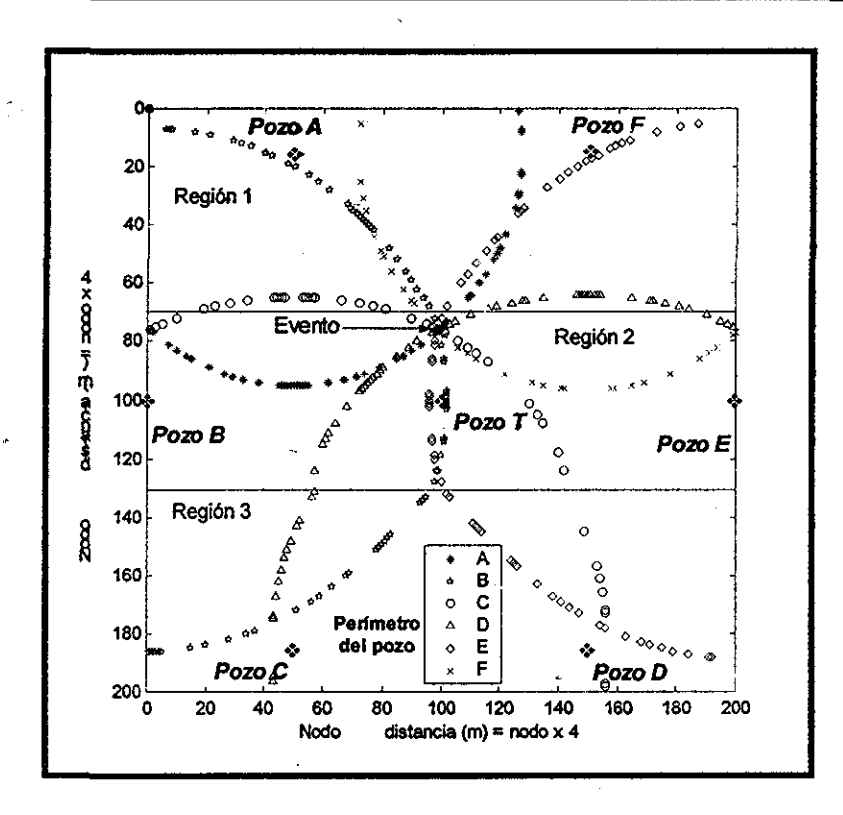

Figura 5.46. Ubicación del tercer evento, tratamiento he.a.

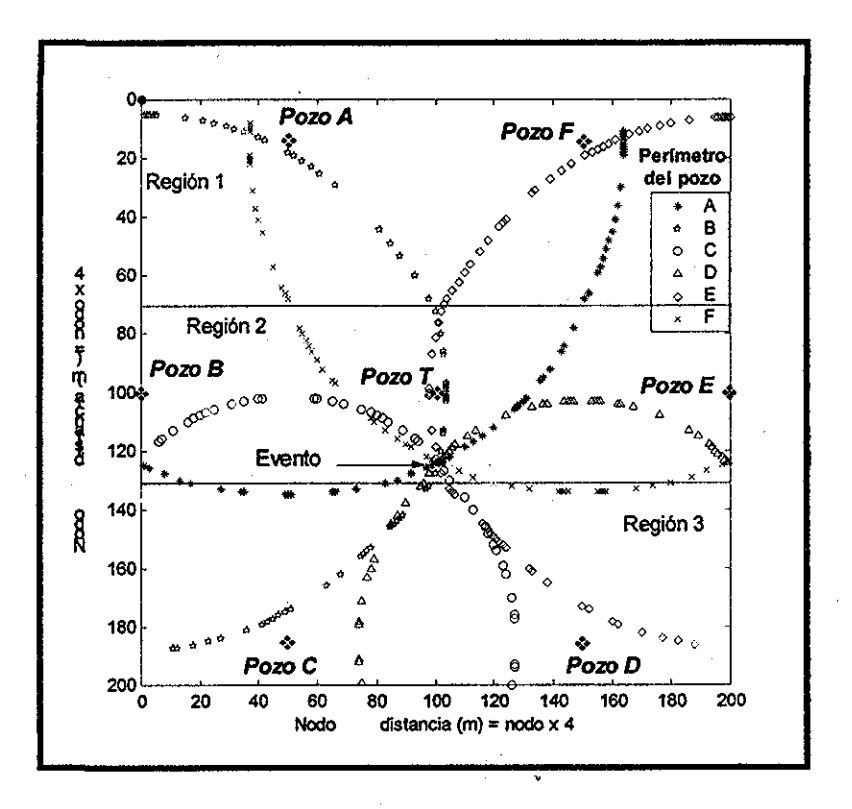

Figura 5.47. Ubicación del cuarto evento, tratamiento he.a.

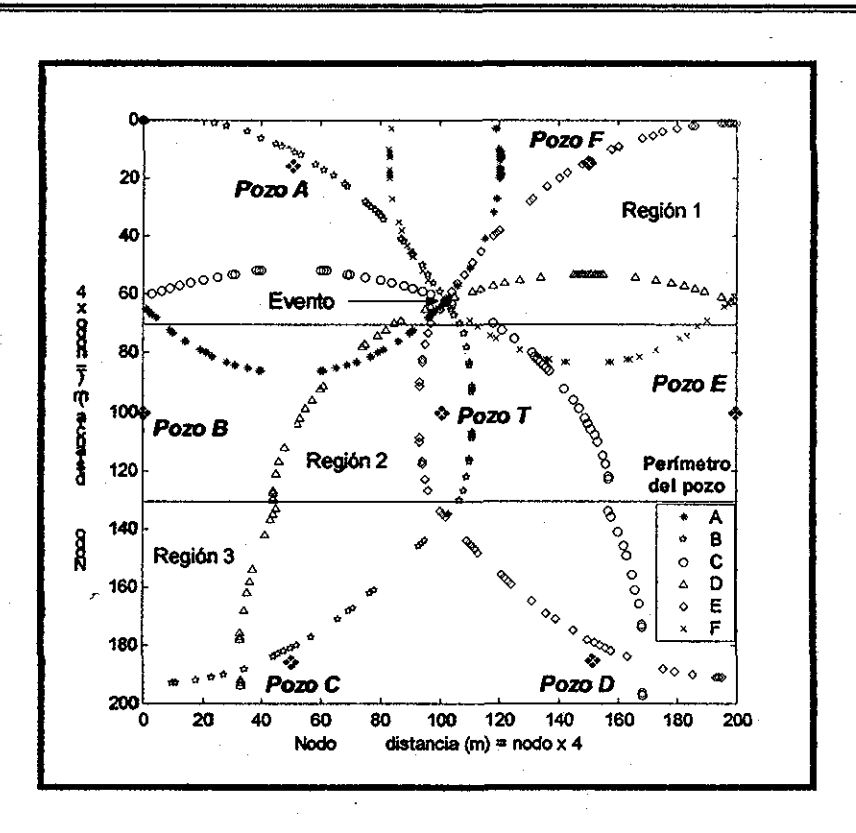

Figura 5 48. Ubicación dei quinto evento, tratamiento he.a.

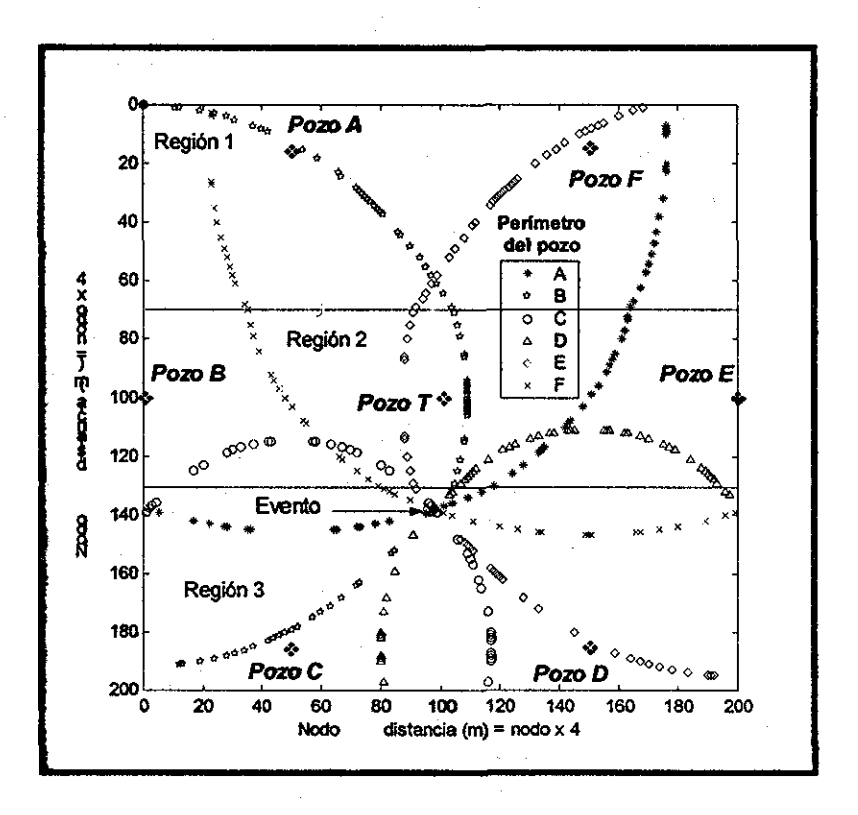

Figura 5.49. Ubicación del sexto evento, tratamiento he.a.

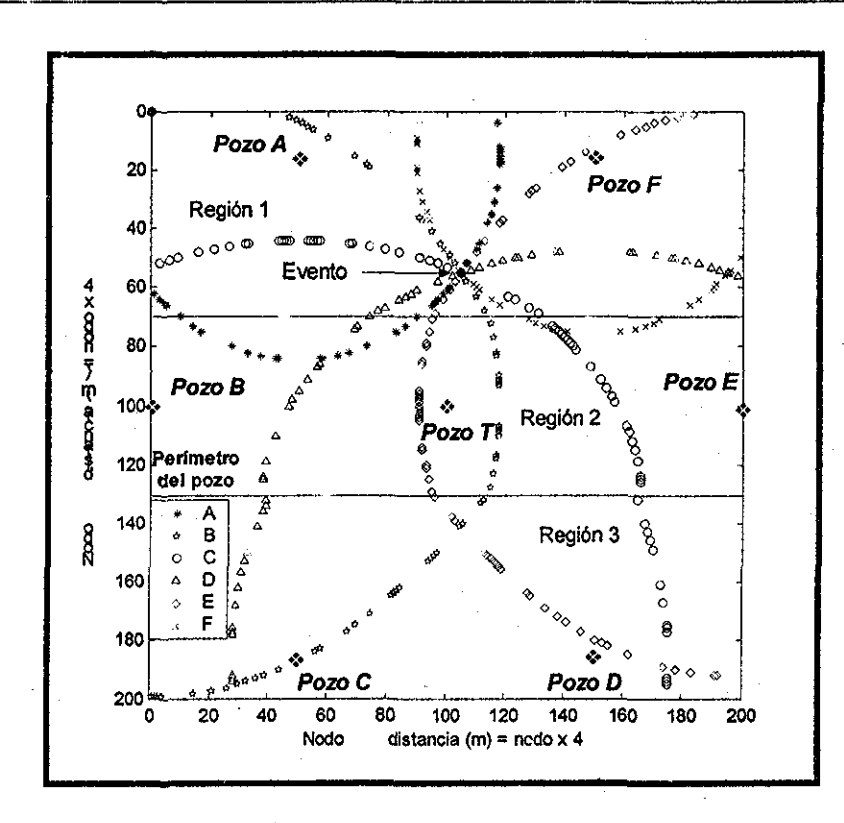

Figura 5.50. Ubicación del séptimo evento, tratamiento he.a.

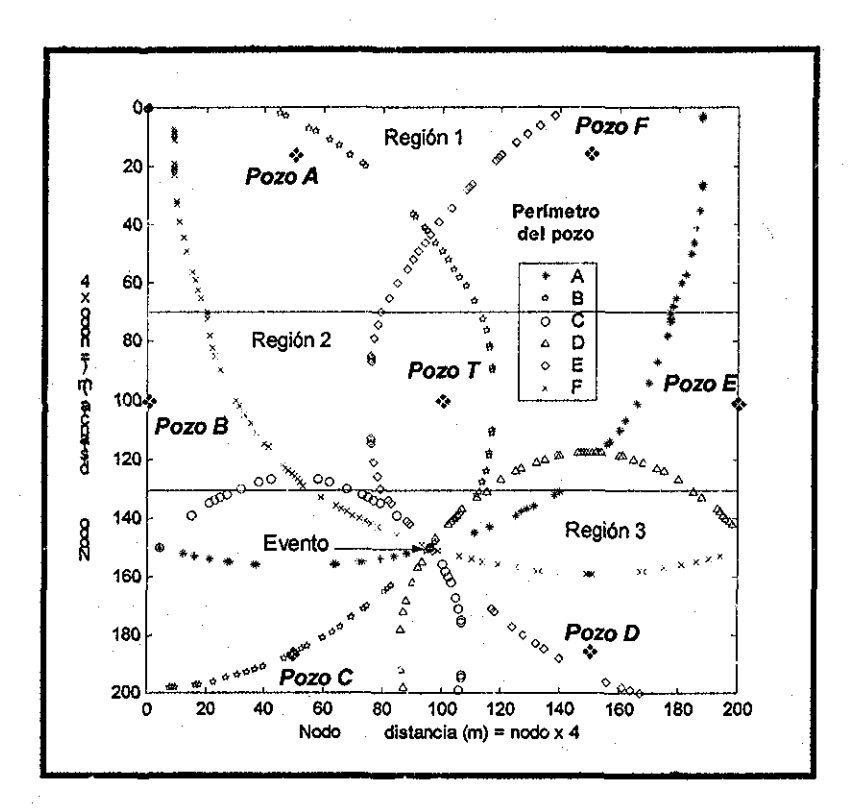

Figura 5.51. Ubicación del octavo evento, tratamiento he.a.

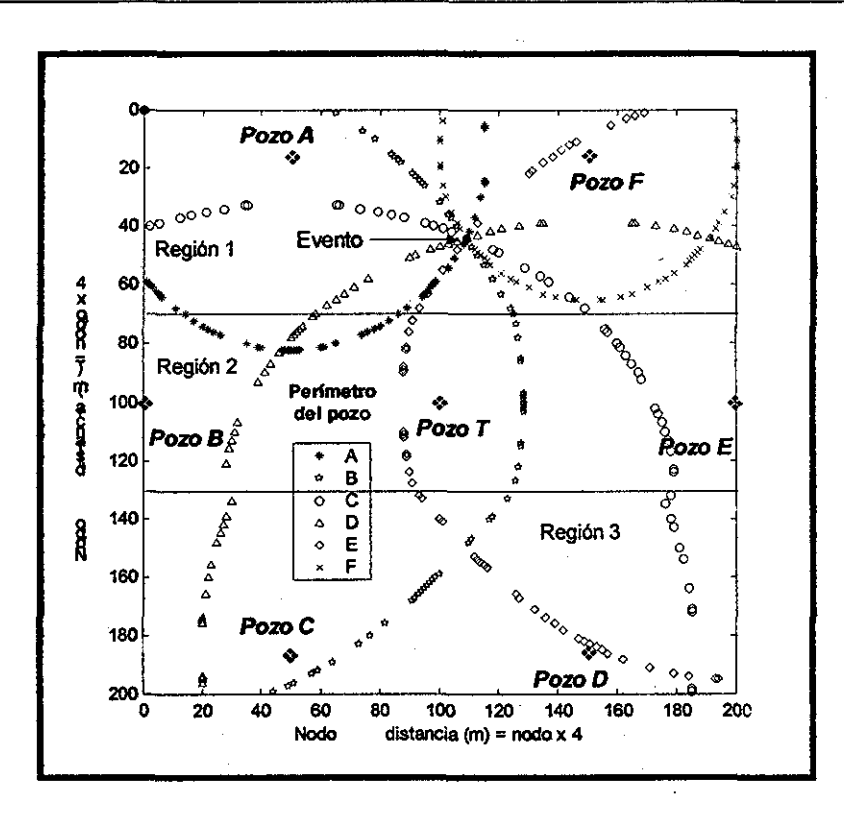

Figura 5.52. Ubicación del noveno evento, tratamiento he.a.

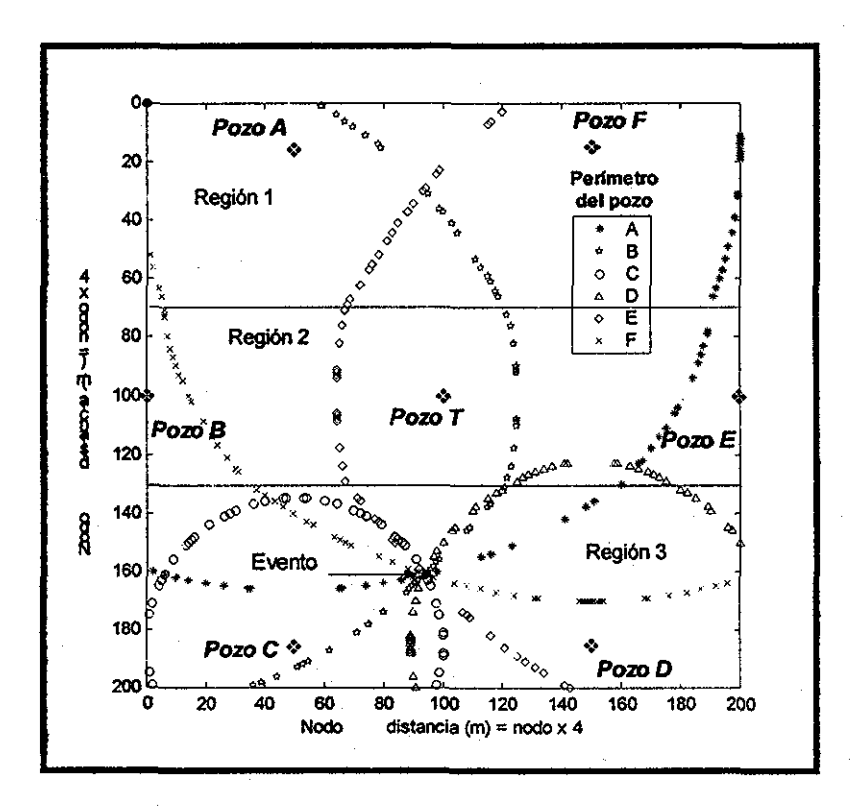

Figura 5 53 Ubicación de! décimo evento, tratamiento he.a